# T GEAR YOU CA BU N Ð pular Hectronics **POT Build The** VSCOOC

# **Turn your PC<br>into a dual-channel,** digital storage oscilloscope

HATTER LITTERE

**Build a Canacitance 2 PIGP** for your DMM Add a new feature to<br>your favorite meter

Also Inside...

**Do you want to be an Electronics** naineer

**Check out our insider's** view of the profession

#BXBDCCH\*\*\*\*\*\* 5-DIGIT 95014 #95014DRK654MR003# MAR97 Pin

<u>Udadıldılman İdalmı</u>ll LLOYD DARKHELL

6540 MYRTLENDOD DR CUPERTING

**GERNSBAC PURLICATION** 

\$3.50 U.S. \$3.95 CAN. 95014

# **Better Designs<br>-Faster** France

## **Guaranteed with Electronics Workbench!**

Just click and drag to create and edit schematics. Mix analog and digital devices in any combination with full control over values, models and behavior. Try 'what if' scenarios and fine tune effortlessly. And on-screen waveforms always match actual circuit response. You'll create better designs faster-Guaranteed!

#### **Guaranteed Satisfaction**

Join over 70,000 customers and experience the power, flexibility and value that only Electronics Workbench offers. Receive unequaled service and free, unlimited technical support by phone, fax, e-mail, WWW, CompuServe and BBS. You'll be delighted. We guarantee it.\*

> Electronics Workbench

70,000

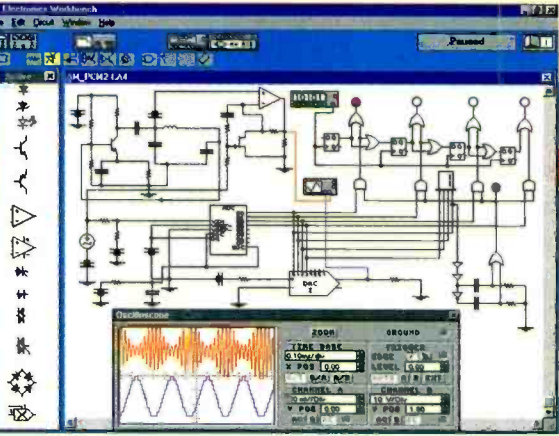

#### **True Mixed-Mode Power**

Connect any analog or digital device to any other device without limit. Only Electronics Workbench offers this professional power for under \$2,000.

#### **Real-World Digital**

Real-world TTL and CMOS, complete with propagation delays and fanout. Unique at this price.

#### **32-Bit Speed**

Integrated SPICE analog and native-mode digital simulation in full 32-bit. Unique at this price.

#### **Real-World Results**

Unlimited supply of over 200 components and ICs and 350 real-world models-all perform as real devices.

# Electronics Workbench®

\$299

#### **30-DAY MONEY-BACK GUARANTEE**

VERSION 4.1 FOR WINDOWS 95/NT/3.1, DOS AND MACINTOSH.

Ask about our Engineer's Pack with thousands of additional models and more. Version 4.0 users call for your free upgrade.

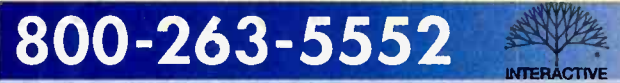

Fax: 416-977-1818 Internet: http://www.interactiv.com CompuServe: 71333.3435/BBS: 416-977-3540/E-mail:ewb@interactiv.com

INTERACTIVE IMAGE TECHNOLOGIES LTD., 908 Niagara Fall: Boulevard, #068, North Tonawanda, New York 14120-2060/Telephone 416-977-5550 TRADEMARKS ARE PROPERTY OF THEIR RESPECTIVE HOLDERS. OFFER IS IN U.S. DOLLARS AND VALID ONLY IN THE UNITED STATES AND CANADA. ALL ORDERS SUBJECT TO \$15 SHIPPING AND HANDLING CHARGE

Austrolia: 2-519-3933 . Belgium: 2-384-73-09 . Brazil: 11-453-5588 . Conada: 416-977-5550 . Chile: 2-236-0300 . Cyprus: 9-641-801 . Czech Resublic: 4-823-454 . Denmark: 33-25-0109 . Finland: 0-297-5D33 France: 1-49-08-90-00 · Germany: 711-62-7740 · Greece: 1-524-9981 · Hungary:1-215-0082 · India: 11-578-7055 · Indonesia: 21-470-0815 · Israel: 3-647-5613 · Iraly: 11-437-5549 · Japan: 3-5395-2126 Malaysia: 3-774-2189 . Mexico: 5-593-5260 . Netherlands: 10-450-4949 . New Zecland: 9-267-1756 . Norway: 22-16-70-45 . Philippines: 973-27-0118 . Dortgan: 1-814-6609 . Singapore: 777-2303 . Slovenia: 61-317-830 South Africa: 331-6-8309 . South Korea: 2-3452-9757 . Spoin: 1-383-8335 . Sweden: 8-740-5500 . Taiwan: 2-366-0080 . Thoilond: 2-398-6952 . UAE: 4-453505 . UK: 203-23-3216 . USA: 416-977-5550 CIRCLE 13 ON FREE INFORMATION CARD

# opular Hectronics

#### ER STORY

#### 33 Build the Easyscope

Use this circuit to turn your PC into a dual -channel, digital storage oscilloscope. For about \$85 you can enjoy the features of a standalone unit that might cost \$1000 or more-Robert G. Brown

#### **NSTRUCTION**

#### 41 Build an Active High -Impedance Probe

This compact unit will greatly improve the accuracy of your DMM by eliminating the problem of circuit loading-Skip Campisi

#### 47 Build a Capacitance Meter Adapter

This simple add-on circuit makes it possible to measure capacitance with any digital multimeter-Marc Spiwak

#### 50 Build an Inductance Meter Adapter

Use your DMM to find the values of inductors-Marc Spiwak

#### 52 Build a Surround -Sound Switchbox

Add surround sound to your home theater or stereo-Ted Rowen

#### URES

#### 44 Becoming an Electronics Engineer

Here's an insider's view of the profession and what it takes to get started-Lyle Russell Williams

#### 57 Learning About Simple Function Generators

No workbench is complete without a square- and triangle -waveform generator. Here are the fundamentals of how these devices work-Ron C. Johnson

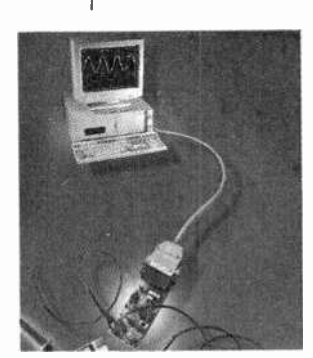

NOVEMBER 1996

A GERNSBACK **PUBLICATION** 

Vol. 13, No. <sup>11</sup>

Page 33

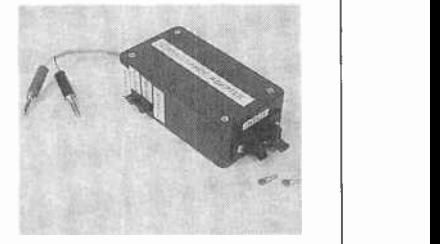

Page 47

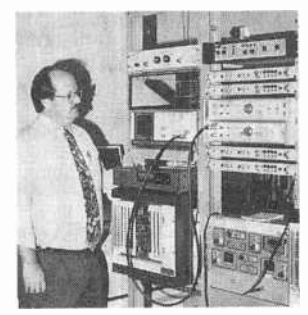

Page 44

POPULAR ELECTRONICS (ISSN 1042-170-X) Published monthly by Gernsback Publications, Inc. 500 Bi-County Boulevard, Farmingdale, NY 11735. Second-Class postage paid at Farmingdale, NY and at additional mailing offices. One-year, twelve issues, subscription rate U.S. and possessions \$21.95, Canada \$28.84 (includes G.S.T. Canadian Goods and Services Tax Registration No. R125166280), all other countries \$29.45. Subscription orders payable in U.S. funds only, International Postal Money Order or check drawn on a U.S. bank. U.S. single copy price \$3.50. Copyright 1996 by Gernsback Publications, Inc. All rights reserved. Hands-on Electronics and Gizmo trademarks are registered in U.S. and Canada by Gernsback Publications, Inc. Popular Electronics trade mark is registered in U.S. and Canada by Electronics Technology Today, Inc. and is licensed to Gernsbock Publications. Inc. Printed in U.S.A.

Postmaster: Please send address changes to Popular Electronics, Subscription Dept., P.O. Box 338, Mount Morris, IL 61054.9932

A stamped self-addressed envelope must accompany all submitted manuscripts and/or artwork or photographs if their return is desired should they be rejected. We disclaim any responsibility for the loss or damage of manuscripts and/or artwork or photographs while in our possession or otherwise.

Asa service to readers, Popular Electronics publishes available plans or information relating to newsworthy products. techniques, and scientific and technological developments. Because of possible variances in the quality and condition of materials and workmanship used by readers, Popular Electronics disclaims any responsibility for the safe and proper functioning of reader -built projects based upon or from plans or information published in this magazine. <sup>1</sup>

#### PRODUCT REVIEWS

#### 23 Gizmo

Canon ES5000 Eye -Control Hi8 Camcorder, Comfy Activity Center Keyboard, Microsoft Easyball Computer Mouse, Oregon Scientific Personal Weather Station Model BA -312E Alarm Clock, Psion Series 3A Pocket Computer, and much more.

#### COLUMNS

#### 12 Multimedia Watch

Spring COMDEX and PC Expo-Marc Spiwak

#### 20 Net Watch

National Semiconductor-Dan Karagiannis

#### 64 Think Tank

Telephone Circuits-John Yacono

#### 68 Computer Bits Web Authoring Tools-Jeff Holtzman

70 Scanner Scene Check Out These New Channels-Marc Saxon

#### 73 Circuit Circus

Crystal Sets-Charles D. Rakes

#### 75 Ham Radio Baluns and Other Broadband Transformers-Joseph J. Carr

#### 78 Antique Radio

Back to the Star Roamer-Marc Ellis

#### 81 DX Listening

The "Other" Time Standard-WWVH-Don Jensen

#### DEPARTMENTS

- 4 Editorial
- 6 Letters
- 8 New Products
- **61** Electronics Library
- 83 Popular Electronics Market Center
- 118 Advertiser's Index

#### 118A Free Information Card

#### Popular Electronics

Larry Steckler, EHF, CET, editor -in -chief and publisher

EDITORIAL DEPARTMENT Dan Karagiannis, managing editor Teri Scaduto, assistant editor

Evelyn Rose, editorial assistant Joseph J. Carr, K4IPV, contributing editor Marc Ellis, contributing editor

Jeffrey K. Holtzman, contributing editor

Don Jensen, contributing editor Charles D. Rakes, contributing editor

Marc Saxon, contributing editor Marc Spiwak, contributing editor John Yacono, contributing editor

#### PRODUCTION DEPARTMENT

Ruby M. Yee, production director Ken Coren, desktop production director Lisa Baynon, desktop production Kathy Campbell, production assistant

#### ART DEPARTMENT

Andre Duzant, art director Russell C. Truelson, illustrator

CIRCULATION DEPARTMENT Jacqueline P. Cheeseboro, circulation director Theresa Lombardo, circulation assistant

Michele Torrillo, POPULAR ELECTRONICS bookstore

#### BUSINESS AND EDITORIAL OFFICES

Gernsback Publications, Inc. 500 Bi-County Blvd. Farmingdale, NY 11735 1-516-293-3000<br>FAX: 1-516-293-3115 President: Larry Steckler

SUBSCRIPTION CUSTOMER SERVICE/ ORDER ENTRY 1-800-827-0383 7:30 AM- 8:30 PM EST

Advertising Sales Offices listed on page 110

Composition by Mates Graphics

Cover by Loewy Design Cover Illustration by Chris Gould

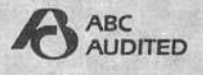

Since some of the equipment and circuitgry described in POPULAR ELECTRONICS may relate to or be covered by U.S. patents, POPULAR ELECTRONICS disclaims any liability for the infringement of such patents by the making, using, or selling of such equipment or circuitry, and suggests that anyone interested in . such projects consult a patent attorney.

2

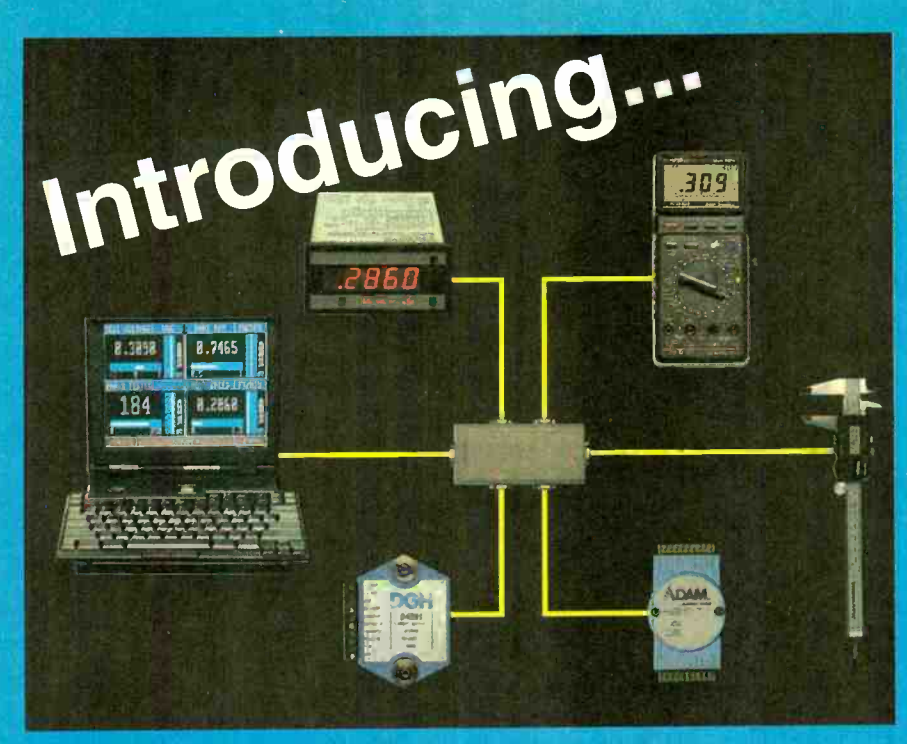

### **MeterBOSS Test & Measurement Software for your PC**

**Build test and** measurement systems from conventional off-the-shelf instruments quickly and inexpensively.

# **Only \$249**

The MeterBOSS PC software combines conventional measuring devices and power supplies into a versatile, expandable test and measurement system. The readings from serial port-equipped multimeters, signal conditioners, panel meters and scales can be recorded and/or used as controls for the self-contained logic sequencer. The sequencer can operate low-cost serial port equipped power supplies, relays and V O modules to perform user designed application specific tests. MeterBOSS can automatically run test sequences, log data, monitor processes, linearize data, and create new meters from other meters. It is truly a low-cost alternative to IEE 488 systems and it does not require programming.

#### **Typical Applications:**

- Product Performance Tests
- Statistical Quality Control
- Durability Testing
- Prototype Evaluation
- Incoming Inspection
- Quality Assurance
- Spurious Event Capture
- Process Monitoring
- Power Consumption Analysis
- · ISO 9000 Testing
- Lab Data Collection

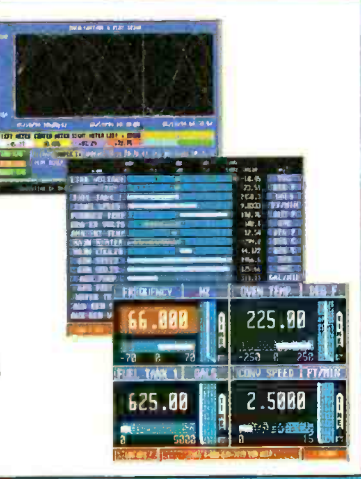

#### YOUR FIRST MeterBOSS PERIPHERAL FREE!

Start your own expandable, low-cost test and measurement system today! One that is powerful, versatile and can use most measuring devices.

For a limited time, buy MeterBOSS software at the regular price of \$249, and receive ABSOLUTELY FREE a Metex True RMS handheld multimeter with PC serial communications interface (a \$149.00 value). Includes case, test leads, thermocouple and RS-232 cable.

It's all you need to get an application running with MeterBOSS!

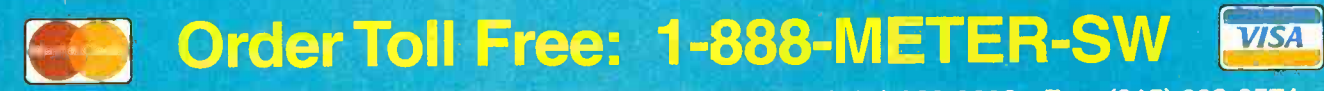

Teramar Group, Inc. 211 Teramar Way, El Paso, TX 79922 · (915) 833-0300 · Fax: (915) 833-0571 e-mail: 75777.3347@compuserve.com

Visit our home page at http://www.meterboss.com and download demo software

#### EARN YOUR B.S. DEGREE IN COMPUTERS OR ELECTRONICS

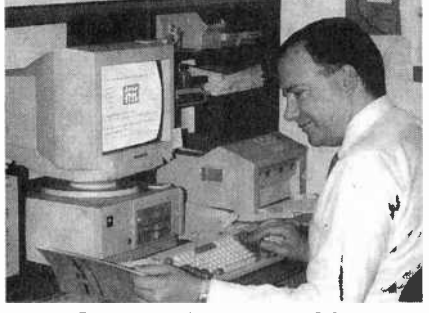

#### By Studying at Home  $\vert_{\text{outer}}^{\text{PC's p}}\vert$

Grantham College of Engineering, now in our 46th year, is highly experienced in "distance education"— teaching by correspondence—through printed materials, computer materials, fax, modem, and phone.

No commuting to class. Study at your own pace, while continuing on your present job. Learn from easy-tounderstand but complete and thorough lesson materials, with additional help from our instructors.

Grantham offers three separate distance education programs, leading to the following accredited degrees;

(1) The B.S.E.T. with Major Emphasis in Electronics.

(2) The B.S.E.T. with Major Emphasis in Computers.

 $(3)$  The B.S.C.S. — the Bachelor of Science in Computer Science.

An important part of being prepared to *move up* is holding the right college degree, and the absolutely necessary part is knowing your field. Grantham can help you both ways-to learn more and to earn your degree in the process.

Write or phone for our free catalog. Toll free, l-800=955-2527, or see mailing address below.

> Accredited by the Accrediting Commission of the Distance Education and Training Council

GRANTHAM College of Engineering Grantham College Road Slidell, LA 70460

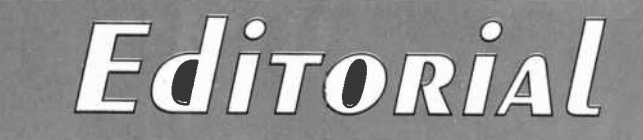

# Affordable Test Gear

I ment for the "right" price. But that does not mean you should go without the gear you need. Every hobbyist needs test gear. We all know that without the right equipment it can be difficult to troubleshoot and get the bugs out of a project. Of course, oftentimes you can't buy the right equip-

This month, Popular Electronics focuses on affordable test gear you can build. With these simple projects you can enhance your workbench without hurting your wallet.

For starters, there's the Easyscope. Plug this circuit into your PC's parallel port, load up the available software, and your computer is transformed into a dual-channel, digital storage oscilloscope. For about \$85 or so you can have the capabilities of a device that otherwise might cost well over \$1000! The story begins on page 33.

Then there's our *Capacitance Meter Adapter*. It's an easy-to-build circuit that will let you measure capacitance with any DMM. The story begins on page 47. If you'd like to use your meter to measure inductance as well, you can build the *Inductance Meter* Adapter. That story begins on page 50.

Or perhaps you'd simply like to be able to take more accurate readings with your DMM. If that's the case, you should build the Active High-Impedance Probe. It raises the impedance at your meter's inputs to eliminate the errors that result from circuit loading. The story begins on page 41.

Those projects, combined with our features on the electronics-<br>engineering profession (see page 44) and function generators (see page 57), make this an issue no hobbyist should be without.

Enjoy!

áragiannis

American RadioHistory.Com

Dan Karagiannis Managing Editor

4

# CircuitMaker® The Virtual Electronics Lab<sup>®</sup>

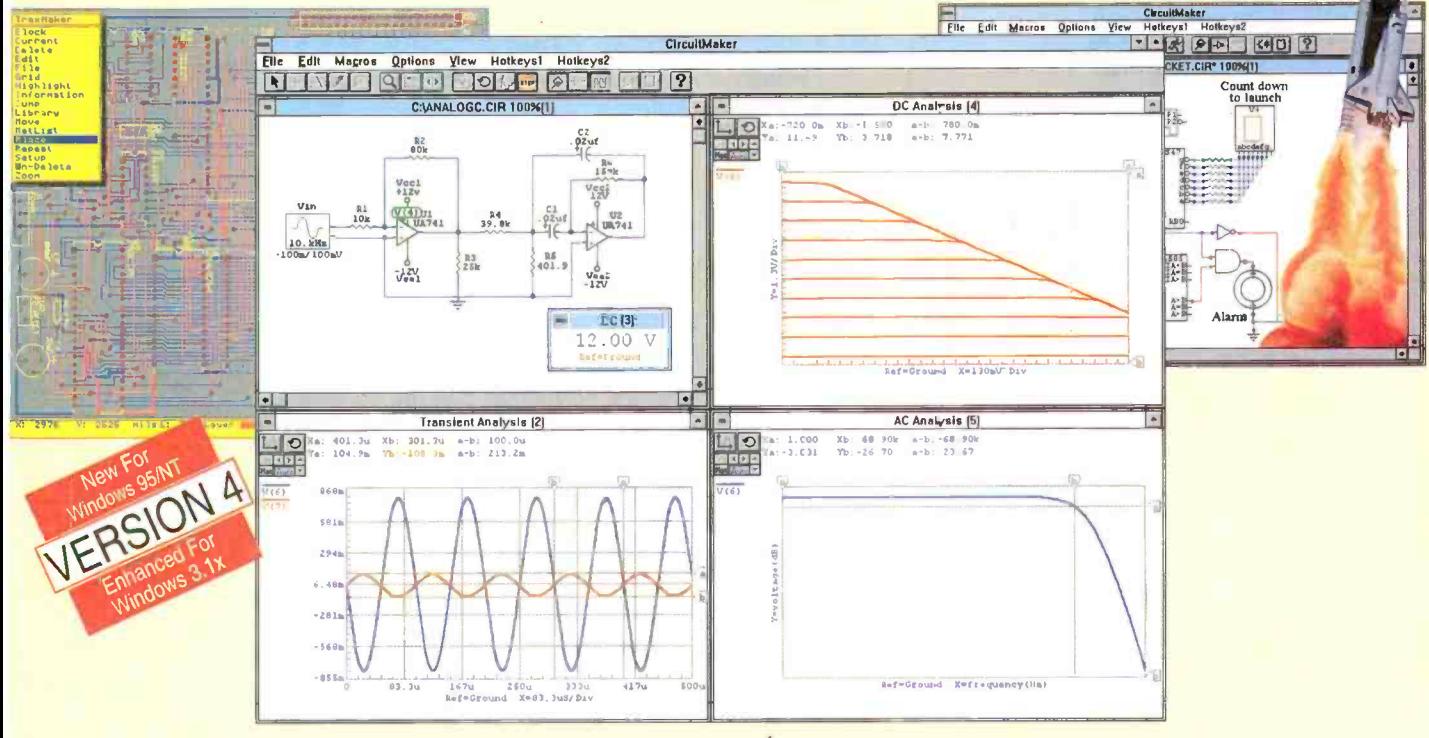

#### **Professional Schematic Layout**

CircuitMaker's schematic capabilities are unmatched and include many advanced editing features not found in similar programs. These powerful features minimize the time and task associated with drawing a schematic and insure a professional looking final product. Printout and export options are numerous and results are of the highest quality. But that's what people have come to expect from CircuitMaker.

#### **Unlimited, Indestructible Devices**

CircuitMaker ships with over 1500 devices. That's more (at no additional cost) than any competing product. If you need a device that is not included, CircuitMaker provides industry standard SPICE import and a powerful macro capability. These indestructible devices accurately emulate actual devices and enable the user to try all those "what if" scenarios with no risk and at no additional cost.

#### **Accurate Simulation & Advanced Analysis**

CircuitMaker features analog, digital and mixed-mode simulation. Obviously, simulation is of no value if the results are not accurate. CircuitMaker's simulation engine is based on Berkeley SPICE3, which is renowned for it's accuracy. That's why we can factually state that CircuitMaker provides it's user with the most accurate simulation available. Furthermore, CircuitMaker provides a wealth of analysis capabilities not found in other products in it's class. No other product offers this much simulation muscle at such a reasonable price.

#### **Printed Circuit Board Output**

CircuitMaker's PCB output capability helps you complete your design cycle, by generating a netlist that can be imported into any compatible PCB program. This is not a costly "add-on module", it comes standard with every copy of CircuitMaker. MicroCode Engineering also offers TraxMaker, a professional level, PCB layqut and autorouting program for just <sup>\$299</sup>. Used in conjunction with CircuitMaker, TraxMaker completes a powerful end-to-end circuit design system.

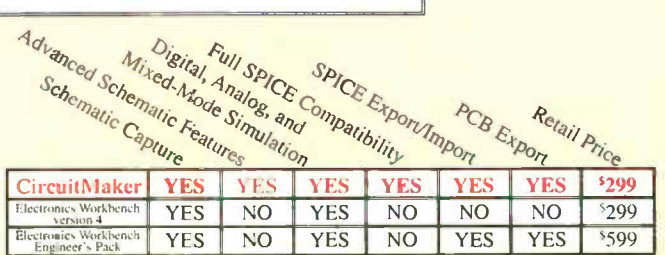

#### cuitMaker Shocks The Competition, **With An Unbeatable Bottom-line"**

#### **Total Customer Satisfaction**

At MicroCode Engineering we are committed to total customer satisfaction. When you purchase CircuitMaker you have the confidence of knowing that a trained staff of professionals is available to serve you after the sale. Our free unlimited customer service is second to none! Whether you have general or technical questions they will be answered promptly by a knowledgeable representative.

#### **FREE Functional Demo**

A free functional demo is available on the Internet at http://www.microcode.com. on CompuServe (GO MICROCODE) and on America Online by doing a file search for CircuitMaker.

Call now to order or request additional information 00-419-4242

MicroCode Engineering Inc. • 573 W 1830 N Suite 4 Orem UT 84057-2030 USA • Phone 801-226-4470 Fax 801-226-6532 • Internet http://www.microcode.com CIRCLE 157 ON FREE INFORMATION CARD

# LETTERS

# Strobes, Lights, and a Bio-Stimulator

#### **STROBOSCOPE CORRECTIONS**

For any of you who have built the Solid-State Stroboscope in the September 1996 issue, and are having problems with the unit, we have an update. Due to the long lead time between designing such a project and its actual publication (6 to 12 months), and the number of people involved in its handling, errors do creep in occasionally!

Although the text, Parts List, and schematic call for IC2 to be a standard 555 timer, such an IC might not function properly. Use a TLC555 CMOS timer (available from RadioShack) instead.

On the schematic itself, the pinouts and shaft rotations for R4 ("F.P.M") and R8 ("duration") were omitted. The pinout for R4 is: pin 1 to R3, pin 2 to IC1, and pin 3 to R5. Note that R4 rotates clockwise towards the R5 connection. The pinout for R8 is: pin 1 to R7, pin 2 shorted to pin 3, and pin 3 to IC2. That way, potentiometer R8 should rotate clockwise towards the IC2 connection.

The text mentions that R3 and R5 should both be close to 680 ohms for best linearity. Actually, to achieve the best linearity, trim R3 and/or R5 to a suitable value for your particular CD4046 (IC1). Depending on the manufacturer of the CD4046, you may need values of 1 ohm to over 1000 ohms for best performance.

We're sorry for any inconvenience these errors might have caused. -Skip Campisi

#### ADDING RUNNING LIGHTS

Daytime running lights are mandatory in Canada and are now standard on some new cars in the U.S. Anthony J. Caristi's article "Add Daytime Running Lights to Your Car" (Popular Electronics, July 1996) provides an easy way to upgrade older cars. However, 1 am concerned about the 6 longevity of the semiconductors used

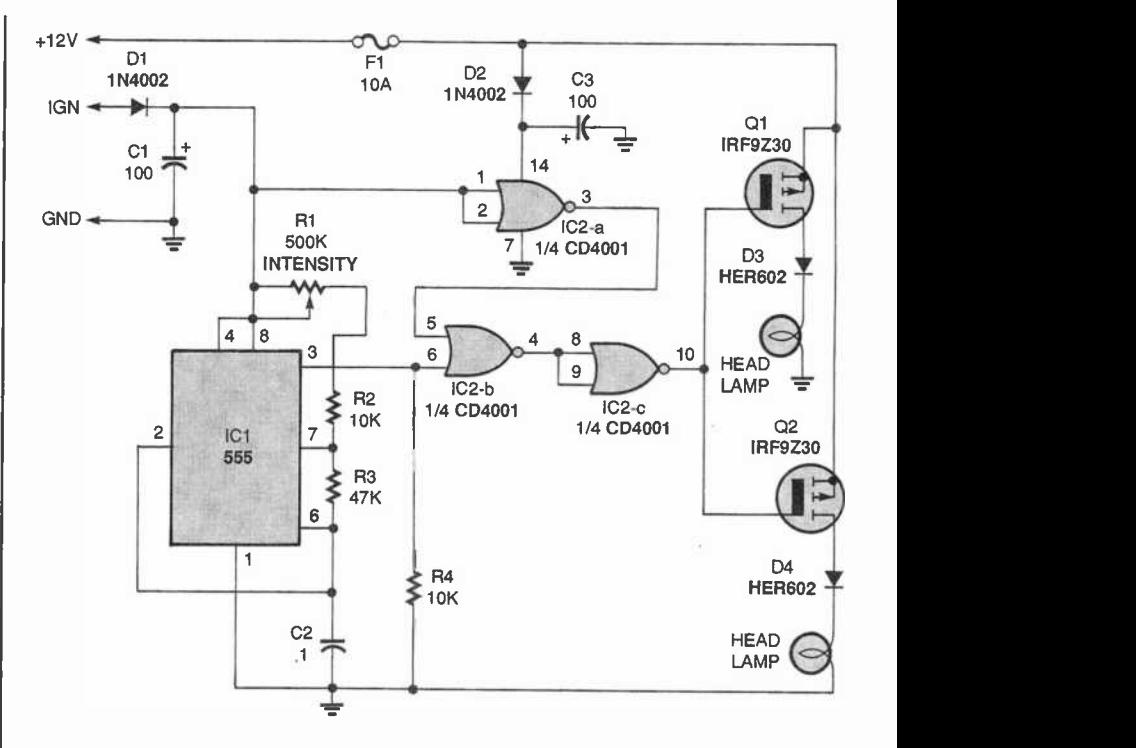

Fig. 1. This is the corrected schematic from the "Daytime Running Lights" article. The MOSFETs are now shown as P-channel types.

in the project.

The 12-volt DC power in an automobile is an extremely hostile environment for electronics. The normal "12 VDC" is actually 14.4 -volts DC due to the alternator voltage required to charge the battery. During cold weather, the steady-state voltage can be as high as 16.3 volts DC with a weak battery. Automobiles are also full of heavy induction loads, such as motors, relays, air conditioner clutches, ABS solenoids, etc., which can generate high energy spikes reaching 40-volts DC.

During a typical (25°C) day's fully charged battery start -to -run cycle, you can see spikes that exceed 16-volts DC at the battery, and almost 20volts DC at the alternator. RTCA Spec DO-160 requires that any 14volt DC battery/alternator-powered electronics must withstand the voltage surges shown in Table 1.

The design shown in the article might have reliability problems in the

#### TABLE 1

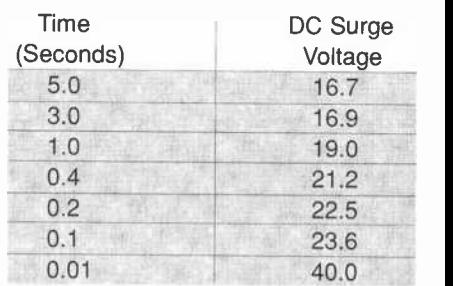

#### following areas.

First, the absolute maximum supply voltage for 4000-series CMOS and the 555 timer IC is +18 volts DC. The maximum gate-source voltage of Q1 and Q2 is  $\pm 20$  volts DC. Those devices will not survive the normal automotive voltage surges without a power supply that has adequate spike protection. The battery is a massive power filter, and just look how its voltage is yanked around by the alternator and the load changes continued on page 16

#### Rugged.

Reliable.

100 MHz scope.

But one new

feature really

stands out.

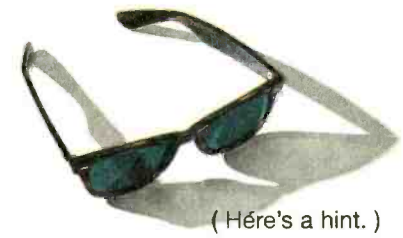

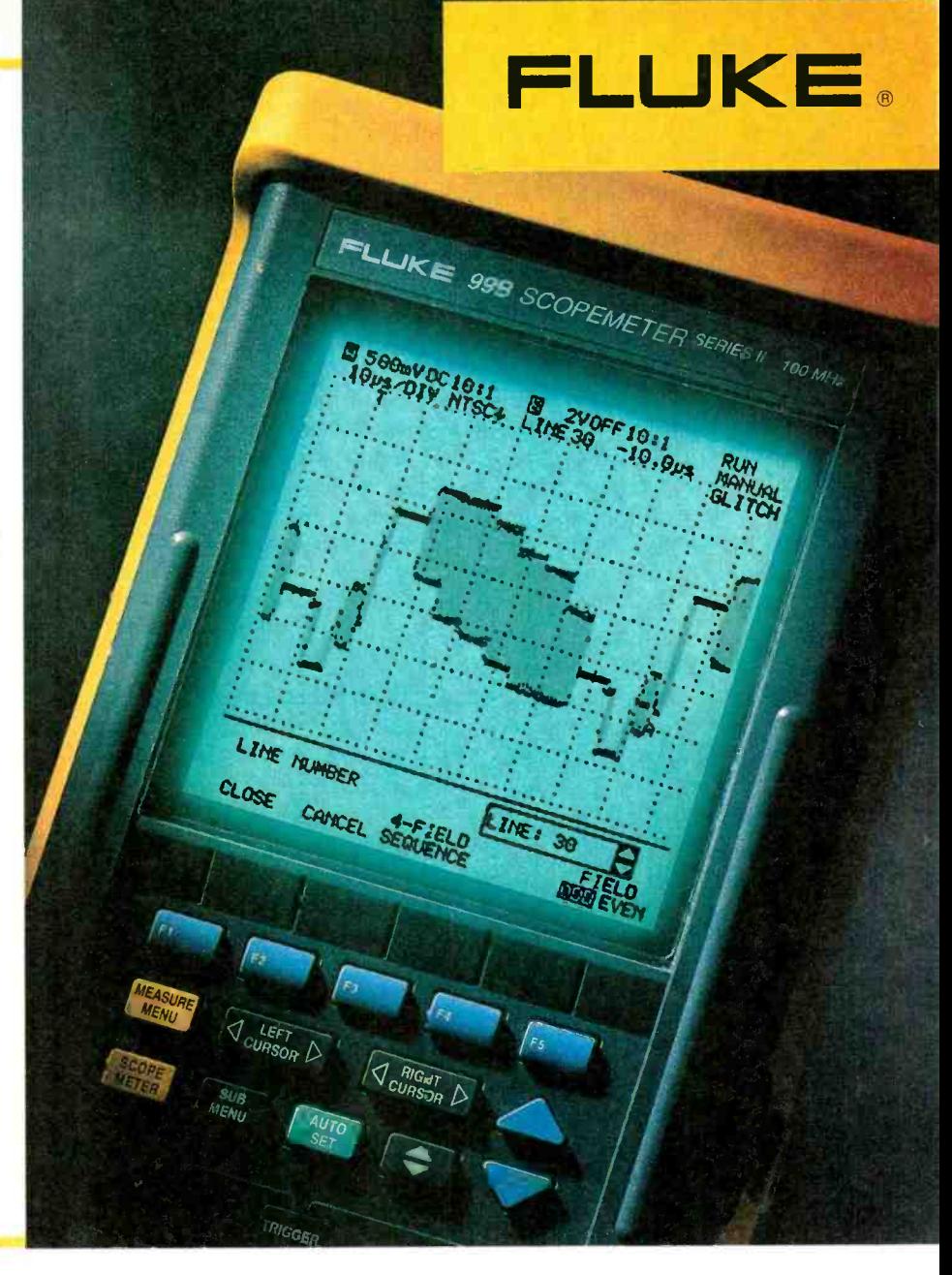

The new ScopeMeter® 99B test tool, now with a 10X brighter screen.

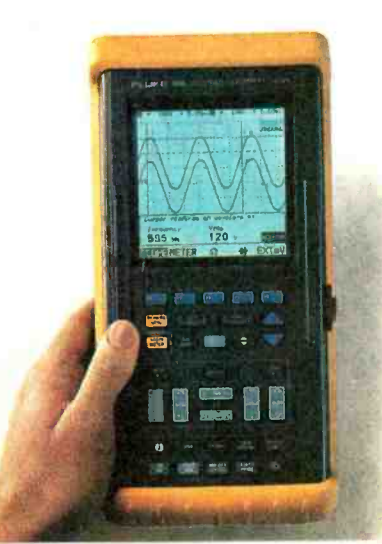

Daylight or darkness. Indoors or<br>out. No matter where you're troubleshooting, it's easier with our new ScopeMeter 99B. It's the same rugged, dependable, hand-held scope you know, only it's much easier to read - thanks to a new cold cathode fluorescent screen that's literally 10 times brighter.

It's also much more accurate, with its 100 MHz bandwidth and

5 Gigasamples/second repetitive sampling rate. There's even 30k of deep memory, a new time and date clock feature, plus longer lasting performance with up to 4 hours of battery life.

It's time you saw the light yourself. To get your hands on the powerful new ScopeMeter 99B, call Fluke today at 1-800-44-FLUKE. Or visit<br>our web site at www.fluke.com.

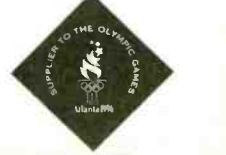

©1996 Fluke Corporation. P.O. Box 9090. M/S 250E, Everett, WA, USA 98206-9090. U.S. (800) 44-FLUKE or (206) 356-5400.<br>Canada (905) 890-7600. Europe (31 40) 2 678 200. Other Countries (206) 356-5500. All rights reserved. FL

# W Products

#### DIGITAL CAMCORDER

The Model DCR-VX1000 Digital Handycam camcorder from Sony brings personal video into the digital age. It offers the digital picture and sound afforded by the DV (digital video) format, along with virtually flawless digital editing and dubbing and direct connection to future generations of personal computers.

The DV format, which has been accepted by 55 manufacturers worldwide, provides 500 lines of horizontal resolution, no color blur, an extremely stable picture, and CD-quality sound. It also features time code and cassette memory for accurate editing and convenient indexing of tape content.

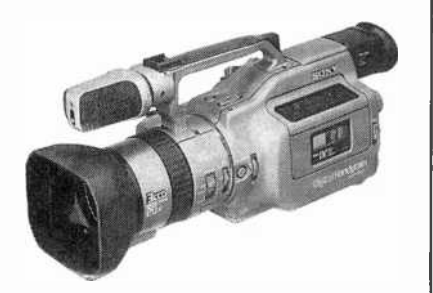

The DCR-VX1000 has three-CCD imaging, a 20x precision digital zoom with  $10\times$  optical lens, a 180,000-pixel color viewfinder, the advanced "Super SteadyShot™" stabilization system. and both manual and automatic controls. A dichroic prism system splits incident light into its red, green, and blue components, which are directed to one of the three 410,000-pixel CCDs, for a total resolution of 1,230,000 pixels. The image -stabilization system, which does not degrade the quality of the picture, uses both vertical and horizontal motion detectors to overcome even the severe shaking caused by shooting from a moving car on a rough road.

The camcorder's Photo Mode with adaptive frame interpolation allows full-frame, high-quality still-image recording. It can be used to produce a video slide show with sound or, when linked to the optional CVP-M1 video printer, photographic-quality prints. 8 Cassette memory stores the recording

date and time of each video recording and Photo Mode frame, for easy access.

The DCR-VX1000 Digital Handycam, complete with rechargeable lithi um ion battery, wireless remote control, and a 60-minute Mini DV cassette, has a suggested retail price of \$4199. For more information, contact Sony Consumer Products Group, 1 Sony Drive, Park Ridge, NJ 07656; Tel. 800-342- 5721.

CIRCLE 80 ON FREE INFORMATION CARD

#### 900-MHz DIGITAL **TELEPHONE**

Sanyo's CLT-926 900-MHz, spreadspectrum phone provides crystal-clear, private cordless communications, as well as a call-management Caller ID system, AC power failure protection, and a "Speak Station" handset speakerphone with two-way paging.

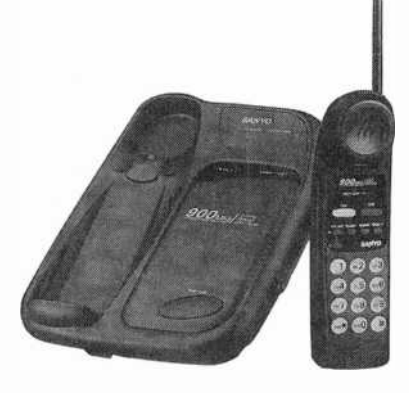

900-MHz direct-sequence spreadspectrum technology extends the phone's transmission range and eliminates virtually all of the interference that plagues standard cordless phones. The technology also offers a high degree of privacy by making it extremely difficult to tap into the signal. Sanyo's call-management system (when used in conjunction with Caller ID service from the phone company), provides a recorded log of up to 20 calls. It features bilingual prompts and area -code editing capability, and notes call times and dates and the last call received. A 16-digit, two-

AmericanRadioHistory.Com

line LCD on the handset allows the user to easily scroll between recorded data. A battery pack built into the base holds four "AA" alkaline batteries to ensure constant communication even during power outages. The phone also offers one -hour quick -charge capability.

The CLT-986 900-MHz cordless phone has a suggested retail price of \$349.99. For further information, contact Sanyo, 21350 Lassen Street, Chatsworth, CA 91311-2329; Tel. 818- 998-7322; Fax: 818-701-4149.

CIRCLE 81 ON FREE INFORMATION CARD

#### SOLDERING IRON **CONTROLLER**

The Dial-Temp Controller from M.M. Newman Corporation, designed for use with wood -burning tools and hot knives, as well as soldering irons, allows users to adjust tip temperatures from 150°F to full heat, depending upon the task at hand. Compatible with any fixed -temperature tool from 15 to 600 watts, it eliminates the need for sensitive temperature -control stations in many applications. It plugs into any 115-volt AC outlet, and features a grounded wall plug and receptacle for safety.

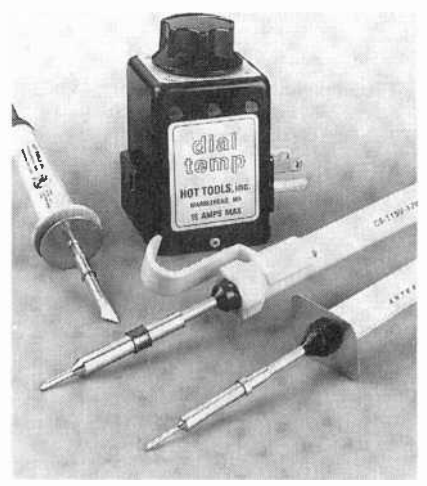

The Dial-Temp Controller converts any fixed-temperature soldering iron into a variable temperature iron for use with heat-sensitive devices. Woodburners, hot knives, and other such

# Fifteen years of microelectronic research makes conventional antennas a thing of the past!

This little box uses your home's electrical wiring to give non-subscribers, cable subscribers and satellite users better TV reception!

by David Evans

#### Technology corner

1. Why don't conventional antennas work as well as the Spectrum?

Bandiwidth of TV Signal <sup>1</sup>2 3 4 5 6 When TV signals Megahertz are tuned at the TV channel's center frequency, optimum **RECEPTIOI** tuning has been achieved. Other antennas **BEST** now Spectrum system such tuning up to the Precision tuning Other systems your TV <sub>"P</sub>icture"<br>in-precision tuning remains snowy. Non-precision tuning . . . . . . . . . . . . . . . . . . . . . . . . . . . -L

can't offer center frequency tuning like the Spectwm Antenna can. They only offeg. edge of the center frequency. As a result

 $\mathbf{a}$ 

2. How does Spectrum use a home's electrical wiring as an antenna?

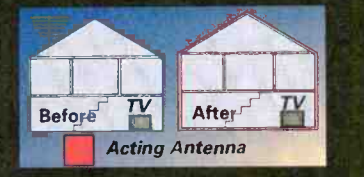

elieve it or not, the Spectrum Antenna simply "activates" the glant antenna that already  $\begin{array}{|c|c|}\hline \end{array}$ exists in your home. Essentially, it uses all of the wiring throughout your home's walls and ceilings to make an antenna as large as your house for unbelievably clear reception of local broadcasting.

#### 3. Spectrum antenna features

Parallel 75 ohm resistance, For minimum loss of signal

Signal search control For selecting multiple anten**n**á <sup>''</sup><br>configurations

Polarized three -prong plug for grounding For optimum signal grounding to eliminate noise and static

Resonant fine tuner control / For dialing in crisp, clear TV/stereo<br>reception, eliminates ghosting

Dual AC outlets with built-in surge protection For plugging in additional TV/stereo equipment guarding against damage and electrical surges

ntil recently, the only convenient way to guarantee great TV reception was to have cable installed or place an antenna on top of your TV. But who wants to pay a monthly cable fee just to get clear reception, or have rabbit-ear antennas that just don't work on all stations? Some peo-<br>ple just aren't interested in subscribing to cable. Or they may live in an area where they can't get cable and TV -top antennas aren't powerful enough. And what about those people who have cable or satellite systems but still can't get certain local stations in clearly?

Now, thanks to fifteen years of microelectronics research, a new device has been developed that is so advanced, it actually makes conventional antennas a thing of the past. It's called the Spectrum Universal

Antenna/Tuner. Advanced technology. Just imagine watching TV and seeing a picture so clear that you'd almost swear you were there live. Just plug the Spectrum Antenna into a standard AC outlet and plug your TV into the Spectrum. You can remove the unsightly clutter of traditional TV -top devices gathering more dust than television signals. Get ready for great reception. Your TV will suddenly display a sharp, focused picture thanks to its advanced design "Signal Search" and "Fine Tuner" controls.

Uses your home's electrical wiring. The Spectrum Antenna is a highly sophisticated electronic device that connects into a standard wall outlet. The outlet interfaces the Spectrum Antenna with the huge antenna that is your home wiring network. It takes the electrical wiring in your house or apartment and turns it into a multi-tunable, giant TV reception station which will improve your TV's overall tuning capability. The results are incredible. Just think how much power runs through your home's AC wiring system-all that power will be used to receive your local broadcasting signals.

How it works. Broadcast TV signals are sent out from the local broadcast station (ABC, CBS, NBC, etc.). They interface with your home's AC power line system, a huge aerial antenna network of wiring as large as your home itself. When the Spectrum Antenna interfaces with the AC line, the signal is sent to its signal

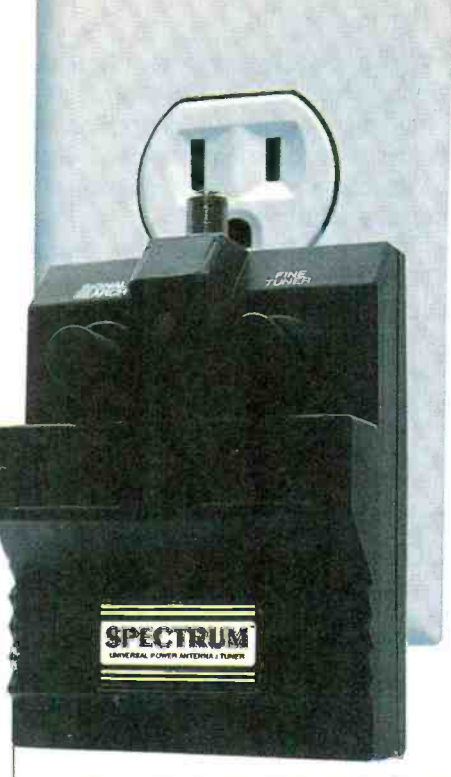

processing circuit. It then processes and sepa-<br>rates the signal into 12 of the best antenna configurations. These specially processed signals route themselves into 12 separate circuits. The Spectrum Antenna includes a 12 -position rotary

Who can use Spectrum?

Cable users-Yot. have cable but you can't get certain local stations in clearly.

• Non-cable users-You don't have cable and want the stations to come in more clearly

• Satellite users-You have a digital satellite system but can't get local staticns in clearly tapping switch, the "Signal Switch" control, which gathers twelve of the best antenna con figurations.

The "Signal Search" offers varying antenna configurations for the user to select from the best signals of all those be-<br>ing sent. The signal then passes through the Spectrum Antenna's special "Fine Tuner" circuit for producing crisp, clear reception.

Risk-free offer. The Spectrum Universal Antenna/ Tuner comes with our exclusive 90-day risk-free home trial and a 90 -day manufacturer's warranty. Try it, and if you're

not satisfied, return it for a full "No Questions Asked" refund.

Limited time offer! We realize that  $\textstyle\lesssim$ most people have more than one TV  $\frac{5}{9}$ in their home. We are offering a special discount on additional Spectrum  $\tilde{\mathbb{Q}}$ Antennas so you get great reception  $\frac{\rightarrow}{\omega}$ on all your TVs!

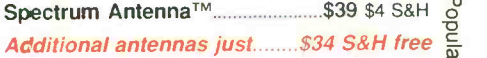

Please mention promotional code 1492-PL-6671.  $\overline{Q}$ For fastest service, call toll-free 24 hours day  $\frac{1}{6}$ 

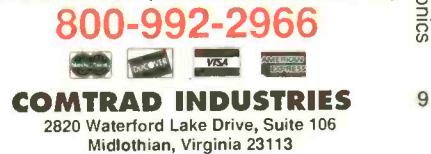

tools can be adjusted for the materials being carved or cut. Providing a 15amp capacity, the controller can also moderate hot-plate temperatures. A dial on top of the unit is used to make temperature adjustments.

The Dial-Temp Controller costs \$39.95. For additional information contact M.M. Newman Corporation Hot Tools Division, 24 Tioga Way, P.O. Box 615, Tioga Way, MA 01945; Tel. 617-639-1000; Fax: 617-631-8887.

CIRCLE 82 ON FREE INFORMATION CARD

#### SCANNER COMPUTER CONTROL INTERFACE

Optoelectronics' CX12AR computer control interface for the AOR AR8000 and CI-V (Icom R7000 and R7100) receivers not only allows CI-V to RS-232 conversion, but also provides complete interfacing for computer control of the Icom R7000 and R7100, which Icom's CT17 will not. The CX12AR's two operating modes are switch -selectable between full duplex and half duplex. The dedicated squelch status input is wired for highspeed scanning. A software -controlled tape -recorder control output is also provided. A demo version of Scanstar software, which is compatible for use with the OptoScan456/535, Icom R7000 computer control, and the AOR AR8000, is included.

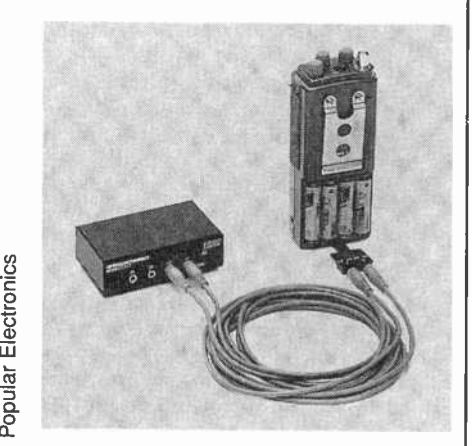

So The CX12AR converts TTL serial-<br>
interface signal levels compatible with<br>  $\frac{1}{2}$  most personal computers. It allows up<br>
to four different Optoelectronics devices<br>  $\frac{1}{2}$  convinced with ostial acts to the  $\frac{1}{2}$  interface signal levels compatible with most personal computers. It allows up to four different Optoelectronics devices equipped with serial ports to be connected to one computer port in a star network configuration. The interface 10 can be used to download memory from

the Scout to a PC. After downloading those frequencies, you can check them against the optional Spectrum CD-ROM FCC database. Switched in RS-<br>232 mode, the interface can be used as a data-logging device for the popular M1 frequency counter.

The CX12AR computer control interface has a suggested retail price of \$99. For more information, contact Optoelectronics, 5821 NE 14th Avenue, Fort Lauderdale, FL 33334; Tel. 305-771- 2050; Fax: 305-771-2052. CIRCLE 83 ON FREE INFORMATION CARD

#### PLAIN-PAPER **MULTI-FUNCTION FAX**

Samsung's FX4200 "Multifunction System" is a six-in-one product that serves as a full-function inkiet color printer, a stand-alone facsimile machine, a PC fax, a PC scanner, a telephone, and a copier. It can fax directly from a personal computer, and can re ceive and transport material directly into the user's PC. The FX4200 has 512K of standard memory, with an additional 512K available as an option. It offers 300 -dot -per -inch printing resolution.

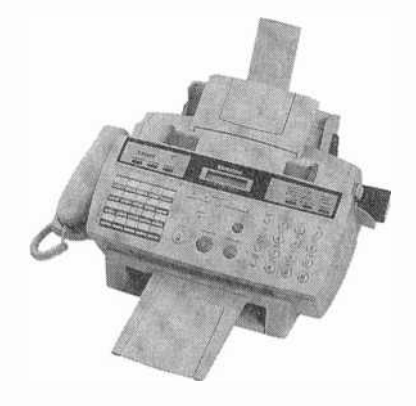

The FX4200 Multifunction System has a suggested retail price of \$999.00. For more information, contact Samsung Electronics America, Inc., 105 Challenger Rd., Ridgefield Park, NJ 07660-0511; Tel. 201-229- 4000.

#### CIRCLE 84 ON FREE INFORMATION CARD

#### RIBBON -CABLE ASSEMBLY TOOL

Jensen Tools' efficient Ribbon-Cable Assembly Tool makes good use of leverage to terminate cable connec-

AmericanRadioHistory.Com

tions. The long-handled tool converts a little energy into many pounds of pressure. Well constructed entirely of steel, it produces reliable, repeatable, highquality results.

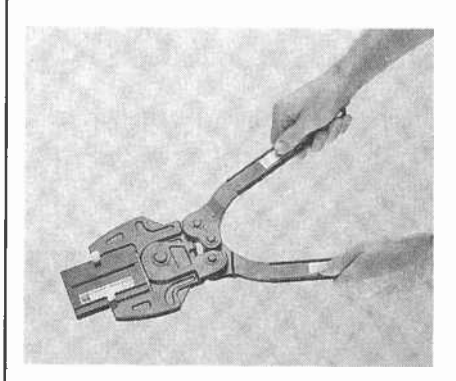

The Ribbon -Cable Assembly Tool can be used with interchangeable dies to accommodate a wide variety of connector styles and sizes. Optional dies are available for 14-, 16-, and 18-pin DIPs; card edge and D-sub connectors; sockets; and delta ribbon.

The Ribbon-Cable Assembly Tool. with anvil, costs \$65. Dies cost \$19.95 each. For additional information, contact Jensen Tools Inc., 7815 South 46th Street, Phoenix, AZ 85044; Tel. 800-426-1194; Fax: 602-438-1690.

CIRCLE 85 ON FREE INFORMATION CARD

#### TRUE-RMS AC/DC CURRENT TRANSDUCER

Amprobe Instruments' Model A-1000 clamp -on AC/DC current transducer will allow a non-true-RMS digital multimeter to read true-RMS current. Designed for use with DMMs, recorders, and other suitable equipment for accurate, non-intrusive measurement of AC, DC, and complex waveform currents, it also features waveform-display capabilities.

The A-1000 converts the measured current to a DC voltage by a true-RMSto-DC converter. Most clamp -on transducers output waveform current only. Using advanced Hall-effect technology. the A-1000 can accurately measure currents up to 1000 amps RMS, making it a powerful tool for use on inverters, switch-mode power supplies, industrial controllers, automotive diagnostics, and other applications that require accurate isolated -current measurements.

# Take this GIANT CIRCUIT **LIBRARY FOR ONLY \$1495**

when you join the Electronics Engineers' Book Club

Hundreds of circuit ideas alphabetically arranged-from Alarm circuits to Zero crossing detector circuits!

"... includes schematics for the latest electronics circuits from industry leaders... -Popular Electronics

Turn to this comprehensive circuit library for hundreds of project ideas...and concise pinout diagrams and schematics. In each volume you'll find more than 700 electronic and integrated circuits and 100+ circuit categories right at your fingertips to give you ideas you can use on the job or at your workbench.

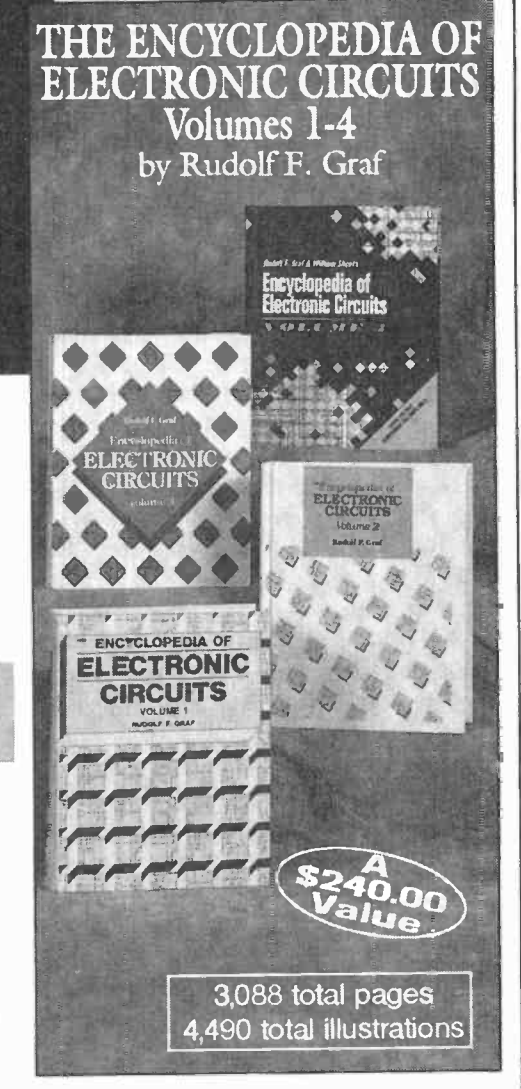

#### As a member of the **Electronics Engineers'**

Book Club... you'll enjoy receiving Club bulletins every 3-4 weeks containing exciting offers an the latest books in the field at savings of up ta 50% off the regular publishers' prices. If you want the Main selection, do nothing and it will be shipped automatically. If you want another book, or no book at all, simply return the reply form to us by the date specified. You'll have at least 10 days to decide. If you ever receive a book you don't want due to late delivery of the bulletin, you can return it at our expense. And you'll be eligible for FREE BOOKS through the Bonus Book Plan. Your only obligation is to purchase 3 more books during the next 2 years, after which you may cancel your membership at any time. Publishers' price shown. @1996 EEBC

If coupon is missing, write to: Electronics Engineers' Book Club, A Division of The McGraw-Hill Companies, P.O. Box 549, Blacklick, OH 43004-9918

#### ELECTRONICS ENGINEE **BOOK CLUBS**

A Division of The McGraw-Hill Companies, P.O. Box 549, Blacklick, OH 43004-9918

YES! Please send me The Encyclopedia of Electronic Circuits-Vols.1-4 (5861488), billing me just \$14.95 plus shipping/handling & sales tax. Enroll me as a member of the Electronics Engineers' Book Club according to the terms outlined in this ad. If not satisfied, I may return the books within 10 days for a full refund and have my membership cancelled.

Address/Apt. # \_

City\_

Name

**State** 

Zip

Phone

Valid for new members only, subject to acceptance by EEBC. Conada must remit in U.S. funds drawn on U.S. banks. Applicants outside the U.S. and Canada will receive special ordering instructions. A shipping/handling charge & sales<br>Applicants outside the U.S. and Canada will receive special ordering instructions. A shipping/handling c tax will be added to all orders

Multimedia Watch

# Spring COMDEX and PC Expo

arly in June I attended the 1996 Spring COMDEX show in Chicago. Everything about the show was slow-moving and congested with people-vendor booths, food supplies, bathrooms, transportation, lodging, you name it-all packed! And I'm told that spring COMDEX is much smaller than fall COMDEX.

PC Expo ín New York City is always at the Javits Convention Center. PC Expo isn't as big as COMDEX, but the two shows are very similar otherwise.

<sup>I</sup>saw a lot in the way of desktop video at both shows. Now pretty much every new PC (fast Pentiums) can play MPEG 1 movies (Video CDs) running software MPEG. With a really fast graphics accelerator, the Number Nine Imagine 128 Series 2 for one, you can watch the video in full screen. I saw it demonstrated in a fast Pentium playing T2 from a CD onto a wide-screen monitor (HDTV proportions), full screen!

MPEG hardware is very popular too. It allows video playback on slower machines and interactivity with MPEG video on fast ones. MPEG is an important buzzword these days. It seems a little funny to me that we're all in such a hurry to get our PCs to play video as well as our entertainment centers, but as long as it costs nothing I think it's great. What's really happening is that we're getting closer to the point where the PC and home entertainment systems become one and the same.

#### NEW SOFTWARE

New from Discovery Channel Multimedia is Savage, a survival game Frace **SCITT WARE**<br>
Subsequence War Scheme Waltimedia is Savage, a survival game<br>
Subsequence where you slip into the skin of a lion<br>
Subsequence into the skin of a lion<br>
Candal practice surviving on the  $\frac{6}{9}$  and practice surviving on  $\frac{6}{9}$  Serengeti. Within a realistic 3-D scape, Savage simulates what it to be a lion on the hunt, whether stalk, hunt, kill, feed, or protect. The tual landscape covers the equivale Serengeti. Within a realistic 3-D landscape, Savage simulates what it's like o to be a lion on the hunt, whether it's to stalk, hunt, kill, feed, or protect. The virtual landscape covers the equivalent of 100 square miles. Ten levels of gameplay take you through different stages

12 of a lion's life, from a young playful cub

all the way up to the leader of the pride. Complications include the constant need for water, enemies and prey on the loose, Maasai warriors, poachers, tourists, and more. You can be the king of the jungle for \$49.95.

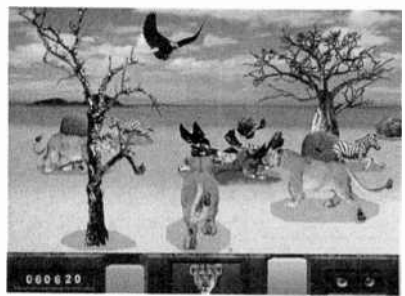

Savage is a survival game where you are a lion surviving on the Serengeti. The virtual landscape covers the equivalent of 100 square miles.

If you are into aircraft, or if you enjoy watching Wings on the Discovery Channel, you'll want to pick up a copy of Wings: Saigon to Persian Gulf, also from Discovery Channel Multimedia. This disc is an encyclopedia of military aircraft and aviation from 1975 to 1996. With it you can jump from one air base to the next, touring the bases and the planes that land there. You'll learn how and where different planes have been used in battle, what sort of weapons the planes have. and more. You can study different wars and the role that aircraft played, learn 'combat techniques, and dig through a database for facts and information on more than 500 aircraft and 250 weapons systems. This one has a suggested retail price of \$49.95.

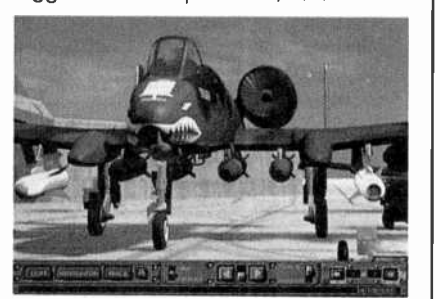

Wings: Saigon to Persian Gulf is an encyclopedia of military aircraft and aviation from 1975 to 1996.

AmericanRadioHistory.Com

BY MARC SPIWAK TECHNICAL EDITOR WINDOWS MAGAZINE

Dr. Schueler's Home Medical Advisor Pro 5.0 has finally arrived. This update represents a near tripling of the information contained in the last release, and it's now a 3 -disc set. The software helps you diagnose symptoms, search for medical terms, browse more than two hours of video footage and over 800 photographs, and pore through tons of new medical data. Information on more than 4000 drugs is also included. One of the neatest things about this title is that you'll see some pretty intense medical images of body parts, organs, deformations, infections, diseases, and so on. A strong stomach is a must. For that reason, the software has a censoring feature built in that lets you block certain images from certain people. You can purchase this title for a street price of around \$49.95.

"Microsoft Home" apparently now stands for things you can do at home in addition to software you can run there. Two new CD-ROM titles from Microsoft prove this: Complete Gardening and the Reader's Digest Complete Do-lt-Yourself Guide. The do-it-yourself guide details nearly any kind of home project you can think of, such as fixing sinks and drains, painting, electrical work, and woodworking. Nearly 1000 articles teach you the best way to do home repairs. It'll also help you master the use of some 600 hand tools. Complete Gardening shows you everything you need to know to keep your landscaping healthy and the outside of your home looking beautiful. It helps you select the right plants, tells you how to plant and care for them, diagnose problems plants are having, and more. This pair of discs will definitely help you to keep your house looking as good as the neighbor's, indoors and out, and for only \$34.95 each.

Microsoft updates its Bookshelf CD-ROM every year. Well, the Bookshelf 1996/97 Edition is here, and it has been updated with new information and a

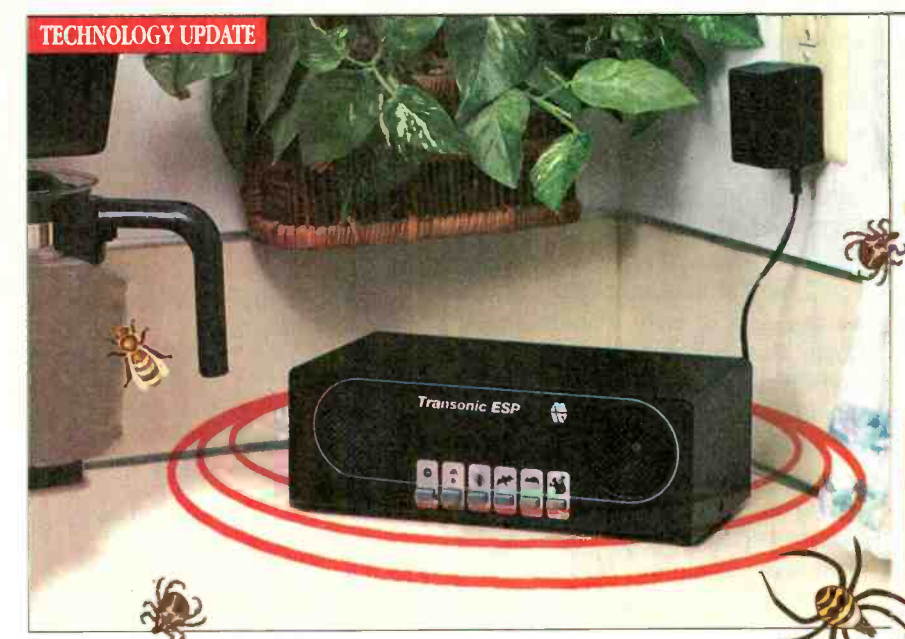

#### Are poisons and traps endangering more than just household pests?

Traps. In addition to the trouble of setting up a trap and the danger of accidentally stepping into it, you also face the unpleasant task of disposing of the animal once

it is caught.

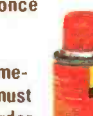

Foggers. Using a fogger is both timeconsuming and inconvenient. You must cover up all of your belongings in order to shield them from the chemicals. You also must wait several hours for the fumes to disperse before re entering the area.

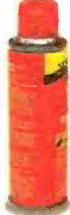

Pest sprays. Exposing your carpet and furniture to chemicals can be potentially dangerous, especially if you have young children who are still crawling. Plus, chemical sprays are difficult to apply in a way that eliminates all the pests, especially the hidden ones.

an repel fleas, ticks, spiders, bats, mice, rats or squirrels, depending upon the sound frequency you select. (For optimum performance, follow proper pest control practices.)

**Optional motion sensor.** The Transonic ESP's optional motion sensor turns the unit on when pests approach, increasing the surprise

Ultrasonic/sonic repellent. The key to Transonic ESP unit in remote factor and effectiveness. An optional 50 foot extension cord allows you to place the areas that don't have electricity, like the attic.

Factory-direct offer. The Transonic ESP is an extremely cost-effective way to **home, barn or** control pests. And through

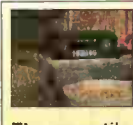

The versatile Transonic ESP is perfect for storage shed.

# Breakthrough device repels pests.. without chemicals or traps!

The new Transonic ESP generates ultrasonic and sonic noises to drive away annoying pests electronically. by Tlfomas R. Buchannan

Ticks that torment your pet. Crickets that chirp incessantly. Bees and wasps that build nests under your eaves. Spiders that spin webs endlessly. Are you waging a constant battle to

get rid of household pests? If you're like me, you don't like using poisons or traps, especially if you have small children. Until now, there weren't other options. Fortunately, now there is a solution.

Drive them away. Now, thanks to modem technology, there's a better way to get rid of household pests-the Transonic ESP. This remarkable new electronic device uses high-frequency sound waves to repel common pests. Best of all, the Transonic ESP doesn't trap or kill them-it drives them away. Pests area to get away from the annoying and con fusing sound waves. Therefore, there are no dead bodies or unsightly messes to clean up.

the Transonic ESP is a patented electronic sound generator which broadcasts powerful ultrasonic and sonic noises in the five to 50 KHz range. These frequencies and pulse sequences are extremely uncomfortable to insects and

#### Tired of battling pests?

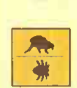

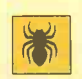

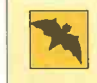

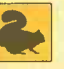

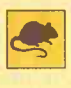

Fleas and ticks. Famous for causalso spread disease and parasites. ing skin discomfort, these pests

Spiders. Eliminate webs draped across your furniture and in the<br>corners of your living room.

Bats. Dark places invite bats to roost. They can make a mess of your attic or storage building.

Squirrels. Gnawing squarrels in your walls or attic can cause structural and electrical damage.

Mice and rats. Well-known carriers of disease, rodents can be hard to get rid of once they have infested your home or office.

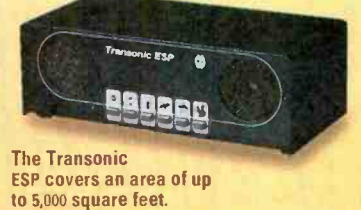

small rodents. Pests are Why it works. Most wild creatures depend

on their acute hearing abilities for survival. They rely on hearing<br>mechanisms for communicating with each other, for establishing territorial boundaries and for locating available food sources.

When critical hearing frequencies are disrupted by high-frequency pulses, insects and small rodents feel threatened and confused. They are forced to leave. Remaining in the area causes apathy and immobility. Just plug it in. The Transonic ESP comes with its own transformer which plugs into any standard outlet. To operate, simply press the appropriate button on the front panel. You

forced to leave or die. | this special factory-direct offer, it's even more affordable. In order to introduce this product to the public, we're offering a \$25 discount off the retail price. Right now, you can purchase the new Transonic ESP for only \$99.

> Risk-free. The Transonic ESP is backed by our exclusive 90-day risk-free home trial. Try it in your home, garage, barn-anywhere. If you're not completely satisfied, just return it for a full "No Questions Asked" refund. The. Transonic ESP is also backed by a two-year manufacturer's warranty. Most orders are processed within 72 hours and shipped UPS.

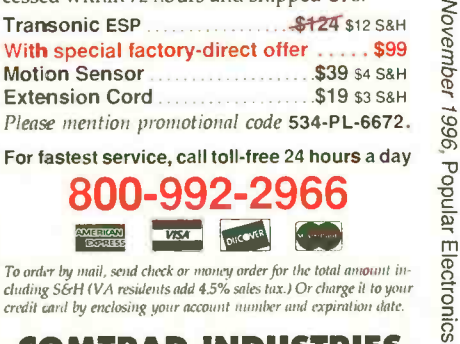

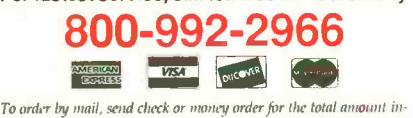

cluding S&H (VA residents add 4.5% sales tax.) Or charge it to your credit card by enclosing your account number and expiration date.

COMTRAD INDUSTRIES

2820 Waterford Lake Drive, Suite 106 Midlothian, Virginia 23113 13

new user interface. All of the useful reference material you're accustomed to seeing in Bookshelf is still there: The American Heritage Dictionary, Third Edition; The Original Roget's Thesaurus; The World Almanac And Book Of Facts 1996; The Concise Columbia Encyclopedia, Third Edition; The Columbia Dictionary of Quotations; The People's Chronology; and the National Five Digit ZIP Code and Post Office Directory. New in this edition are the Concise Encarta 96 World Atlas and the Microsoft Bookshelf Internet Directory 96. This is one useful piece of reference material for \$54.95.

Philips Media has recently released Voyeur II, which puts the player in the voyeur seat equipped with a video camera and perfect views of what's going on with the cast of decadent and power-hungry characters. Elizabeth Duran, the object of your obsession, is played by Jennifer O'Neill from the movie "Summer of "42." Elizabeth has inherited a lucrative biomedical institute from her murdered colleague and lover, Dr. Everett Cussler. Elizabeth is prepared to risk her own life to find out who killed Everett. The player must now try to prevent Elizabeth's murder by piecing together the Cussler family's twisted story. You can catch an eyeful of Voyeur II and help save Elizabeth for \$49.95.

A second interactive game from Philips Media is The lmprov Presents: Don't Quit Your Day Job. It makes you a Hollywood talent scout looking for the hottest new comic for late -night TV. Everyone you meet thinks they're funny. The game lets you wander a 3D rendered version of the Improv in Los Angeles. The disc costs \$49.99.

3D Landscape from Books That Work is a new CD-ROM that lets you create realistic views of what your. landscaping could look like, but probably doesn't right now. You can create 3D views of your layouts, walk through virtual tours of your garden, select plants from an expandable 800+ plant database, observe seasonal changes to your planned garden, and more. A shopping list feature automatically keeps track of your planting budget. Mouse clicks place trees, shrubs, flowers, pathways, fences, and walls into

14 your design. The large plant database

will help you select the right plants for your particular climate and desired floral effect. Now if only the software could keep some of my plants alive.

Corbis sent me two interesting titles for this month: Volcanoes: Life on the Edge and Critical Mass: America's Race to Build the Atomic Bomb. Volcanoes, of course, deals with volcanoes-lots of them. Photojournalist Roger Ressmeyer has captured the world's most spectacular volcanoes on film, and you get to accompany him on his travels around the world. Plenty of photos, maps, documents, paintings, and artifacts reveal the science and history of volcanoes. You can also visit famous eruptions from the past, such as Pompeii, Krakatau, and Mount Pelée.

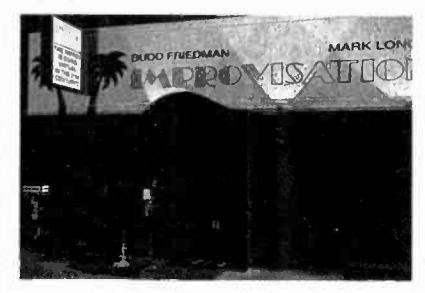

Explore a 3D rendered version of the /mprov in Los Angeles in The Improv Presents: Don't Quit Your Day Job.

Critical Mass takes you back to wartime Los Alamos in America's quest to be the first to develop an atomic bomb. It truly was an unprecedented effort, and one that won the war for us. Critical Mass introduces you to the people behind the effort, the scientific principles involved, the apparatus that was constructed, the effects that- the bomb had on the war, and more. The two Corbis titles are \$49.95 each.

The 11th Hour is now available, and I finally got around to checking out a copy. It is well worth taking a look at. In this Trilobyte game, players assume the role of Carl Denning, an investigative reporter for the TV show "Case Unsolved." Players follow Denning as he searches for his producer/lover, who disappeared during a murder investigation in Henry Stauf's hometown 70 years after the original tragedies of the 7th Guest. Some gamers report that the interface is a little slow. It seems to take forever to

#### WHERE TO GET IT

**Books That Work** 2595 E. Bayshore Road Palo Alto, CA 94303 CIRCLE 6o ON FREE INFORMATION CARD

#### Corbis

15395 SE 30th Place, Suite 300 Bellevue, WA 98007 CIRCLE, 61 ON FREE INFORMATION CARD

Discovery Channel Multimedia 7700 Wisconsin Avenue Bethesda, MD 20814 CIRCLE 62 ON FREE INFORMATION CARD

Dr. Schueler's Health Informatics, Inc. PO Box 410129 Melbourne, FL 32941 CIRCLE 63 ON FREE INFORMATION CARD

Macmillan Digital USA 1633 Broadway New York, NY 10019 CIRCLE 64 ON FREE INFORMATION CARD

Microsoft Corporation One Redmond Way Redmond, WA 98052 CIRCLE 65 ON FREE INFORMATION CARD

Philips Media, Inc. 10960 Wilshire Blvd., Seventh Floor Los Angeles, CA 90024 CIRCLE 66 ON FREE INFORMATION CARD

Psygnosis 919 East Hillsdale Blvd., 3rd Fl. Foster City, CA 94404 CIRCLE 67 ON FREE INFORMATION CARD

**Trilobyte** 1225 Crater Lake Avenue Medford, OR 97504 CIRCLE 68 ON FREE INFORMATION CARD

move from one location to another. But if you liked the 7th Guest, you are likely to enjoy this sequal.

Macmillan Digital USA has released Planet Earth: Explore the Worlds Within. Users explore the world, and the worlds within it, in this multimedia combination of an atlas and an ency-

continued on page 67

# Digital Satellite TV? Should I own or not?

What does it really cost?

Can I get my local stations?

Will it work on my set?

Can I use it with two TVs?

Do I still need an antenna?

What else do I need?

Can I block channels?

What if I need help?

What does the red button do?

What about surround sound?

Should I disconnect my cable?

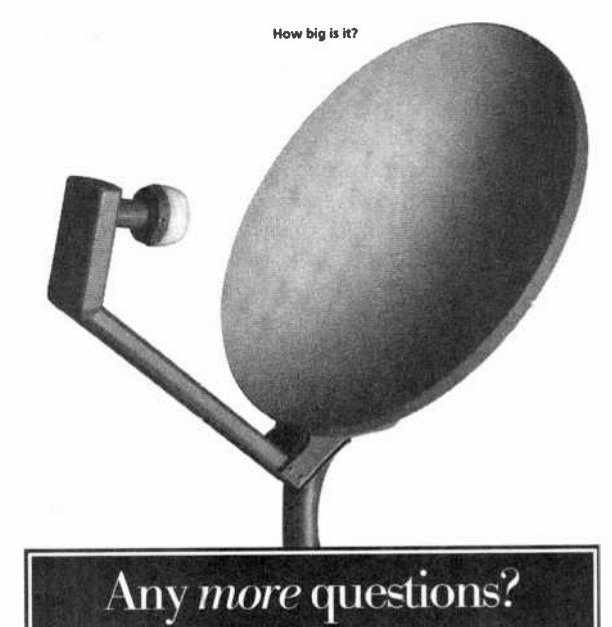

AmericanRadioHistory.Com

If you're a little fuzzy about digital satellite TV, we can clear things up. Whether you choose to own the equipment or lease, we're the only nationwide retailer that offers RCA®-brand DSS, with DIRECTV® and USSB<sup>™</sup> programming-or PRIMESTAR® service and programming-all under one roof. We've got the systems, we've got the accessories, we've got the answers. For a store near you, call 1-800-THE-SHACK<sup>\*\*</sup>.

DIRECT)/ is an ollicial trademark of DIRECTV, Inc., a unit of GM Hughes Electronics. RCA is a trademark of RCA. PRIMESTAR is a registered service mark of PRIMESTAR, LP. CIRCLE 14 ON FREE INFORMATION CARD

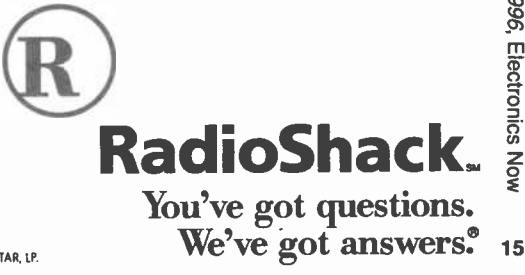

Nove<sub>l</sub>  $\sim$ ygo, Elec ar<br>E

#### LETTERS (continued from page 6)

in the oscillograph. Capacitors C1 and C2 cannot provide protection against the spikes and surges described above, and, in fact, aggravate the surges by providing an extremely long peak -hold for the highest voltages.

Second, the design rules for CMOS devices require that the power supply voltage must be turned on before the inputs. If fuse F1 opens or is intermit-. tent, IC2 will be destroyed because its inputs will be powered from the ignition source without a Vdd supply; IC2 can also be damaged by the spikes at the ignition source, which are always higher than those at the battery. As a minimum, the inputs need a 10,000-ohm series resistor and a diode clamp to Vds.

Finally, the maximum Vds for Q1 and Q2 is -50 volts DC. Given the surge voltages that might be present, <sup>I</sup>would not feel comfortable with MOSFETs rated less than -80 volts DC.

Incidentally, the IRF9Z30 is a p -channel device. The symbol in the schematic is for an n-channel device. C.H.

Tinton Falls, NJ

Thank you for an interesting and informative letter. I always welcome comments on my designs.

I am aware of the extremely hazardous electrical environment in a vehicle in which high-voltage spikes can destroy sensitive solid-state devices. That was certainly considered when I designed the Daytime Running Lights circuit (shown in Fig.1).

You might be interested to know that one of my designs containing a 555 timer and a 50 -volt poser MOSFET transistor has been installed in about 10,000 New York City taxicabs for a couple of years now, and to my knowledge there has not been one failure.

The choice of the IRF9Z30 50-volt transistor was made for two very important reasons. First, it is an 18ampere device that has a surge current rating of 60 amps. More important, its drain-to-source resistance is only 0.14 ohms, which allows the device to power the headlamp with 16 about 1-watt of average dissipation.

Higher voltage HEXFETs have much less current-carrying capability and also have considerably more drain-tosource resistance. That would result in excessive heat being dissipated-an unacceptable condition.

I cannot accept your statement that "If fuse Fl opens or is intermittent, IC2 will be destroyed because its inputs will be powered without a Vdd supply." I have performed tests with a CD4001BE to simulate that condition and have not been able to destroy the chip. While it is always good practice to follow design rules, the possibility that IC2 will fail if Fl opens is extremely remote.

There are other points in your letter that I would like to address. A vehicle with a properly operating charging system will have a battery terminal voltage between 13.5 and 15 volts while the engine is running. A voltage of 16.0 or more will overcharge the battery and indicates a fault in the regulator or alternator.

The maximum allowable Vdd voltage to 4000-series CMOS devices is 20 volts, not 18 as you state. There is a difference between the maximum power supply voltage rating and the absolute maximum voltage that can be applied. The value of capacitors C1 and C2 was selected to provide transient protection to the circuit, and they certainly do not aggravate the surges. If that was true then one would eliminate the capacitors entirely-an absurd conclusion.

A little analysis of the circuit will show why this is so. As you know, in an automotive application such as this, neither the voltage across the battery, nor the voltage across the alternator, has much significance. What is important is the voltage across C1 and C2.

There is a voltage drop of about 0.6 volts across D1 and D2. Assuming a worst-case scenario where the battery voltage is, say, 15.5 volts, C1 and C2 will charge up to 14.9 volts.

Now, in order for the voltage across the 100-µF capacitors to increase 5.1 volts to 20 volts, current from a voltage transient, through some unknown source impedance and the 15-ohm D1 or D2 resistance, must flow into the capacitors. The amount of steadystate current for 0.01 seconds is easily

#### approximated.

The voltage increase across the capacitors is given by the expression:

volts = amperes  $\times$  time/100- $\mu$ F capacitance,

or

current =  $(5.1)$  (100  $E - 6$ )/0.01 = 51 milliamperes.

You must realize that the voltage transient, through its inductive and resistive source impedance with unknown rise time, must deliver this current level into the capacitor for the full 10 milliseconds to bring it to 20 volts. 40 volts at 0.051 amps is 2 watts. It must do this with other normal electrical loads connected in parallel with the Daytime Running Lights circuit. I don't believe that will happen. Of course, because we do not know the values of all the unknown parameters, the only way to find out how much voltage C1 or C2 can handle is to examine each capacitor, under actual operating conditions, with an oscilloscope or other instrumentation. That is obviously not practical.

I am always interested to know if there are instances in which my designs fail in the field, so that I can take corrective action. In my opinion, no additional circuit protection is necessary. Let me know if you do build the circuit and experience a failure. On the other hand, if you need peace of mind, you can obtain very large-value capacitors, 1000 to 10,000  $\mu$ F or more, to use in place of C1 and C2. Digi-Key is one source.- Anthony J. Caristi

#### BIO-STIMULATOR **CORRECTIONS**

In my article, "Build a Bio-Stimulator" (Popular Electronics, June 1996), the secondary winding of audio transformer T1 is 1000 ohm with a 500 -ohm center tap. Do not use the center tap. Doing so will result in a serious reduction of the output, or no output at all: Cut and remove the (black) center tap lead.

Some readers who have built the circuit might have noticed a small ramp on the leading edge of the pulse, due to varying part tolerances from differerit manufacturers. To correct this, change R5 from a 15,000 -ohm resistor to a 20,000- or 22,000-ohm resistor.-Robert A. Heil

# All courses **T** linclude<br>
Pentium 100 Computer Training That Pays for Itself

#### You'll master specialized software programs as you work with a Pentium 100 PC that's yours to keep!

**Fast and reliable CPU with Intel chip At least 8 meg RAM, 256K** cache memory, and 1 meg video memory **1** 1 gigabyte hard drive Super VGA color monitor with .28mm dot pitch and tilt-swivel base 28,800 baud fax/modem Windows 95 Netscape Navigator<sup>TM</sup> Web browser **Multimedia** upgrade kit (selected courses)

#### Boost your earning power with NRI hands-on training

 $\frac{1}{2}$ 

 $PC!$   $N_{\text{refedge}}$  ,  $N_{\text{div}(\text{degree})}$  ,  $N_{\text{div}(\text{degree})}$ 

to,

For more than 80 years, NRI has been providing effective and affordable and maintain LANs and WANs distance education programs to hundreds of thousands of ambitious individuals like you. The pioneer of hands-on computer training, NRI now features training programs in five of today's hottest career fields: Networking with Windows NT, Computer Programming, Microcomputer Servicing, Desktop Publishing with PageMaker, and Visual Programming in C++.

Each course includes step-by-step lessons, real-world projects, a full-featured Pentium 100 computer, and all the software you need to master your specialty. Plus, NRI gives you lifetime instructor support and a full range of services:

- Convenience and flexibility
- $\checkmark$  24-hour TeleGrading to speed your progress
- ✔ 24-hour TeleService for quick answers to your administrative questions
- ✔ NRI's exclusive Online Connection, where you can e-mail your instructor, attend online seminars, and more

You can even start earning before you complete your course! See for yourself how NRI gives you the skills, confidence, and equipment to advance on the job, start a new career, or even set up a full- or part-time business of your own.

#### Choose the course that interests you, then send for your FREE catalog today!

#### **Networking with Windows NT**

Learn how to set up and maintain LANs and WANs for course covers every phase of the process, from analyzing system requirements to troubleshooting.

 $\vert \vert \vert \vert \vert$ 

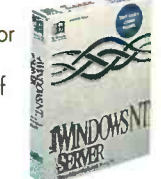

**Computer Programming - Uncover the** 

secrets of BASIC, C, and 0 Visual Basic with NRI's comprehensive training. NRI's course includes all the software you need to start creating sought-after Windows applications.

#### Microcomputer

 $Servicing - Get the$ know-how and confidence you need to repair and maintain computer systems and peripherals. This comprehensive course includes an NRI Discovery

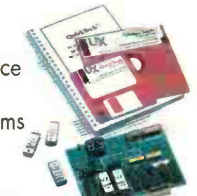

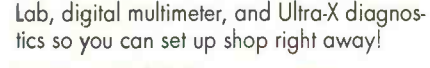

### Desktop Publishing<br>with PageMaker —

Create eye-catching, results -getting publications right on your computer screen! NRI's course starts you off with the basics

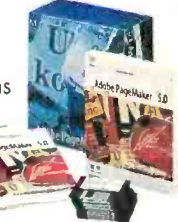

of design, then instructs you on time -saving electronic layout techniques.

### Visual Programming<br>in C++  $-$  Master the

techniques necessary for high-level object -oriented programming so that you can build custom -designed software from your PC

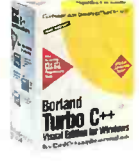

workstation. Course features hands-on training with Borland's Turbo C++, Visual Edition compiler.

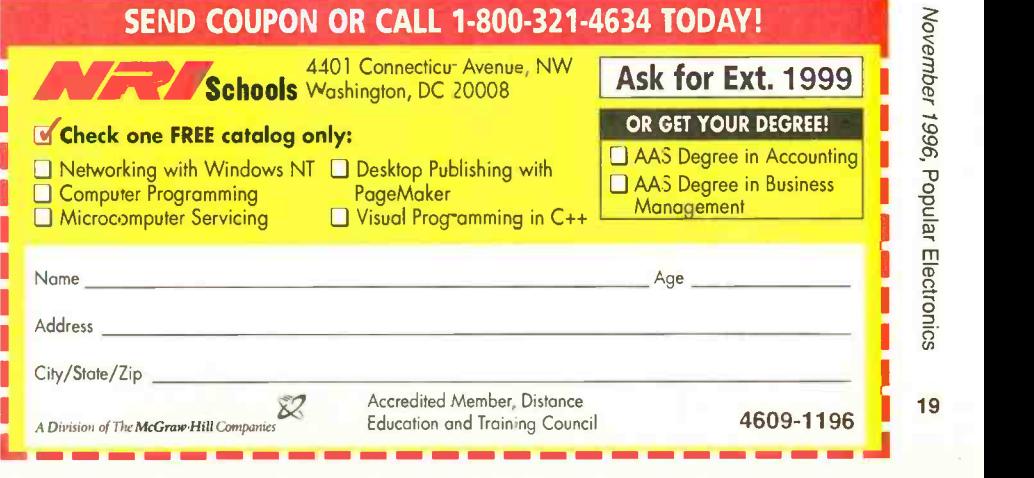

# NET WATCH

### **National Semiconductor**

hen I started writing this column exactly a year ago, I knew exactly what I wanted to cover in the first issue: A site that featured online versions of data sheets, and a site that offered electronic components for sale. As for the former, I was disappointed in the one I originally thought I would use. I ended up covering a different one (Harris) that turned out to be a good site as well. And as for the component-selling site, well ... I couldn't find one worth mentioning at all.

something in common. What is that, you ask? Well, when it comes to the ICs used, you'll find that most of them are either National Semiconductor parts, or parts for which National has an equivalent. That means it's likely you'd want to take a look at a National data sheet every once in a while.

In the past, consulting a data sheet has meant looking in a data book. National Semiconductor just happens to have enough data books to fill a small bookcase! Collecting all those

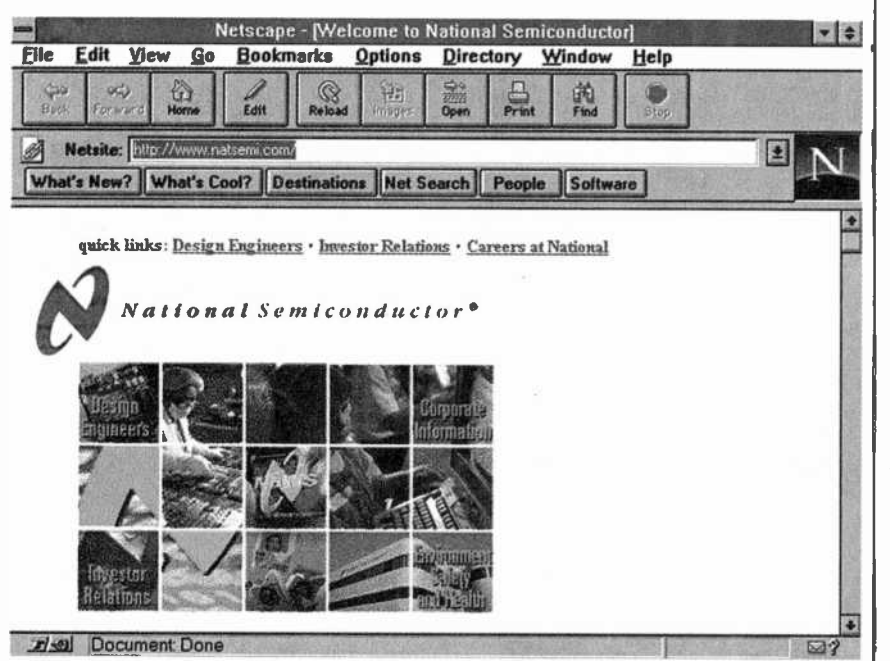

National Semiconductor's Web site lets you search for part descriptions and applications, making it a useful spot for any hobbyist to visit.

So now, on the anniversary of this column, it's time to make up for what I wanted, but couldn't have, in the first installment of Net Watch. Both of those sites are by companies that should be quite familiar to readers of this magazine: National Semiconductor and Digi-Key. Let's get right to them.

#### **NATIONAL SEMICONDUCTOR**

Flip through the pages of any issue of this magazine and take a look at the 20 circuit diagrams-a lot of them have I books and looking through them is not always a possibility. Now, thanks to the National Semiconductor Web site, you can do away with endless page flipping.

As I mentioned earlier, I covered the Harris Semiconductor site in the November 1995 Net Watch. We also visited the Motorola Web page in April 1996. Both provide search engines and downloadable data, and the sites are really useful, but it always bothered me that National didn't have similar capabilities at their site. When I logged on recently, though, I was

#### BY DAN KARAGIANNIS

happy to see that National caught up with the pack.

When you first access the site you are presented with a few options: About National gives you some information about the company and the cities its branches are located in, Investor Information provides you with business details that are generally not of interest to the average hobbyist (unless you like investing, that is), and News at National gives you an insider look at the company's announcements.

The link we're most interested in. though, is the Search feature. When you select it, you are presented with four different search engines. The first one is Non-Technical Information. which lets you enter text relating to (you quessed it) non-technical data found on the site. In other words, if vou'd like to find out about a new plant opening somewhere, or perhaps a job opportunity at the company, here's where you'd hunt.

The second engine is for those who like to browse through parameters. such as a part type or product category. This is the way to go if you don't know exactly which part you're looking for.

Now we get to the really neat engines. The Technical Information: Part Information Search lets you enter a part number, partial part number, or keyword to find what you're looking for. For example, let's say that you want to find an LM567. Simply type that into the box, and hit enter. You will be provided with the links to data sheets for the different types of chip (in this case, LM567, LM567C, etc.).

You have two options for receiving the data sheets: e-mail and downloading. Why anyone would choose e-mail as an option is a mystery to me; the download option lets you click on the file and get it right on the spot. The data sheet (it's actually a few pages) comes in a .pdf file, which means you'll need Adobe Acrobat to view it. If you don't already have the software installed on your system (many Net users find the need to download Acrobat at some point), you can download it from a link given at this site.

How's the quality of the file? By zooming in with Acrobat you should be quite pleased with how clear it is. And if you have a laser printer that can work with .pdf files, your printout should look pretty much just like the actual pages in a National data book. Of course, I had to compare them side by side to be certain, because I haven't opened a data book in months thanks to this site!

Also, the data sheets contain more than just specifications. They have a few simple applications on them as well. If you'd like to find a more advanced application, there's usually a link or two to one at the bottom of your Part Information Search result page.

If the only thing you are looking for is an application circuit, whether you know the chip you'd like to use or not, try the last of the engines: the Technical Information: Application Notes Search. That lets you enter any text at all to search through National's application notes and related documentation. You'll be surprised at how many circuits there are floating around this site. Even though they are hidden in these applications documents, the number of schematics you'll come across rivals any circuit-cookbook site I've seen.

Back on the main homepage, there are a few more menu choices: Design Engineer Resources gives you links to the search engines just described and to ordering resources for various types of documentation. Environmental Health & Safety and Community Care are links that let you know what National is doing to give something back to the community. Careers at National lists current job openings at various sites. Finally, Comment lets you get in touch with the company.

#### DIGI-KEY

Just like National's parts are found in many of the circuits in this magazine, most of the parts themselves can be bought from one source: Digi-Key. In fact, you've probably seen them mentioned as a source numerous times in this magazine.

When you access this great site, you are presented with a few options. Let's get to them now.

Product Finder lets you search for a product, view current pricing, and check stock status. The information is updated daily. There are currently two ways to find a product. The first is a part-number search; just enter a Digi-Key part number or a part number from a manufacturer that they stock. The second is a product lookup, which uses menus based on product type (of course, this is

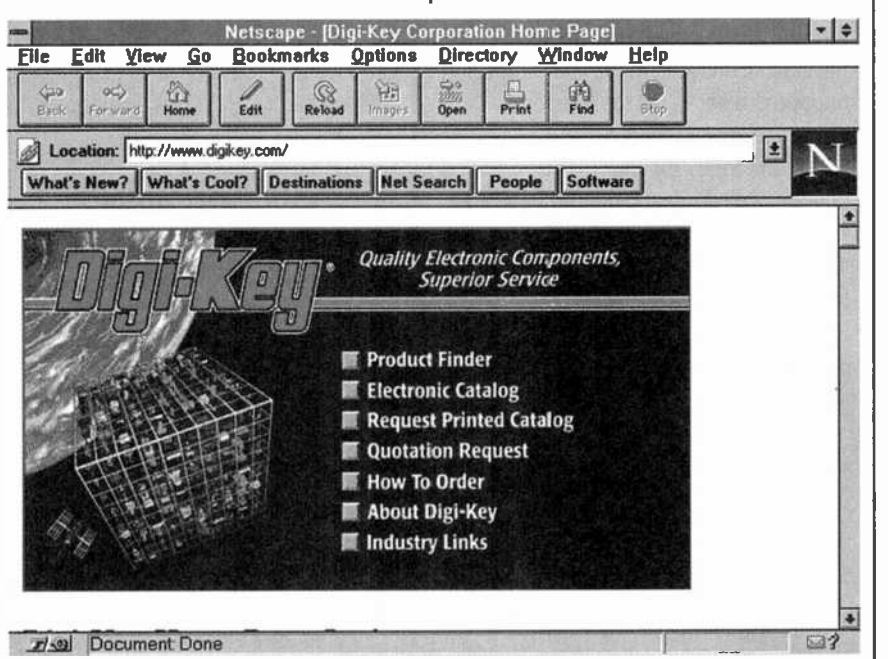

Digi-Key's site features an online part search and daily updated warehouse stock information.

**HOT SITES** National Semiconductor http://www.natsemi.com Digi-Key http://www.digikey.com

a slower way to search).

When you have found the part you need, just click on the part number. Information on stock status and pricing is available. If your browser doesn't support tables, click on the non-table version.

You will also be presented with a link to a .pdf file of the page from the Digi-Key print catalog in which the item appears. You can use that file with Acrobat (as we discussed earlier).

Electronic Catalog is a link that lets you download a complete Digi-Key catalog in .pdf format. The most current copy of the catalog is always available.

Request Printed Catalog allows you to do just that. Despite how handy online data is, sometimes you're away from your computer.

Click on Quotation Request for pricing on production -run quantities. Some of you out there might consider selling kits of your own circuits, after all.

Selecting How To Order will provide you with all the ways to get those products you might choose. For those without a credit card, it's possible to download an order form (yes, in .pdf format).

**1** Links, which let you jump to industry-There is an About Digi-Key link that gives you information on the company history, a corporate profile, and a message from the president. You might also want to check out the Industry related sites.

Before I sign off this month, I'd like<br>
mention a hot new spot on the Web<br>
it you'll be hearing more of in the<br>
inths to come. That's our site at<br>  $\frac{1}{2}$ <br>  $\frac{1}{2}$ <br>  $\frac{1}{2}$ <br>  $\frac{1}{2}$ <br>  $\frac{1}{2}$ <br>
the issue informatio to mention a hot new spot on the Web that you'll be hearing more of in the months to come. That's our site at http://www.gernsback.com. In addition to the issue information there now, there will be downloadable files and even a searchable index of back issues in the months to come. If you have any questions or comments feel free to email me at peeditor@gernsback.com or snail-mail me at Net Watch, Popular Electronics, 500 Bi-County Blvd., Farmingdale, NY 11735. 21

Bring The Technology Home With A Bachelor Of Electronics Engineering Degree. No Hassles. No High Cost!

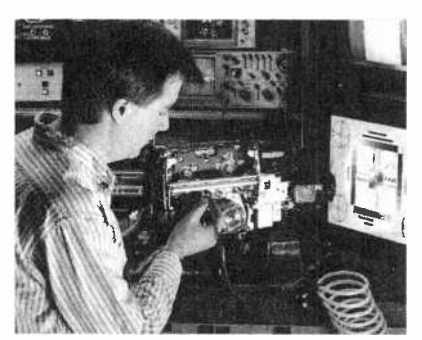

Now's the time to prepare for a profitable career.

#### We've lowered the cost of higher education.

It's true! You can earn a four-year Bachelor of Electronics Engineering Technology degree today ... and prepare yourself for a high-paying electronics career ... without quitting your job or ever leaving your home. Because World College, an affiliate of the Cleveland Institute of Electronics, offers you the total flexibility of independent study programs proven effective for people like you who truly want to suc- ceed! World College independeht study lessons help you build valuable skills

Mail/Fax Today or Call 1-800-696-7532 to choose your own pace!<br>Send today for your FREE

step-by-step, and expert instructors are personally available to you with a toll-free call. What a way to earn an education!

#### A world of opportunity.

Where is your career headed? With a four-year bachelor's degree  $\lambda$ from World College, you call the shots, choosing from incredible, high -paying opportunities in electronics, telecommunications, computer; electrical power, and many other growing fields.

 $\mathcal{F}^k$ 

**judies World College gives you the skills,** the knowledge, the power to take advantage of your best opportunity in electronics. And you can do it all at your own pace!

#### Without leaving home.

World College continually works to provide its students with the most advanced education tools. From the latest equipment and reference books to breakthrough computer -simulated experiments, students are exposed to the latest technological advancements. All the equipment, parts, and soft- ware you need are included in your

affordable tuition, including more than 300 hands-on lab experiments you can complete in your home.

#### Choose your own pace.

Earn your bachelor's degree on your time - and at your pace because you pay tuition to World College only as you complete the upper -level semesters close to graduation. The faster you make it through, the less you pay. So you have an incentive to make your future<br>happen quickly — yet the freedom to choose your own pace!

Send today for your FREE<br>course catalog --- and give yourself that course catalog --- and give yourself that<br>future you've always wanted -with an electronics degree education. from World College.

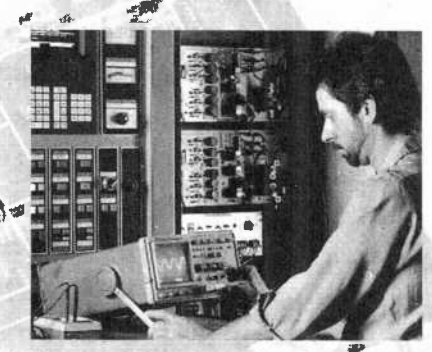

Take charge of your future in electronics.

#### Four Powerful Reasons **To Connect With**

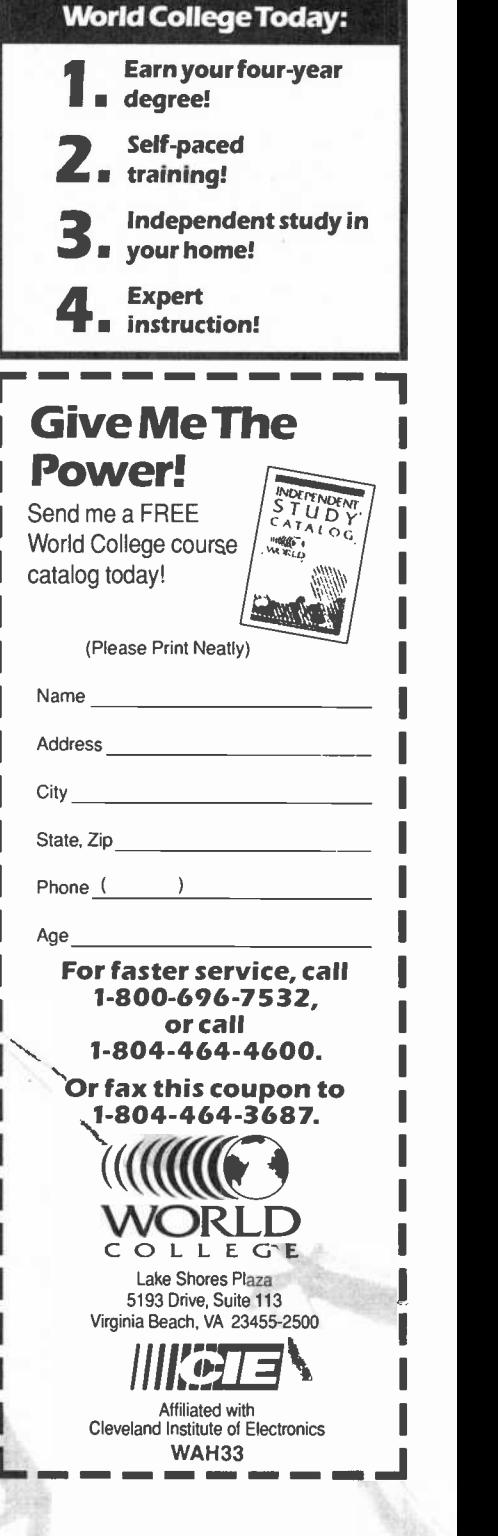

November 1996, Popular Electronics

# rA

#### The Eyes Have It

ES5000 EYE -CONTROL HI8 CAM-CORDER. Manufactured by Canon U.S.A., Inc., One Canon Plaza, Lake Success, NY; Tel. 516-488-6700. Price: \$2200.

By virtue of our job description, a lot of gizmos pass our desks. Many of them are interesting, some are "cool," others merely gimmicky. A rare few are truly innovative. The Canon ES5000 Hi8 camcorder definitely is.

The camcorder's main claim to fame is an optical system called Eye Control that allows the movement of the user's eye to control the focus and to operate a variety of functions. The ES5000 also boasts the world's longest optical zoom and highest resolution color LCD viewfinder.

Canon has long been active in the re search and development of optical and medical-diagnostic equipment. That expertise translates nicely into a consumer product that, in the words of Canon Video Division director and general manager Ted Ando, "demonstrates the potential of the human-machine interface that is expected in the 21st century."

In the case of the ES5000, the interface is virtually seamless. A brief calibration procedure acquaints the camcorder with the particular workings of each user's eye. Three user memories are provided to store settings. Two are "permanent" ones intended for frequent users (although they can be erased and recalibrated at any time). An additional "guest" setting allows a third person to use the camcorder without messing up either of the stored settings. Each time the guest setting is used, the previous calibration is automatically canceled, so anyone can use the ES5000-assuming, that is, that its owner is willing to share it.

You can calibrate the camcorder in, well, the blink of an eye. (See the box for a technical explanation.) After turning the program dial to the CAL position and set-

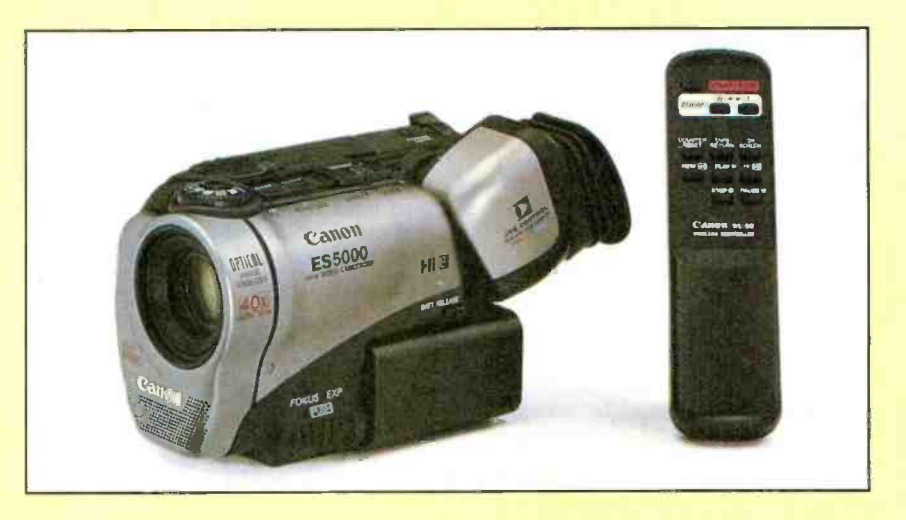

ting the EYE CONTROL Switch to I or 2, you look through the viewfinder and push the START/STOP button. A flashing yellow dot appears at the right side of the LCD; you procedure is repeated with a flashing dot on the left side of the LCD; when that one stops flashing, you're through. It takes less than 30 seconds. By repeating the calibration in different shooting situations, such as low or bright light, the cam corder learns still more about the user's eye functions, and becomes more accurate.

There are a few potential calibration pitfalls, although most are easy to avoid by following the basic rules of videographyhold the camcorder steady, look straight into the viewfinder-and trying not to blink. We were concerned, however, with the manual's warning that Eye Control works better if you don't wear glasses. That had one very near-sighted tester wor ried-needlessly, as it turned out. Wearing eyeglasses didn't seem to have any negative effects on the calibration process.

In no time at all, we were using our eyes to focus the camcorder. We knew that the ES5000 was properly calibrated because a box in the LCD tracks the eye's move ments, letting the user know precisely what part of the image the camcorder is focusing on.

We expected to need some time to ad-

must stare at it until it stops flashing. The strange not to be shifting the cameorder procedure is repeated with a flashing dot and fiddling with controls. But we got over just to this new way of shooting video. Instead, the only thing that took time getting used to was the new-found freedom that Eye Control offers. At first, it felt strange not to be shifting the camcorder that fast, as we began to appreciate just how natural it is to let your eye do the focusing.

> With most camcorders, your subject must be centered in the viewfinder for the autofocus system to work properly. When you use the ES5000, however, that's no longer the case. At a family vacation, for insiance, you can focus on the kids diving off the end of a dock that's at the left side of your field of view, then simply move your eyes toward the float several yards out in<br>the lake (on the right side of the view-<br>finder) as they swim to it and climb out of<br>the water. There's no need to move the<br>camcorder or mess with the zoom control.<br>The focus rema the lake (on the right side of the viewfinder) as they swim to it and climb out of the water. There's no need to move the camcorder or mess with the zoom control. The focus remains on the subject whether it is near or far, stationary or moving, offcenter, or even at full telephoto.

When you've got the hang of Eye Control focus, you're ready to try out the ES5000's on -screen "switches," which allow you to operate a host of camcorder functions using Eye Control instead of manual controls.

A couple of caveats: Only one function can be eye-controlled at a time, and none 23

#### HOW EYE CONTROL **WORKS**

Canon's Eye Control mechanism, located in the ES5000's viewfinder, con sists of a color LCD, a dichroic mirror, twin infrared LEDs (light-emitting di-<br>odes), a condenser lens, and a BASIS sensor. A dedicated microprocessor. calculates the data collected by the Eye Control mechanism and activates the eye -controlled functions.

As shown in Fig. 1, the color LCD at the top of the viewfinder relays the image created by the camera to the eye by bouncing it off the mirror and through the diopter lens.

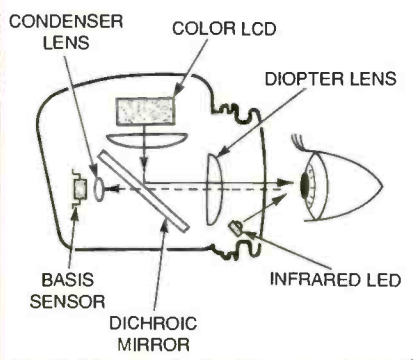

Fig.1. Here are the basic components of Canon's Eye Control system.

A pair of parallel LEDs create an invisible beam of infrared light that illuminates the user's entire eye (Fig. 2). The light reflected from the user's eye and the center spots from the LEDs pass through the dichroic mirror-which is built to be transparent to infrared light while reflecting light of other colorsand are collected by the condenser lens.

The condenser lens then carries the reflected light to a sensor where the image of the eye and the position of the LED spots are detected. The sensor sends the information to the microprocessor, which identifies the center of the user's eye and the center of the LED spots.

It is the position of the center of the

can be accessed via the eye when you're Eye Control functions can also be operated using the camcorder's buttons.

The FRAME LOCK button is located on top of the camcorder next to the viewfinder, within easy reach of the right index finger. Pressing FRAME LOCK freezes the

Gizmo is published by Gernsback Publications, Inc., 500 Bi-County Blvd., Farmingdale, NY 11735. Senior Writers: Chris F. O'Brian and Teri Scaduto. Copyright 1996 by Gernsback Publications, Inc. Gizmo is a 24 registered trademark. All rights reserved.

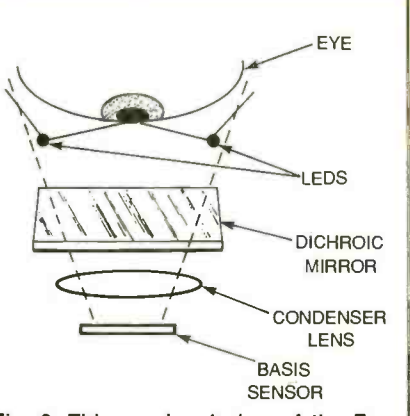

Fig. 2. This overhead view of the Eye Control system shows the twin LEDs illúminating the user's eye with an infrared beam. The position of the beam spots and the image of the user's eye reflect through the dichroic mirror and then pass through the condenser lens and are combined to form an image on the BASIS sensor.

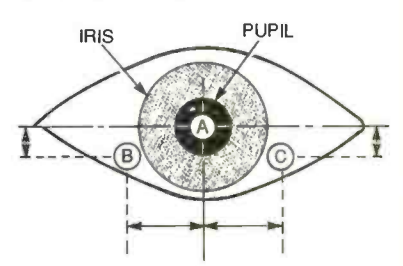

Fig. 3. This is a forward view of Eye Control. Based on information supplied by the BASIS sensor, a dedicated microprocessor calculates the rotation angle of the eye by identifying the center of the user's eye (A) relative to the center of.the LED beam spots (B or C). This calculation allows the camcorder to determine where the user is looking.

eye relative to the center of the LED spot that allows the microprocessor to calculate the rotation angle of the eye, which is how the camera determines which area of the viewfinder screen the user is looking at (see Fig. 3). The calculation occurs in a fraction of a second, so the Eye Control system responds almost as quickly as the user redirects his eye.

using Eye Control to focus. Fortunately, all the other eye-controlled functions. It also focus in place and frees your eye to operate comes in handy when taping a stationary subject.

> When FRAME LOCK is held down for three seconds, a menu of seven "switches" appears in the LCD. As you keep holding the button down, an arrow moves down the list. When the arrow is pointing to the function you want, release the button to select it. The menu disappears, and the chosen "switch" appears in the viewfinder.

> The seven functions that can be ac cessed via Eye Control are fade, date and

time display, title display, record review, recording start/stop, white balance, and digital effects/mixing. Most of those are self-explanatory. Fade can be used to make the picture fade out and back in at any time, not just at the end of one scene and beginning of another. Record review lets you play back the last few seconds of tape and returns the tape to the end of the re cording for a smooth transition.

Selecting digital effects/mixing calls up new menus. The digital effects include close-up, which magnifies the subject two times; strobe; freeze; art, which adds a paint-like effect known as solarization; mosaic, which breaks the picture up into squares by enlarging some of the pixels; and 16:9, which creates widescreen images. The digital mixing functions create different transitions between scenes. Overlap gradually dissolves one scene into the next. Scroll causes the first scene to scroll off the screen from left to right as the next scene scrolls in to replace it. Wipe opens the scene as if a curtain in a theater was opening, revealing the image from the center out to the sides. Zoom fade starts with the entire image shown as a tiny square in the center of the screen, and enlarges it to fill the entire screen. Fade trigger gradually fades the image in from black.

Using Eye Control to operate basic cam- corder functions and special effects does not come as naturally as eye -control focus. In fact, we preferred to use the manual controls which, fortunately, are wellplaced and easy to use.

A slide switch on top of the ES5000, which is usually in the  $40 \times$  Zoom position, can be moved to either the effect or the mixer position using your left hand (with the camcorder held in your right hand, that is). Moving the slide switch reveals two buttons: The SELECT button is used to scroll through the effect or mixer options, and the ON/OFF button is used to activate or deactivate your selection. Using those manual controls, we were able to create all the special effects we wanted without turning off the eye-control focus or shaking the camcorder.

Even if we had fumbled with the con trols, the ES5000's optical image-stabilization system would clean up after us-without degrading the image quality or reducing the field of view, as is often the case with electronic image -stabilization systems. The optical system uses Canon's Vari-Angle Prism (VAP) technology. A special silicon -based oil fills the area between two glass planes. When the cam corder moves, sensors detect any horizontal or vertical movement of the camcorder. That data is sent to a microprocessor that transmits information to prism actuators that adjust the prism's an gle to compensate for camera shake by

properly refracting light. There are several different compensatory programs for dealing with various types of movements, such as the slow vibrations caused by hand-held recording or the fast vibrations produced by shooting from a moving vehicle. The entire process takes a fraction of a second. In addition, the ES5000's image stabilization is proportional to the focal length of the lens, where electronic image stabilization systems apply a single level of com pensation to the entire zoom range.

Image stabilization is particularly important when you're using a telephoto<br>zoom, which also magnifies any bouncing or jittering. The ES5000's  $20 \times$  optical zoom-the longest optical zoom range of any camcorder today-is coupled with a digital zooming feature that brings the pending on your point of view—as their range up to  $40 \times$ , allowing the camcorder social awareness might be, it pales in comrange up to  $40 \times$ , allowing the camcorder to capture images from 4mm wide angle to 80mm telephoto. According to Canon, its optical technology, in which light passes through a series of glass elements designed to work together for a more precise<br>focal point, produces images that are noticeably sharper than those of electronic<br>zooms. The only downside is a reduction of battery life.

The rotary zoom control is located just above and to the right of the viewfinder, the<br>where it can be easily controlled with your TV. where it can be easily controlled with your index finger. The control responds to varying pressure-push it all the way, and it turns quickly; nudge it slightly for slower zooming. Transitions are smooth and quick. The power zoom can travel its entire range in as little as four seconds or as long as 20 seconds, with seven speeds in between.

The ES5000 offers still more advanced features and functions. Its color viewfinder offers resolution not quite up to par with black-and-white viewfinders, but much better than any color ones we've<br>seen before. With 180,000 pixels, the 0.7inch viewfinder delivers an image with approximately 350 lines of resolution.

There are four pre-programmed autoexposure modes-sports, portrait, sand & snow, and low light-as well as "easy recording" and "auto" programs for those who would rather not be bothered with settings. A dial at the top front of the camcorder, just above the lens, is used to select the mode. When the green rectangle that represents easy recording is selected, several advanced features (including digital effects and mixing) are off limits. In auto mode, you can have all the fun you want with the special effects, while the camcorder does all the work. Because the ES5000 is aimed primarily at serious and semi-professional videographers, it also offers manual control of focus, exposure, white balance, and shutter speed.

For editing, the camcorder is equipped (Continued on page 29)

#### Kid-Style Keyboard

THE COMFY ACTIVITY CENTER KEY-BOARD AND SOFTWARE. From Comfy Inc., 1054 Saratoga-Sunnyvale Road, Suite 10, San Jose, CA 95129; Tel. 800 -99 -COMFY. Price: \$100.

Today's kids are incredibly sophisticated. Thanks mainly to television, they're exposed to people, places, and situations that previous generations didn't encounter before hitting puberty, if not adulthood. Yet as impressive-or frightening, depending on your point of view-as their parison to their technical savvy. The generation raised on "Sesame Street" and rental videos has an intrinsic understanding of anything that gets plugged in. Unpack a new VCR, and your kids won't need to glance at a manual to figure out how it works. (Neither will you-just let them explain it to you.) And it's not only the front panel they're comfortable with. Any kid with a videogame console has learned the ropes of connecting components to a

All that technical know-how extends to the PC as well. Buy a computer for your home, and just try to keep your kids away from it. Older kids will have it up and running, and their favorite software installed, before you know it.

But the children don't have to be old enough to read-or even talk-to develop computer-mania. If they can manage to crawl over to the desk and pull themselves to a standing position, they'll be all over your keyboard, enjoying the clacking noises and maybe even noticing that when they hit the keys something happens on the screen. Babies are fascinated by computers, but

that doesn't mean you want them messing around with yours. In a perfect world, you'd be able to buy them their own kidproof, kid-friendly PC, and not worry about them destroying yours. In the real world, there's the Comfy Activity Center, a keyboard and CD-ROM package designed for children aged one to six years old.

Minimum system requirements for using the Activity Center are an IBMcompatible <sup>386</sup>/33-MHz PC with a dualspeed CD-ROM drive, MS-DOS 5.0 (6.0 is recommended), 2 megabytes (MB) free hard-disk space, 4-MB RAM, a VGA monitor, and a SoundBlaster or compatible sound card. The keyboard, when plugged into the parallel port of your multimedia PC, provides your kids with ac cess to Comfyland, a world of fun and learning for pre-schoolers. It does not al-

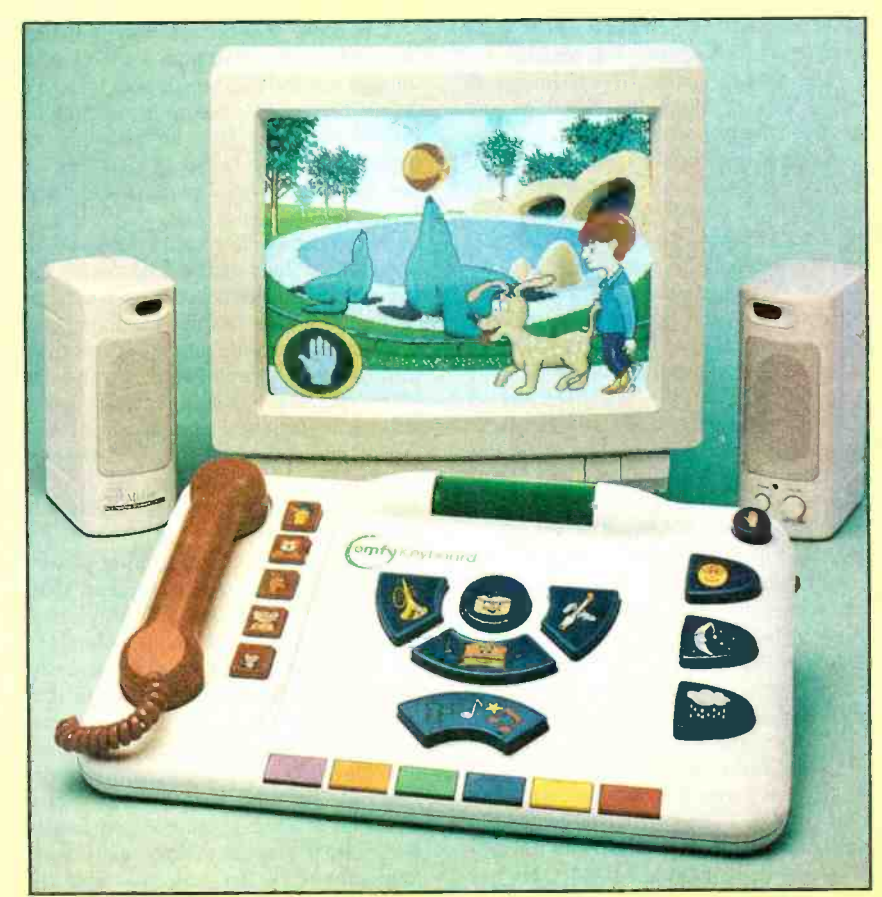

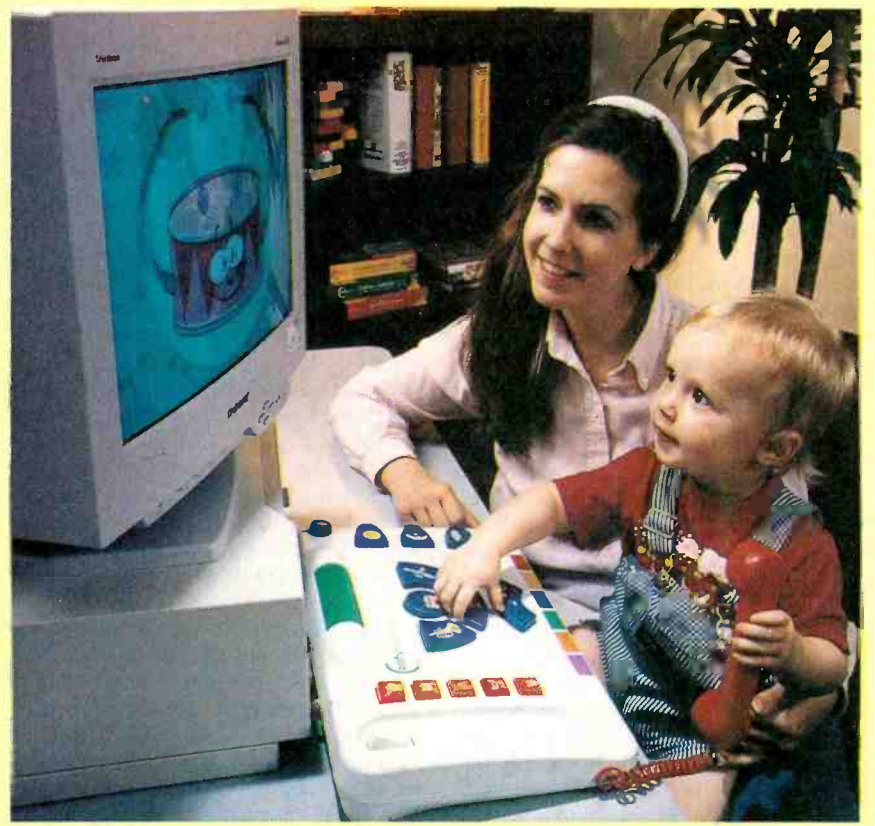

As an added bonus, the Comfy keyboard encourages parent-child interaction.

low inquiring little minds and busy little fingers to get into your Lotus spreadsheets, Quicken financial records, or the business presentation you've been developing for the past three weeks.

The Activity Center is designed with small kids in mind-no tiny keys imprinted with incomprehensible letters. Instead, its large, brightly colored buttons are emblazoned with recognizable pictures. On the left-hand side of the keyboard is a telephone handset that the child can use to talk to his new friends in Comfyland. A row of speed-dial keys, decorated with those friends' pictures, makes it easy for the child to "call" the party he wants. The center portion of the Activity Center features larger keys with pictures of musical instruments, used to make those instruments play music on screen. A row of different -colored "color/music" keys, used to play music and paint colors on screen, spans the bottom of the keyboard. At the top is a "surprise roller" that changes the pace of the on -screen action and sometimes makes unexpected things happen. In the top right corner is a pause button. Below it are three buttons, "labeled" with a sun, a moon, and a cloud, that allow the user to change the time and weather in Comfyland.

Comfyland is located on the two CD-ROMs that come with the keyboard, and on other Comfy -compatible discs (readily available in computer stores and Toys-R-26 Us). The two included CD-ROMs are Touch-n-See: The First Step, designed for one -year -olds, and Comfyland for kids aged two through six.

Can a one-year-old really get anything from a computer? We were skeptical, even though our son had been trying to get his hands on our PCs before he reached his first birthday. In fact, he was only ten months old when he began his "tests" of the Comfy Activity Center. Even at that tender age, he had a blast.

We set the monitor and keyboard on the living room floor, and let Christopher fig ure out the rest. He headed straight for the phone, always a favorite plaything, and objects by their names; understand conthen began pressing buttons. It was difficult to tell if he was aware of cause and effect (pushing this button causes that to happen on the screen), but he loved pressing the buttons, watching the characters, and gabbing on the phone. We have to admit that we had a good time playing with it with him.

Touch-n-See has three levels of play intended to correspond to children's development between one and two years of age. The first level presents colors and sounds and introduces the characters who populate Comfyland. The second play level adds narration and introduces names for the colors, shapes, objects, and sounds that the child learned to manipulate in Level 1. The third level presents "exercises" in reasoning and comprehension. Kids learn to associate shapes with objects they see every day, interact with the

characters, draw conclusions from observations, and put their past experience to use to produce a desired result. This is where cause and effect comes into play.

At 15 months of age, Chris was using the Activity Center differently than he had six months earlier--but not much more<br>effectively. Having just entered his climbing stage, he preferred using the keyboard as a step stool to help him reach, and hug, the monitor. Although he now realized that pressing the buttons affected the action on screen, as he sat, stood, and jumped on the keyboard, he created a fast-changing, often random, collage of sounds and images that kept him utterly enthralled. He was not truly interacting with the on- screen characters, however.

Obviously, you'll have to supervise your toddlers' Comfy-time-at least until they're old enough to sit safely on a chair in front of the PC—and that's another<br>bonus. Your child interacts not only with on-screen characters, but also with his parents.

Your participation doesn't end when your children graduate to "Comfyland." The included "Parents' Guide" not only explains the basics of installation and functions, but also contains a wealth of "Activity Suggestions." The booklet outlines the educational value of games in child development, and the specific ways in which the Comfy Activity Center is supposed to help your children develop motor, social, and thinking skills.

According to Comfy, the Activity Center enhances motor sensory skills by teaching children to correlate the objects on screen with those on the keyboard, distinguish shapes and colors, improve aural perception by becoming familiar with and changing the sounds of musical instruments, and relate what is seen and heard to what is done to the keyboard. Early language skills are honed as kids learn to call cepts such as "up" and "later"; formulate and express questions, warnings, and instructions; and learn about new concepts pertaining to the weather and time. New thinking skills include the abilities to re member characters, objects, sounds, and events; focus on particular stimuli, understand cause and effect; and appreciate the humor in the stories. Children can stretch their imaginations by participating in the story's plot and playing pretend games with the Comfy characters. Such interaction also helps kids learn accepted forms of behavior when playing with others, and introduces positive social values such as friendship, compromise, and respect. Finally, by presenting kids with positive ex periences and feedback, as well as a sense of control over the keyboard, the Activity Center is said to promote healthy emo- (Continued on page 30)

#### Easy Does It!

EASYBALL COMPUTER MOUSE FOR CHILDREN. From Microsoft Corporation, One Microsoft Way, Redmond, WA 98052-6399; Tel.: 206-936-6399. Price: \$54.95.

Being a child means continually learning new skills, and children are always proud to master new feats. They are not always successful, however, because they have not yet developed the cognitive ability or physical agility and strength to do everything they'd like. If you've ever watched your children struggle to do something-climb up a slide, open a sealed toy, pour a glass of milk-that was simply beyond their level of development, you know how heartbreaking it can be to see the frustration on their small faces.

To design an input device for children aged two through six, Bill Gates' (who is learning first-hand about the triumphs and defeats of babyhood) Microsoft Corporation (which has a vested interest in creating happy new computer users) recently con-<br>ducted studies in which young children were observed using several types of mice, two sizes of trackballs, a mouse pen, a tablet with pen, a touch screen, and a joystick designed for kids. Several con- clusions were reached.

While both cognitive and physical abilities differed widely even among children of the same age, several factors remained<br>true across the board. Large motor movements are easier for kids, so devices that require precise control are not well suited for young hands. The kids in the studies had trouble with the pen, tablet, and joystick, and even the mouse stymied many. Stationary devices tended to downplay the problem of inadvertently pressing buttons while moving the mouse (or moving the mouse when pressing its buttons). All the kids enjoyed repetitive actions, so the device would have to be rugged enough to withstand repeated pushing of its buttons. Kids expect a response from their actions, so they like to be able to feel and hear something each time they press a button. Too many buttons just confuse youngsters, who also have trouble locating the cursor on -screen. Finally, the younger children, in particular, have trouble reaching desktop controllers in most adult -sized home PC setups.

Taking those factors into consideration, Microsoft's design team came up with the EasyBall Computer Mouse, supposed to look like "a bright yellow sun surrounded by Saturn rings." Small enough for tiny two-year-old hands, yet engaging enough to hold a six-year-old's interest, the Easy-Ball is a yellow trackball ("Computer Mouse" is something of a misnomer) en-

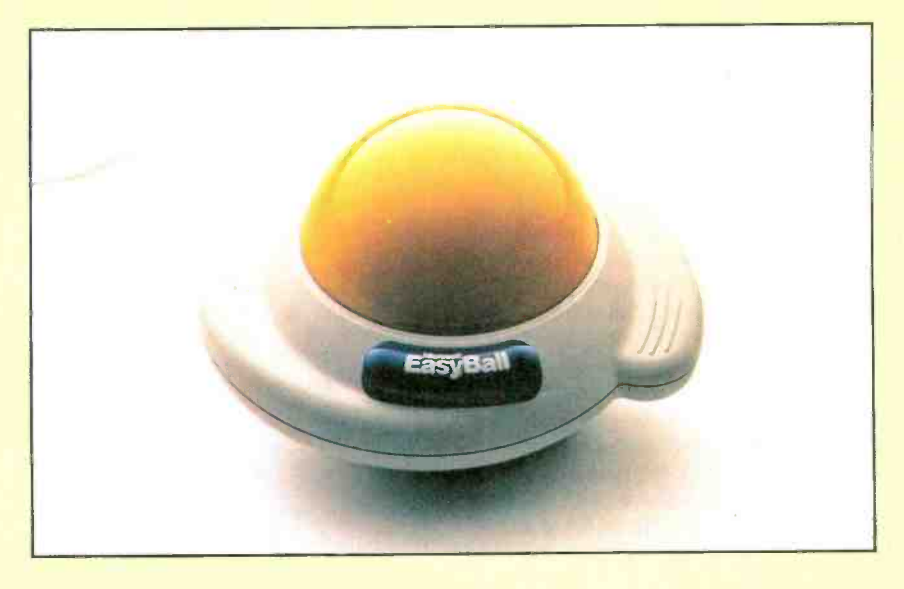

circled by easy-grip white rings, with one large blue button that can be pressed with either hand. The stationary device can be placed on a desk or held on a lap.

Two CD-ROMs are packaged with the EasyBall. Pointerland allows children to pick their own cursor icons-larger and easier for kids to see-with such choices as an airplane, a rocket, an ant, or a baby chick. A farm scene in Pointerland allows kids to point and click to activate sound and animation. Two default software settings are used to adjust sensitivity and double-click speed, depending on the child's level of ability.

Once they've selected their personalized cursors, older kids will have little use for Pointerland. Microsoft's Explorapedia: The World of Nature, designed for kids 10 years old or younger, is more likely to hold their interest. The interactive multimedia encyclopedia teaches children about various natural habitats-rain forests, lakes, etc.--with animation, music, games, activities, and narrated text for pre-readers.

The EasyBall driver works with any software that supports a Microsoft-compatible pointing device. Its dual-input driver allows both the EasyBall and a sec-

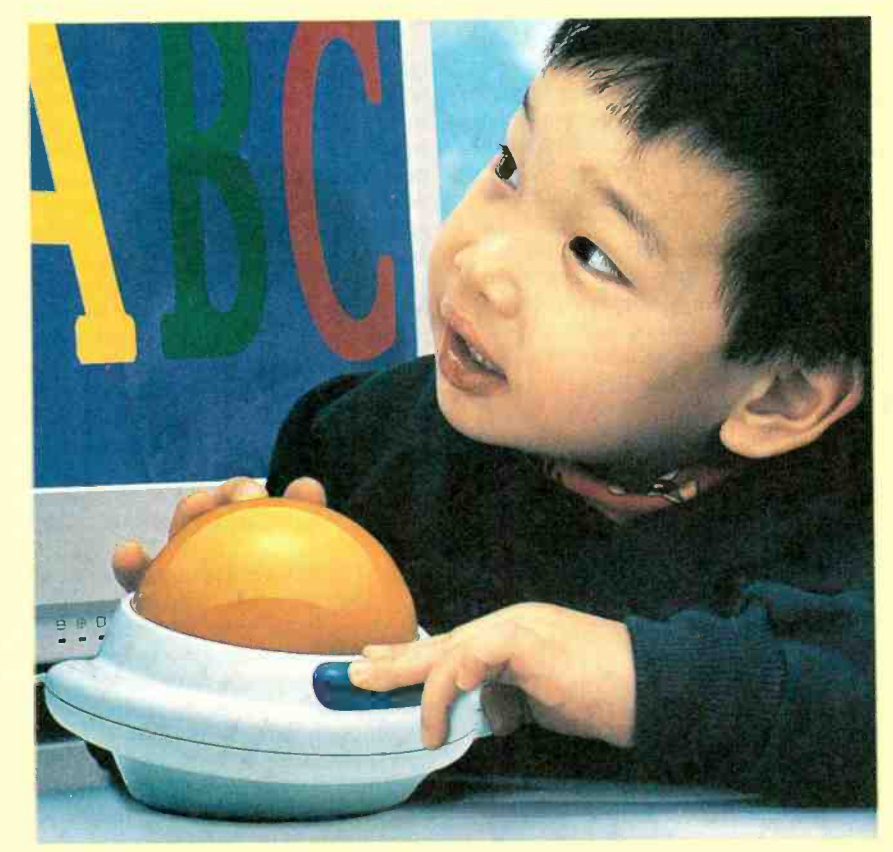

and pointing device for adults to be con- nected at the same time, each in its own port if two are available, and replacing the user's existing mouse software with the EasyBall software. If only one serial port is free, an optional MouseSwitch adapter that will allow another pointing device to share a port with the EasyBall is available from Microsoft for \$14.95.

The EasyBall will work with virtually any PC, even those with an 8088 microprocessor; MS-DOS version 3.1 or later, Microsoft Windows version 3.1, and monochrome video. You'll need a 3.5-<br>inch high-density disk drive to install the mouse drivers, 4MB of available hard disk space, and Microsoft Windows 3.1 or later to run the software supplied on CD-ROM. Pointerland requires 4 MB of RAM and a VGA or better monitor; a sound board and headphones or speakers are recommended for Pointerland. The Explorapedia re quires MS-DOS 3.1 or later, Windows 3.1 or later, a PC with a 486X or higher microprocessor, 4 MB of RAM (8 MB is recom mended), 8 MB of available hard-disk space, a double -speed or faster CD-ROM drive, a 256 -color VGA or a Super VGA monitor, a sound board, and headphones or speakers.

We put our three young product testers-Peter, aged 61/2, Robert, aged 31/2, and Christopher, 15 months-to work with the point (he preferred to sit on the thing). Peter, who has been using an ordinary mouse for a few years now, preferred to stick with what he was used to. He saw no advantage to using the EasyBall to play any of his favorite games; apparently, he

candidate for the EasyBall. His small hands were quite adept at manipulating the EasyBall, particularly when compared with his usual struggle with a standard mouse. He enjoyed sitting cross-legged, holding the EasyBall on his lap.

(By the way, Peter and Robert's mother-a few decades older than the target user group-also preferred the EasyBall to a standard mouse.)

astandard mouse.)<br>
The two younger kids exhibited no inter-<br>
est whatsoever in the Explorapedia. Peter<br>
browsed through it for a few minutes be-<br>
fore asking to go back to playing "Putt-<br>
Putt Goes to the Moon." Maybe when est whatsoever in the Explorapedia. Peter browsed through it for a few minutes be-<br>fore asking to go back to playing "Puttschool year starts, he'll be able to put the<br>Explorapedia to better use.

device. Microsoft claims that its single<br>button has a life cycle of 10-million actuations. We can't back that claim, but we can<br>attest to the fact that the EasyBall withstood being dropped, dragged, banged, 28 tugged, and fought over.

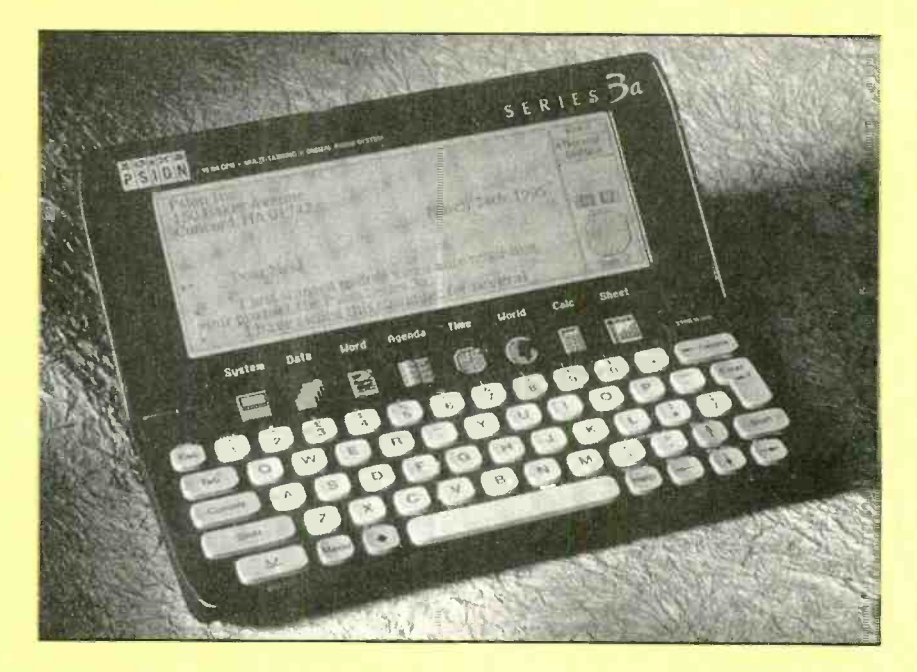

#### Pocket Power

PSION SERIES 3A POCKET COMPUT-ER. From Psion Inc., 150 Baker Avenue, Price: \$595.

the EasyBall, with mixed results. finally happened: We can't live without Christopher was simply too young to get our computers. That's true not only at our home or office, but anywhere we might find ourselves.

has no recollection of his frustration when wouldn't always take it with us unless we<br>first learning to use a mouse.<br>were certain that we'd need it. Of course st learning to use a mouse.<br>Robert, on the other hand, was the ideal we always ended up needing it, whether to We got a laptop to solve the problem, but it wasn't a total solution. It was a good, reasonably lightweight machine, but it wasn't small or light enough. So we we always ended up needing it, whether to get a phone number from our contact database, or to collect a file by e-mail.

Well, now it seems as if we've found a way to satisfy our thirst for data without putting undue stress on our weak backs: the Psion Series 3a pocket computer.

Get one thing straight from the start: The Psion Series 3a is not a desktop PC, and it's not a laptop PC. It's a palmtop PC. And depending on your frame of mind, it's either extremely limited or extremely powerful. We'll start off with its limited side.

Putt Goes to the Moon." Maybe when the for typing. The whole computer measures The EasyBall is a rugged, child-proof square. We knew from first glance that we First, the keyboard is virtually unusual just  $6\frac{1}{2} \times 5\frac{1}{2} \times 1$  when it's opened, and the average key measures just over 1/4-inch membrane switch. The other seven memwere going to have to get used to becoming two -finger typists. Fortunately, a Psion representative let us know about a tech-<br>nique that everyone at the company uses: nique that everyone at the company uses: corder, and access to the program editor<br>Hold the 3a in the palms of your hands and for the Psion 3a's OPL language.<br>use your thumbs to enter information. That As you might expect,

little tip saved us a lot of time and made us reasonably proficient at entering data and text.

Concord, MA 01742; Tel. 508-371-0310. on the small side  $(5 \times 1)$ <sup>1</sup> inches), its reso-As much as we've tried to avoid it, it istic here. The computer weighs under 10 The keyboard isn't the only place where small size is a problem. The screen is also lution isn't the highest  $(480 \times 160 \text{ pixels})$ , and it has no backlight. But let's be realounces when its clamshell case is closed, it really will fit in a shirt pocket and it's powered by a pair of AA batteries that will last through up to 80 hours of use. Pretty amazing, huh? What's even more amazing is how much functionality Psion was able to pack into the machine.

> The computer is powered by a V3OH NEC microprocessor, which is compatible with the 80C86. The operating system is not DOS based, but instead is customwritten-probably a good thing if you want to achieve speedy performance. Even so, the data file formats that the applications create are compatible with mainstream DOS, Windows, and Macintosh applications.

> The software built in to the Series 3a includes a word processor, a database, a spreadsheet, a scheduler, a world timeclock, a spell checker, a solitaire game, and a digital voice recorder.

> Most of the built-in programs can be accessed in two ways. The first is by a row of eight membrane keyswitches below the screen. The second is through the SYSTEM screen, which is called up by the first brane switches are repeated on the system screen, along with applications that don't have their own switches: the spell checker, Patience (the solitaire game), voice refor the Psion 3a's OPL language.

As you might expect, the word pro-

cessor is normally our most often-used computer application. We expected that the Psion version would be enough for typing short notes and memos. We weren't ready for its power.

The word processor includes basic<br>wordwrap and search-and-replace capabilities, and the 3a's spell checker/the-<br>saurus program can be accessed from within the application. Three type fonts (Proportional, Pica, and Elite) are available. Each font can take on a number of sizes, and can be underlined, italic, or bold.<br>The display isn't WYSIWYG (what you

see is what you get). Although it can indicate the font; and bold, italic, and underlined characters, character size is not indicated. That's just as well--we wouldn't want to look at 20-point type on a screen 1<sup>3</sup>/4 inches high. Most of the font mation intact. However, the spreadsheet settings are seen only when a page is application can't understand Lotus macsettings are seen only when a page is printed.

The word processor has an outline mode that makes large documents easier to work with and to keep organized. Text from other documents or other applications can be imported into the word processor with ease. Templates and paragraph styles allow for quick and easy document formatting.

The default word processor screen shows 11 lines of 52 characters. However, five zoom views are available to make the screen characters larger or to allow more information to fit on screen.

We didn't have the parallel link that we would have needed to print from the Psion Series 3a. So any files we created we saved either as plain text files or in the RTF (rich text format). That way, they were compatible with Microsoft Word and other word processors. We could use our serial tion keeps track of where you are, so it can<br>PCL ink to move the files over to our main determine such things as whether to dial PCLink to move the files over to our main PC.

The database application is intended mainly for storing contact informationnames, addresses, and phone numbers. Information is stored in fields on a series of "labels."

When the program is first started up, the labels have fields for names; home, work, and fax numbers; addresses; and notes. However, choosing "Edit Labels" from the menu allows the labels to be customized so that you can store and manipulate any kind of data you want.

"Agenda" is a powerful organizer for maintaining your schedule and notes. What we like best is the way it lets you view information in multiple ways. For example, you can scroll through your appointment book day by day, or, with the press of a key, view your schedule a week at a time.

Another keypress, and you can view a year planner, which shows symbols for selected entries over an entire year. We

preferred the List view, which shows a list of entries in date order. A to-do view is also available, and an anniversary view shows all anniversary entries, month by month. The appearance of those views can be customized to match your preference.

The spreadsheet application is intended to let you store all kinds of numerical information and to perform calculations based on the entries. It is patterned mainly after versions IA and 2 of Lotus 1-2-3, and, therefore, its operation is pretty standard.

Although the spreadsheet application normally works in its own file format, files can be saved in other formats as well: WKS, WK1, and DIF. Files in those formats can be opened on the Psion as well. Not everything can be transferred suc cessfully, however. For example, a Lotus WKS file will come through with all information intact. However, the spreadsheet ros. The cells containing the instructions making up the macro will come through OK, but you can't run the macro on the Psion 3a.

The calculator program performs func-<br>tions similar to a pocket calculator, but in a way that conforms to the keyboard of the begin to really test all of its potential ca-3a. The calculator can be set up in general, hex, fixed, and scientific modes, and it can also work along with the OPL programming language. If there's a function that is not supported, you can write your own function and call it up within the calculator.

The World and Time applications are important but normally act in the background. Time is always running, keeping with a LANC terminal, making it comthe computer's real-time clock up to date, and ringing alarms for important appointments and reminders. The World application keeps track of where you are, so it can an area code before your contact's number.

The digital audio recorder is intended mainly to record short notes that would be used, for example, as alarm sounds-"Doctor's appointment!" for example. File sizes get large in a hurry-eight kilobytes for each second recorded. The microphone is built in, so recording is a snap.

Be careful! The speaker's permanent magnet can end up causing problems if you toss the unit on your desktop and it lands on top of any diskettes. The speaker can also work as a tone dialer for the contacts in your database.

surprisingly well. But we were surprised at the amount of hardware add-ons and soft ware programs that are available for the computer.

Psion offers software/hardware com- binations to link the 3a to a PC or Macintosh, to connect it to a modem, or to allow it to send faxes. But log onto Compuserve or search through the Internet, and you'll find an unbelievable amount of shareware for the unit-everything from navigation programs to graphics applications. It's not too surprising that people are finding a lot of uses for the Psion 3a-it's a powerful pocketful.

Unfortunately, the solid-state disk drives used by the machine are not standard PC cards, but are proprietary to Psion. The same is true for the input/output ports, which require special hardware/ software solutions.

The 3a multitasks; you don't have to shut down an application if you want to start another. For example, if you're in the middle of creating a document and you warn to insert a name and address from the database, you can just hit the button to launch the database, highlight the text, and copy it to the document. Also, when you turn the power on, you're returned right to the spot where you left off. In addition, you don't even have to turn the power off. The 3a does it automatically after a few minutes of non-use.

All in all, the Psion Series 3a is a re markable machine-and we didn't even pabilities. But now, we never leave home without it.

#### THE EYES HAVE IT

#### (Continued from page 25)

patible with just about any edit controller. For playback, it offers Hi8 video, hi-fi stereo audio, and the convenience of its own remote control, which can be used to make the viewfinder displays—titles, menus, etc.---appear on the TV screen. You can also turn the camcorder on and off, operate its zoom lens, and rewind the tape using the remote control.

A speaker is also built into the Psion 3a. have no "memory effect," so it isn't nec-<br>careful! The speaker's permanent mag-essary to fully drain the battery before Instead of the standard nickel -cadmium rechargeable battery, the ES5000 uses a lithium ion battery that is significantly smaller and lighter. Lithium ion batteries recharging it. The included battery provides one hour of recording time; the 2½hour BP-924 lithium ion battery is available as an option.

The built-in applications do their jobs which, by the way, are housed in a camhave no "memory effect," so it isn't nec-<br>essary to fully drain the battery before<br>recharging it. The included battery pro-<br>vides one hour of recording time; the 2½-<br>hour BP-924 lithium ion battery is avail-<br>able as an op All of those functions and featurescorder that weighs less than two pounds and measures about  $4 \times 4 \times 7$  inchescontribute to the ES5000's high levels of performance and convenience. But they all pale in comparison to the ES5000's Eye Control technology.

Eye control focusing is so natural, so easy ... so *mindless*. You don't have to 29

think about using it, any more than you'd have to think about moving your eyes while watching a ping-pong game, or your kids playing catch. You just look, and so does the camcorder.

Eye Control freed us to shoot more interesting, and more watchable, footage. We could put the camcorder on a tripod (zero shake) and keep the baby in focus as he chased the cats around the deck. At a graduation ceremony, we could seamlessly shift the focus from the graduate in the foreground to his alma mater in the background (as he artfully blurred out of focus) just by looking to the left side of the frame where the building was.

After a short time using the ES5000and creating some of the best video we've ever shot-it's hard to imagine going back to the old way of shooting video.

#### **KID-STYLE KEYBOARD**

(Continued from page 26)

tional development in young children.

And it's fun, to boot! The Comfyland characters tell stories, attend a birthday party, or go to the zoo.

We had to recruit some older volunteers to try out the Comfyland software—our<br>neighbors, Peter (6) and Robert (3). Peter was a bit too sophisticated for Comfyland, but Robert had as much fun playing in Comfyland as Christopher did with the Touch-n-See disc-without climbing or using his feet. He was well aware that pushing buttons caused things to happen on screen, and got a kick out of the whole thing.

Adding the Comfy keyboard to your home computer's printer port needn't stop you from getting work done. When you need to print something, it's easy enough to disconnect the Comfy keyboard. (The addition of an A/B switch, not included, would make it easier yet to go from work time to playtime.)

In our experience, the Comfy keyboard, ported. when not plugged in, tended to find its way to the floor of our office—most often be-<br>cause Chris would see it on the desk, reach up, and pull it crashing down. He liked to pull it around by its cord or the telephone wire, and would sometimes use it as a chair or step stool. We're happy to report that the kid -friendly keyboard is also ruggedly kid-proof.

We can't say that playing with the Comfy Activity Center will turn our child, or yours, into an emotionally secure, clearthinking, well -coordinated good citizen. At the very least, however, the hours that Christopher spent in front of the computer were more productive than those in front of 30 the TV.

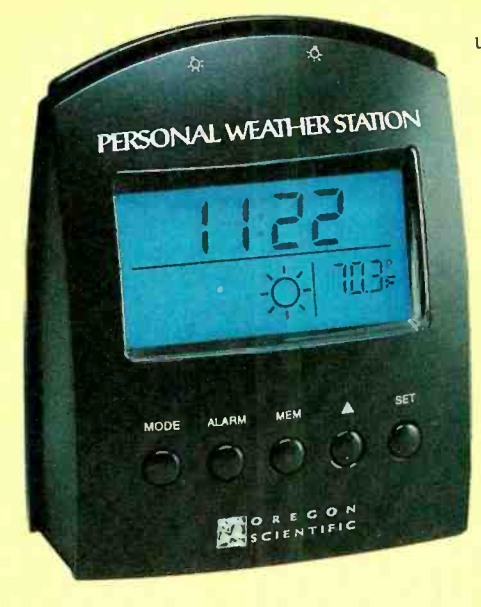

#### Weather Wake-Up

PERSONAL WEATHER STATION **MODEL BA-312E ALARM CLOCK. From** Oregon Scientific, 18383 South West Boones Ferry Road, Portland, OR 97224; Tel. 800-853-8883. Price: \$69.95.

If you're like us, the first thing you want to know when you wake up in the morning is what kind of weather to expect that day. Will you have to leave extra time for your commute to work? Carry an umbrella? On weekends, it's even more important. Will it be a beach day? Will the family picnic get rained out? Should you just rent a bunch of videos and not leave the house all weekend?

We keep the clock radio tuned to a news station that provides traffic and weather updates every ten minutes. Unfortunately, as we're rushing through the morning rou tine, we can't always time it so that we're in the room with the radio during the 30 seconds or so when the weather is re-

So we decided to replace that old clock radio with the Personal Weather Station from Oregon Scientific, which promised to give us around -the -clock weather information, as well as a digital clock with alarm functions. It would even warn us of impending storms.

The Personal Weather Station is a com pact, wedge-shaped device that stands just 4.5 inches tall. Its front panel is dominated by a large LCD readout, which displays the time or date on top and weather information on the bottom. Bright-blue, highcontrast HiGlo'" backlighting is activated by pressing a wide bar at the top of the unit. Below the LCD is a row of five function buttons labeled MODE, ALARM, MEM,

up arrow, and SET. The back panel contains a compartment for the four "AAA" batteries that power the unit, the Celsius/ Fahrenheit switch, and a reset button.

The device provides only rudimentary alarm functions. There's no vol ume control (the alarm is relatively quiet) or snooze options.

The weather-forecasting and storm-warning system works by reading the barometric pressure, using a microprocessor -controlled sensor. It takes the Personal Weather Station about 24 hours to become acclimated to your location. Then, by monitoring the rate and consistency of barometric pressure changes, it displays forecasts that are generally 75% accurate for the sur rounding 20- to 30-mile area (meteorologists don't seem to be much more accurate than that anyway).

Forecasts for the next 12- to 24 -hour period are indicated by one of several easyto -understand weather icons: a sun means clear weather, a sun and clouds for partly cloudy, clouds for overcast weather, clouds with precipitation mean rain or snow, and clouds with rain and lightning warn of thunderstorms.

When a sharp drop in barometric pres sure is detected, the Personal Weather Station will warn you of severe storm by flashing the lightning bolts in the storm icon and sounding an alarm. The alarm beeps for one minute, or until you turn it off. If you're not there to hear it the first time, it will beep every three minutes to provide continued storm warnings until the forecast improves. That should make it quite likely that you'll be made aware of approaching bad weather.

The Weather Station turned out to be quite accurate during our early-summer trials. It was on target just about every day. At first, it was a bit disconcerting to wake up to a beautiful, cloudless day and see thunderheads on the weather station's display. But, if it's July in New York, when afternoon thunderstorms are common, you quickly get used to the fact that what appears in the display is not the current weather, but the forecast. And as hurricane/tropical storm Bertha wound its way up the eastern seaboard, the Weather Station flashed its lightning icon and beeped to warn us.

Unfortunately, while it's easy to read the symbols, it's more difficult to interpret them, especially when precipitation is predicted. Will it be a brief thunderstorm? Will the rain come at tonight or tomorrow? Will there be a dusting or a foot of snow? For that sort of information, you'll still have to turn on your radio or TV (or even your computer and Internet account)-and hope that their meteorologists will get the forecast right for a change.

# ELECTRONICS WISH LIST

#### **Retro-Style TV**

The Goldstar Fashion TV Model GCT-1375M from LG Electronics U.S.A., Inc. (1000 Sylvan Avenue, Englewood Cliffs, NJ 07632) combines "futuristic 50's tech" styling with 90's circuitry and functionality. The 13-inch set features a black -enamel cabinet and front bezel. Molded handholds make it easy to carry from room to room. Oversized round power/function knobs house a fully programmable digital tuner with red LED displays that strobe up and down when changing channels. The retro contours of the set are echoed in the design of the remote control. An oversized luminescent "dial" on the remote's face affords one hand control of key functions. The Fashion TV offers audio and video input jacks, on -screen displays, programmable tuning, last -channel flashback, an earphone jack, closed captioning, and a sleep timer. Price: \$219.95.

#### Professional Pager

Motorola's (North American Paging Subscriber Division, 1500 Gateway Blvd., Boynton Beach, FL 33426-8292) Advisor Gold FLX is the first alphanumeric pager to use the high-speed FLEX<sup> $w$ </sup> protocol, designed by Motorola to significantly increase the efficiency of data transmission. The palm-sized message center has a 30,000 total character message memory (the equivalent of 30 doublespaced pages of text) and a four-line, 80-character scrolling display. Its 43 text and numeric message slots include storage for 19 personal messages. 21 notebook messages, and three information services. Designed for business professionals, its advanced functions and large memory allow users to exchange increased amounts of information, which comes in handy for information services such as news, weather, sports, and stock quotes. To be alerted to incoming messages, the user can choose from eight musical tones or a silent vibration. Any personal message can be converted to an alarm that will sound at the specific time set by the user. Other features include battery life up to four times longer than that of ordinary pagers, a built-in alarm clock, and programmable on/off. Price: \$319.

#### **Multi-Mailbox Speakerphone**

The AT&T (5 Wood Hollow Road, Parsippany, NJ 07054) Digital Answering System Speakerphone 1841 records voice messages in solid-state memory chips. It offers instant playback; instant forward and repeat, to skip to any message; repeat and review, to play back specific parts of messages; and selective save and delete. Callers can leave messages in up to four different mailboxes, each of which has its own personal announcement. The message -transfer feature allows the answering system to automatically dial the user at another telephone or pager number when a new message is received. The user can then access the message remotely. The AT&T 1845 provides 26 minutes of recording calls for outgoing announcements and incoming messages. It also features a speakerphone. 16 -number memory, a time/day stamp, audible message alert, new message playback, and voice prompts to guide the user through the command menu when calling from remote locations. Price: \$179.99.

#### Go-Anywhere CD Players

Kenwood USA Corporation's (P.O. Box 22745, Long Beach, CA 90801) line of portable CD players, including the Model DPC-761 pictured here, is intended for home, car, and portable use. "Skipping" during playback is virtually eliminated by digital anti-shock circuitry in the form of buffers ranging from three to ten seconds. The DPC-761 features a switchable 5- or 10-second buffer. The CD players provide crisp sound reproduction via dual 1-bit digital-to-analog converters and 8-times oversampling digital filters, and feature 20-track programmable memory and shuffle, scan, and repeat -play modes. All models include over -ear headphones and "lightning recharge" battery systems that, when used with Kenwood NiCd batteries, recharge the CD players in one-third the usual time. Most models also include car -cassette and cigarette -lighter adapters. Price: From \$100 to \$240.

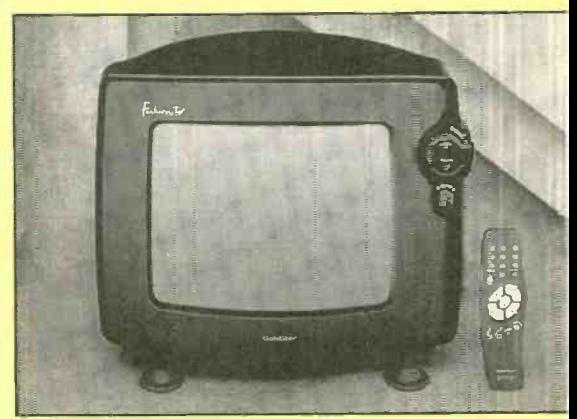

Goldstar Fashion TV

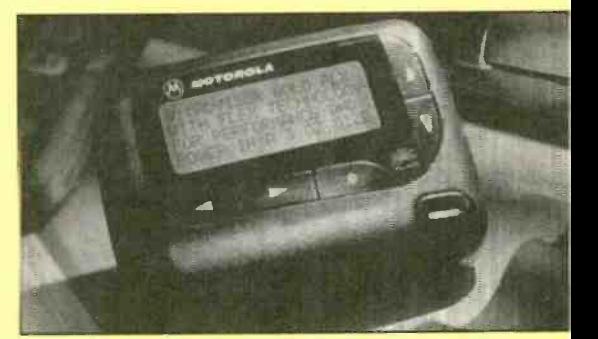

Motorola Advisor Gold FLX Pager

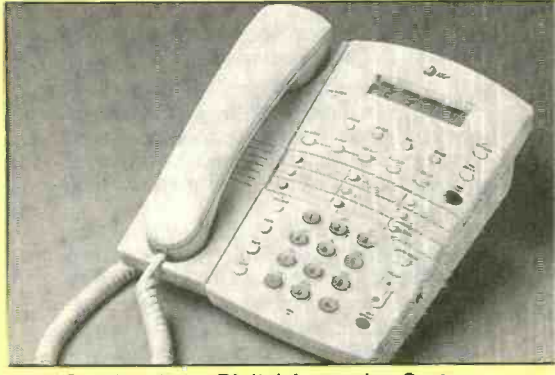

AT&T Speakerphone Digital Answering System

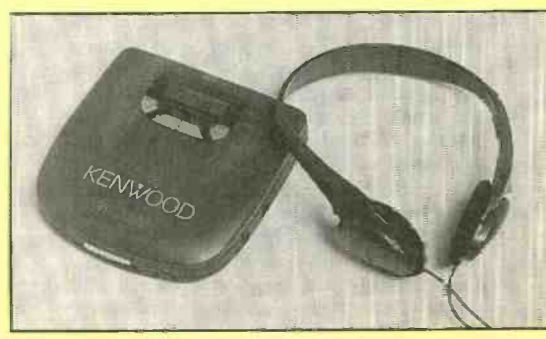

Kenwood CD Player 31

# What's better than speed reading? Speed Learning.

Speed Learning has replaced speed reading. It's a whole new way to read and learn. It's easy to learn...lasts a lifetime... applies to everything you read. It may be the most productive course you've ever taken.

Do you have too much to read and too little time to read it? Do you mentally pro nounce each word as you read? Do you frequently have to go back and reread words, or whole paragraphs, you just finished reading? Do you have trouble concentrating? Do you quickly forget most of what you read?

If you answer "Yes" to any of these questions - then here at last is the practical help you've been waiting for. Whether you read for business or pleasure, school or college, you will build exceptional skills from this major breakthrough in effective reading, cre ated by Dr. Russell Stauffer at the University of Delaware.

#### Not just "speed reading" — but speed reading - thinking - $\frac{1}{\sqrt{1-\frac{1}{2}}}\text{ speed reading - theunderstanding - thenumbering$ reading — uninking —<br>nding — remembering<br>and — learning

The new Speed Learning Program shows you, step-by-proven step, how to increase your reading skill and speed, so you understand more, remember more and use more of everything you read. The typical remark from over one million people taking the Speed Learning program is, "Why didn't someone teach me program is, "Why didn't someone teach me<br>this a long time ago." They were no longer held back by their lack of skills and poor reading habits. They could read almost as fast as they could think.

#### What makes Speed Learning so successful?

The new Speed Learning Program does not offer you a rehash of the usual eye-exercises, timing devices, and costly gadgets you've probably heard about in connection with speed reading courses, or even tried and found ineffective.

In just a few spare minutes a day of easy reading and exciting listening, you discover an entirely new way to read and think — a radical departure from anything you have ever seen or heard about. Speed Learning is the largest selling self-study reading program in the world. Successful with Fortune 500 corporations, colleges, government agencies and accredcolleges, government agencies and accred-<br>  $\frac{1}{2}$  ited by 18 professional societies. Research<br>  $\frac{1}{2}$  shows that reading is 95% *thinking* and only 5%<br>  $\frac{1}{2}$  eye movement. Yet most of today's speed shows that reading is 95% thinking and only 5%  $\frac{1}{10}$  eye movement. Yet most of today's speed<br>  $\frac{1}{10}$  reading programs spend their time teaching<br>  $\frac{1}{10}$  you rapid eye movement (5% of the problem),<br>  $\frac{1}{10}$  and ignore the most important part, (95%) reading programs spend their time teaching<br>you rapid eye movement (5% of the problem), and ignore the most important part, (95%) thinking. In brief, Speed Learning gives you  $\frac{1}{2}$  thinking. In briet, Speed<br> $\frac{1}{2}$  what speed reading can't.<br>Imagine the new

Solution when you learn how to dash through all types<br>
in the of reading material at least twice as fast as you<br>
contained by the state of the system of the system of the system of the system of the system of the system of of reading material at least twice as fast as you do now, and with greater comprehension. Think of being able to get on top of the ava lanche of newspapers, magazines and corre spondence you have to read...finishing a stimu-

32 lating book and retaining facts and details

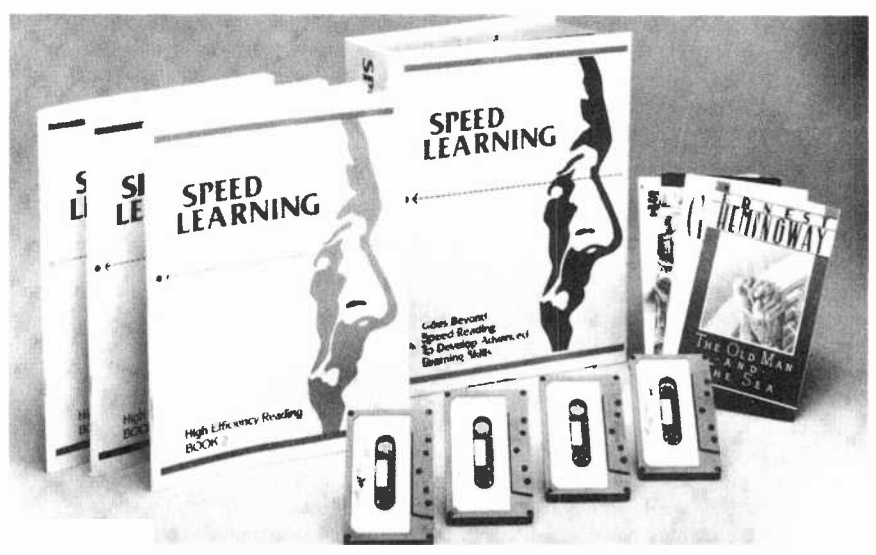

#### FOR FASTER SHIPMENT CALL 1.800.729-7323 OR FAX 1-609-273-7766

more clearly, and with greater accuracy, than

#### Listen  $-$  and learn  $$ at your own pace

This is a practical, easy-to-learn pro-<br>gram that will work for you — no matter how<br>elays a produce with the sum are now The slow a reader you think you are now. The Speed Learning Program is scientifically planned to get you started quickly...to help you in spare minutes a day. It brings you a "teacher on -cassettes" who guides you, instructs, and encourages, explaining material as you read. Interesting items taken from Time Magazine, Business Week, Wall Street Journal, Money, Reader's Digest, N.Y. Times and many others, make the program stimulating, easy and fun...and so much more effective.

Executives, students, professional people, men and women in all walks of life from 15 to 70 have benefitted from this program. Speed Learning is a fully accredited course...costing only 1/4 the price of less effective speed reading classroom courses. Now you can examine the same easy, practical and proven methods at home...in your spare time...without risking a penny.

#### Examine Speed Learning RISK FREE for 15 days

Imagine the new freedom you'll have program will begin to develop new thinking you learn how to dash through all types and reading skills. After listening to just one You will be thrilled at how quickly this program will begin to develop new thinking<br>and reading skills. After listening to just one cassette and reading the preface, you will quickly see how you can achieve increases in both the speed at which you read, and in the amount you understand and remember.

You must be delighted with what you see, or you pay nothing. Examine this remarkable program for 15 days. If, at the end of that time you are not convinced that you would like to master Speed Learning, simply return the program for a prompt refund. (See the coupon for low price and convenient credit terms.)

#### RISK -FREE ORDER FORM

U YES! I want to try Speed Learning for 15 days without risk. Enclosed is the first of 4 monthly payments of \$32.25'. If I'm not completely satisfied, I may return it for a prompt refund.

U SAVE 8.00! I prefer to pay the \$129.00 now, and save the \$8.00 shipping & handling charge. I may still return the program for a full refund.

Method of payment: (Federal Tax Deductible) Check or money order payable to Learn Incorporated

□ Charge to: □ Visa □ MC □ Am Ex □ Discover

Card # Exp

Signature

Phone  $(\_\_\_\_\_)$ 

Name

Address \_\_\_

 $S$ tate  $\frac{1}{2}$ Zip $\frac{1}{2}$ 

'Plus \$8.00 shipping and handling. U.S. funds only. For New Jersey residents, sales tax will be added.

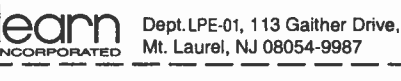

**Build The** 

Use your PC as a dual-channel, digital storage oscilloscope with this simple add-on circuit.

BY ROBERT G. BROWN

ost electronics hobbyists would like to have an oscilloscope. However, in most cases it is hard to justify the high cost of such a specialized piece of equipment. Luckily, there is another option for those with IBM-compatible computers. For as little as \$85 you can build the Easyscope unit described in this article. It's an add-on circuit that you can plug into your PC's printer port, thereby converting the computer into a dual-channel, digital storage oscilloscope (DSO).

**DSO Basics.** Like an analog scope, a DSO allows you to view electrical signals on a display. But unlike an analog scope, a DSO converts the input signal into digital values by sampling the signal using an A/D converter. That gives a DSO several advantages over the analog scope.

For one, DSOs have the ability to view a single sampling of the input signal. They also have the ability to display the waveform from both before and after a trigger event. In addition, their ability to save data for later viewing or manipulation makes DSOs desirable. (Of course analog-scope proponents will point out that the disadvantage of a DSO is that you do not see what is happening to the input signal between samples.)

**Easyscope Features.** In some ways the Easyscope is like a typical DSO, but in some ways it's even better. As we mentioned earlier, it attaches to a PC's printer port, and therefore makes use of the host computer's processor and monitor. That way, the easyto-use software written for the unit can replace a lot of expensive hardware, making

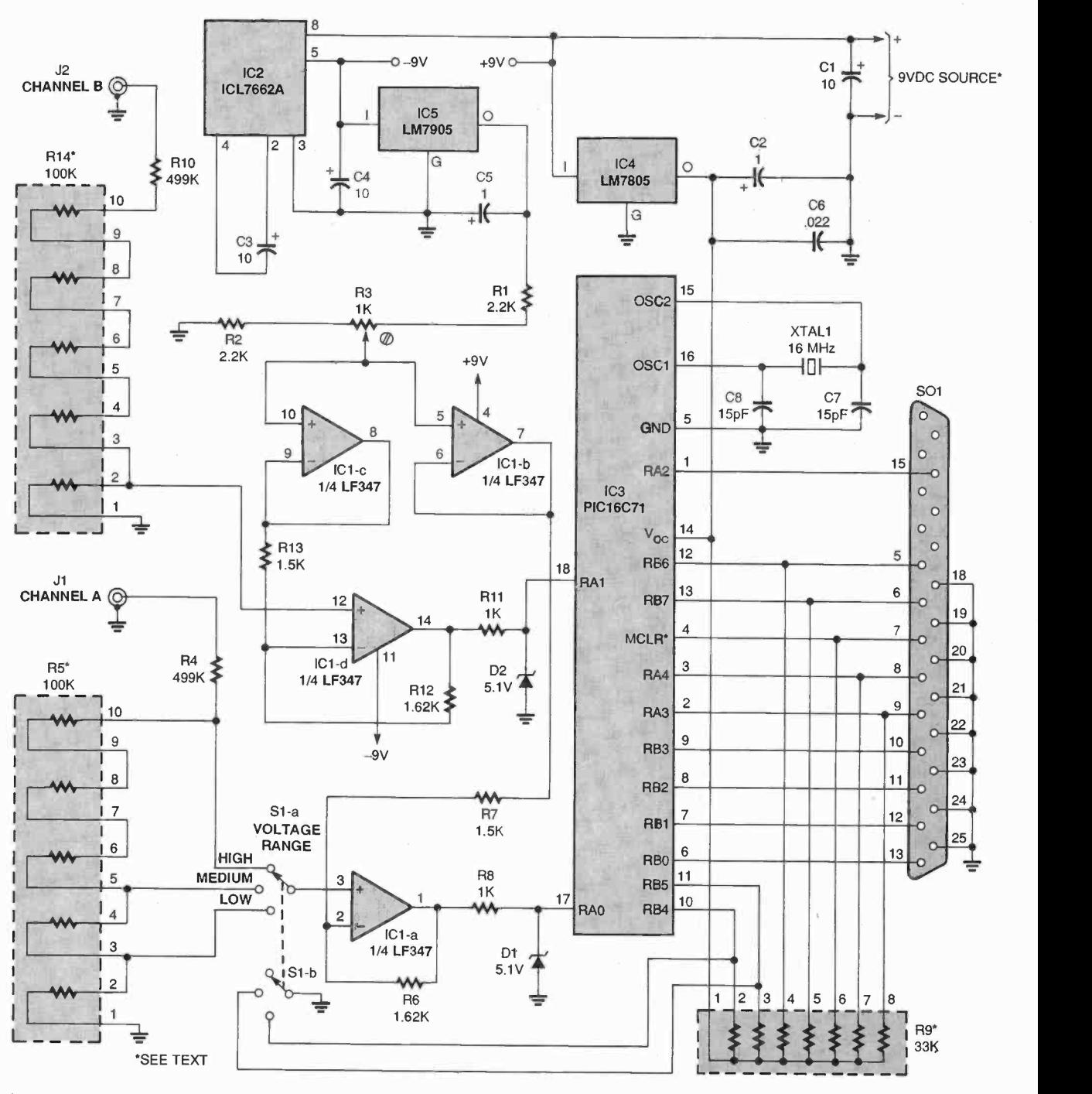

Fig. I. The schematic for the Easyscope might look complex at a glance, but many of the functions are handled by  $IC3$ , a PIC16C71. As a result, this circuit and a PC can replace a complete oscilloscope.

the unit both affordable and easily portable (the board measures only  $1.75 \times 3.55$  inches and can run off a 9 -volt battery). If you own a laptop, you can have a completely portable test station.

But what about the Easyscope's actual performance? Here are some of its features: The unit has sample rates of up to 35 kHz, depending on the 34 speed of the host computer. There's

also a DVM feature for taking static voltage measurements. The usable voltage ranges are  $\pm 2.4$ , 6, and 12 volts with a  $1 \times$  scope probe, and  $\pm 24$ , 60, and 120 volts with a 10 x scope probe.

Circuit Description. The schematic for the Easyscope is shown in Fig. 1. Power for the circuit is supplied by a  $9-$ 

AmericanRadioHistory.Com

The circuit contains two sections: an analog portion and a digital portion. At the core of the project is a preprogrammed PIC16C71 microcontroller, IC3. The PIC16C71 is more advanced then the PIC16C5x series controllers used in many projects. 'In addition to the standard PIC features, the PIC16C71 includes a built in A/D converter, which' operates in the range of 0 to  $+5$  volts.

It's Not Just Training

"I needed a refresher in fundamentals and a piece of paper that said I had a degree. CIE gave me both." Louis P. Briant

**Senior Engineer** Sentel Corp.

"CIE allowed me to use my G.I. Bill benefits and independent-study allowed me to continue my studies while deployed."

**Charles Hopper** Electronics Senior Chief U.S. Navy

"The fact that I intended to continue pursuing my Associate Degree with CIE was a key factor in being considered for my current position."

**Annamarie Webster** Project Engineer -Instrumentation Ketchikan Pulp

"My associates at work recommended CIE...The lessons were structured so they were easy to comprehend.'

> **Vincent R. Buescher** Communications Technician **AT&T**

"I reenrolled and received my A.A.S. degree from CIE because of the good experiences I had in one of CIE's career courses.

**OOO** 

Maurice M. Henthorn, Jr. Electronic Technician **The Denver Post** 

Independent study from CIE will give you the skills you need to win your own independence in a

successful career.

At CIE, we pride ourselves in keeping pace with the latest developing technologies. In turn, this assures our students that upon graduation they can mesh seamlessly into a variety of exciting and rewarding technologybased careers.

Back in the 1930's, we specialized in teaching radio and television sciences. Today, it's computer technology, programming, robotics, broadcast engineering. information systems management, and the electronics behind it all.

But some things have not changed, like the desire of CIE's faculty and staff to see their graduates succeed.

That is why at CIE we teach not only the hands-on, practical aspects of electronics technology, but also delve into the "why" behind today's technology. Why does it work the way it does?

The insights to be gained from such a broad, rich and comprehensive

education at CIE matches or exceeds those gained through

traditional commuter institutes while providing an education schedule to match your commitments and lifestyle.

Our patented learning program is specifically tailored for independent study and backed up by a caring team of professional educators who are at your call whenever you need their help.

At CIE, we'll match our training with your background and career goals and help you decide which of the many career courses that we offer suits you best. We offer an Associate Degree Program and through our affiliation with World College a **Bachelor Degree** 

Program.

**Computer Programming** 

**Electronics Technician** 

If you have the sincerity, the smarts and the desire, CIE can make it happen. CIE is already the institute of choice for many Fortune 1000 companies. Why shouldn't you be next?

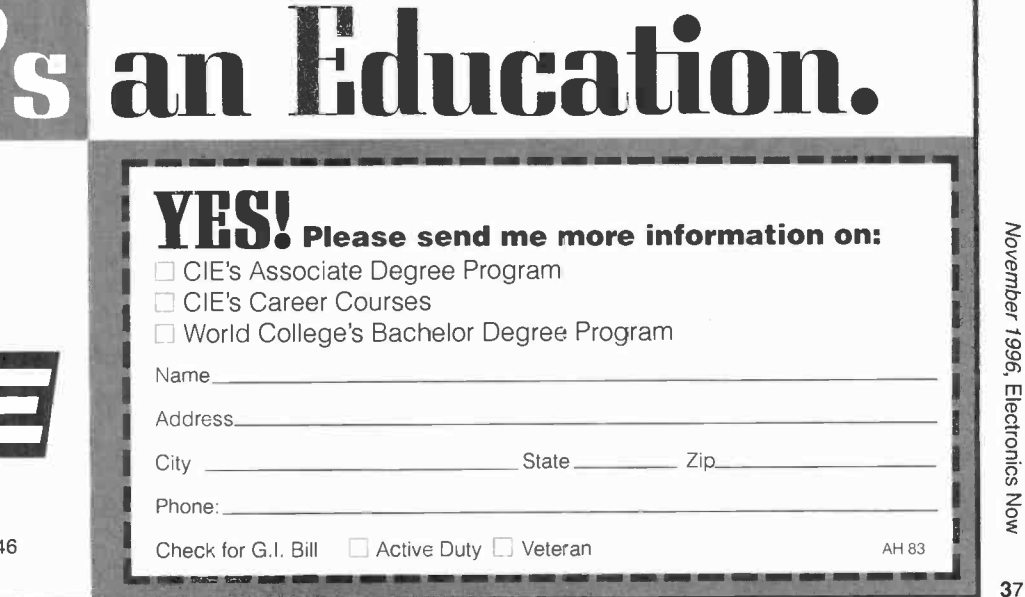

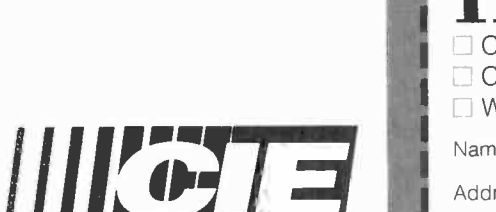

1776 East 17th Street Cleveland, OH 44114 (216) 781-9400 • 1-800-243-6446

The Easyscope circuit has two input channels that require signal conditioning before reaching the ND; jack J1 is the input for channel A, and J2 is the input for channel B. The analog signal conditioning for channel A consists of IC1, an LF347 quad opamp; a 2P3T switch, 81; and several resistors. The signal must first pass through a 1-megohm resistor divider network, made up of R4 and R5. That signal is picked off the resistor divider at one of three points by 81; those points correspond to an attenuation of 0.5, 0.2, or 0.1 from the original signal. The signal is then fed into pin 3 of IC1-a; the amp is set up in a noninverting configuration with a gain equal to  $R6/R7 + 1$ .

> 8 9

Next, a 2.5 -volt offset is injected into the signal. The offset voltage is generated by voltage -inverter IC2, negative -regulator IC5, and several associated passive components. The 9 -volt source for the circuit is fed to IC2. That inverter, along with C3 and C4, provides  $a - 9$ -volt source, which is fed into IC5 to produce a stable  $-5.0$ -volt reference voltage. That reference voltage is divided by the resistor network consisting of R1, R2, and trimmer potentiometer R3 to give a reference of about  $-2.3$  volts (which can be adjusted using R3).

The reference voltage is buffered by IC1-b and fed into the inverting input of 101-a (pin 2) through resistor R7. With a 0-volt input signal, the output of 101-a at pin 1 should be about 2.5 volts. With a negative input signal, the output would be less than 2.5 volts; and with a positive input signal, greater than 2.5 volts. That output is fed through R8 into the ND input of the PIC16071. Zener diode D1 provides over -voltage protection for the ND input-it prevents the input voltage from going over + 5.1 volts and below  $-0.6$  volts.

As you can see from the schematic, the signal-conditioning circuit for channel B is a copy of that for channel A, except that there is no switch to select the range. Channel B is set at the  $\pm$  12-volt range on the PC board. There are provisions for a jumper block to be installed on the PC board to allow the same range selections as channel A, but more on that later.

The A/D converter within the PIC16071 is set up to convert the ana-38 log voltage at pins 17 (RAO) and 18

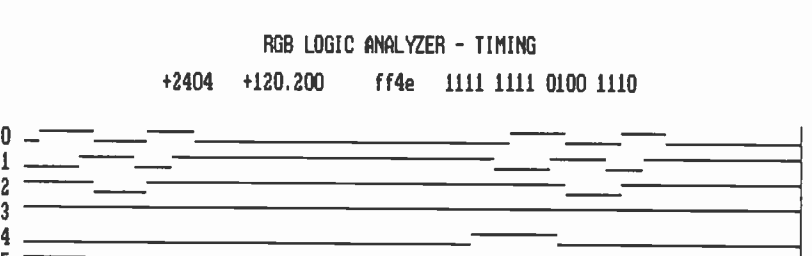

Fig. 2. Here's a timing diagram of the data transfer from the PIC to a PC, in scope mode. For an explanation of the signals, see Table I.

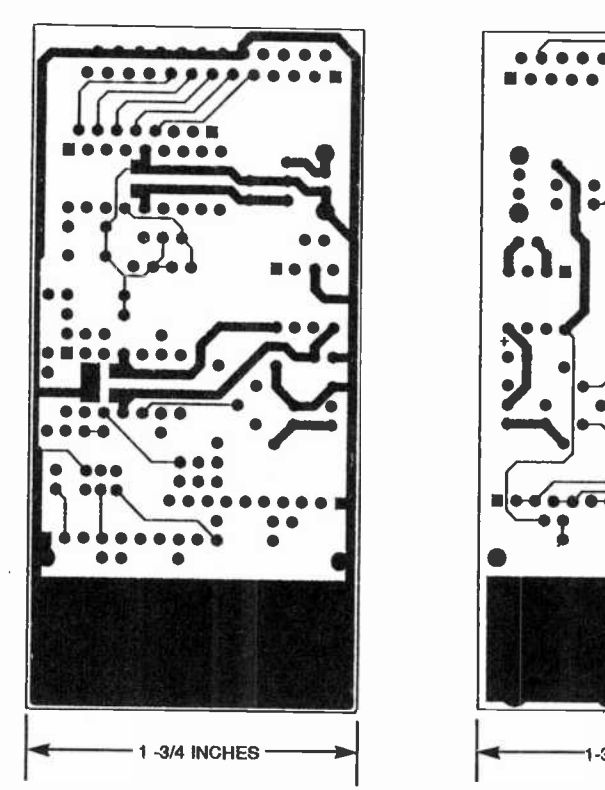

Fig. 3. This is the solder side of the Easyscope board.

(RA1) into the corresponding digital values from 0 to 255. The PIC16C71's internal timer interrupt provides a stable time base for sampling. On each timer interrupt the ND converter is

AmericanRadioHistory.Com

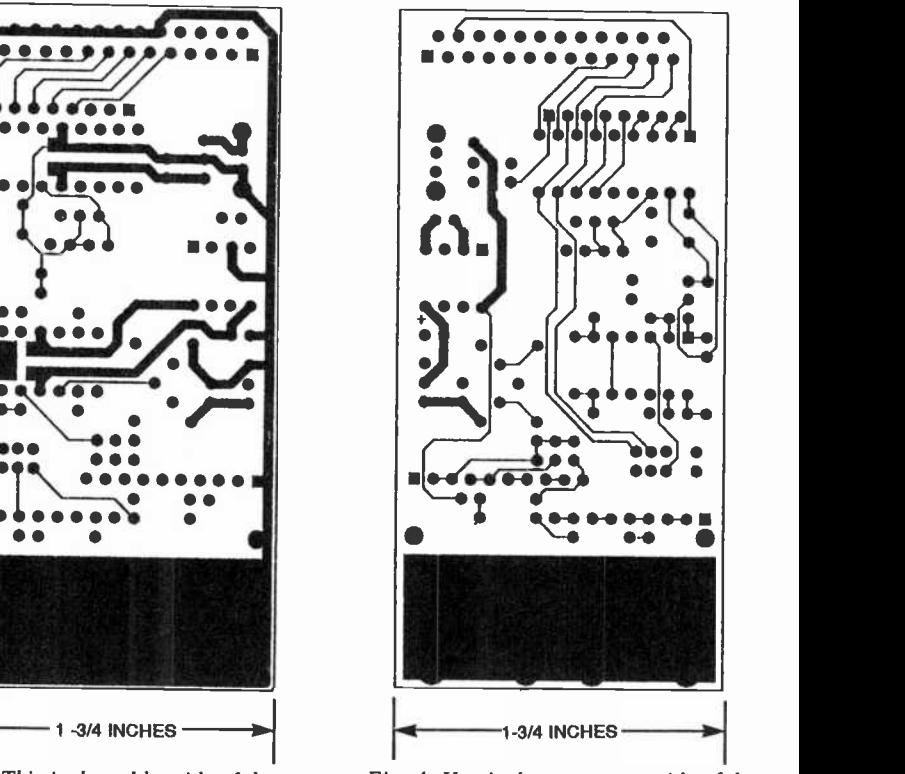

Fig. 4. Here's the component side of the board.

read, the value stored, and a new ND conversion is started. If the sample rate is set for 10 kHz, then an A/D conversion must be performed every 100 microseconds. The timer interrupt

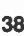
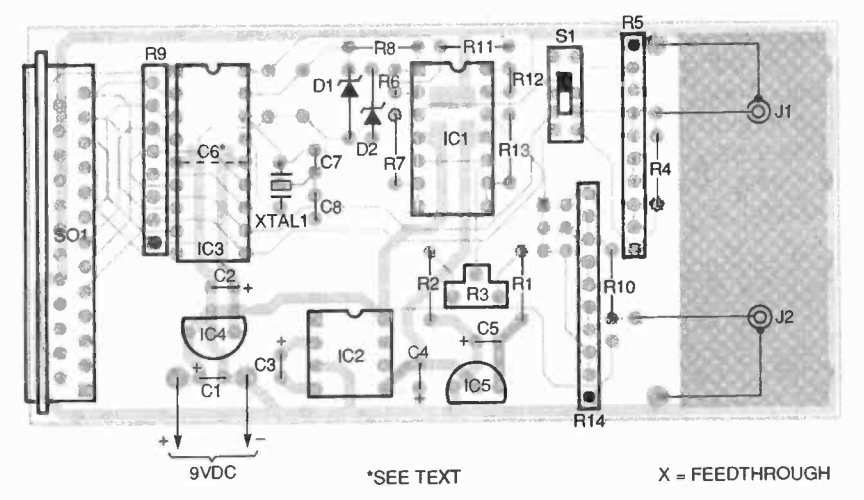

Fig. 5. If you're building the Easyscope on a PC board, use this parts-placement diagram as a guide. Note the feedthrough that must be installed, and also the surfacemounted capacitor, C6, which should be mounted to the solder side of the board.

#### $Listing - 1$

ALTA ENGINEERING EASYSCOPE II Rev 1.0 (C) COPYRIGHT 1996 Robert G. Brown All Rights Reserved F1 -DVM mode F2 - SCOPE mode : CONTINOUS Channels 1 F3 - TRIGGER level : 0.00 F4 - TRIGGER slope : + F5 - TRIGGER position : 4/8

- F6 ACQUISITION period : 100 uS Frequency 10.00 KHz
- F7 ACQUIRE
- F8 CONFIGURE
- F9 INFO
- F10 exit

would be set up to interrupt every 100 microseconds. In between interrupts the data is transferred to the PC over the printer port (through SO1). The transfer occurs 4 bits at a time, using a REQ\*/ACK\* handshake.

The interface to the PC printer port consists of a total of ten signals: five are driven by the PC (those are inputs to the PIC16C71), and five are driven by the PIC16C71 (as inputs to the PC). One of the signals from the PC controls the PIC's reset pin (MCLR'), allowing the PC to reset the PIC at any time. Three of the signals coming from the PC are designated as MODE control-on a reset the PIC reads the MODE signals to determine what mode to start up in. Those modes include standard -scope, DVM-channel-0, DVM-channel-1, status/loadtime-constant, and toggle -all -outputs (debug) modes.

Four of the PIC outputs are designated for data. The remaining two signals are the request- and acknowledge -handshake signals used for

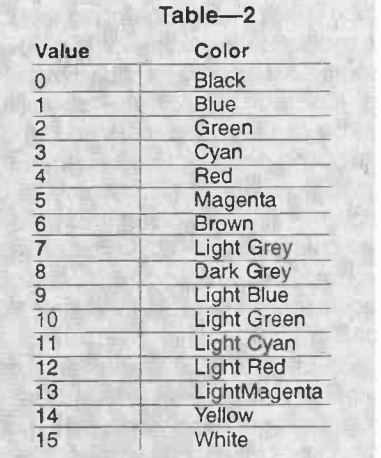

data transfers. Figure 2 shows a timing diagram of the data transfer from the PIC to the PC, in scope mode; Table 1 shows what the signals mean. The transfer of each 4 -bit nibble starts with the PC asserting the REQ<sup>\*</sup> signal. The \* indicates that the signal is active low, so asserting the signal means to make it a logic low.

When the PIC has placed the data

#### PARTS LIST FOR THE **EASYSCOPE**

#### SEMICONDUCTORS

- IC1-LF347 quad op-amp, integrated circuit
- **IC2-ICL7662A** or TC7662A voltage converter, integrated circuit 1C3-PIC16C7I (preprogrammed)'

microcontroller, integrated circuit

IC4-LM7805 5-volt positive regulator, integrated circuit IC5-LM7905 5-volt negative

regulator, integrated circuit DI, D2-5.1-volt Zener diode

#### RESISTORS

- (All fixed resistors are  $\frac{1}{4}$ -watt,  $1\%$ metal -film units, unless otherwise noted.)
- R1, R2-2200-ohm, 5% carbon-film
- R3-1000-ohm trimmer potentiometer
- R4, R10-499,000-ohm
- R5, R14-100,000-ohm isolated resistor network, 10-pin SIP (contains five internal elements)
- R6, R12-1620-ohm
- R7, R13-1500-ohm
- R8, R11-1000-ohm, 5% carbon-film
- R9-33,000-ohm bussed resistor network, 8-pin SIP (contains seven<br>internal elements)

#### **CAPACITORS**

 $Cl$ -10- $\mu$ F, 15-WVDC, tantalum  $C2$ ,  $C5$ —1- $\mu$ F, 6-WVDC, tantalum C3,  $C4 - 10 - \mu$ F, 15-WVDC, electrolytic  $C6 - 0.022 - \mu F$ , surface-mount C7, C8-15-pF, ceramic -disc

#### ADDITIONAL PARTS AND MATERIALS

- XTALI-16.0-MHz crystal SI-2P3T switch SO1-DB25 socket, PC-mount J1, J2-BNC jack Printed -circuit materials, enclosure,
- 9-volt power source, DB25 computer cable with two plugs, oscilloscope probes (2), wire, solder, hardware, etc.
- Note: The following are available from Alta Engineering (58 Cedar Lane, New Hartford, CT 06057-2905; Tel. 860-489-8003; Web: http://www.gutbang.com/ alta; e-mail: alta@gutbang.com): EASYSCII.ZIP software on a disk-\$10.00 (postpaid); etched and drilled double-sided PC board-\$30.00; preprogrammed PIC16C71-\$50.00; complete board kit and switch-\$85.00. Add \$5.00 for shipping and handling. Connecticut residents please add appropriate sales tax. Visa and Mastercard are accepted. 39

on the data pins, it asserts the ACK" signal. That indicates to the PC that the data is ready. After the PC reads the data, it releases the REQ<sup>\*</sup> signal (brings it high) to indicate that the data has been read. Upon sensing this signal, the PIC releases the ACK' signal. The second 4-bit segment of data is transferred in the same manner except that the MODE A signal is set low during the transfer. The timing diagram in Fig. 2 shows the complete transfer of two bytes of data using the REQ"/ACK` handshake.

Construction. Although the Easyscope can be built using any method, to ensure a compact assembly, you should consider using a double -sided PC board with plated -through holes. If you'd like to make your own board, you can use the full-size templates of the solder and component sides shown in Figs. 3 and 4, respectively. Or you can order one from the source mentioned in the Parts List.

If you are building the unit on a PC board, use the parts -placement diagram shown in Fig. 5 as a guide. Begin by installing all the fixed resistors and capacitors. Both R6 and R12 should be installed vertically. When installing the resistor networks, be careful to note the placement of pin 1 (a dot designates it in Fig. 5). Also note the polarity of the electrolytic capacishould be installed on the solder side of the board between pin 5 and 14 of IC3, as shown.

Install the feedthrough (designated by an X), next. That can be a tiny piece of resistor lead. Insert it into the hole, and solder both sides. If you'd like to be able to switch the input attenuations of channel B, you can configure a jumper block for the open pads adjacent to the feedthrough. Otherwise, the channel will have a fixed setting, as mentioned earlier.

Go on to install the crystal. Solder trimmer -potentiometer R3 and switch S1 to the board. Then, mount D1, D2, 104, and 105, noting the orientation of all of them. Install IC sockets for IC1, IC2, and IC3 at this time as well, but only insert IC2 into its socket for now.

40 connect clip leads to facilitate test-The use of scope probes and BNC connectors with the circuit is optional.<br>If you want to use them, connect J1 and J2 as shown. Otherwise, simply

probe connections.

Next, attach the PC-mount DB25 socket to the board. The PC -mounting pins should plug right into the 25 holes on the board so that the output pins of the socket are at right angles to the board.

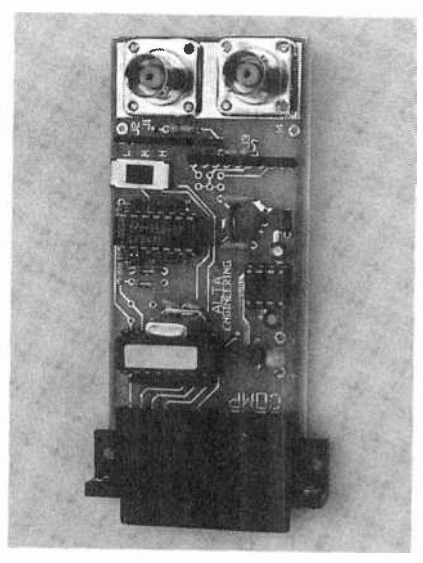

A really compact assembly for the Easyscope is possible when you use a double -sided PC board.

tors. The surface-mount capacitor, C6, it should be the same as the power<br>should be installed on the solder side source. Measure the voltage at pin 11 Before inserting IC1 and IC3, connect a 9 -volt power source (a 9 -volt battery will work fine) to the powersupply inputs. Measure the voltage at pin 14 of IC3; it should be  $+5$  volts. Next check the voltage at pin 4 of IC1: it should be the same as the power of IC1; that should read about the same as pin 4, but should be of the opposite polarity. Finally, check the voltage at pin 5 of IC1-it should be about  $-2.5$  volts; adjust that voltage using R3 to about  $-2.3$  volts. Once the voltages are all correct, remove power from the circuit and insert IC1 and IC3.

Of course, IC3 has to be preprogrammed to work with this circuit. You can order a programmed IC from the source mentioned in the Parts List, or, if you have the equipment, can program your own using the firmware available on both the Gernsback BBS (516-293-2283) and FTP site (ftp.gernsback.com).

Setup. In addition to the PIC firmware, you can also download the Easysope PC software (EASYSCII) from both the Gernsback BBS and FTP site. If you don't have a modem, you can

AmericanRadioHistory.Com

get the software from the source mentioned in the Parts List. You will need that program that to let your computer work with the Easyscope.

Once you have the software in your desktop PC, connect the circuit to your computer's printer port using a short (three to six feet) DB25 cable<br>with plugs on both ends, Do not use the Easyscope with a laptop until you have tested the circuit; an assembly error in the Easyscope could damage your laptop's printer port. Connect the power supply to the circuit and start the program EASYSCII on the PC. At first it might display a message indicating it could not find the configuration file. That is not a problem; press any key to clear that message.

A menu should be displayed that resembles Listing 1. Select option F8 (CONFIGURE). Answer the question about which printer port you are connected to (LPT1 or LPT2), with a 1 or <sup>2</sup> followed by an enter, You will then be prompted for color selections for channel A, channel B, and the grid color. Enter the desired color values using Table 2 as a reference. The col ors can be changed at anytime later.

Next, select option F1 (DVM mode). The program should now display a heading and the A/D reading for channel B, and then the voltage range (2.4, 6, or 12), the A/D reading in hex, and the voltage reading for channel A. Short the channel -A input to ground to give 0.0 volts as an input signal. Change the setting of S1 on the board; the voltage -range display should switch to match. Set the voltage range to 2.4 volts ("L" on the switch). Adjust R3 until the channel-A ND reading is steady at 7F and the voltage reading is 0.0 volts. If you short the channel-B input to ground, the A <sup>D</sup>reading for channel B should also be 7F You can test the A/D operation for each channel by connecting the inputs to a battery. The reading should change according to the battery voltage. At this point the EASY-SCOPE II setup is complete.

Using the Easyscope. During the setup procedure you've already used the DVM mode, so that needs no further explanation. The Easyscope has many more options, though.

The Easyscope's mode is selected by F2 (CONTINUOUS, SINGLE, or NOR-(Continued on page 43)

# **BUILD AN ACTIVE** HIGH-IMPEDANCE PROBE

Get more accurate readings from your DMM by using this simple probe.

BY SKIP CAMPISI

t will probably happen, sooner or later: You'll be measuring voltage drops all around a high -impedance circuit, and things will not be adding up correctly. "What's going on?" you might then ask. As it turns out, it's very easy to ignore the high-impedance load present at a DMM's input, as most of the time it will not affect your reading. For that reason, the load is soon forgotten.

Those of us who have "cut our teeth" on old-style analog VOMs re member the load that a meter can put on a circuit; however, we've all been spoiled by the 10-megohm inputs on a modern DMM. When you're making voltage measurements in a circuit at impedance levels of 100,000 ohms or more, though, that <sup>10</sup> megohms in parallel starts adding a significant error to your reading!

The obvious solution to that problem is to raise the impedance at the DMM's inputs. That is exactly what the Active High-Impedance Probe described in this article accomplishes. It has an input impedance of 100 megohms, which necessitates the use of "active" circuitry for proper operation, and provides a truly high-tech solution to the circuit -loading problem. If you build the Probe, you will have an instrument capable of 0.5% basic DC accuracy, and a range of about DC to 100 or 200 Hz.

Circuit Description. The schematic diagram for the Probe is shown in Fig. 1. Notice that the circuit is very simple, consisting of only one IC and a handful of passive components.

Power for the Probe is provided by B1, a miniature 12 -volt alkaline battery, which is typically used in cigarette lighters and remote controls. The battery will provide up to 1 milliampere of continuous current. With the components specified, current drain is less than 300 microamperes, which should ensure almost shelf-life for B1.

A TLC2254 quad CMOS op-amp (manufactured by Texas Instruments) was specially selected for use as IC1 in this application. (There are other types of op-amps that can be substituted when high performance is not necessary, but more on that later.) The parameters exhibited by the TLC2254 that are required for high performance in the Probe are its: input bias current of 1 picoampere, input offset

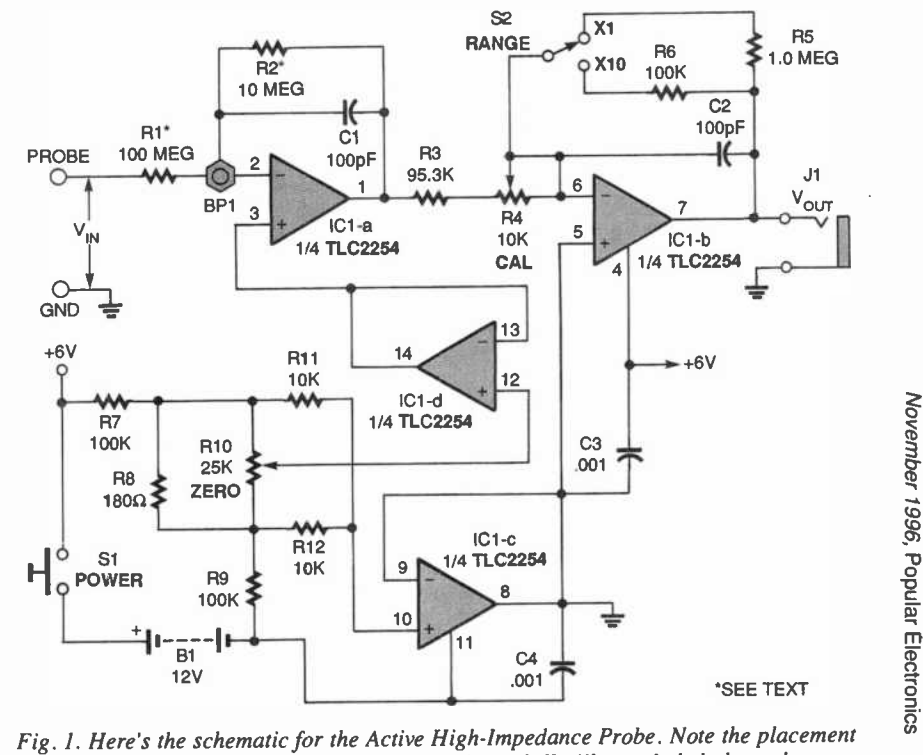

of BPI near pin 2 of /CI. That Teflon -insulated standoff will greatly help keep the circuit error free. <sup>41</sup>

voltage of less than 1 millivolt, rail-torail output voltage swing, stable output at capacitive loads of up to 1000 pF and supply current of less than 200 microamperes.

Section IC1-a is configured as an inverting amplifier having a gain of - 0.1, and IC1-b is an inverting amplifier having switch -selected gains of  $-10$  ("×1") and  $-1.0$  ("×10"). The overall gain of the circuit is then  $+0.1$ at  $\times$  10 or +1.0 at  $\times$  1, which allows readings of up to  $\pm$  60 volts peak with a fresh battery.

Section IC1-c of the op-amp provides the zero -volt ground reference to the circuit, and ICI -d allows the output to be nulled via R10, over a range of about  $\pm$  5 millivolts. Trimmer potentiometer R4 is used for DC calibration.

Construction. The first step in building the Probe is to select its enclosure. The author's prototype was built into a standard logic -probe -type plastic case; however, you might want to use a shielded enclosure if you will be working in areas containing excessive RFI or 60 -Hz line interference. Input impedances this high make excellent "antennas"; you might also want to increase the values of Cl and C2 from 100 pF to 1000 pF to further dampen noise pick-up.

The actual layout and technique used to build the circuit board is not critical to its performance; use any method that you prefer. The author's prototype was assembled on a 1- x 23/4 -inch piece of perforated board, using point-to-point wiring. Whatever method you use, begin by mounting a 14-pin socket for IC1, as the chip is a CMOS device that's sensitive to electrostatic discharge (ESD). By drilling holes in the case and aligning the board, you can mount the two switch es right on the circuit board.

The only critical "node" in the circuit The only critical "node" in the circuit<br>is pin 2 of IC1, which will be processing<br>signals in the lower nanoampere<br>range. Those low currents can easily<br>leak across a circuit board or through<br>flux residue, and cause severe e signals in the lower nanoampere range. Those low currents can easily leak across a circuit board or through<br>flux residue, and cause severe errors. The only insulators to be trusted at ) these levels are "air" and Teflon. (Interestingly, below about 10 picoamperes, man-made sapphire is used!)<br>To avoid any errors, install a Tefloninsulated solder terminal (BP1) onto the board, near IC1. Wire it to the cir-42 cuit as shown in the schematic.

Begin installing the resistors and capacitors at this point. Note that R1 (100 megohms) in the author's prototype is a composite resistor made up of <sup>10</sup> separate 10-megohm resistors connected in series. Metal -film resistors are the best choice here for temperature stability; however, standard 1/4watt, 5%, carbon-film units can be used successfully if they (and also R2) are all from the same lot and manufacturer. If you'd like to use a single resistor for R1, you can order a 100 megohm resistor from MECI (348 East 1st Street, Dayton, OH 45402; Tel. 800-344-4465); the unit is part number 490-0881, and only costs 20 cents. MECI also carries a 10 megohm resistor that you can use for R2; that's part number 490-1641, and costs 39 cents. Both MECI resistors are 1%, 1/4-watt, metal-film units.

Resistor R1 should be suspended in the air between BPI and the probe needle (labeled "probe" in the  $V_1$ <sup>N</sup> inputs shown in Fig. 1). If you're using 10 resistors for R1, make sure the resistor bodies are isolated from each other and everything else. One lead from R2 and one lead from C1 also go to BPI; make sure those components are also suspended off the board. Attach one end of a piece of Teflon -insulated hookup wire to BPI, and terminate the other end with one female pin from a "break -away" type SIP socket. Make the lead just long enough to reach from BP1 to pin 2 of IC1.

Select R6 (100,000 ohms) to be ex actly 10% of R5 (1.0 megohm) for best accuracy. Capacitors Cl and C2 should be polystyrene units. When you're done installing all the passive components, double-check your wiring.

Solder a type -N -cell battery holder to the circuit. Then attach two short wires to the circuit to allow for connection to J1, the output jack. Install the board with the probe needle and battery holder into the enclosure. Mount J1 to the case and connect it to the two wires you installed.

It is now time to install IC1. As mentioned earlier, the TLC2254 chip will provide a great amount of accuracy. If you'd like to try substituting a different op-amp, with a possible loss of accuracy, here are some National Semiconductor parts you can use: LMC6024, LMC6044, and LMC6064. Texas Instruments also manufactures

AmericanRadioHistory.Com

#### PARTS LIST FOR THE **ACTIVE HIGH-IMPEDANCE PROBE**

#### **RESISTORS**

- (All fixed resistors are  $\frac{1}{4}$ -watt, 1%, metal-film units, unless otherwise noted.)
- R1-100-megohm (see text)
- R<sub>2</sub>-10-megohm (see text)
- R3 -95,300 -ohm
- R4-10,000-ohm trimmer
- potentiometer, single -turn
- R5-1.0-megohm
- R6-100,000-ohm
- R7, R9-100,000-ohm, 1/4-watt, 5%, carbon-film
- R8-180-ohm, 1/4-watt, 5%, carbonfilm
- R10 -25,000 -ohm trimmer potentiometer, single -turn

R11, R12-10,000-ohm, V<sub>4</sub>-watt, 5%, carbon -film

#### ADDITIONAL PARTS AND MATERIALS

- ICI-TLC2254 quad CMOS op-amp, integrated circuit (see text)
- Cl, C2-100-pF polystyrene capacitor
- C3, C4 $-0.001$ - $\mu$ F monolithic ceramic capacitor
- Sl-Pushbutton switch, normally-
- open
- S2-SPDT miniature slide switch
- J1-2.5-mm phono jack
- BP1-Teflon-insulated standoff, with solder terminal
- B1-12-volt alkaline battery, type 23 (RadioShack 23-144 or equivalent)
- Perforated board, logic -probe -type , enclosure with needle, type -N -cell battery holder (RadioShack<br>270-405 or equivalent), 2.5-mm phono plug (should match J1), dual stackable banana plug, RG174 or similar coaxial cable (or twistedwire pair; see text), wire, solder, ' hardware, etc.

two other chips that can be used; those are the TLC27M4 and TLC27L4 op -amps. All the preceding ICs have the same power requirements and pinouts as the TLC2254 chip; however, you should still make it a habit to always check data sheets whenever making a substitution.

Keep in mind when making a substitution for IC1 that most of the preceding ICs háve higher input -offset voltage specifications. For that reason it might be necessary to increase the zero-adjustment range of the Probe. To accomplish that, simply increase the value of R8 (which is specified as

180 ohms)-doubling the resistor's value will double the adjustment range, etc.

Also, most of the substitutes just mentioned will only be marginally stable when driving a coaxial output cable (more on that cable in a moment). To correct that you will have to build an output cable made up of a twisted pair of wires, rather than using the coaxial cable specified later. As you can see, substituting IC1 might be asking for more trouble than it's worth. However, the option is being provided for those who might have an easier time getting one of the other chips.

Prepare IC1 (remember, it's ESD sensitive) as follows: Carefully bend out pin 2 from the IC until it is at a right angle to the rest of the pins. Insert the package correctly into the socket, then slip the female pin attached to the wire from BP1 onto pin 2.

The circuit is now complete. You only need to install the battery in the holder and prepare the output cable. If you are using the TLC2254 IC, make the cable from a two -foot length of flexible coaxial cable (such as RG174). Terminate one end of the cable with a 2.5 -mm phono plug, and the other end with a dual "stackable" banana plug. Keep in mind that if you use one of the substitutes for IC1 you will have to use a twisted pair of wire instead of coaxial cable.

Calibration and Use. With your DVM only, measure a voltage source of between 1- to 5-volts DC, and note the reading. Now connect the Probe to your DVM. For your Probe's ground lead, use your DVM's existing ground test-probe lead, "stacked" in the dual banana -plug ground terminal. (This stacked ground lead represents the V<sub>IN</sub> input labeled "GND" in Fig. 1).

Short the ground lead to the probe needle, set S2 (the range switch) to  $\times$  1, and turn on the power by holding down S1. Adjust R10 (the zero adjust) for an output reading of 0.0 millivolts. (Note: As battery voltage decreases through usage, it may be occasionally necessary to readjust for zero mV. Remove the ground lead from the needle, and apply the needle and ground lead to the 1- to 5 -volt source. Hold down S1 and adjust R4 (the calibration trimmer potentiometer) for an output voltage equal to the value measured with the DVM alone. Set S2

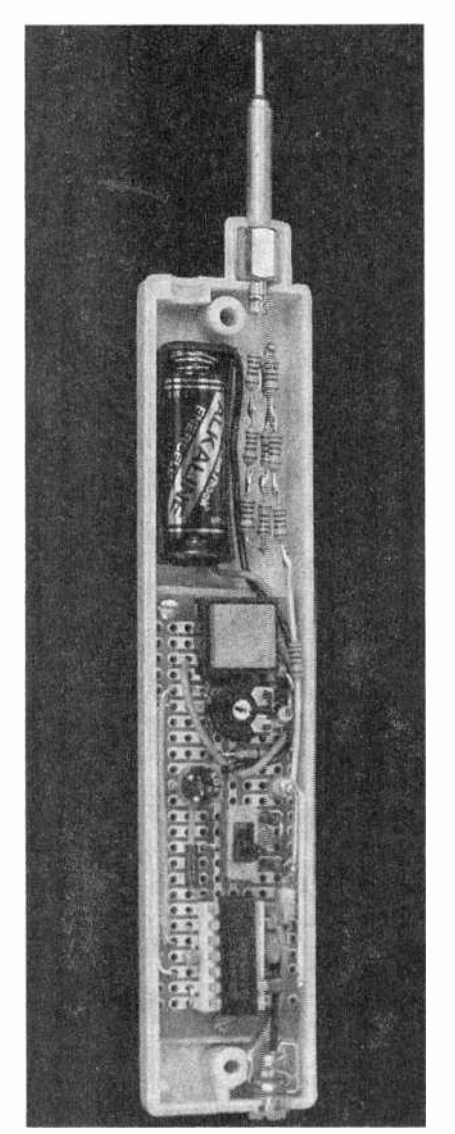

As this internal view of the Probe shows, the project can be assembled quite neatly within a standard logic -probe type case, using perforated board and point-to-point wiring.

to  $\times$  10 and the reading should be exactly 10% of the reading at the x 1 setting.

In actual use, the Probe is accurate, simple to operate, and fairly indestructible. Just plug it into any DMM, and apply the needle probe and ground lead to any DC or low -frequency voltage source within its range. Push in S1 and set S2 for the appropriate range: the  $\times$  1 setting yields a  $\pm$  6-volt-peak range, and the  $\times$  10 setting provides a  $\pm$  60-voltpeak range.

Make your reading, and multiply it by 1.0 or 10, depending on your setting of 52, the range switch. It is a simple matter to test the battery voltage itself, which will indicate your max-

imum input (and output) swing as the battery ages. Simply apply the Probe to a DC voltage greater than 6 volts in the x 1 range: the output will indicate 50% of the battery voltage and thus, the maximum output swing.

The Probe circuitry is fully protected from ESD damage, overvoltage on either range, and power -off conditions via the 100-megohm input resistance. For your own safety, do not attempt to use this instrument on line -operated equipment or high -voltage DC circuits; the maximum input should not  $exceed \pm 100$ -volts peak to avoid a potential shock hazard.

# EASYSCOPE

(Continued from page 40)

MAL). That key also selects the number of active channels  $("1" = A only; "2" =$ both A and B). In CONTINUOUS mode, the Easyscope will continuously sample the input signals and update the display; the trigger is not used. In SIN-GLE sweep mode, the unit will acquire and display a single sampling of the input signals using the trigger. In NOR-MAL mode, the Easyscope will acquire and display data using the trigger, like a sweep -triggered analog scope.

The F3 key allows you to set a trigger voltage level. Key F4 allows you to set the trigger slope as  $+$  or  $-$ . Pressing F5 allows you to select the position of the trigger in the acquired data in increments of 1/8. A selection of 1/8 means that all the displayed data will be from after the trigger (just like an analog scope). Selecting 3/8 means that  $\frac{3}{6}$  of the data displayed would be from before the trigger and % would be from after the trigger. With a the Easyscope to acquire the waveforms of interest.

little bit of practice it is easy to set up<br>the Easyscope to acquire the wave-<br>forms of interest.<br>Option F6 allows you to set the ac-<br>quisition period in microseconds. Key<br>F7 starts the scope mode; the data is<br>displayed on Option F6 allows you to set the acquisition period in microseconds. Key F7 starts the scope mode; the data is displayed on the graphics screen. To exit from the DVM or ACQUIRE mode just press the ESC key.

The Easyscope is an inexpensive and flexible test tool. The author welcomes questions and suggestions; contact him by telephone at 860-489-8003, or e-mail at alta@gutbang.com. 43

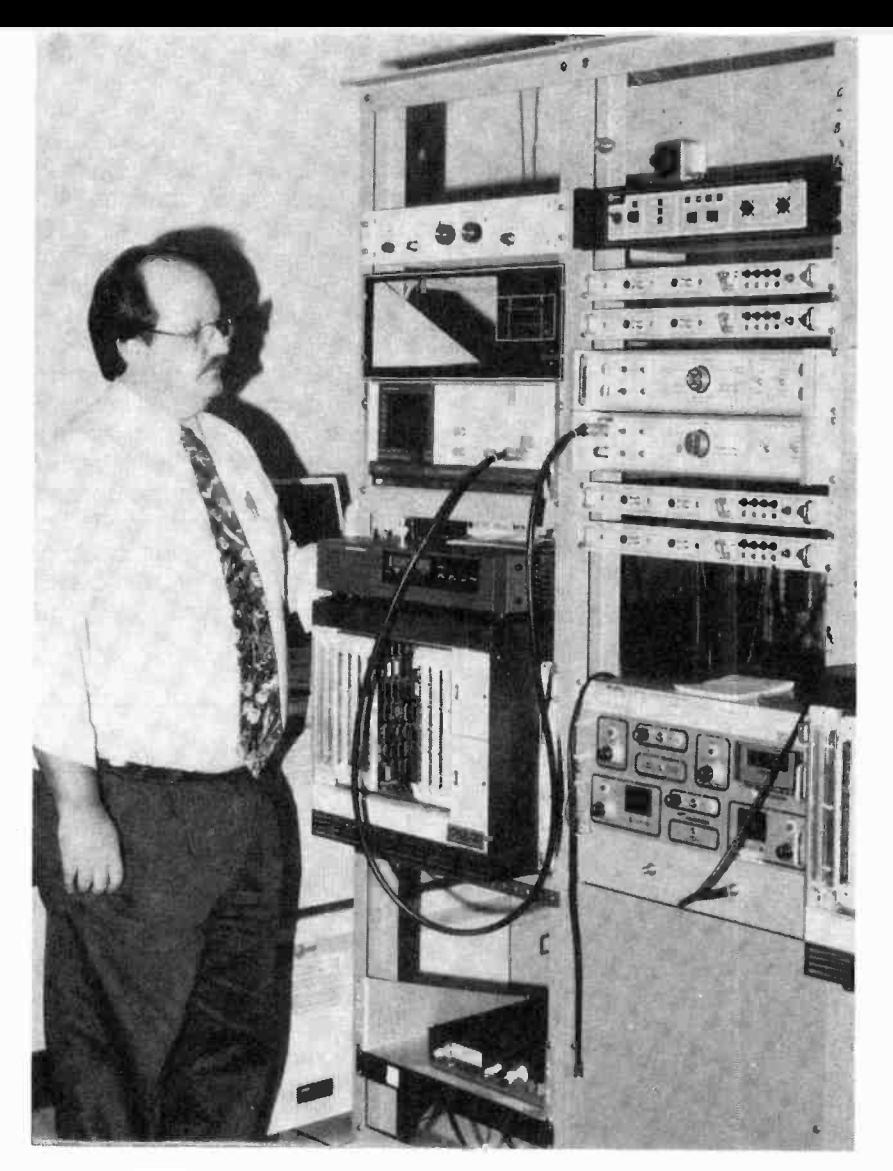

# **BECOMING AN ELECTRONICS ENGINEER**

Here are some tips to keep in mind when planning your career.

5 o you want to be an electronics engineer? Or, maybe you are one, but you haven't looked far enough into the future, The rewards of the profession are numerous, especially the personal satisfaction of accomplishment only the creator of a gadget, product, or system can truly enjoy. Nevertheless, to 44 every utopian vision there is a down

side. The question you should be addressing is, "Should I be, or should <sup>I</sup>continue as, an electronics engineer?" The answer is a very complex one that considers your current economic status, your future goals, the industry's needs, and your ultimate retirement goals. During the period of your income -producing life span, there's the considerations of getting

#### BY LYLE RUSSELL WILLIAMS

married, raising a family, pursuing hobbies, and having social interaction with the world about you. Can all the questions be answered here? Hardly, but you can become aware of stumbling blocks between you and your career goal, and actions you may consider somewhere down the yellow brick road.

What is an EE? An electronics engineer (EE) is usually a professional per son who has a bachelor of science degree (BS) in electronics or an electrical engineering degree (BSEE) from a recognized college or university. An electronics technician is someone working in the electronics professions who has less than a BSEE degree. (There are associate degrees, certification programs and licenses for technicians, but that is beyond the scope of this article). Many engineers start their professional careers as technicians. Some end their careers as an electronics technician when age, obsolescence, and diminishing job availability take their toll.

Electronics engineers create and direct the manufacture of computer systems, cellular phones, computers, wrist watches, industrial controls, aircraft guidance systems, weapons systems, and a myriad of other devices. Through such activities, EEs affect our everyday life.

Getting Through College. Some schools combine electronics and power engineering into one degree called electrical engineering. Other schools offer separate degrees, one of which is in electronics engineering. If you are only interested in electronics, the electronics engineering degree is preferred. Both degrees are called BSEE.

The minimum scholastic requirement for an electronics engineer is a BSEE degree. The degree is awarded after the completion of a four-year program at most engineering colleges and a five-year program at others. The four-year college program is preferred considering the cost of tuition. It would be wise to choose a school with a good reputation in engineering. Types of engineering degrees other than electrical/electronics include civil, chemical, computer, mechanical, petroleum, aeronautical, mining, metallurgy, etc. The various engineering departments are grouped together within universities and usually called the "College of Engineering."

College tuition has become very expensive in the last several years-a trend that is consistent with tuition increases since World War II. State universities usually have reasonably good engineering programs and the one in your state is likely to offer you the lowest tuition. Some schools have a better financial -aid program than others and that is a point to consider. If you have ample funds, choose one of the prestigious schools like Massachusetts Institute of Technology (MIT), Cal-Tech, or Georgia Tech.

While some college courses are not much more difficult than senior -year high-school courses, engineering and science courses at most engineering colleges are more difficult than the standard college fare and require increased effort and time on the part of the student. Engineers usu ally take a heavy course load of 18 to 21 credit hours per semester. They have 4 to 6 hours of classes per day and need to study at least 4 to 6 hours per day not counting weekend study. That 10 to 12 hours of school activity per day doesn't leave much time for a job while in school. You can work during the summer break (2 to 3 months per year) provided you do not elect to take summer courses. Social activities such as hearing guest lecturers, going to concerts, or watching a stage play are an important part of the college experience, but for the engineering student they have to be limited to a few hours per week.

A correspondence college sends you lessons through the mail that you complete at home. Many employers don't accept correspondence degrees. Laboratory courses have to be excluded from these programs, because you don't have access to a library and you never have the supervision of teachers. You miss the social aspect of resident colleges that prepares you for working with college -educated people after graduation. On the other hand, if correspondence school is the best you can afford, and you plan to be self-employed throughout your career, it is unlikely that your customers will care or ask where you got your engineering degree.

After College. How much money will you make when you graduate? At present, starting salaries for electronics engineers are about \$36,000 per year. Experienced engineers who do not go into management earn as high as \$70,000 per year. For managers and executives there is no limit. The CEOs of a majority of electronics companies have electronics -engineering degrees. Most have additional advanced degrees in business may be a shortage of engineers, and getting and keeping a job is easy. When the economy is in recession, it is very hard to get a job and you are in jeopardy of losing the position you have.

Although management and personnel people won't tell you, companies hire engineers for a defined project rather than for lifetime employment. When the project is over, the engineers are laid off. The average job length for an engineer is about seven years. Keep in mind the word "average." There are exceptions, but they are few and far be-

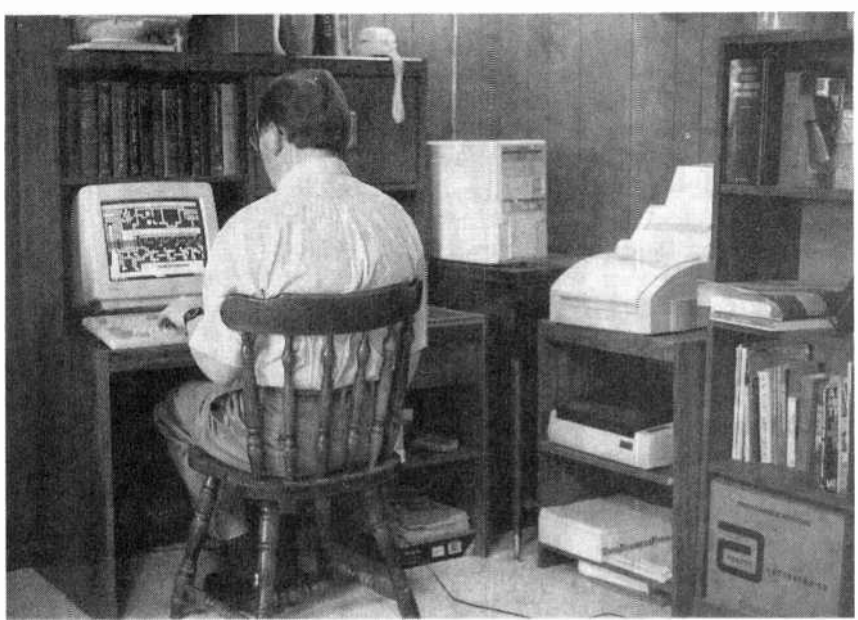

Electronics engineers who work at home rely heavily on personal computers for circuit simulation and analysis, integrated software design, programming application -specific integrated circuits, designing schematics and PC boards, and other uses. Shown here is the author working on a PC -board design.

and economics.

What are the working conditions for an electronics engineer in the commercial realm? Though you will be paid for a 35-40-hour week, you will be expected to work a considerably longer work week. Working in commercial design is often high pressure, particularly at times when a product is going into production and problems have to be solved quickly. Government jobs are often lower key.

Job security in electronics engineering is not what most people believe it is. The electronics industry is what economists call a "cyclic" industry. The fortunes of the industry go through cycles that roughly follow the cycles of the national economy. When the economy is good there

#### tween!

Currently, electronics engineering is in a modest recovery from the last recession period. Many "rock -solid" established companies like IBM and Digital Equipment downsized and laid<br>
off engineers. The defense industry re-<br>
mains in a state of economic depres-<br>
sion with the end of the cold war.<br>
Nevertheless, there has been enough<br>
growth in industry as a whole th off engineers. The defense industry re mains in a state of economic depression with the end of the cold war. Nevertheless, there has been enough growth in industry as a whole that engineering unemployment is on a decline.

It is true that no job is entirely secure. There are professions such as acting where job security is nonexistent. Average unemployment among lawyers is greater than that for engineers. But for a profession that requires a college degree, engineering job security is 45 unusually treacherous. Engineers, like most employees, depend upon their employers for health insurance, sick pay, and retirement benefits. The pattern of frequent unemployment leaves the engineer's family life and retirement plans in peril.

Another pitfall of engineering is obsolescence. As a hypothetical example, suppose that you are designing hard-disk drives for a hi-tech company. The "flash" memory now used in laptop computers is smaller and uses less power than hard disk -drives, but it is a much more expensive storage alternative. Some time in the future the cost of flash memory may become cheaper than hard -disk drives. Your skill in designing hard drives will no longer be wanted. No one will want to retrain you for another skill because that is expensive considering the training period you will require. Companies will hold out for months to fill an open position for an experienced person rather than retrain someone who has experience in a similar, but not exactly the same, skill.

Considering the aforementioned, it is an impossible task for the engineer to predict what technology will be on top in the future. The engineer should school himself in new fundamentals, and seek employment in a growing environment before the current position terminates.

The public image of engineers reached a peak during the 1960s due to the tremendous national pride in our space program. Lately engineers have fallen victim to the "nerd" or "geek" stereotype that is depicted by the teenage TV character Steve Erkle. The presumption is that all smart people are weird and socially inept. None of the engineers that I know fit the nerd stereotype. The majority of them are good-natured and friendly people who happen to be good at math and science.

Many engineers express dissatisfaction with their jobs. But because they like having a job in which learning is a continuing process, and they love the sense of accomplishment that comes with creating new electronic devices, they accept a job that has poor working conditions, low public image, and financial insecurity. Some engineers plan ahead for frequent unemployment and make good use of the time when it comes. Engineers are not alone. A majority of physicians and lawyers are expressing dissatisfaction with their professions. If you enter engineering knowing what to expect, you can practice your profession without resentment.

Engineering Alternatives. So far, the facts in this article might make the outlook for a career in electrical engineering look grim. However, there are strategies for avoiding many career

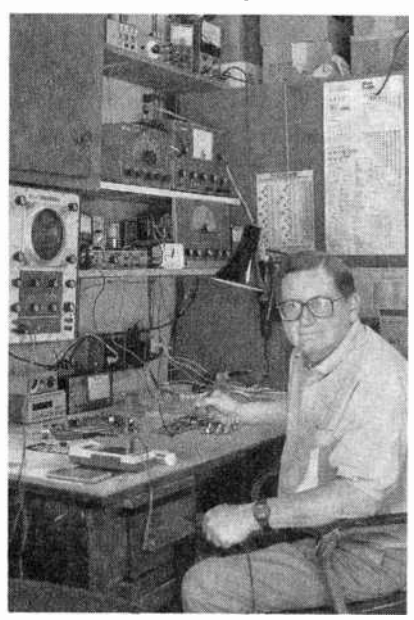

The author is shown here testing a shortwave -receiver prototype in the lab of his one -person business.

problems that face electronics engineers today.

If you like power engineering, you can work for an electric power -utility company. These companies are somewhat immune to the usual economic cycles. They make money even in a recession, and they need to keep employees to maintain their enormous grid of electrical power lines and equipment. It is a maintenance -type job and is not very creative. Power companies may hire a few electronics people to install and maintain the microwave links that are used to switch and monitor equipment at remote locations. Much the same can be said about working for a telephone utility company-relatively stable, but dull.

You can become a college teach er. Although the work can be hectic around the end of a semester; the job is usually low key. Teachers spend around four hours a day in class and

some additional time grading papers, counseling students, preparing lectures, etc. Teachers are off three months of the year, a month at Christmas and two months in the summer. With your free time you are sometimes expected to either do research or write and publish. These activities bring prestige to your learning institution. Writing and research are creative activities and can be very pleasant. Writing can bring you extra income in the form of book and magazine royalties. The work is secure with layoffs being rare. The down side is that the salaries are lower than you can make in industry and you need an advanced degree, preferably a Ph.D., in order to hold this job.

The next degree higher than a BSEE is a master's degree (MSEE) which re quires one or two years of study beyond a bachelor's degree. The highest degree, the doctorate (Ph.D. or Sc.D), requires an additional Iwo years (eight years total) of college training. When you earn a doctororate, you can use the title Doctor (Dr.) before your name.

If you plan to work in industry, some companies encourage advanced degrees. You can nearly always earn more money with an advanced degree, but in industry the job security for Ph.D.s is no better than for BSEEs. So if you are going for an advanced degree, do so with a job in mind where the advanced degree will be appreciated. In bad economic times an advanced degree can be an impediment to obtaining a position. You will be considered over -qualified for many positions.

Self-Employment. Another alternative to the usual engineering problems is to start your own one -person business. When you get your degree, take a job in industry for several years, then resign and go on your own. The hardest part is finding out what to do in your business. You might have to try a few things before you find something you like that will be profitable. Manufacturing a complex product is generally not possible for a small company. You might go for a service contract with a larger company, but it is often desirable to do a combination of several scaled -down activities. That way if one activity is not productive, (Continued on page 49)

46

# BUILD A **CAPACITANCE** METER ADAPTER

This simple circuit lets you measure capacitance with your DMM.

If your budget limits your test gear to a suitable digital multimeter (DMM), then you might want to consider adding a home-brew adapter to increase its adaptability. One such budget gadget is the Capacitance Meter Adapter described in this article. It's an affordable little circuit that will enable your DMM to measure capacitance at a fraction of the cost of commercial units. As a matter of fact, depending on what parts you have on hand, the circuit could cost you only pennies to build!

The Adapter lets your DMM mea sure values from 2.2 pF to 2.2 µF. That measurement range isn't as restricted as it sounds-most capacitors you'll work with are within those values, ex cept for larger value capacitors that are usually clearly marked with a value,

When the Adapter is connected to a capacitor and DMM, a DC voltage ís fed to the meter; the resulting readout indicates the capacitance value. However, the readout on the DMM will not show pF or µF; it will simply give a value you have to interpret depending on which range the Adapter is set to (it has two ranges). The only other caveat is that your DMM has to have a fixed input impedance of at least 1 megohm, which should cover about 99 percent of the DMMs on the market. An analog meter cannot be used because it will load down the circuit due to its relatively low input impedance, and thereby give inaccurate results.

Circuit Description. A schematic di-

### BY MARC SPIWAK

agram for the Capacitance Meter Adapter is shown in Fig. 1. Power is supplied by a 9-volt battery, B1. When power-switch S1 is in the on position, a LM7805 regulator (IC2) provides a 5volt source to the circuit.

Switch S2 is used to select between the high and low capacitance ranges. The circuit measures from 0 to 2200 pF in its low range and from 0 to 2.2 µF in its high range. The Adapter outputs one millivolt per picofarad in the lower range and one volt per microfarad in the higher range. Those are the voltages that would be displayed on a DMM, and which would have to be read as capacitance val ues (more on that later).

1040

The most "exotic" component of the Adapter is a 74HC132 quad Schmitt

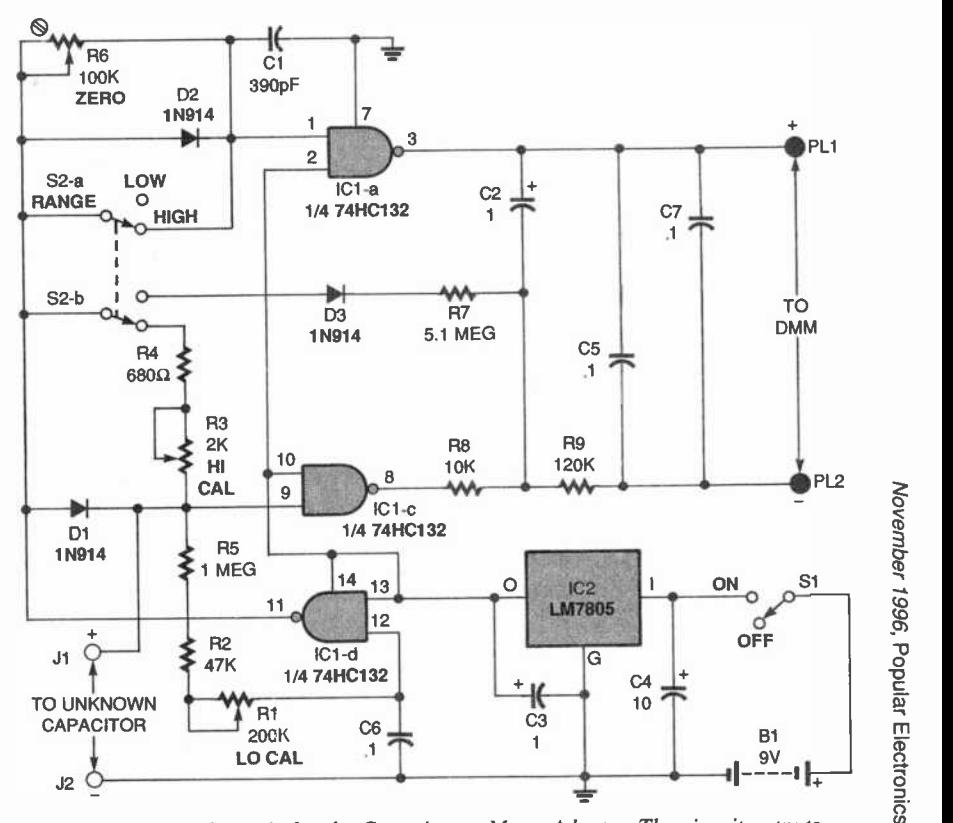

Fig. 1. Here's the schematic for the Capacitance Meter Adapter. The circuit outputs one -millivolt per picofarad in the Low range setting of S2, and one -volt per microfarad in the HIGH range.

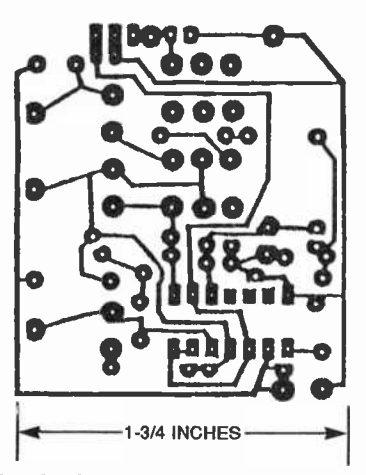

Fig. 2. If you'd like to build the Adapter on a PC board, use this foil pattern to etch your own.

trigger NAND gate (IC1). Only three gates in the package are used. Gate IC1-d is configured as a free -running oscillator whose frequency is determined by the setting of potentiometer R1. The output of IC1-d, pin 11, is a square -wave voltage that's fed to the other two gates configured as inverters (101-a and IC1-c).

A capacitor with an unknown value (we'll call it  $C_x$ ) is connected across input-terminals J1 and J2. Note that  $\overrightarrow{PC}$  board. the positive lead of a polarized capacitor must be connected to J1. The capacitor under test charges through diode D1 on positive half -cycles and discharges through R5 on negative half -cycles in the low range, or through R3, R4, and R5 in the high range. In the high range, the squarewave output from IC1-d is fed directly to the inputs of the other two gates.

With no capacitor connected to J1 and J2, the outputs of 101-a and IC1-c are identical, inverted versions of the input signal. The average voltage across the outputs of the gates at pins 3 and 8 in this case is zero. With  $C_x$  in place, and depending on its value, the input voltage to IC1-c, pin 9, stays higher longer than the input to IC1-a, pin 2. The output pulses from IC1-a and IC1-c are filtered and smoothed by R8, R9, C2, and C5. The average DC voltage across the outputs is then proportional to the value of  $C_{x}$ .

The circuit is a bit different in the low range, because compensation must be made for stray capacitance. In the low range, the output from IC1-d is fed to pin 1 of IC1-a through diode D2, which also charges C1. Capacitor C1 48 charges quickly and discharges slow-

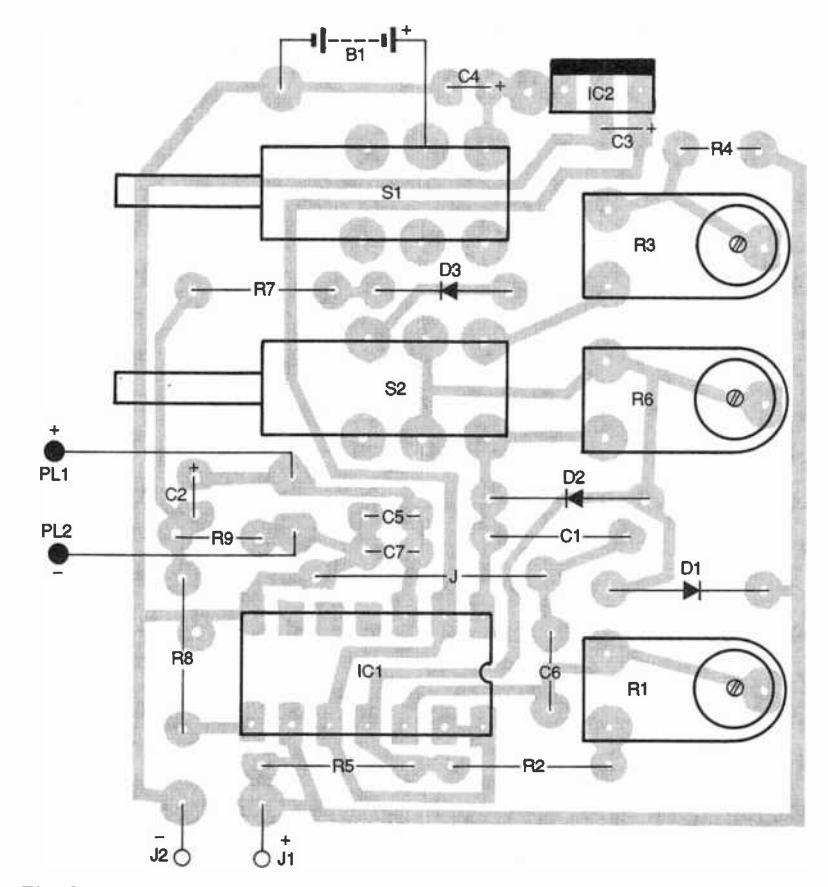

Fig. 3. Use this parts-placement diagram as a guide when building the Adapter on a

ly through potentiometer R6. The charge on C1 holds the input to IC1-a higher for slightly longer than it normally would be. That causes its inverted output to be low for slightly longer and conversely high for slightly shorter. Stray capacitance across input terminals J1 and J2 does the same thing to IC1-c, holding its input higher for slightly longer than it would if there were none. Potentiometer R6 is adjusted so that the discharge time of C1 matches that of the stray capacitance, and so the effect of stray capacitance is canceled out. In the low range an offset voltage is applied to the negative output terminal via D3, R7, and R8 to prevent the gates from locking together with such close trigger points.

**Construction:** The Capacitance<br>Meter Adapter circuit is simple enough to build using point-to-point wiring. However, if you'd like to use a PC board to assemble the circuit you can either order a kit that comes with one (see the source mentioned in the Parts List), or etch your own using the template shown in Fig. 2.

If you build the project on a PC board, use the parts -placement diagram shown in Fig. 3 as a guide during assembly. Begin by mounting a socket for IC1. Then mount the smaller components-the resistors, capacitors, and diodes. Be sure to doublecheck the polarity of the polarized capacitors and the diodes. Solder the jumper in place next.

Continue by mounting the switches and potentiometers. Solder the 9 -volt battery connector to the board next, paying attention to the polarity. Cut two short, insulated wire leads and attach them to the board to facilitate connections to J1 and J2. Then cut two longer wires and solder them to the board where PL1 and PL2 are indicated. Attach banana plugs to those long wires. All that's left of on -board assembly at this point is to install IO2, and insert IC1 into its socket.

Choose a suitable plastic or aluminum case for the circuit. Mount spring loaded jacks for J1 and J2 to the case. Those will allow you to conveniently connect capacitors to the circuit for measurement. Attach the short leads intended for J1 and J2 to the jacks.

#### PARTS LIST FOR THE CAPACITANCE METER ADAPTER

#### **SEMICONDUCTORS**

IC1-74HC132 quad Schmitt trigger NAND gate, integrated circuit IC2-LM7805 positive 5 -volt regulator, integrated circuit D1-D3-1N914 silicon diode

#### RESISTORS

(All fixed resistors are 1/4-watt, 5% units.) R1-200,000-ohm trimmer potentiometer, 1-turn, PC-mount R2-47,000-ohm R3-2000-ohm trimmer potentiometer, 1-turn, PC-mount R4 -680 -ohm R5-1-megohm R6 -100,000 -ohm trimmer potentiometer  $R7$ —5.1-megohm R8 -10,000 -ohm R9-120,000-ohm

### CAPACITORS

C1-390-pF, monolithic C2, C3- $-1$ - $\mu$ F, tantalum electrolytic  $C4 - 10 - \mu F$ , electrolytic  $C5-C7$ — $0.1-\mu$ F, monolithic

#### **ADDITIONAL PARTS AND** MATERIALS

S1-SPDT switch, PC-mount S2-DPDT switch, PC-mount 31, J2-Spring-loaded jack, or equivalent PLI, PL2-Banana plug B1-9-volt alkaline battery Printed -circuit materials, project enclosure, battery connector, 1000 $pF$  and  $l$ - $\mu$ F calibration capacitors, wire, solder, hardware, etc.

Note: The following is available from Marlin P. Jones & Associates, Inc. (RO. Box 12685, Lake Park, FL 33403-0685; Tel., 800-432-9937): Capacitance Meter Adapter kit (including everything except a battery, case, and banana plugs)-' \$12.95 plus \$4.50 shipping and handling. Florida residents please add appropriate sales tax.

Then, cut holes in the case to provide access to the switches, and a way to pass through the PL1 and PL2 wires.

Calibration and Use. After carefully checking your work for solder shorts and other faults that could cause your circuit to fail, connect a 9 -volt battery to the battery clip. Use S1 to turn the circuit on.

To calibrate the circuit you'll need a

1000-pF capacitor and a 1-µF capacitor. If possible, use calibration capacitors that you have already measured to exact values. Connect PL1 and PL2 to the DMM's 2 -volt scale. Then set range-switch S2 to the Low position and adjust R6 for a reading of zero on the voltmeter. Connect the 1000-pF capacitor to the Adapter's input terminals and adjust R1 for a reading of 1.000 volt. Next connect the  $1-\mu F$  capacitor to the input terminals and put range-switch S2 in the HIGH position. Then adjust potentiometer R3 for a reading of 1.000 volt.

Once it's calibrated, the Adapter is used in a similar fashion to test capacitors of an unknown value. Connect the Adapter to your DMM and set the meter's range switch to the 2-volt range. When you connect a capacitor to J1 and J2, the display on the DMM will be in picofarads when the Adapter is in the low range and microfarads in the high range.

You now have a simple way of quickly determining the ballpark val ues of unknown capacitors. While it might not be the most accurate instrument in the world, the Adapter could be the least expensive. It will let you measure the values of capacitors close enough to use them in circuits, sort unlabelled parts, ferret out bad parts, and match capacitor values to one another.

#### ELECTRONICS ENGINEER (Continued from page 46)

you still have other activities on which to fall back.

Try to avoid borrowing money, which is easier said than done. Start small and build up your capital and liquid assets as you go. Your business activities might include making PC boards, restoring old radios, writing for publication, lecturing, silk screening electronic equipment panels, making name plates, selling electronic kits, buying and selling electronic parts, teaching at all levels, writing computer shareware programs, doing repair work, or consulting, to name a few.

A consultant is someone considered an expert whom companies will hire on a short -time basis at a high fee for a very specific purpose. Most consultants acquire advanced degrees to use as part of their credentials. The trick to consulting, however, is to be good at what you do and to sell yourself. Scholastically less-qualified technicians have been known to serve as consultants because their specialized knowledge in a defined subject is su perior, and using such a consultant is still less expensive than hiring a fulltime technician or even an engineer who would have to be trained.

Why a one-person business? It is assumed that you want to practice engineering with a minimum of distraction from business activities. If you hire even one employee you are then involved in payrolls, income tax and FICA deductions, workman's compensation, OSHA regulations, employee health insurance, employee retirement, minimum-wage regulations, and so on, ad nauseam. If you like these things, you will do well as a traditional business professional and you don't need to become an electronics engineer.

Manufacturing involves another set of government hassles as well as possible stiff competition from "dollar-aday" workers in third -world countries. There are some small companies that manufacture relatively simple devices for ham radio operators or other small market niches. Offering the device in kit form involves fewer business complications and competition and is something that you might want to consider doing.

In a one -person business you contract -out anything you can't do yourself to other one-person or larger businesses. Being a one -person busi ness doesn't mean that you have to stay small. Some one -person businesses have assets in the millions. More than likely, though, you won't make as much money on your own as you could make in industry. But the impose upon yourself, you can do whatever you like to do, and you can set it up to be very financially secure during your retirement years.

working conditions are whatever you<br>
impose upon yourself, you can do<br>
whatever you like to do, and you can<br>
set it up to be very financially secure<br>
during your retirement years.<br>
Of the many books published<br>
about one-pe Of the many books published about one -person businesses, the one I like best is The Incredible Secret Money Machine by Don Lancaster who is an electronics engineer and a columnist for Popular Electronics' sister publication, Electronics Now. In spite of the piquant title, Lancaster's book is a no-nonsense source of<br>practical information. practical information.

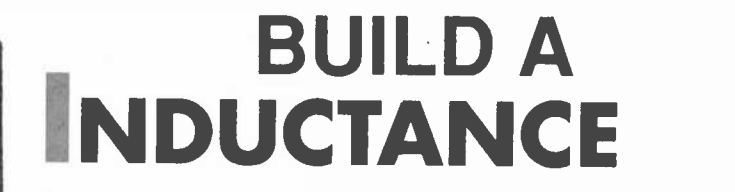

a

BY MARC SPIWAK

n inductance meter could be a valuable test instrument for a hobbyist to own. However, few people own them because of the high price tags found on such instruments. That's about to change.

The Inductance Meter Adapter described in this article is a circuit that, when connected to digital multimeter (DMM), lets you measure lowvalue inductances. The project can be built for a couple of dollars, or less, depending on what parts are in your junk box. Or you can buy a kit of parts including a PC board from the source mentioned in the Parts List.

The range of the Adapter is actually quite impressive. It allows your DMM to measure inductance from 3 microhenries to 7 millihenries in two ranges. Basically, when the Adapter has an inductance connected at its input terminals, it develops a DC voltage at its output terminals that your DMM can measure and display as a calibrated inductance measurement. An analog multimeter cannot do the job because its input resistance is below the minimum 1-megohm required for the Adapter's proper operation.

The Adapter certainly can't replace a fine piece of test gear, but it's a handy little instrument for sorting unlabeled parts, screening out bad or out -of -spec parts, and matching inductors to one another. Another great feature of the Adapter is that you can have it working in less than an hour, with or without the kit.

Circuit Description. The schematic diagram for the Adapter is shown in 50 Fig. 1. The circuit is powered from a 9 - volt battery, B1, and a LM7805 regulator, IC2, provides a regulated 5 -volt source for the rest of the circuit. Switch S2 turns power on and off.

INDUCTANOL ADAPTER 19

The heart of the circuit is a single 7L1HC132 quad Schmitt NAND -gate IC1. The first gate in the package, IC1-a, is configured as an oscillator whose frequency is determined by the RC components (including trimmers R6 and R7) in its feedback loop; IC1-b is a buffer/inverter. One input of both IC1 c and IC1-d is tied to  $+5$  volts, with both sections configured as inverters. The square -wave output from IC1-b is fed to the pin -9 input of IC1-c, and pin

Measure inductance with this add-on circuit and an ordinary DMM.

**ADAPTER** 

9 also connects to J1, one of the testinductor input terminals.

METER

When an inductor is connected across J1 and J2, the voltage input to IC1, pin 9 stays higher for a longer period, depending on the value of the inductor. With the output of IC1-c feeding IC1-d, the resulting average DC voltage across the output terminals (J3 and J4) is directly proportional to the unknown inductance. Potentiometers R6 and R7 calibrate the circuit for the high and low ranges, respectively, and potentiometer R1 sets the zero point on the DMM. When the circuit is calibrated with a known

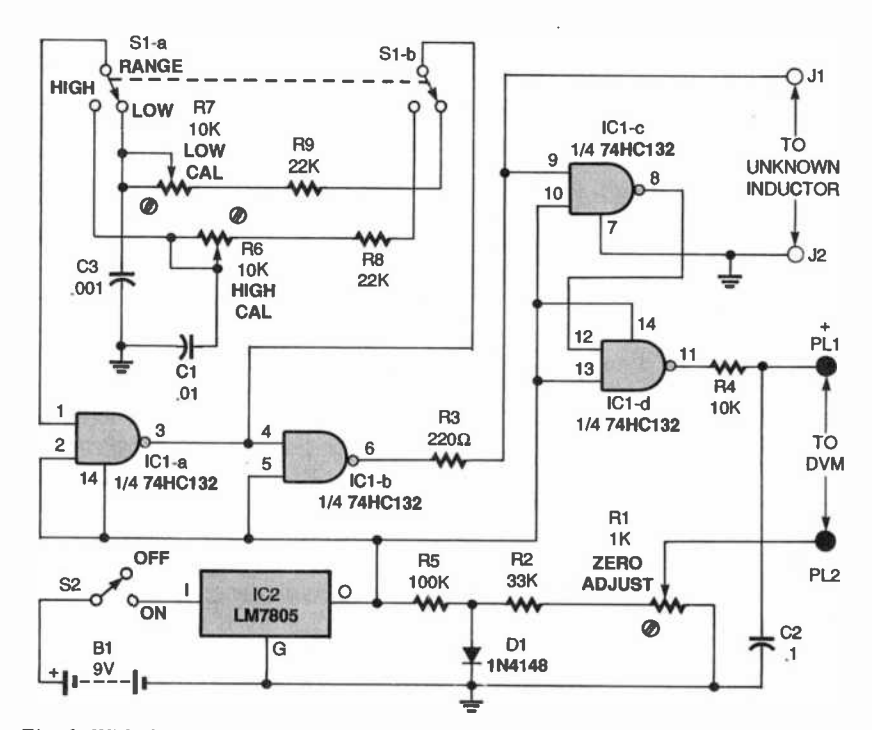

Fig. 1. With this simple Adapter circuit and an ordinary DMM you can measure inductances from  $3 \mu H$  to  $5 \mu H$ .

inductance and properly zeroed out, the output voltage can represent inductance. Switch S1 selects the Adapter's range; the circuit will mea sure from  $3 \mu$ H to  $500 \mu$ H in the Low range and from 100  $\mu$ H to 5 mH in the HIGH range.

**Construction.** The Adapter circuit is simple enough to build using point-topoint wiring. However, if you prefer to use a PC board, you can etch your own from the foil pattern shown in Fig. 2, or order the kit from the source mentioned in the Parts List.

If you're using a PC board, refer to the parts-placement diagram shown in Fig. 3 when building the circuit. Begin by mounting a socket for ICI; be sure to match the orientation shown. Install the resistors and capacitors.

Solder the switches to the board. Then go on to mount the diode and potentiometers, making sure they are oriented properly. Install wire -jumper JU1 and a battery -snap connector for B1. Then solder insulated wire leads for the connections to J1, J2, PL1, and PL2. Keep the leads to J1 and J2 as short as possible, as they could affect the readings given by the unit. The leads for PL1 and PL2, on the other hand, should be somewhat long; that will make it easier to connect the Adapter to a DMM. Solder banana -plugs PL1 and PL2 to the leads. To complete onboard assembly, mount IC2 and insert IC1 into its socket, being sure to check the polarity of both.

The next step is to prepare the en-

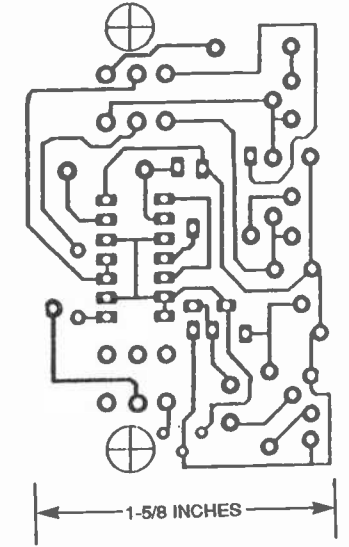

Fig 2. If you'd like to etch your own PC board for the Adapter, use this foil pattern,

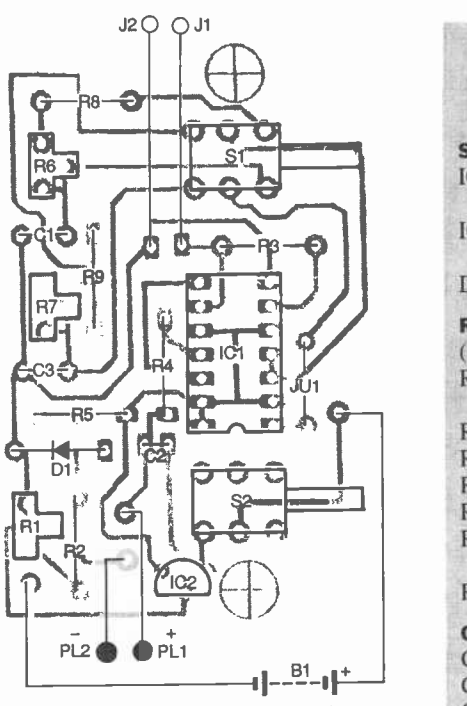

Fig 3. Use this parts -placement diagram as a guide when assembling the Inductance Meter Adapter.

closure for the Adapter. Any enclosure of a suitable size can be used. Mount jacks for J1 and J2 to the case first. To make it easier to temporarily connect unknown inductors to the circuit, use spring -loaded terminals for J1 and J2 (they come with the kit). Drill holes in the case to accommodate the switches and the PL1 and PL2 wires. Mount the PC board.

Calibration and Use. After checking your work, connect a 9 -volt battery to the battery clip and set S2 to ON. To calibrate the circuit, you'll need a couple of inductors with known values, preferably values equal to or near 400 µH and 5 mH, If possible, measure the value of the inductors you use with an accurate meter to determine their exact values. Connect output leads PL1 and PL2 to a voltmeter set to the 200 -millivolt scale and place a short piece of wire directly across terminals J1 and J2. Set range switch S1 to Low and adjust R1 for a reading of zero on the meter.

Now set the DMM to the 2 -volt range. Remove the wire from J1 and J2 and connect the 400-µH inductor (or whatever value you have that's closest). Adjust R7 so that the voltage displayed on the DMM is the absolute value of the inductance. For example, a 400-µH inductor will give a reading

#### PARTS LIST FOR THE INDUCTANCE METER ADAPTER

#### **SEMICONDUCTORS**

ICI-74HC132 quad Schmitt trigger NAND gate, integrated circuit IC2-LM7805 positive 5 -volt regulator, integrated circuit D1-1N4148 diode

#### RESISTORS

(All fixed resistors are  $\sqrt{4}$ -watt, 5%.) R1-1000-ohm trimmer potentiometer R2-33,000-ohm R3--220-ohm R4 -10,000 -ohm R5-100,000-ohm R6, R7-10,000-ohm trimmer potentiometer R8, R9-22,000-ohm

#### **CAPACITORS**

 $B_1 + C1 - 0.01 - \mu F$ , monolithic<br>C2-0.1- $\mu F$ , monolithic  $C2$ —0.1- $\mu$ F, monolithic  $C3 - 0.001 - \mu F$ , monolithic

#### **ADDITIONAL PARTS AND** MATERIALS

- SI-DPDT switch, PC-mount S2-SPDT switch, PC-mount J1, J2-Spring-loaded terminal PL1, PL2-Banana plug B1-9-volt alkaline battery Printed -circuit materials, project enclosure, battery connector, 400-µH and 5-mH (or similarvalue) calibration inductors, wire, solder, hardware, etc.
- Note: The following is available from Marlin P. Jones & Associates, Inc. (P.O. Box 12685, Lake Park, FL 33403-0685; Tel. 800-432-9937): ' Inductance Meter Adapter kit (including everything except a battery, case, and banana plugs)-\$14.95 plus \$4.50 shipping and handling. Florida residents please add appropriate sales tax.

of 0.400 volt. Now connect the 5-mH high. Adjust R6 so that the voltage displayed on the meter is the same as the inductance value. A 5-mH inductor should read 0.500 volt on the DMM.

inductor and set the range switch to<br>high. Adjust R6 so that the voltage dis-<br>played on the meter is the same as<br>the inductance value. A 5-mH induc-<br>tor should read 0.500 volton the DMM.<br>To use the Adapter, connect it to<br> To use the Adapter, connect it to your DMM and set it to the 2-volt range. In the low range you can mea sure from  $3$  to  $500 \mu$ H, and the display will read between 0.003 and 0.500. Remember to disregard the decimal point. In the high range, measure from 100 µH to 5 mH and the display will read from 0.001 to 0.500.  $\blacksquare$  51

# BUILD A Surround-Sound **SWITCHBOX**

F

-.

. ,,...\_,-..

V

Control where your home -theater or stereo system's audio is coming from and add surround sound with this handy little device.

ould you like a simple way to select which 'speakers in your audio setup are on? Better yet, would you also like to control those speakers in such a way as to produce a type of surround sound? If so, you should consider building the Surround -Sound Switchbox described in this article. It's a one-evening project that can make a great difference in the way you experience audio at home.

The Switchbox is designed to accommodate a stereo pair of speakers in the front of your listening room, and another "surround" pair in the rear of the room; that means you don't have to buy a truckload of speakers to use the unit. Also, while we're on the topic of buying, the components used in the author's prototype are readily available and inexpensive; in fact, depending on what materials you have on hand, you should be able to build this project for under \$20.

The Switchbox is based on the sur round -sound effect popularized by David Hafler, Basically, that is when a rear pair of speakers responds to the differential of stereo signals presented

to a front pair. Those  $A+B$  and  $A-B$ signals are not apparent from speak ers connected in a normal, parallel configuration. You'll probably be sur prised to find that the Hafler effect can produce quite a startling audio ambiance. That is because a Hafler circuit extracts signals that are already present to create surround sound.

**Circuit Description.** The schematic diagram for the Switchbox is shown in Fig. 1. Because all components are passive, no power supply is required; only audio connections are made to the circuit. (To keep project cost down, a terminal strip was used to make many of the connections shown in the schematic. For that reason, there is only one jack shown.)

the left and right outputs of a stereo amplifier. Those signals are fed to two terminals of a switching, stereo phono jack, J1. If headphones are inserted into J1 the audio from the amp will bypass the Switchbox and be fed directly to the headphones. An attenuator will need to be used with the latter (more on that later).

American RedioHistory.Com

If no headphones are inserted into J1, the left signal is fed to two sections, S1-a and S1-b, of a 4P3T switch. The right signal is fed to the other two sections, S1 -c and S1 -d. When S1 is set to FRONT, the left and right audio signals will be sent to front-right and -left speakers that are connected to the Switchbox. Setting S1 to REAR will connect the audio signals to rear -right and -left speakers. Finally, the BOTH setting of S1 activates all four speak ers.

The circuit gets its audio input from rear speakers to each other via a 50-When the circuit is set so that all speakers are working, another audio option is available from switch S2. Setting S2 to NORMAL will cause the rear speakers to work just like the front ones. However, the HAFLER setting on S2 connects the negative signals of the ohm potentiometer, R1. Adjusting R1. allows for a variable, Hafler surroundsound effect.

> Construction. Because all the components used in the Switchbox are panel-mountable, no circuit board was used in the author's prototype. You can easily do the same.

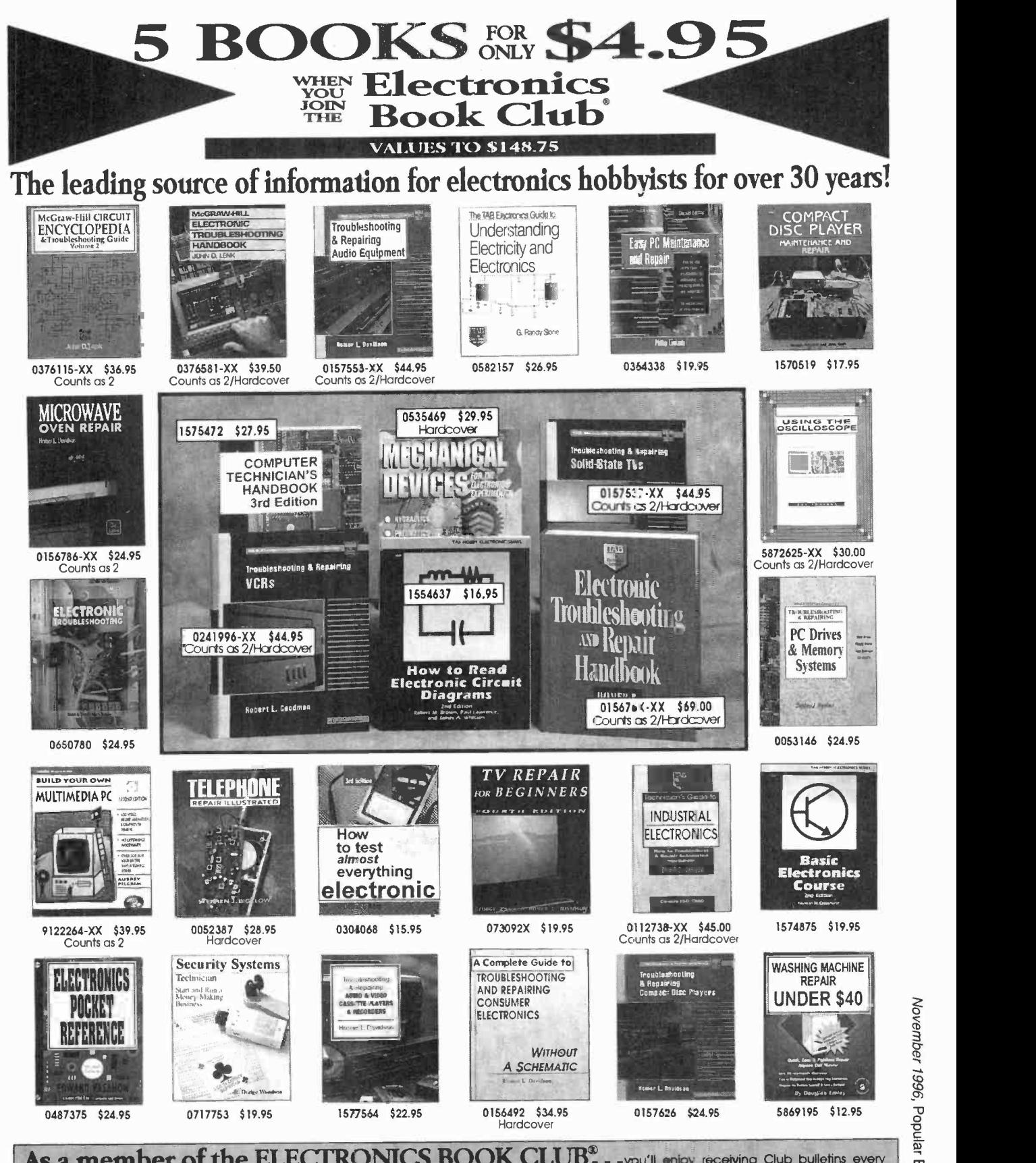

As a member of the ELECTRONICS BOOK CLUB<sup>®</sup> - -you'll enjoy receiving Club bulletins every<br>3-4 weeks containing exciting offers on the latest books in the field at savings of up to 50% off the regular publishers' prices. I A shipping/handling charge and sales tax will be added≹o all orders. All books are softcover unless otherwise noted. If you select a book that counts<br>as 2 choices, write the book number in one box and XX in the next. (Pub

If card is missing, write fo: Electronics Book Club®, A Division of The McGraw-Hill Companies, P.O. Box 549, Blacklick, OH 43004-9918 55

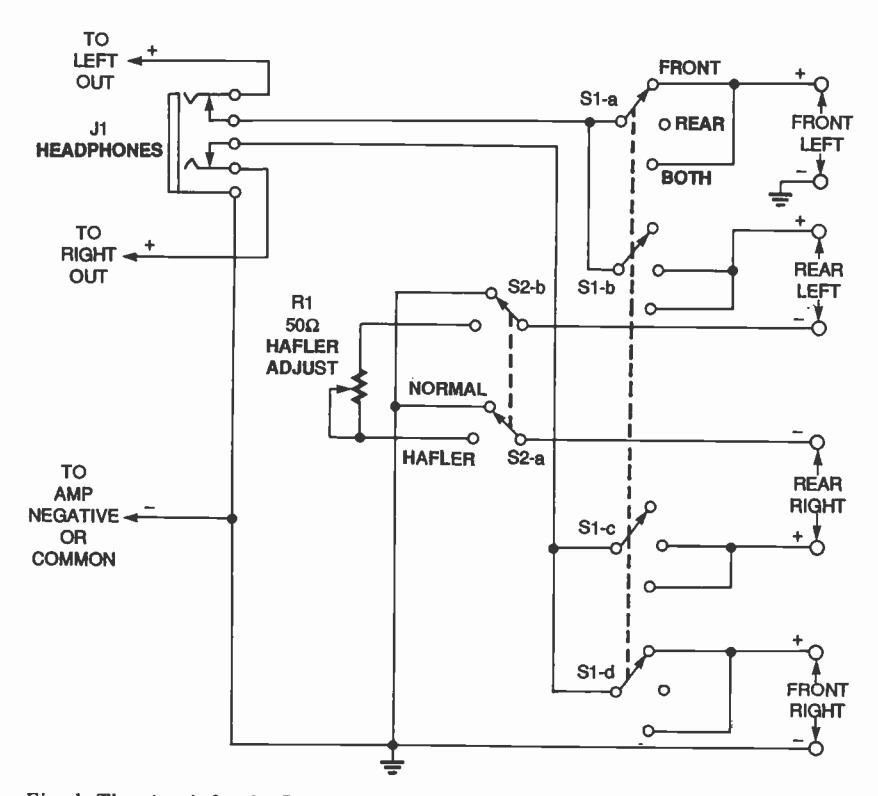

Fig. 1. The circuit for the Surround -Sound Switchbox requires no power source. It passively creates the Hafler effect using existing sum and difference signals.

Begin by finding a suitable enclosure. Drill holes in the panel of the case for the two rotary switches, potentiometer, and stereo jack. Then, mount the components.

Using different -colored lengths of insulated wire, carefully make the connections between the components shown in the schematic. Try to keep the wires as short as possible. In the author's prototype the connections to the speakers and amplifier were made using a twelve -terminal connecting strip. If you wish to do the same, make all the connections between the other components and the strip, and then fasten the latter to the case. The author's prototype used an open -back enclosure that allows easy access to the connecting strip. Depending on the case you use, you might need to make an opening for the strip.

Another option is to use RCA jacks for all audio connections, although that does increase the cost of the project. Depending on how much money you wish to spend, and on how often you will be connecting and disconnecting your Switchbox, you will need to decide if you wish to use jacks.

November 1996, Popular Electronics

56 Before you close up the case, dou-

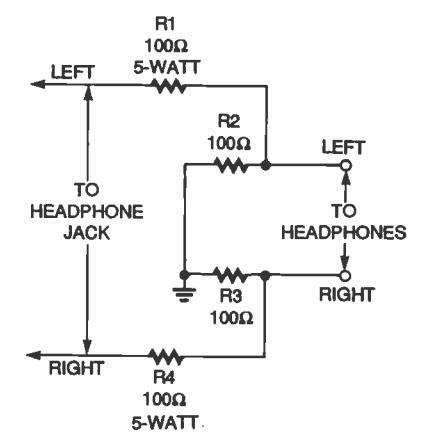

Fig. 2. To use most headphones with the Switchbox you will need an attenuator. Here's a simple add-on you can build in a few minutes.

#### PARTS LIST FOR THE SURROUND-SOUND **SWITCHBOX**

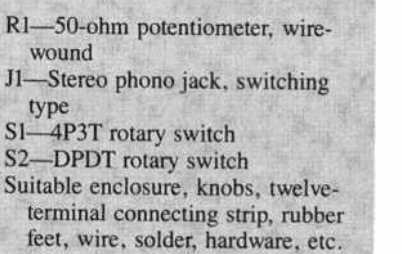

ble-check your wiring. It's very easy to make mistakes when making so many point-to-point connections. If you have one, use a DMM that has an audible or visual continuity-tester mode. Connect the leads to various points across the switches and listen for the tone or watch for the needle movement that indicates the switches do what they are supposed to do.

Now, before you can use the circuit, you might need to build an add-on. If you recall, it was mentioned earlier that you will need an attenuator to use most headphones with the Switchbox. Commercial attenuators are available from sources such as Radio Shack; however, you can also build your own.

Figure 2 shows a simple circuit you can use. To build the attenuator, you have two options. You can either buy a jack and a plug and wire the re sistors between them. Or, if you have a pair of headphones you'd like to use only with the Switchbox, you can simply cut the headphone wires and solder the four resistors in place. Be sure to insulate each connection and the entire assembly when you're done.

Using the Switchbox. If you are adding speakers to your system, which is probably the case with the rear ones you'll be using, make sure your amplifier can handle them. Remember that the actual load seen by the amplifier depends on the size and the phase of the signal. For the most part, using four 8 -ohm speakers is your best bet. Avoid the use of 4 -ohm speakers in the rear circuit as they will result in a 2 -ohm load (which is too low) when connected in parallel.

Do not turn your amplifier on while your speakers and the Switchbox are not connected. Also, make sure you do not accidentally connect positive and negative leads from the amplifier together.

To use the Switchbox, turn the volume down on your amplifier and turn on its power. Then, turn S1 to each of its settings. As you do so, increase the volume and make sure each setting is activating the appropriate speakers. Finally, leave S1 on BOTH.

Turn S2 to the HAFLER setting. Adjust R1 to see how it varies the Hafler effect. With a little experimentation, your home -theater or listening room will definitely never be the same again.

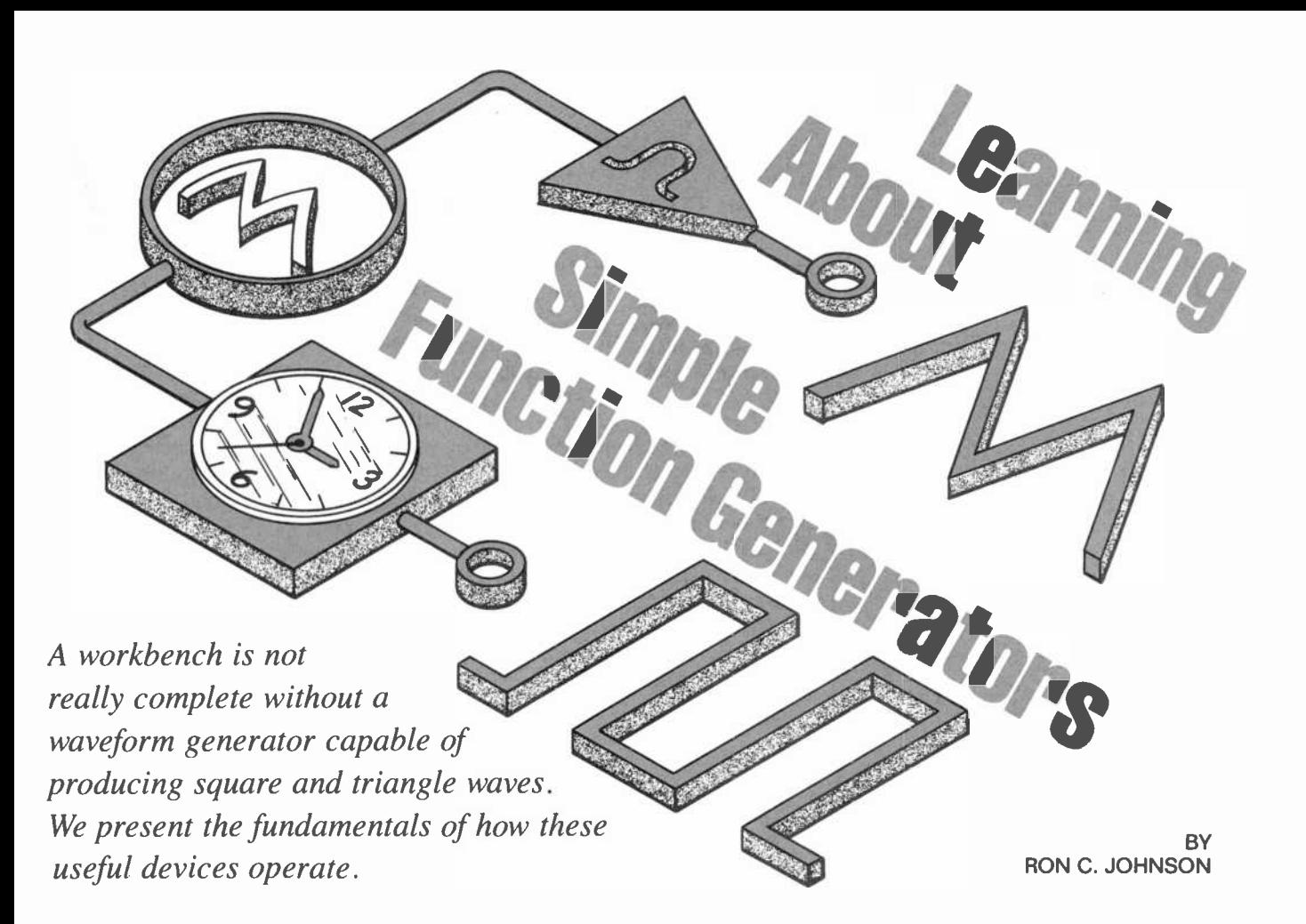

inewave oscillators can be handy to have on your electronics workbench, especially for testing audio equipment. Unfortunately, you will also likely need a source of square, pulse, or triangle waves for other kinds of applications. Those waveforms are generally categorized as "non -sinusoidal" and are commonly needed in a wide range of applications from radio and 1V to computers and industrial control. In this article we will check out some simple nonsinusoidal oscillators, how they work, and how to put a couple of them together.

Terminology. Figure 1 shows several waveforms, the first of which (Fig. 1A) is a square wave. You'll note that a square wave is a voltage waveform that switches between two voltage levels at a constant frequency and is symmetric-it spends an equal amount of time at both levels. We say it has a duty cycle of 50% because it is "on" (at the higher voltage) for 50% of the time. In some cases (like when the square wave is used for audio purposes), the square wave oscillates above and below zero volts as shown.

When a square wave is used in digital circuits it is usually similar to the one in Fig. 1B; its lower voltage level fixed at zero and the higher voltage level set at some standard value.

We could think of it as a "pulse waveform," except that we generally accept that pulse waveforms may not be symmetrical. Such "asymetrical" waves can be found in computer and communications circuits.

Triangle waveforms (like the one in Fig. 1C) are also generally centered around zero volts, although this need not be the case. The basic triangle wave has symmetric positive and negative slopes that are linecr and repeat at some frequency. In some cases the two slopes are not symmetric. If one slope (either ascending or descending) is vertical (see Fig. 1D) we call the waveform a ramp.

Under the heading of non -sinusoidal waveforms we could group specialty waveforms; those are generated with some specific shape for a particular function. For example, television circuits generate a variety of complex waveforms to perform specialized functions.

Let's take a look at just some simple ways that the basic square, pulse, and triangle waves can be generated.

Probably the first thing that will pop into your mind when we consider square -wave oscillators will be the old standard: the 555 timer. We could start our explanation with the 555 and show how to hook up a few external components to create the three other os cillators. However, it would be more instructive to examine an oscillator based on the same principles first. That way you'll get a better feeling for how a 555 timer works.

#### A Simple Relaxation Oscillator.

Figure 2 shows the schematic of a simple square -wave oscillator using a single op-amp, three resistors and a<br>capacitor. The circuit is easy to set up<br>on a prototyping board and should<br>work with practically any op-amp such<br>as a 741 or a 358. The principle of oper-<br>otion here hinges on the RC time capacitor. The circuit is easy to set up on a prototyping board and should work with practically any op -amp such as a 741 or a 358. The principle of operation here hinges on the RC time constant (determined by the values of R1 and C1) and the operation of the opamp as a voltage comparator.

When the DC supply is first applied to the circuit, capacitor C1 has no charge and therefore no voltage across it. Because it is connected to the inverting<br> $\frac{1}{2}$  input  $(-1)$  of the on-amp the output of 57 input  $(-)$  of the op-amp, the output of

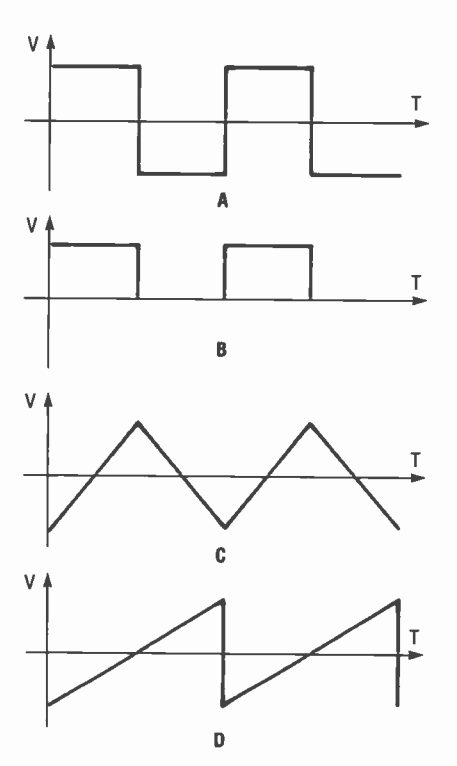

Fig. I. The basic non -sinusoidal wave family consists of square waves (A), pulsed waves  $(B)$ , triangle waves  $(C)$ , and ramps (D).

the op-amp sharply rises to maximum output voltage (which will be the positive power-supply voltage). The<br>output voltage (wo<sup>'ll</sup> depate it as \/ , ) output voltage (we'll denote it as Vout) causes current to flow through the feedback resistor, R1, charging the capacitor (at an exponential rate) towards the positive power -supply level. The output also sets up a voltage on the non -inverting input (+) via R2. That voltage can be found from:

$$
V = V_{\text{out}} \times R3/(R2 + R3)
$$

Figure 3 shows the waveforms of the voltage across the capacitor (the top graph), and at the op -amp output (at the bottom). The capacitor charges<br>and at some point in time its voltage  $\frac{5}{2}$ and at some point in time its voltage exceeds the voltage at the non-inverting input. When that happens the inver-<sup>25</sup><br>
2012<br>
2013<br>
2013<br>
2013<br>
2013<br>
2013<br>
2013<br>
2013<br>
2013<br>
2013<br>
2013<br>
2014<br>
2013<br>
2014<br>
2014<br>
2014<br>
2014<br>
2014<br>
2014<br>
2014<br>
2016<br>
2016<br>
2016<br>
2016<br>
2016<br>
2016<br>
2016<br>
2016<br>
2016<br>
2016<br>
2016<br>
2016<br>
2016<br>
2016<br>
2016<br>
2016<br> causes the op-amp output to rapidly change to its maximum negative value (which will be the negative power-supply voltage).

Now the op-amp starts discharging the capacitor through resistor R1 until the capacitor voltage is below the voltage that is present at the non-inverting input. The circuit is considered a form of "relaxation oscillator" because of the charging and discharging action of the 58 capacitor.

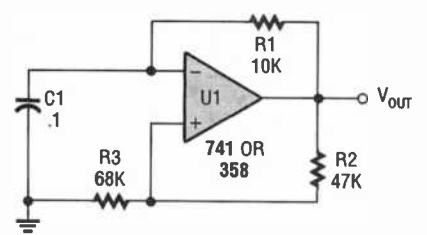

Fig. 2. This is a simple op-amp based square-wave oscillator. Its operating frequency is based on the values of RI and CI.

If you are in an adventurous frame of mind, try setting up the circuit using the values shown in Fig. 2; it might be handy as a cheap -and -dirty square wave os cillator. By substituting a potentiometer (wired as a rheostat) for R1 you can get some variation in frequency. For a wider frequency range you can use a switch to select between different capacitors that take the place of Cl.

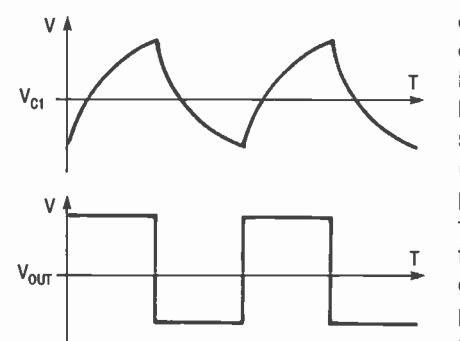

Fig. 3. The square -wave oscillator produces the top-most waveform across the capacitor, and the bottom waveform at the output.

The 555. The 555 timer has become a standard, all-purpose building block (for the hobbyist and professional alike), and is commonly used in low -frequency oscillator circuits. Of course, the 555 has several other useful applications as a one-shot, timer, etc., which are beyond the scope of this article so we won't cover them here.

<sup>I</sup>won't go into great detail on how to use 555's for designing intricate oscillators. (There are lots of 555 oscillator designs to be found both in this magazine and in other texts.) Instead, let's "poke around" inside one and find out how it works.

Figure 4 contains a block diagram of what is inside a 555. First, look at the voltage divider made up of three 5000 ohm resistors in series connected between  $V_{cc}$  and ground. One input of both comparators is connected on either side of the middle resistor. The other two comparator inputs are available to the user via pins 2 and 6 on the IC. If we had a  $V_{cc}$  of 15 volts, we would have 5 volts dropped across each re sistor. Any time that pin 6, the threshold (non -inverting input of the upper comparator), is above 10 volts, the output of the upper comparator will go high. On the other hand, any time pin 2, the trigger (inverting input of the lower comparator), is below 5 volts the lower comparator output will go high. Those comparator outputs drive the R and S inputs of a flip-flop that drives an output buffer. (The 555 output buffer can sink or source about 200 mA of current.) The flip-flop also drives a transistor that is

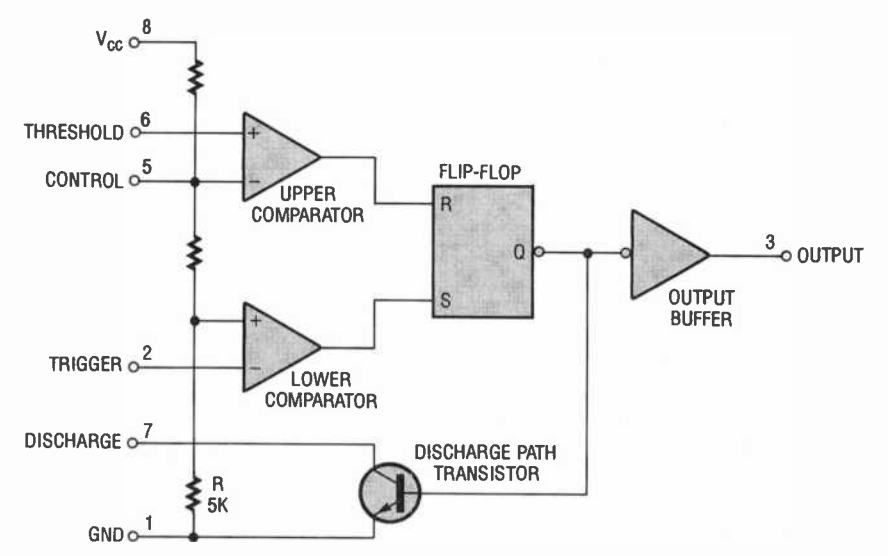

Fig. 4. This internal block diagram of a 555 timer reveals the comparators that operate an R -S flip-flop. They change state when their inputs reach voltage levels programmed by the resistor network.

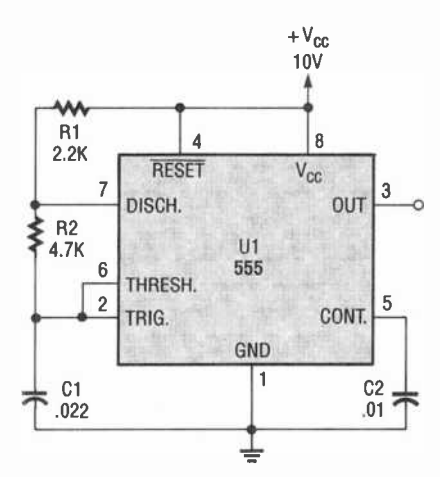

Fig. 5. This 555 is connected for astable operation. The comparator inputs are both tied to the capacitor to monitor its voltage.

used to discharge an external timing capacitor via an external resistor connected to pin 7 (see Fig, 5).

When the 555 is used as a square wave -oscillator, the threshold (pin 6) and the trigger (pin 2) are connected together to sense the voltage across the external timing capacitor. When the capacitor voltage rises above 10 volts (for our example) the upper comparator changes states, resets the flipflop, and the output goes high. The transistor then discharges the capacitor via R2. When the capacitor voltage falls A below 5 volts the lower comparator changes states, sets the flip-flop, and the output goes low. The transistor then turns off, allowing the capacitor to charge up to 10 volts via R1 and R2, and the cycle repeats.

**Multivibrators.** Multivibrators are another kind of square -wave oscillator. You'll still see them once in a while in older circuits, but today, as is the case with many discrete implementations,  $\Gamma$ <br>circuits using on-graps or specialized circuits using op -amps or specialized integrated circuits have taken their place.

Figure 6 shows a typical "astable" multivibrator. It's called astable because the circuit is not stable in either of its two states, so it oscillates between one op-amp as a constant-current them. Again, an RC time constant is and the other as a comparator. them. Again, an RC time constant is used to set the frequency of the circuit, as we'll explain.

The circuit consists of two NPN transistors, back to back in a commonemitter configuration. They are biased in such a way that they will either be cutoff (no current flowing) or saturated (maximum current flowing). In other words, they are used as switches.

When power is first applied, one of the transistors starts to turn on first because of base current supplied by R1 or R2. Which one turns on at this time is determined by the actual characteristics of the resistors and transistors, as opposed to their ideal values.

Let's assume Q1 turns on first. That transistor saturates, pulling the voltage at point A almost down to zero. That also pulls the voltage at point C down, robbing the base current from Q2. However, Cl starts to charge up by current supplied through R1. After a period of time, which depends on the RC time constant dictated by R1 and C1, the voltage at the base of Q2 rises to 0.7 volts, forward -biasing the base -emitter junction. When that happens, Q2 turns on and the voltage at point B drops to almost zero. That pulls the voltage at point D down to zero, robbing the base current of Q1 and turning it off. Now C2 charges, just like C1 did, until Q1 is forward biased, completing the cycle.

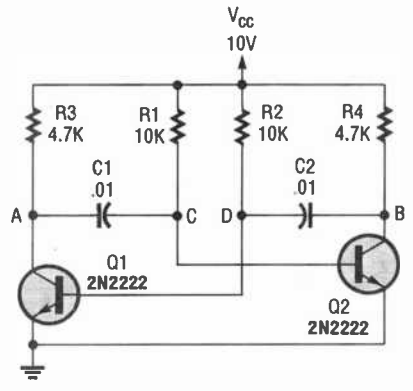

Fig. 6. This astable multivibrator begins to operate because of the minute differences in values between complementary components.

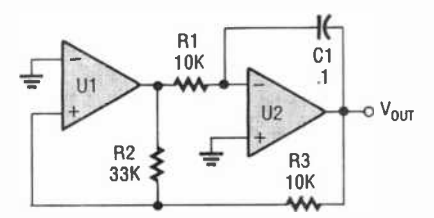

Fig. 7. This triangle -wave generator uses one op-amp as a constant-current source

If we were to observe the voltage waveforms at the transistor's collectors we should see two square waves. They would be out of phase with each other (one high while the other was low and vice versa).

This is a pretty simple circuit to play with. If you would like to try it out, use the

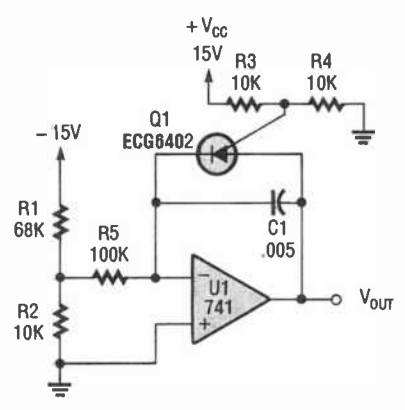

Fig. 8. This ramp generator steadily increases its output voltage until Ql suddenly cuts it off.

values shown in the schematic. It is not easy to vary the circuit's frequency continuously because both R1 and R2 would have to be controlled at the same time to keep the waveform symmetrical. On the other hand, if you want a pulse source with a variable duty cycle, the resistors can be varied separately.

Triangles and Ramps. The circuit shown in Figure 7 is a simple trianglewave generator. It uses two op-amps (an LM358 would fit the bill here), three resistors, and a capacitor. In the circuit, U1 is used as a comparator and U2 as an inverting DC amplifier.

The capacitor is not charged when power is first applied to the circuit, so U2 has its non -inverting input at ground while the inverting input will go slightly positive, causing the output to try to go low. Because the capacitor cannot change voltage instantaneously (it has to charge up), the op -amp output starts to climb at a linear rate towards the positive power -supply voltage.

Op -amp U1 is set up as a comparator with the voltage divider formed by R2 and R3 determining its upper and lower switching points. When the voltage at<br>the non-inverting input of the com-<br>parator exceeds the zero volts on the<br>inverting input, the output of the com-<br>parator will go high. As the capacitor<br>charges toward the positive rai the non -inverting input of the comparator exceeds the zero volts on the inverting input, the output of the comparator will go high. As the capacitor charges toward the positive rail, at  $\frac{66}{6}$ , some point the comparator will change states. That will present a positive voltage to the inverting input of  $U2$ , causing its output to go negative. All of this creates the some point the comparator will change states. That will present a positive voltage to the inverting input of U2, causing its output to go negative. All of this creates the waveform shown back in Fig. 1C.

You could set up the circuit using the resistor values shown in the schematic. It will oscillate at about 3 kHz. Changing 59

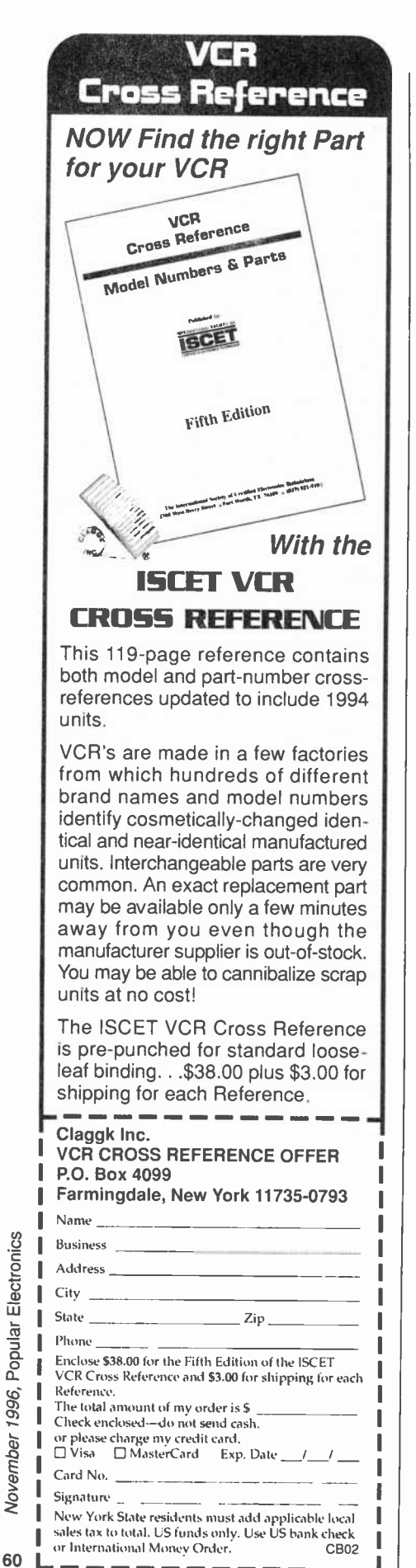

the values of R1 and Cl would allow you to vary the frequency.

A variation on this type of circuit that would create a ramp waveform is shown in Fig. 8. The circuit uses Q1, a programmable unijunction transistor (or PUT), to discharge the capacitor when it reaches a predetermined voltage. The circuit then starts to charge the capacitor again so the comparator used in the previous design is not necessary.

The PUT is placed across the capacitor and is programmed by a voltage divider that sets the switching voltage at the gate. When the voltage across the capacitor rises to 0.7 volt above the gate voltage, the PUT turns on and discharges the capacitor. When the voltage across the PUT falls below a minimum voltage (about 1 volt), the PUT turns off and the capacitor starts to charge again.

The frequency of operation depends on several factors: the level of the negative voltage applied to R1, the value of the time constant (R1C1), and the characteristic trigger voltage of the PUT's aate.

The values given for the resistors and capacitor would produce a frequency of about 600 Hz. You could use a <sup>741</sup> op -amp and an ECG6402 PUT to set up the circuit for testing.

(and a few other variations). One very useful example is the XR-2206 function generator chip. We are not going to tell you how to build a complete generator with one here. We'll just introduce the chip so that you can experiment with it if you like.

The chip is a sixteen-pin DIP (see Fig. 9) that consists of four functional blocks: a voltage -controlled oscillator, an analog multiplier/sinewave shaper, a unitygain buffer, and a set of necessary current switches.

The voltage -controlled oscillator, or VCO, is a fairly straightforward section. We don't have to know what is inside it, but it requires an external timing capacitor and a resistor to make an RC time constant around which the os cillator works. If we substitute a potentiometer for the resistor we can obtain variable frequency control.

The chip can actually use two additional timing resistors that it includes in the circuit via the current-switch section, which selects the resistor to be used. The current switches are controlled by an input called the FSK input. It is used in frequency-shift keying applications, which we won't tackle here.

The multiplier/sinewave shaper circuit determines whether the output at pin 2 will be a triangle or sinewave. If you want a sinewave, the chip gener-

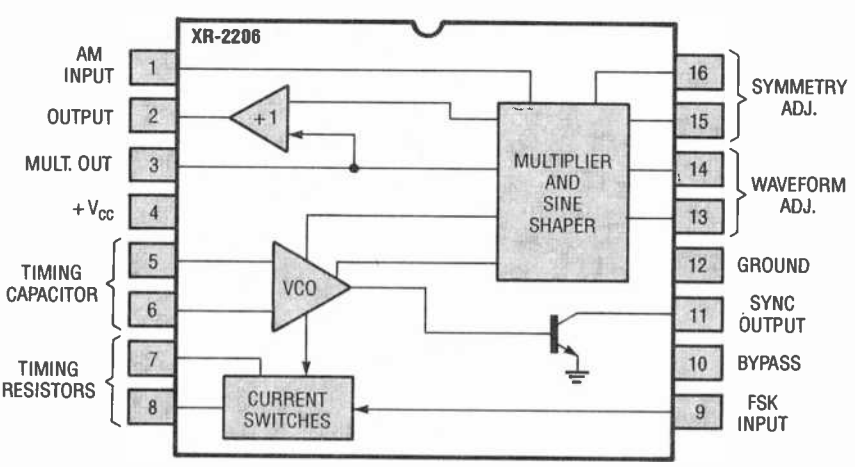

Fig. 9. This is a block diagram of the XR2206 function -generator. Chips like this make building a function generator easy.

A Function Generator. Having said all of the above we now come to something a little more complex: functiongenerator chips. In the last several years Exar (and some other manufacturers) have come out with a number of integrated circuits that contain the building blocks to generate sine, square, pulse, and triangle waveforms

AmericanRadioHistory.Com

ates a triangle wave and then reshapes it to get a low -distortion sinewave.

The buffer amp (marked  $+1$ ) is just a unity -gain driver to allow the chip to source a reasonable amount of current into whatever load we hang on its output.

We hope this article aroused your curiosity enough to pursue this topic.

Electronics

Popular

1996, 1

# ELECTRONICS LIbRARY

### THE HOWARD W. SAMS TROUBLESHOOTING & REPAIR GUIDE TO TV

by the engineers of Howard W. Sams & Company

This book makes it simple and economical to repair and troubleshoot a television set. Written for novices as well as professional technicians, the book contains the most complete and up-to-date information on television repair, with tips on how to troubleshoot the newest circuits in today's TVs. The book contains comprehensive, easy-to-follow information on the basics of electronics and television, and extensive coverage of common TV symptoms and how to correct them. It also offers pointers on how to find electronic problems that interfere with TV performance.

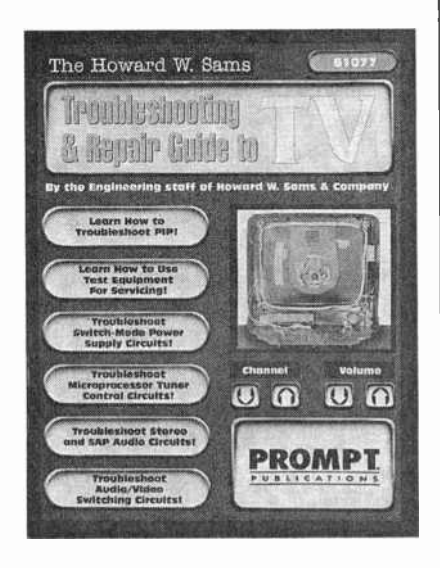

Completely illustrated with useful photos, schematics, graphs, and flowcharts, the book covers audio, video, horizontal/vertical sweep, tuners, technician safety, high -voltage circuits, test equipment, power supplies, picture-inpicture, and more. At the end of each chapter is a question -and -answer section that is useful for instructors and readers teaching themselves TV repair. The appendix contains information on ordering and using Sams PHOTOFACTS.

The Howard W. Sams Troubleshooting & Repair Guide to TV costs \$29.95 and is published by Prompt Publications, 2647 Waterfront Parkway, East Drive, Indianapolis, IN 46214-2012; Tel. 800-428-7267 or 317-298-5710; Fax: 317-298-5604. CIRCLE 90 ON FREE INFORMATION CARD

### HAM RADIO MADE EASY! by Steve Ford, WB8IMY

Passing your license exam is one thing, but actually getting started in ham radio is another. This book is a one -stop source of everything you need to get started in amateur radio-without sounding like the new kid on the block. It explains what kind of equipment to buy, how much it will cost, and how to use it. The book covers everything from FM voice to HF sideband and amateur television. It delves into the high-tech fields of packet radio-including packet bulletin boards, sending packet mail, TCP/IP, and the Internet-and amateur satellites-containing information on communicating with the space shuttle or Russian cosmonauts.

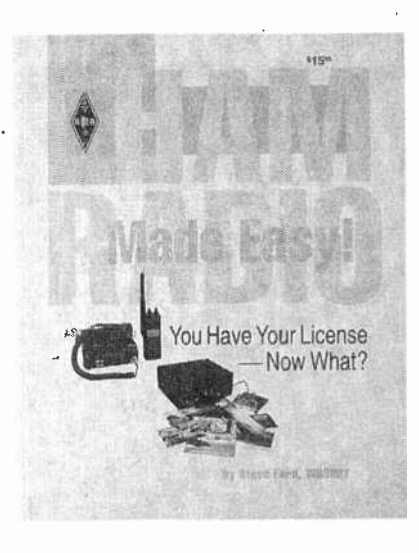

Fun to read and easy to understand, the book is filled with practical details and answers to real-world questions. What type of transceiver

should I use? Should I buy it new or used? What type of antennas should I use on my car and at home? How do I install them? The book explains the differences between various types of cables, and recommends the proper types for different applications. The "Info Guide" provides sources for amateur-radio books, newsletters, software, and equipment; ARRL Internet sites and on-line services; and other handy information.

Ham Radio Made Easy costs \$15.95 and is published by The American Radio Relay League, 225 Main Street, Newington, CT 06111; Tel. 203-666-1541; Fax: 203-665- 7531.

CIRCLE 91 ON FREE INFORMATION CARD

### INTERFACE & CONTROL CATALOG from B&B Electronics

This catalog marks B&B Electronics' 15th year of providing serial communication and control equipment. It offers 32 pages of affordable solutions to your

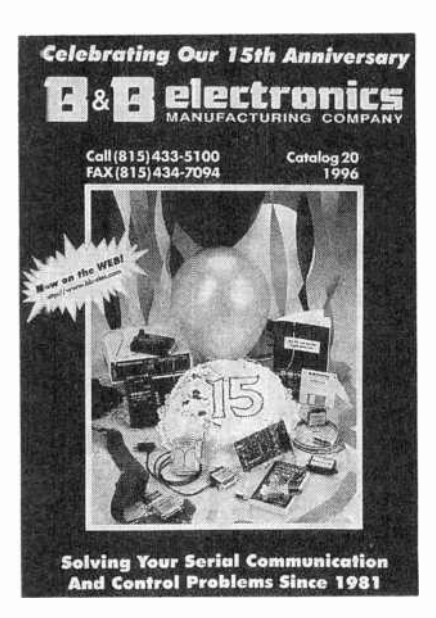

connectivity problems, including RS-232, -422, -485, and current -loop converters. The catalog also features stand-alone converters, PC cards, <sup>61</sup> smart switches, data-acquisition equipment, and software.

The Interface & Control Catalog (No. 20) is free upon request from B&B Electronics Manufacturing Company, 707 Dayton Road, P.O. Box 1040, Ottawa, IL 61350; Tel. 815-433-5100; Fax: 815-434-7094; BBS: 815-434- 2927; Web: http://www.bb-elec.com.

> CIRCLE 92 ON FREE INFORMATION CARD

### THE INTERNET FOR BUSY PEOPLE

by Christian Crumlish

Learning how to navigate the Internet doesn't have to use up every hour of your precious free time. This book strives to make the Internet accessible to everyone-even users with little time to learn. It teaches the right blend of vital skills and shortcuts to make cruising the Net fast, simple, and fun.

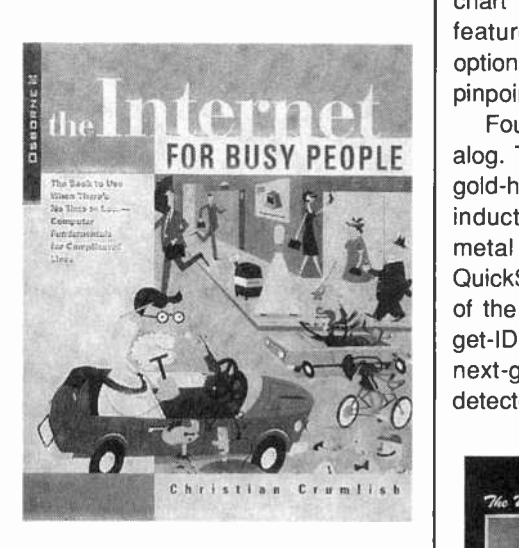

You can set aside an evening or a lunch hour, or just pick up the book whenever you need it. The book is organized for a quick orientation, and features several timesavers. Quick reference sections at the beginning of each chapter demonstrate all the essential commands and features, shortcuts provide accelerated routes to completing a task or solving a problem, and cautions warn of known pitfalls and help you avoid potential trouble spots. Clever definitions help you learn and remember the jargon.

The book explores Windows 95's seamless Internet connection, and 62 shows simple instructions to follow

when using other versions of Windows. It helps you master e-mail, mailing lists, and Usenet newsgroups, and discover the power of FTP, Telnet, and Gopher. The book explains how to search the Net and quickly find new sites.

The Internet for Busy People costs and is published by Osborne/McGraw-Hill, 2600 Tenth Street, Berkeley, CA 94710; Tel. 800- 227-0900.

CIRCLE 93 ON FREE INFORMATION CARD

### **FISHER M-SCOPE CATALOG**

from Fisher Research Laboratory

This 16 -page catalog describes metal detectors for treasure hunting, underwater searching, gold prospecting, relic hunting, and competition treasure hunting. A full-page "Fisher Features" chart helps consumers compare the features of various models, from optional search coils to push-button pinpoint controls.

Four new models appear in the catalog. The Gold Bug-1 is designed for gold-hunting. The Impulse is a pulseinduction detector for underwater metal detection. The CZ-20 QuickSilver is an underwater version of the popular Fisher QuickSilver target -ID detector, and the CZ -6a is the next -generation QuickSilver metal detector.

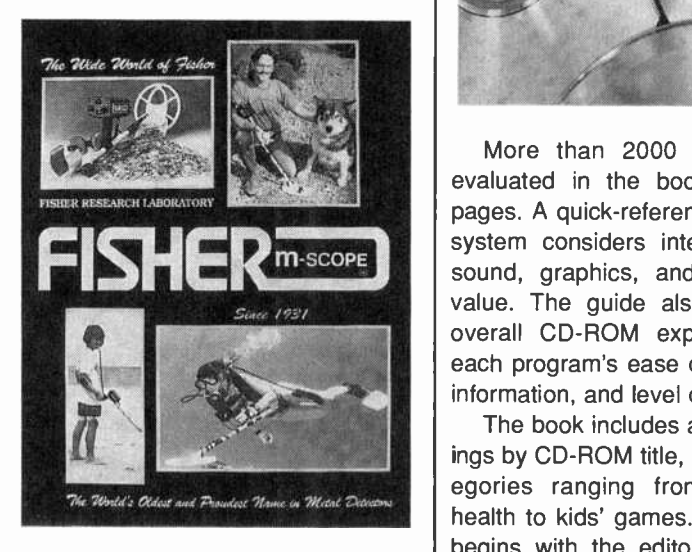

The Fisher M-Scope Catalog is free upon request from Fisher Research Laboratory, Department 6MO, 200

West Willmott Road, Los Banos, CA 93635; Tel. 800-M-SCOPE-1; Fax: 209-826-0416.

> CIRCLE 94 ON FREE INFORMATION CARD

#### CD-ROM REVIEW

edited by the Princeton Multimedia Group

With more than 6000 CD-ROM products currently available, and many more on their way, finding the best CD-ROMs can be frustrating. This comprehensive resource showcases the breadth and depth of the CD-ROM industry and simultaneously helps consumers choose the most appropriate CD-ROM titles for their home or office.

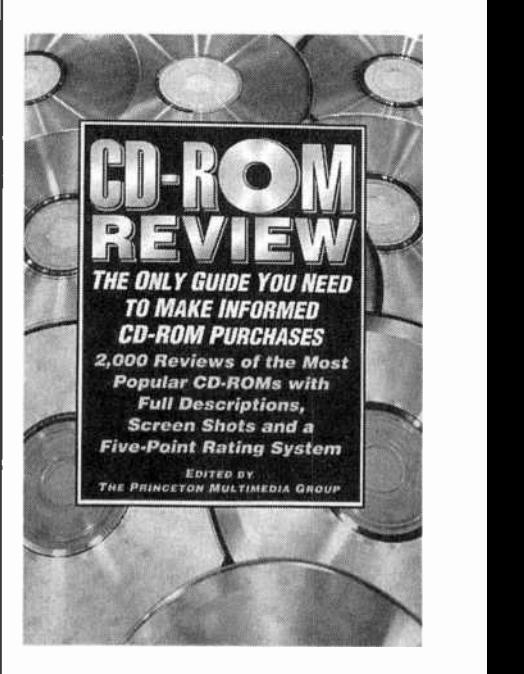

More than 2000 CD-ROMs are evaluated in the book's almost-700 pages. A quick-reference 5-star rating system considers interface, content, sound, graphics, and entertainment value. The guide also looks at the overall CD-ROM experience, rating each program's ease of use, depth of information, and level of challenge.

The book includes alphabetical listings by CD-ROM title, divided into categories ranging from business to health to kids' games. Each category begins with the editors' choice "Top Ten" list. More than 900 screen and package shots accompany the product descriptions.

CD-ROM Review costs \$22 and is published by HarperPerennial, 10 East 53rd Street, New York, NY 10022- 5299; Tel. 212-207-7174; Fax: 212- 207-7901.

> CIRCLE 95 ON FREE INFORMATION CARD

# THE SCANNER LISTENER'S REFERENCE MANUAL

by John McColman

To get the most out of your scanner requires a lot of information that used to be found in a stack of different sources. This book pulls together a huge amount of information needed for successful and efficient monitoring. In one handy reference, you'll find information on emission symbols, non-federal service category codes, federal allocations, station classes, federal government de-

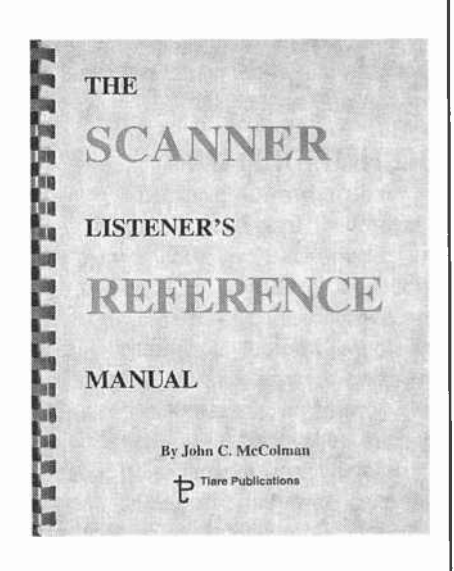

partment codes, allocations for the 470-512-MHz band, computer instruction sets, allocations by service category, digitally coded squelch, service pool, CTCSS, and assignments by frequency listing. You'll also find the frequencies for monitoring TV audio, cordless phones, railroads, pagers, Civil Air Patrol, VHF maritime channels, CB channels, amateur radio, aeronautical channels, remote broadcast pickups, mobile telephones, the U.S. military, and distress/emergency calls. The book also includes the FCC Frequency Allocation Table.

The Scanner Listener's Reference Manual is available for \$17.95 plus \$3 shipping and han-

dling from Tiare Publications, P.O. Box 493, Lake Geneva, WI 53147; Tel. 414-248-4845. CIRCLE 96 ON FREE INFORMATION CARD

# WINDOWS 95 FOR BUSY PEOPLE

by Ron Mansfield

This book helps you spend more time becoming proficient at using Windows 95, and less time shuffling through user's guides. The fun, easy-to-follow book caters to your busy schedule, leaving you with the skills you need to succeed and the time in which to use them.

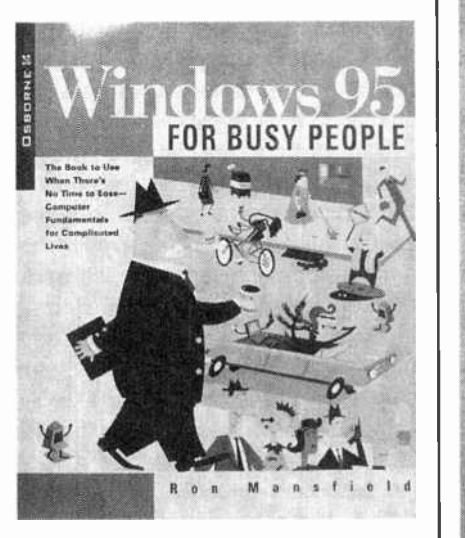

Organized into short, individual lessons that can be read whenever you have a bit of spare time, the book explains how to use this new interface for fast, accurate results. It discusses Window 95's new networking capabilities and enhanced multimedia powers, explains plug-and-play and Windows Explorer, and shows how to use long file names and improved online help. Time -saving features of the book include quick -reference sections that demonstrate all the essential tasks and features, shortcuts to completing tasks or solving problems, convenient tips and techniques, fast and clever ways to learn and remember the jargon, and warnings about known pitfalls and problems to avoid.

Windows 95 for Busy People costs \$22.95 and is published by Osborne McGraw-Hill, 2600 Tenth Street, Berkeley, CA 94710; Tel. 800-227- 0900.

> CIRCLE 97 ON FREE INFORMATION CARD

### THE INTERNET AND WORLD WIDE WEB EXPLAINED by J. Shelley

According to hyped-up media reports, we should all be speeding along the Information Superhighway. Yet many people have yet to find an entrance ramp. They're confused by all the technical jargon and have nowhere to turn for answers to their numerous questions.

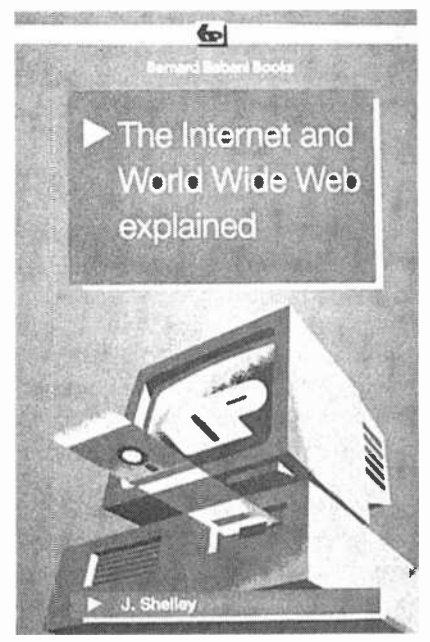

This book strives to help several different groups of people: Those who are simply interested in or curious about the Internet; those who would like to use it for such tasks as finding information or sending and receiving e-mail; and those who would like to put<br>information on the Internet. Readers<br>will find the answers to many basic<br>Internet questions written in plain jarinformation on the Internet. Readers will find the answers to many basic Internet questions, written in plain, jarmetric questions, which in plant, ja.<br>
gon-free English. They'll learn what<br>
the Internet is and what is has to offer<br>
them, how they can get in touch with<br>
other people with similar interests, how<br>
to send e-mail and plac the Internet is and what is has to offer them, how they can get in touch with other people with similar interests, how to send e-mail and place merchandise orders over the Internet, how to get connected, and how much it will cost. Technical terms are explained as needed, making the book quite easy to follow.

# Think Tank

# Telephone Circuits

his month we'll examine some telephone circuits sent in by readers, but first I'll continue our discussion of inductance. Last time we discussed inductive kickback; this time we'll show how similar properties of a magnetic field can be put to good use.

In the September column, I mentioned core materials, which concentrate the magnetic field produced by inductors, and allow you to build what would otherwise be a large inductor in a small space. They also provide a useful form to wrap windings on.

Let's look at what happens when two coils share the same form, and one of them is driven by a varying current. As the current in the driven coil increases, that coil generates a magnetic field that increases in strength in step with the increase in current. Because the other coil experiences this varying magnetic field, a voltage appears across its terminals (see last month's column if you're unsure why). If that coil is connected to a load, it'll drive current through the load. If the current in the driven coil decreases, the magnetic field starts to collapse, and the voltage generated at the other coil changes polarity.

As you might have guessed, this describes the action of a transformer. The coil driven by the source of varying current is called the "primary;" the coil generating the output voltage is called the secondary. Typically the core of a transformer is made of iron.

 $rac{2}{2}$  core of a transformer is made of iron.<br>  $rac{2}{2}$  One use for a transformer is to<br>
physically isolate two circuits, while still<br>
coupling them electrically (or more pre-<br>
discrimate electromagnetically). Typically physically isolate two circuits, while still coupling them electrically (or more precisely, electromagnetically). Typically  $\frac{6}{3}$  the primary and secondary of an "isola-<br>  $\frac{66}{3}$  tion" transformer have roughly the<br>
same number of turns. That makes the<br>
output signal look just like the input sig-<br>
all (produced by the drive current); the tion" transformer have roughly the same number of turns. That makes the output signal look just like the input signal (produced by the drive current); the two signals have the same peak voltage and current.

The ratio of primary-to-secondary 64 turns determines the ratios of input-tooutput current and voltage. Specifically:

$$
N_P/N_S = v_P / v_S = i_S / i_P
$$

where  $N_{\rm P}$ ,  $V_{\rm P}$ , and  $i_{\rm P}$  are the number of turns, voltage, and current at the primary, while  $N_s$ ,  $v_s$ , and  $i_s$  are those same variables for the secondary. This principle allows you to convert high timevarying voltages or currents to low ones, and vice versa. In fact, that's precisely what a power transformer does: it takes the high voltage from power lines and converts it to the lower voltages common to most semiconductors.

Transformers are used to boost voltage, too (for example, to produce the high voltage needed to operate vacuum tubes). In a Tesla coil, the principles of electromagnetic kickback and transformer operation are combined to produce very-high-voltage output for experimentation. The high voltage is produced by repeatedly interrupting the current through the primary of a transformer that has a very high secondary -to -primary turns ratio.

Well, that's enough on transformers. Let's open that mailbag!

# FLASHY IDEA

<sup>I</sup>have been a fan of Think Tank for years; however, this is my first attempt to submit an idea or circuit. I work as an electrician for Michigan State Industries. Our office phone cannot be

JOHN YACONO TECHNICAL EDITOR WINDOWS MAGAZINE

heard in the shop, so we've missed lots of calls. That is, until I came up with the circuit in Fig. 1.

My circuit takes advantage of our telephone's built-in flasher. When the phone rings, the flasher turns on and off, causing photocell R1 to conduct. Relay RY1 is then energized, which in turn completes the circuit between the light and the AC line. Thus the light flashes in step with the rings.

-Yamini Mack, Jackson, MI

I'll bet the staff is happier. Anyone attempting the project should observe good AC -wiring practices. An interesting change might be to use a full-wave rectifying circuit to reduce the required voltage and cost of Ti.

# DO NOT DISTURB

While browsing through the September 1992 Think Tank, I noticed the "Phone -Use Indicator" circuit you published. It is a nice circuit, albeit with one complication: it requires an external power source. Some time ago, I designed similar circuits that utilize only power from the telephone -company lines. Although I tried several circuit variations, some including Zener diodes or bi-directional LEDs, the circuit I am submitting (see Fig. 2A) was the simplest and most practical.

The device draws current far below the level that would indicate an offhook condition. I use these indicators

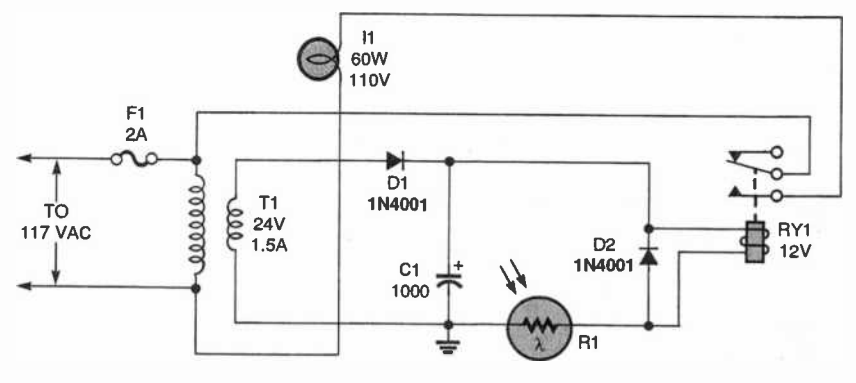

Fig. 1. This circuit uses light -dependent -resistor RI to sense when a phone with a built-in flasher is ringing. Relay RY1 then closes, lighting lamp II.

AmericanRadioHistory.Com

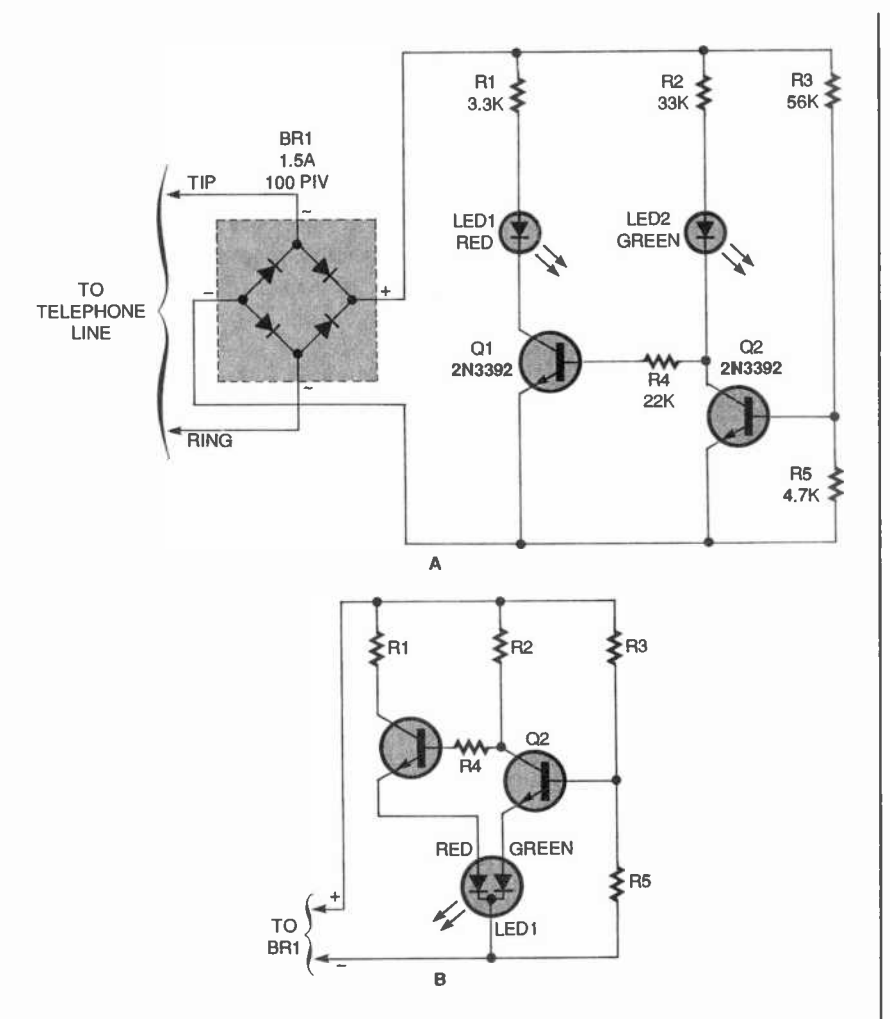

Fig. 2. Tired of having your phone calls interrupted by others picking up the receiver? This circuit (A) will tell others when the phone is in use. If you'd like to experiment with a n'i-color LED, check out the optional schematic (B).

on several telephones at the far ends of my house to help ensure uninterrupted conversations.

When all telephones are on-hook, Q2's base is turned on by a voltagedivider circuit consisting of R3 and R5. (The value shown for R5 causes the device to switch over at about 9 volts, and can be changed to facilitate other voltage levels.) Transistor Q2 allows current to flow through R2 and LED2, indicating the phone line is not in use. It also effectively grounds the base of 01 and forces LED1 to remain off.

When the voltage drops because a telephone goes off-hook, Q2 stops conducting, which allows a little current to flow from R2, LED2, and R4 to Q1's base. When that occurs, Q1 conducts, energizing LED1, while LED2 is deprived of sufficient current to glow. The bridge rectifier compensates for a possible reversal between the "tip" and "ring" wires, and rectifies the ring signal.

I mounted all of the components on a small piece of perforated board, which I was able to mount into a generic, modular telephone -jack box. I connected a 10 -inch pigtail, with a modular plug attached that allows the device to be placed in -line with any telephone.

I originally wanted to use a bi-directional LED, so I would only need one LED, but could not find a commonanode device. Interestingly enough, when the telephone rings, both LEDs flash rapidly back and forth.

-John C. Thomas, Richmond, VA

Try using a common cathode, three -terminal, bi-color LED and rewiring your circuit to look like Fig. 28. You might have to play with the resistor values (particularly R3 and R5). I haven't tried it myself, but I think it could just work.

## IN -USE INDICATOR

The circuit in Fig. 3 was made to reduce the chances of a family member picking up a telephone extension while someone else is communicating via computer. The local electronics store sells a device that will indicate when a telephone line is in use; however, the price would make most experimenters build their own solution.

The LM741 op-amp is used as a voltage comparator, comparing the telephone line voltage to the battery voltage. The telephone line drops

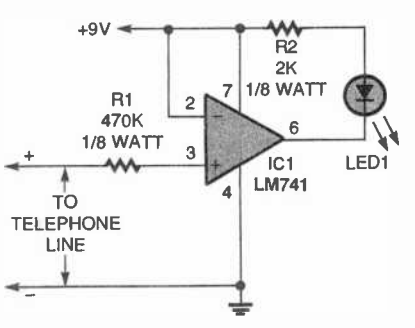

Fig. 3. Use this telephone -in -use indicator if you'd like to be certain of having uninterrupted data transfer.

below 9 volts when it is in use. That drop turns the op -amp on, which lights the LED. Resistor R1 prevents the circuit from loading the telephone line excessively. In my location the in -use circuit drops the line voltage approximately 5 volts. That leaves quite a bit of reserve because a telephone line operates at approximately 40-48 volts. Resistor R2 limits the current to the LED. A 1000-ohm resistor will brighten the LED; however, the total circuit current draw will increase. The circuit as shown consumes 1.15 mA in standby, and 3.80 mA when indicating a line in use.

The circuit is so small compared to<br>
required 9-volt battery that it<br>
ves two installation options. The cir-<br>
t can be located inside the phone<br>
ere the connection to the telephone<br>  $\frac{1}{2}$  for voltage sensing can be ma the required 9 -volt battery that it leaves two installation options. The circuit can be located inside the phone where the connection to the telephone line for voltage sensing can be made. The only outside connection is to the battery. In the second option, the cirbattery. In the second option, the cir-<br>cuit can be built on top of the 9-volt<br>battery connector. The only outside<br>connection is to the telephone line battery connector. The only outside connection is to the telephone line.

The estimated life for the battery is unknown. The breadboard version of the circuit is still in use now, at the time 65 of this writing, primarily to determine battery life. It works great and is elegantly simple.

-Fitz Wood, Marietta, GA

Boy, I sure could use one of those. I do a lot of e-mail and remote networking myself, and there's nothing as frightening as having a connection go south while you're administering a server over the phone!

I'd like to slap a 100-PIV diode in line with R1, though. The reverse bias of the ring signal is pretty nasty.

## TWO RINGY DINGIES

Sometimes I can't hear the phone ring when I'm working outside my house. So I made two circuits that activate loud 10-inch fire bells when the phone rings. Let's look at each in turn:

The first circuit is shown in Fig. 4A. When a call comes in, the 90-VAC ring signal from the telephone line travels through Cl and C2 to pins 1 and 2 of a 555 (IC1). That signal triggers the IC to supply continuous current to pin 3, which then flows through D1 and R4,

triggering SCR1 (RadioShack 276- 1067 or equivalent). The SCR conducts ample current to ring the bell, and has a holding current that is cut by the bell's breaker points, which shuts down the system when there are no pulses.

The circuit operates from a 12-volt power supply, and uses little current while waiting for calls. Regulator IC2 (a 7812) protects IC1 from battery -supply over voltage. Select values for Cl and C2 that are just large enough to conduct ring pulses. When the capacitance is low enough, taking a phone on the same line off hook will cause the bell to tap. If the bell won't stop, there is too much capacitance.

This circuit can alternatively light a 12-volt bulb when the phone rings. But to turn off the lamp the SCR's holding current has to be broken with some | P.S. I was 80 on my last birthday. sort of switch, possibly a thermal one that also causes the lamp to flash.

The other circuit (see Fig. 4B) is based on the "Phone Flasher" circuit from the May 1990 Think Tank. When there's no ring signal, the phone line's

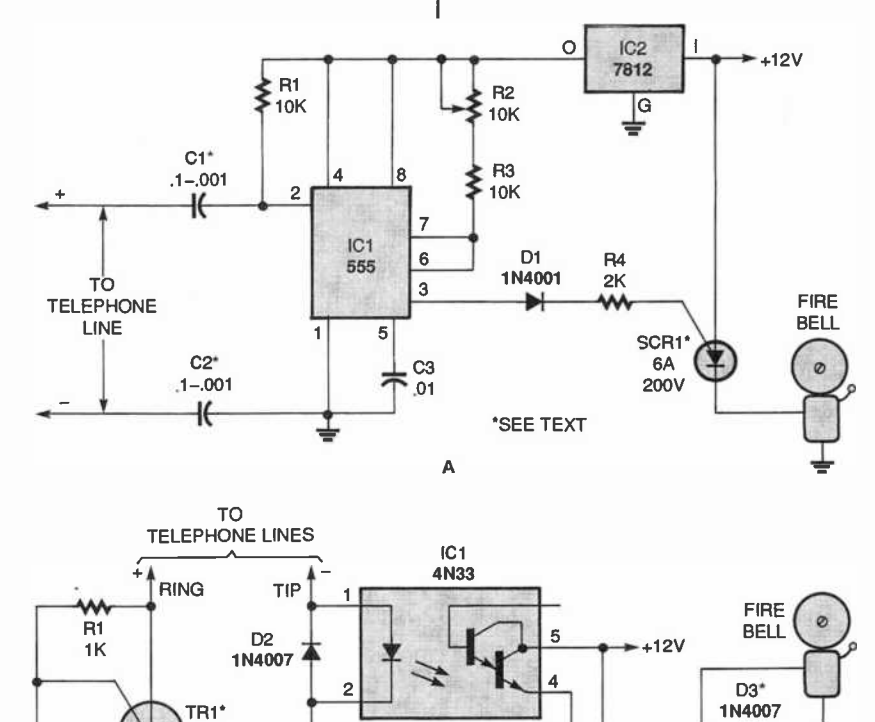

on -hook voltage (about 50 -volts) keeps the triac (RadioShack 276-1001 or equivalent) from switching on, so the optocoupler doesn't conduct. When the phone rings, terminal 4 of the optocoupler feeds pulses through R3 and R4 to the gate of SCR1. The activated SCR connects the bell to the 12 -volt supply. Pulses are about 400 Hz so the bell might sound a bit rough. The opening of the bell's breaker points cuts the Thyristor's holding current to stop it from conducting when the gate signal stops. A 12-volt, 2ampere power supply operates the unit.

Adjust R3 high enough so the SCR is not triggered between rings, but low enough to trigger it when the phone is ringing.

-Jay E. Hawthorne, Claresholm, Alta Canada

Both are pretty interesting circuits. Mr. Hawthorne also tells us you can eliminate C2 and D3 in Fig. 4A if desired.

By the way, I feel honored that someone who's been around to see the whole electronics revolution thus far reads this column, and has contributed so many times. Thank you.

## REMOTE TEL -BELL RINGER

The low-cost (approximately \$20), telephone -line extension bell ringer shown in Fig. 5 will enable you to add a remote ringer in your garage or other area where a ringing telephone cannot be heard. It will also make the ringing sound of a standard telephone more audible. Up to four ringers can be used on a single telephone line, and a remote bell can be used 100 feet or more away from the unit. By substituting a light bulb for T2 and dispensing with the bell, the circuit can be made useful for the hearing impaired.

About 50 to 60 VDC is present between the tip and ring (red and green) wires of an unoccupied telephone line. Capacitor C1 blocks that DC voltage. The MOV just shunts any dialing pulses generated by a rotary phone that might be on the same line.

To make the phone ring, the tip and ring wires deliver an AC signal between 90 and 130 volts to the

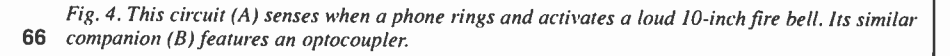

B

 $\frac{4}{13}$ 

 $1<sub>K</sub>$ 

'SEE TEXT

ы

 $C2$ <sup>\*</sup> 47

⊁+

SCR1\*<br>6A 200V

 $\blacktriangleright$ 

 $\frac{1}{D1}$ 

1N4774 47

6A  $200V$  10K

R2

 $\frac{10K}{R4}$ C1 2K

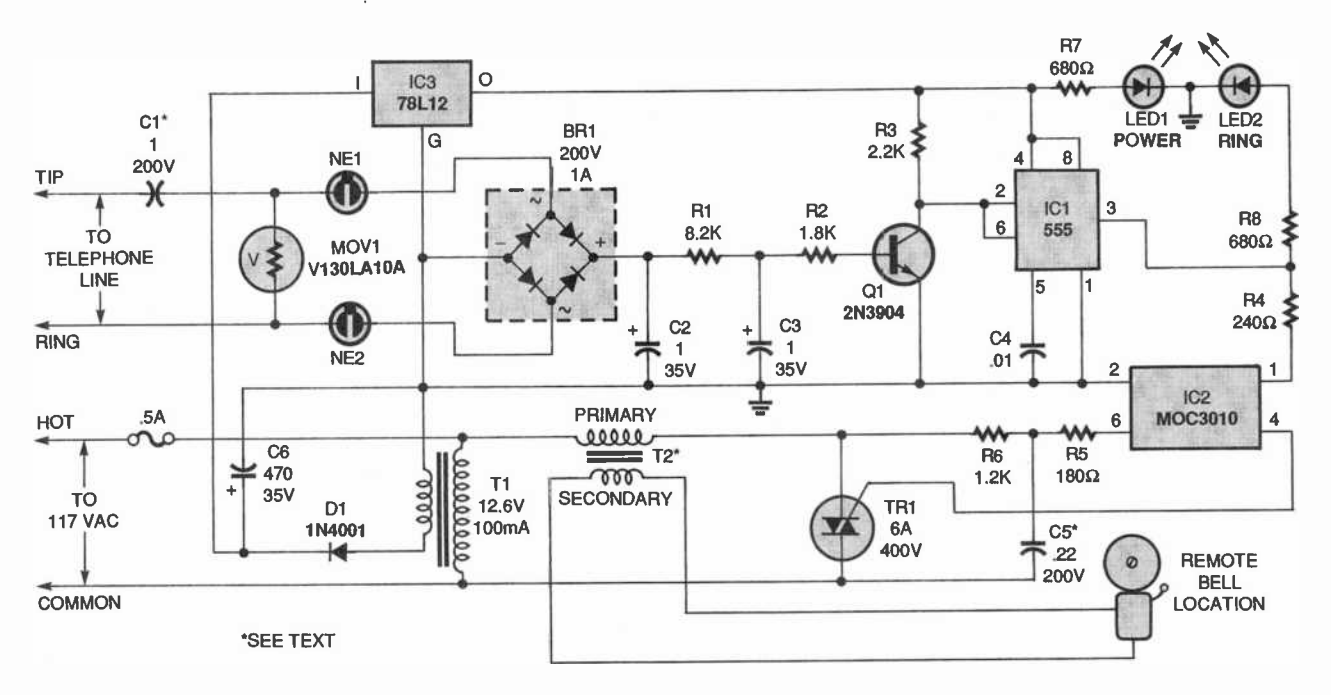

Fig, 5. This low-cost telephone -line extension bell ringer lets you hear your phone ringing in the garage, or in whatever other remote bell location you wish.

phone. That AC signal is coupled through C1 to the two neon lamps. NE1 and NE2 (RadioShack 272-1102 or equivalent). Those neon bulbs provide line isolation between the unit and the telephone line. They also neon fire (ionize) when more than 100 volts are present on the phone line (in other words, during the ring signal). When they fire, they form a three-step voltage divider with the bridge rectifier. The voltage across the bridge is rectified, then filtered by R1, R2, C2,' and C3, and causes Q1 to conduct. Then pins 2 and 6 of U1 go low, causing pin 3 of U1 to go high. The optoisolator and triac (RadioShack 276-1000 or equivalent) then turn on, applying power to the remote bell through a doorbell transformer (T2).

The simple circuit can be assembled on a perforated board or a small PC board. Double-check the polarity of the components before soldering them in place. The entire ringer can be mounted within a small plastic enclosure that can be located near the phone, or at some distance away as a remote ringer monitor. Keep in mind that some telephone companies require that you inform them that you are using one of these circuits. Power can be taken from your house's doorbell, allowing you to omit T1 and save space in the box.

Note that Cl is a nonpolarized, 200- WVDC, metal-film capacitor. Capacitor C5 should also be metal film; for that reason, use two  $0.1 - \mu F$  metal-film capacitors in parallel (the capacitors are available from RadioShack as part number 272-1053).

-Craig Kendrick Sellen, Waymart, PA

Pretty thorough conditioning of the incoming phone signal. I suppose if you're tapping voltage off the house bell you could also use one of its chimes as the "announcer," provided the chime is located where you can hear it. You could dispense with the triac-based control circuit, using the optocoupler to complete the circuit between the household's bell transformer (not the one shown) and the extra chime.

# TELEPHONE QUESTIONS

In the August 1992 Think Tank, do Figs. 1 and 2 show circuits of intercoms? Are those telephones, which are used to make intercoms, connected to regular telephone services, or are they connected to each other?

One more thing. Is it possible to find a caller's telephone number without the help or service provided by the telephone company (such as Caller ID), and can such a thing be done with or without a computer? If the answer is yes, I would be very grateful to you if your can also supply me with a circuit diagram to make such a device.

-Zahid Mehmood, New York, NY

The two devices are regular phones used to form an intercom, but they're only hooked up to the power supply shown, not the phone company's lines.

Sorry, but for Caller ID to work, the phone company must transmit the incoming phone number prior to the first ring signal. Without the phone company's cooperation, the data is not available for processing by any circuit you might build.

That rounds out another month. Write to Think Tank, Popular Electronics, 500 Bi-County Blvd., Farmingdale, NY 11735 if you'd like to take a shot at a free book. ▀

#### MULTIMEDIA WATCH (continued from page 14)

(continued from page  $14$ )<br>
clopedia. The \$49.95 disc is loaded<br>
with physical, political, and satellite<br>
maps, all with searchable locations.<br>
Pictures, video, slide shows, and more,<br>
detail this diverse planet.<br>
If you' with physical, political, and satellite maps, all with searchable locations. Pictures, video, slide shows, and more, detail this diverse planet.

If you've ever been so fed up that you felt like getting into an armed tank and blasting away at everything around you, then Assault Rigs from Psygnosis might be just what you need to calm your aggressions. Realtime 3D graphics take you through 40 levels of hostile, interactive mazes. **167**  COMPUTER BITS

# Web Authoring Tools

For the past few issues we've been talking about hypertext in general, and most recently, Windows Help files in particular. Now we will focus on hypertext as it is used on the Internet. In particular, we'll look at tools for creating Web pages. Let's start with some background about what constitutes a Web page.

# WEB PAGE BASICS

A Web page is nothing but plain -old 7-bit ASCII text, the lingua franca of disparate computer systems. It may refer to binary files in other formatssuch as bitmapped graphics-but Web pages themselves contain nothing but ASCII text.

Although a web page contains nothing but ASCII, the file format is anything but simple, because along with the text---the content-of the page are numerous tags that specify document structure and format. For example, there are tags to denote bold and italic type, and other tags to break a page into hierarchically related sections. The way the tags are used is specified by a language called Hypertext Markup Language, or HTML.

As you probably know, HTML is a rapidly evolving specification. It is being driven by companies with intense competitive interests, so there are inconsistencies in the way various features of the language are intepreted, implemented, and even extended. A standards body called the World -Wide Web Consortium (W3C) tries to track and to some extent drive a real standard. The current version is 3.2, with a 4.0 version expected (possibly) by the end of the year. See http://www.w3.org for details on HTML and related technologies.

# TOOLS

There are four basic categories of Web-page tools: text editors, save-as-HTML filters, tag helpers, and WYSI-WYG editors. We'll discuss products in

68 each category, and examine their rela-

tive strengths and weaknesses.

It is possible to create Web pages using just a programming language, but we'll save that for another time. Also, most Windows Help authoring tools are also gaining a save -as HTML feature that allows a fully hyperlinked help system to be recreated as a fully linked set of HTML pages.

# TEXT EDITORS

These include things like Windows' Notepad and DOS programs like EDIT and EDLIN, and anything else that can edit plain ASCII files. You can even use a word processor and save as ASCII, although plain text editors tend to allow quicker iteration through the edit-test-edit-test cycle. My favorite product in this category is The SemWare Editor, a descendant of the venerable shareware program, Qedit. TSE is fast, light, and infinitely customizable.

It's interesting to note that a computer-industry trade journal recently published results of a survey of professional WebMasters, over half of whom stated their preference for plain text editors. The main reasons: Poor user interfaces and inconsistent support among authoring tools for various HTML tags.

# SAVE-AS-HTML FILTERS

#### BY JEFF HOLTZMAN

One way to allow a standard word processor to create HTML documents is to simply save existing documents in the HTML format. Weaknesses here typically involve bitmap graphics formats and hypertext linking. But you don't have to learn a new program. By installing a free upgrade called the Internet Assistant, MS Word 7 (for Windows 95) gains a save-as-HTML option. I assume most similar programs do as well. IA is available from Microsoft's web site and the major online services. Microsoft also supplies free Internet Assistants for Excel, Access, and PowerPoint.

IA makes Word into a mini -browser that can display Web pages in both source (tagged text) and rendered (as a Web page) formats. If you're a Word user, and have light-duty Web-page authoring needs, IA may be all you need. In the IA mode, Word is classified as a WYSIWYG editor. Incidentally, you can use Word+IA to browse pages stored on your local hard drive. Click the Enter URL button, and.enter syntax with the following format, where filename.htm is a valid HTML file in the specified directory:

#### file:///C:/dirt/dir2/filename.htm

WYSIWYG editors try to hide most or all of the underlying HTML coding, and allow the page developer to concentrate on developing pages. These

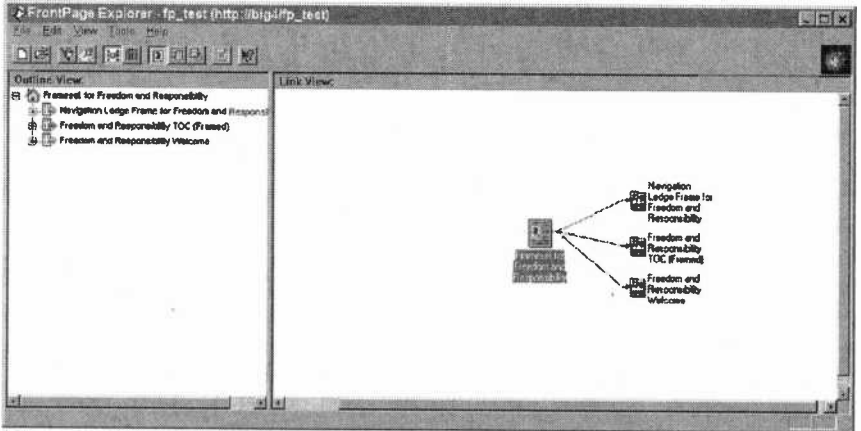

Microsoft's FrontPage is a Web site designer. Its WYSIWYG character applies to both individual page designs, and the overall structure of the site as a whole.

are typically much more elaborate programs, approaching the strength of full-blown word processors or desktop publishing programs. By far the coolest product I've seen in this category is FrontPage, available for \$149 from Microsoft (One Microsoft Way, Redmond, WA 98052-6399).

I don't like it because it "hides" HTML. I do like it because it explicitly acknowledges and provides support for the real problems in Web-site design: structure, organization, design, and architecture. In my book, a successful Web site is not the one with the coolest graphics or other effects. It's the most well organized, the one that helps me find what I'm looking for quickest.

<sup>I</sup>know people who have literally designed hypermedia systems using Post-it notes and kite string. FrontPage puts design back where it belongs, in the computer. FrontPage

# NEW PRODUCTS

(continued from page 10

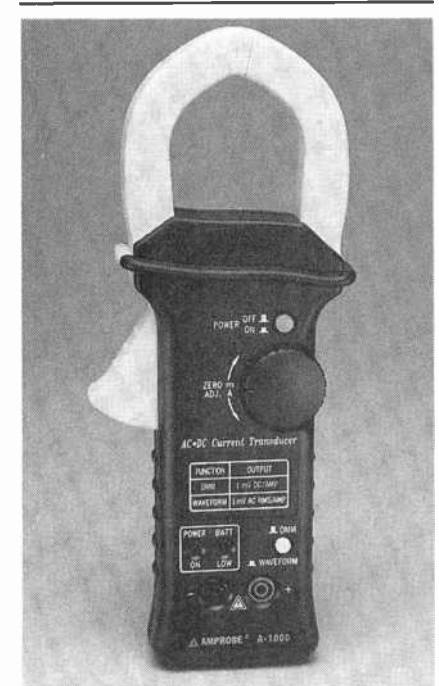

The A-1000, complete with shrouded test leads, shrouded right-angle-to-BNC test leads, carrying case, battery, and user's manual, has a list price of \$178.85. For additional information, contact Amprobe Instruments, 630 Merrick Road, Lynbrook, NY 11563; Tel. 516-593-5600; Fax: 516-593-5682. CIRCLE 86 ON FREE INFORMATION CARD

has several templates and wizards that can help you create a Web-site skeleton, complete with links, in minutes. With an interface called the FrontPage Explorer, it provides both hierarchical and node-based graphical depictions of your site's structure. Thus you can literally see which pages link to which pages, and which elements (such as bitmaps) a page contains.

FrontPage also has the concept of a "bot," defined as "A dynamic object on a web page that is evaluated and executed when the author saves the page to the server or, in some cases, when the reader links to the page." Bots allow you to do things like create includable elements (e.g., a toolbar) that can be used over and over in multiple pages. Another bot automatically builds a table of contents page for a web site. Still another allows the page

# PHONE-LINE VIDEO CAMERA

The SECURECam I from Marshall Electronics is a digital color camera that plugs directly into standard commercial telephone lines for remote viewing and storing of video pictures on any personal computer. It allows you to dial up the remote site on your PC and view live images at a rate of four frames per second in a  $2\times2$ -inch window. If you freeze the picture, a full-screen, high-resolution (640×480), 24 -bit color image appears on the screen. Only a camera and a standard phone line are needed at the remote site. A modem-equipped PC running Windows is the only thing required to view and save the images at the monitoring site. The color digital camera features electronic zoom plus pan and tilt controls.

The SECURECam I provides a cost effective method of remote viewing for applications such as alarm verification, crime -watches, monitoring weather conditions, and traffic or pedestrian control. Business owners can use it to monitor operations from home or office. Its digital technology also allows for remote Internet cameras for future neighborhood-watch programs. We've all seen applications for a camera like this on the Web. There are sites using cameras like this one to display what a developer to insert arbitrary HTML codes in a file, even if the FrontPage editcr does not support them directly.

### TAG HELPERS

The final category is Tag Helpers, which provide a middle ground between raw text and WYSIWYG editors. Tag editors typically "know" nothing about tags, but provide pushbuttons and wellorganized menus to automate the process of inserting HTML tags. There are many, many shareware products in this category. There is little that this type of product can do that a programmable text editor (like TSE or Qedit) cannot be taught to do. And by creating your own HTML editing commands, you'll learn more about both HTML and your text editor.

Next time we'll talk about the right way and the wrong way to create a Web site.  $\blacksquare$ 

landmark looks like at the current moment, what the weather is like in a particular area, and even what a person's aquarium looks like at the current time.

Five or more cameras can be integrated through special adapters that use the same phone line, allowing coverage of large areas. Future adapters will allow security alarms to dial the viewing PC and automatically save pictures into a video database.

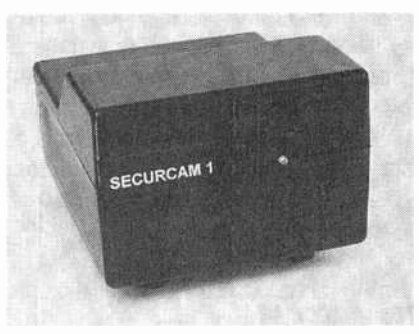

The SECURECam I has a suggest-Example and the SECURECam I has a suggest-<br>ed retail price of \$599. Additional slave<br>cameras, which plug into a multi-cam<br>adapter box, cost \$299 each, and the<br>adapter box costs \$199. For more<br>information, contact Marshall cameras, which plug into a multi-cam adapter box, cost \$299 each, and the adapter box costs \$199. For more information, contact Marshall Electronics, Inc., Optical Systems Division, P. O. Box 2027, Culver City, CA 90231; Tel. 310-390-6608; Fax: 310-391-8926;

e-mail: Lmarsgo@ix.netcom.com.<br>CIRCLE 87 ON FREE<br>\_\_\_\_\_\_\_\_\_\_\_\_\_\_\_\_\_\_\_\_\_\_\_\_\_\_\_\_\_\_\_\_

# SCANNER SCENE

# Check Out These New Channels

BY MARC SAXON

adioShack's PRO-50 is a basic, straightforward, 20-channel handheld, well-suited to beginners. It sells for about \$150. Even serious monitor-meisters should view the PRO-50 as a relatively inexpensive scanner to use for certain specialized applications. For instance, if you are in the field and are interested in monitoring only a single agency, or only certain maritime channels, or only cordless -phone frequencies, you can use the PRO-50 and leave your expensive handheld home.

This isn't a bare -bones deal, either. The PRO-50 is a good-looking scanner that offers full searching capabilities with a monitor memory channel for temporary storage of a newly discovered frequency. It scans and searches at 16 channels per second. The frequency coverage is the standard 30 to 54 MHz, 137 to 174 MHz, and 380 to 512 MHz. Sensitivity is rated at 1  $\mu$ V on all frequencies. Selectivity is -6 dB at  $\pm$ 10 kHz, and -50 dB at ±20 kHz. The IF frequencies are 10.7 MHz and 455 MHz.

The PRO-50 offers one-hour memory backup without batteries installed. It requires six AA batteries or any 9volt DC (negative ground) source, such as an adapter. The antenna is a rubberized type with a BNC connector.

Look for the PRO-50 at any Radio-Shack store.

## NEW FREQUENCIES TO WATCH

The FCC announced its new Emergency Medical Radio Service (EMRS). Some 453 -MHz Special Emergency Service Channels will be used by the EMRS, but the big news came in the 220-MHz range.

Medical services, rescue organizations, disaster -relief groups, and beach patrols can use ten new narrowband channels in the 220 -MHz band to allow them to communicate with one

operations. In other words, they are mutual aid channels.

"Narrow -band" means that the channels are closely spaced with only 5 -kHz separation. That means that many channels will program into your scanner off the exact frequency by 2.5

kHz. Not to worry. From a mere 2.5kHz away, you would still be able to copy all transmissions on that channel without noticing the difference. For scanner owners, 5-kHz channel separation means adjacent channel communications would cause interference.

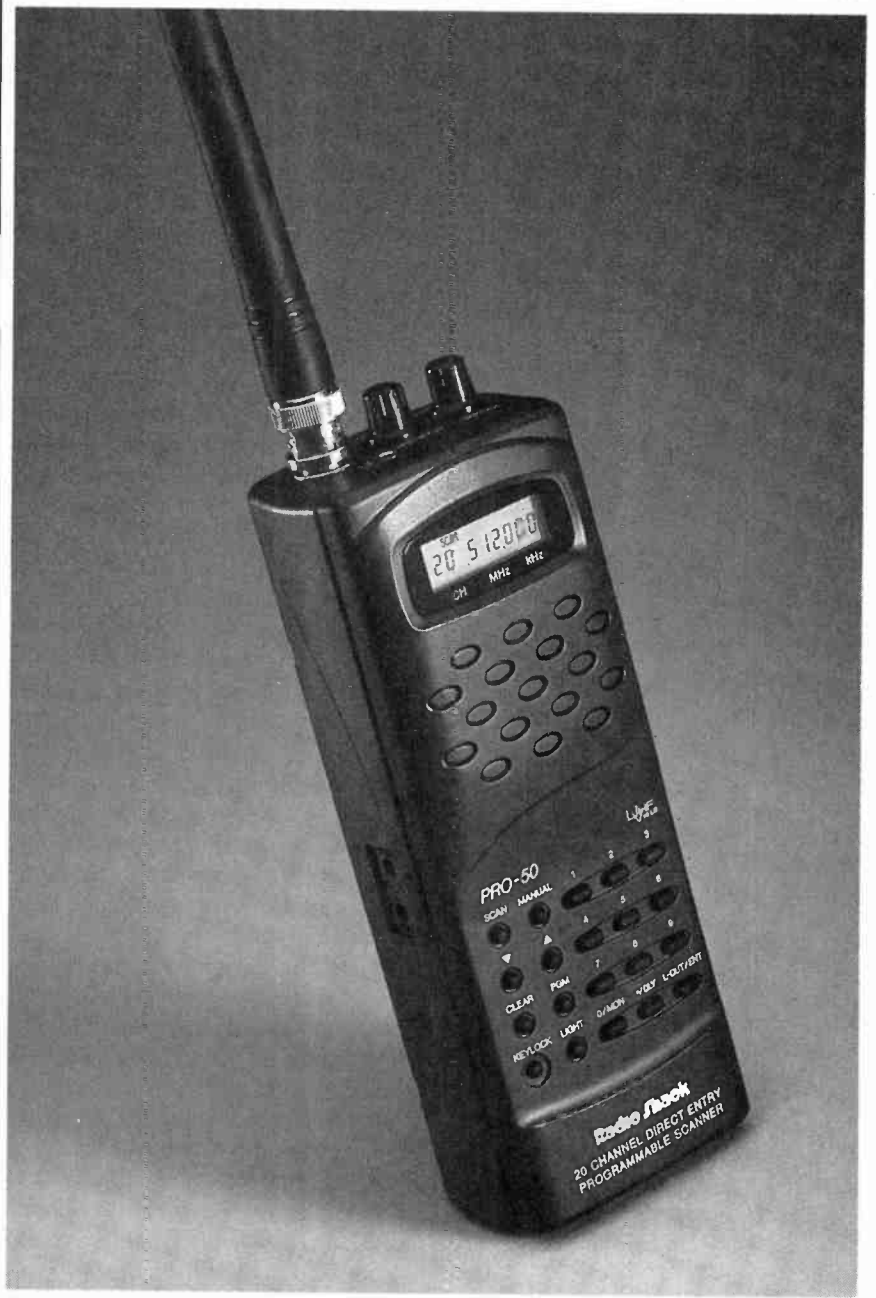

70 another while conducting safety-of-life  $\int$  road scanner for more experienced users. RadioShack's PRO-50 is a trusty, full-function handheld for beginners and an inexpensive on-the-

mericanRadioHistory.Co

# Give a Friend %á Year of **Electronics** Tun this Christmas.

Does fighting the crowds at Christmas short-circuit your holiday fun? Don't blow a fuse this year...for the friend who shares your love of gipproject-oriented electronics — or a youngster \$2 who may need only a spark to ignite a life-long<br>interest — give a gift subscription to Popular ex<br>Figures in the Electronics.

Popular Electronics readers get the know how they need to build exciting, educational, and useful projects like these...a professional-qual ity home-security system...an autoranging frequency counter...a nine-band shortwave receiver...a radio-controlled car...a telephone scrambler...an aviation recéiver...and even a robot!

PLUS...Gizmo, our honest and straight-shooting review of the latest consumer -electronics gear...Market Center, featuring mail-order merchants that are ready to help you in all your<br>hobby activities...articles and columns covering every aspect of the electronics hobby  $-\blacksquare$ including antique radio, shortwave listening, ham radio, computers, scanners, circuit design, and more!

 $\mathbf{f}$ 

11,X A w.

SAVE MONEY...A great gift to receive, Popular Electronics is also a great gift for you to give! The Special Holiday Rate saves you \$25.05\* off the newsstand price on each gift. You can save another \$25.05\* when you start or extend your own subscription at the same time. It's our "thank -you" for sharing Popular Electronics with a friend at Christmas.

-u. A

4

\_ v°

4110 P u%

,

 $\mathcal{H}_{\mathcal{G}}$ 

..11-J

Send no money, unless you prefer. We'll be glad to bill you in January, 1997. Just take a brief moment to go over your gift list and make sure you haven't forgotten anyone who might appreciate the many benefits of Popular Electronics. Then write the names on the attached Gift Certificate and mail it back in the postagepaid reply envelope ... we'll take it from there!

Your friends will receive a handsome gift anbefore Christmas. And all through the new year they'll remember and appreciate your thoughtful gift! So don't blow a fuse...take it easy and enjoy the holidays. Give Christmas gifts of Popular Electronics!

Popular Electronics \*Basic sub rate-1 yr/\$21.95

AmericanRadioHistory.Com

# **CAN'T** Linuvue il...

but you can gauge it, test it, measure it,  $\begin{bmatrix} 1 & 1 \\ 1 & 1 \end{bmatrix}$ monitor it, record it, project it, extrapolate it, computerize it....

with the Weather Wizard **III** from DAVIS INSTRUMENTS

..

 $m<sub>2</sub>$  Moo ,

 $\mathbb{R}$  ,  $\mathbb{R}$  ,  $\mathbb{R}$  ,  $\mathbb{R}$  ,  $\mathbb{R}$  ,  $\mathbb{R}$  ,  $\mathbb{R}$ 

**PEO2 Vive** 

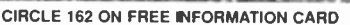

1-800-678-3669

**Pany September 200** 

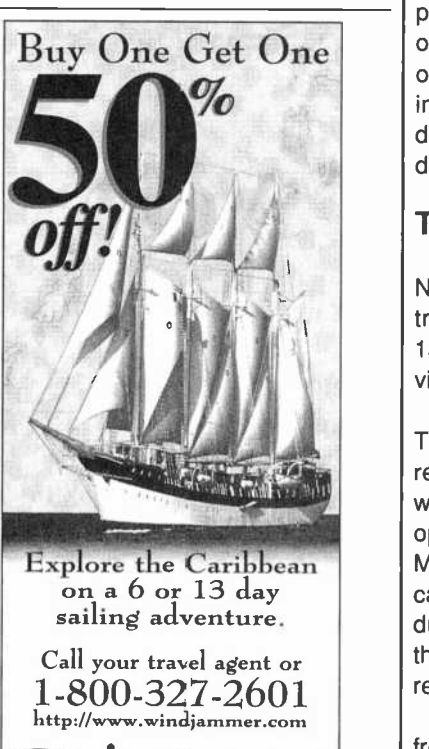

Windjammer<br>Barefoot Cruises... P.O. Box 190120, Dept. 5568, Miami Beach, FL 33139-0120 June - mid Dec. sailings only. Restrictions apply.

In other FM bands, the usual practice is for assignable frequencies to be more widely spaced.

The new EMRS frequencies in this band are: 220.8025, 220.8075, 220.8125, 220.8175, 220.8225, 220.8325, 220.8375, 220.8425, and 220.8475 MHz. They are called Channels 161 through 170.

# URGE TO SURGE

After the interruption in the regulated voltage from your AC power line, even for a few moments, the sudden resumption of power comes in the form of a voltage spike. That spike, known as a surge, exists only for a split second, but can push a jolt of more than 6000 volts into all equipment plugged into the building's 120 -volt AC power lines.

» , A surge can seriously damage many types of electrical and electronic devices if they happen to be in use. Certainly, your desktop scanner could be zapped by a surge.

inexpensive, dedicated to a single<br>
dovice and will bandle any islt equiper Many people use surge protectors that accommodate six power plugs, and those are okay. But my personal preference is to use individual, singleoutlet protectors (RadioShack 61-2133 or equivalent) on my radios. They are device, and will handle any jolt coming down the "inflammation superhighway."

# THINGS ARE LOOKING UP

A letter from reader R. Cinque in New Jersey reports receiving FM transmissions of carrier pulses on 137.85 and 137.855 MHz. Can we provide any guidance?

That band is reserved for satellites. The only one that we could link to the reported frequency is the Russian weather satellite METEOR 2-10, which operates on 137.85 MHz. Try 137.17 MHz for the MARECS A/B communications satellite, as it sometimes produces voice and data. FM voice from the orbiting MIR space lab is often reported on 143.625 MHz.

The other day, a friend called me from an airplane and mentioned that he was using the plane's cellular phone. It's a common misconception that airline phones are cellular, but cellular phones are illegal for use aboard in-flight aircraft.

AmericanRadioHistory.Com

Nevertheless, airplanes use a fullduplex air/ground telephone communications system that is similar to cellular, and you might like to give it a listen. Full duplex means that both parties can speak at the same time. The business and personal calls that go through sound very much like cellular and cordless calls, yet these frequencies haven't been blocked out in the newer scanners.

There are several competing companies providing air/ground phone service to airlines. Each operates a nationwide network of ground stations, which use the 849-896-MHz band to uplink communications to the aircraft. Airlines contract with specific companies to supply their air/ground service.

Airlines receive the 849-851-MHz band, and their own transmissions are downlinked in the 894-896-MHz band. Here's a major difference from cellular phones: Airline air/ground telephones use AM mode. That's right-forget FM! Also, the assigned channels have been given a weird 6-kHz spacing.

Put your scanner into AM mode, set it at 5 -kHz steps, and let it search the 894-896 band to pick up the aircraft side of the communications. Aircraft can be monitored from hundreds of miles away if you have an outside antenna. Then, do the same with 849- 851 MHz to see if you are close enough to any ground station to pick them up.

Corporate jets also use air/ground phones. They have a completely different system tied to landline phone companies, and are reminiscent of mobile phones of the pre-cellular era. Telephone companies in certain major cities operate the ground stations. Each ground station is licensed to operate with FM on one or two specific channels out of the 12 in the air/ground telephone band that lies between 454.70 and 454.975 MHz (25-kHz channel spacing).

Aircraft communicating with the ground stations do so exactly 5 -MHz higher than the ground station's frequency. If a ground station was using 454.725 MHz, for instance, the plane would use 459.725 MHz.

Write to Scanner Scene, Popular Electronics, 500 Bi-County Blvd., Farmingdale, NY 11735.

# CIRCUIT CIRCUS

# Crystal Sets

This month the circus goes on a journey back in time to the early days of radio. Come along with us to the exciting world grandpa experienced in the era of cat whiskers, crystals, grounds, and long wire antennas.

If you have never experienced listening to a free -powered radio read on, because you're in for a special electronic treat. And if you have tasted the fruits of crystal radio, you know there's fun afoot. So stay tuned for some crystal magic.

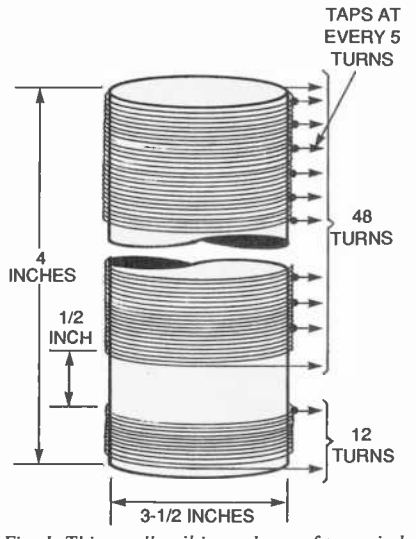

Fig. 1. This small coil is made up of two wind-Fig. 1. This small coil is made up of two wind-<br>ings. Note that the 48-turn winding has taps at every five turns. The 12-turn coil will be used for RF coupling.

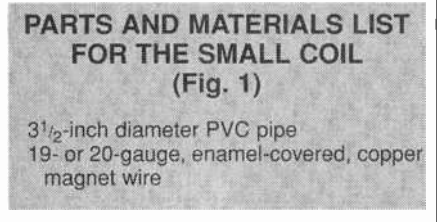

# SMALL COIL

To use the crystal receiver circuits in this column, you will have to wind two coils, which we'll refer to as the small and large coils. Both are simple to wind and are not at all critical in their construction. So if you don't have the exact size coil form, feel free to use just about anything you have that is close. Also, if you don't have the same gauge of wire specified, you can use a slightly different wire size (a gauge off in either direction). But in any case, try to use a plastic form to wind your coils on, thereby ensuring the highest O possible for the coil; PVC works best.

The small coil shown in Fig. 1 is wound on a  $3<sub>1/2</sub>$ -inch-diameter piece of PVC pipe cut to a length of 4 inches. Note that the coil is made up of two separate windings. The main coil has 48 close-wound turns of 19- or 20gauge, enamel-covered, copper magnet wire, with taps at every 5 turns. The small winding consists of 12 turns of the same type of wire, wound a half inch below the main winding.

# LARGE COIL

The large coil, shown in Fig. 2, is wound on a 4 -inch -diameter PVC pipe. Cut the pipe to a length of about 5 inches. Like the small coil, this large

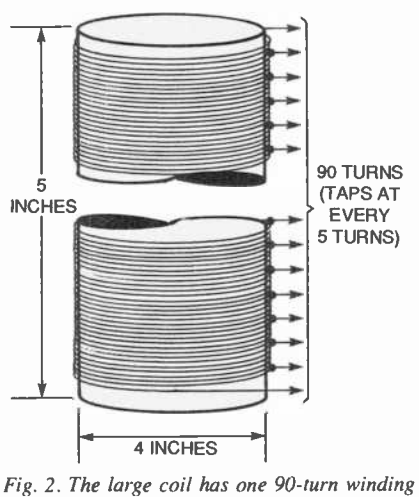

with taps at every five turns.

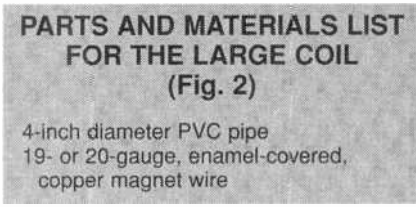

one should be close wound. Use the same type and size wire you used for

BY CHARLES D. RAKES

the small coil. This time, however, wind 90 turns onto the form; the large coil should also have taps at every 5 turns.

That takes care of the two homemade coils used in the receivers described this month. The only other coil you'll need is a factory -made RF choke with a value between 1 and 2 mH.

# BROADBAND RF TESTER

Our first crystal -radio circuit, shown in Fig. 3, is a broadband RF test circuit. The circuit contains the store-bought inductor just mentioned (L1), a germanium diode (D1) that can be found at RadioShack and other sources, and a pair of 2000 -ohm headphones. This simple receiver will allow you to see how much detectable RF is available at your location, and the effectiveness of your antenna and ground system.

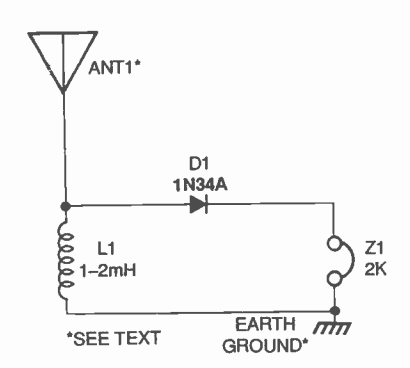

Fig. 3. This broadband RF tester will give you a good idea of the effectiveness of your antennalground setup.

PARTS LIST FOR THE From d setup.<br>
FARTS LIST FOR THE<br>
BROADBAND RF TESTER<br>
(Fig. 3)<br>
1-1N34A germanium diode<br>
-1- to 2-mH RF choke<br>
-2000-ohm headphones<br>
Antenna (see text), earth-ground<br>
connection (see text), wire, solder, etc.<br>
A long an (Fig. 3) D1-1N34A germanium diode  $L1$ -1- to 2-mH RF choke Z1-2000-ohm headphones Antenna (see text), earth-ground connection (see text), wire, solder, etc:

A long and high antenna works best for the crystal receiver, but good results, especially in large metropolitan areas, can be had with short and smart antennas. A wire placed around the room near the ceiling will suffice in 73

some locations. At times you can receive strong signals by connecting the antenna input to the metal frame of your telephone. Bed springs have always been tried and with fair results in a strong signal area. Window screens, drains, and other ungrounded | L<sup>1\*</sup><br>metal itoms can be tried. Don't tie on to | <sup>12T</sup> metal items can be tried. Don't tie on to anything that might have AC voltage present, however.

A good earth ground is essential for efficient crystal-radio operation. That's easier for some than others. For example, if you live in a city building finding a good earth ground several stories up isn't an easy task (but here again you can improvise by running a counterpoise antenna away from your main antenna and connecting it to the ground circuit of the crystal radio). L1-Small coil (see Fig. 1) Metal water pipes can make a good ground system if they are actually under the ground at some point.

Those antenna and ground tips should be kept in mind when you build and use any of the receivers in this column. As you'll soon find out, experimenting with antenna and ground systems can be as challenging and rewarding as receiving a weak and distant station.

Once you have an antenna and ground setup, connect the RF test detector to the appropriate points. You should hear a number of AM broadcast stations all coming in at the same time. If so your antenna and ground system is "radio active."

# TUNABLE DUAL -COIL

Our first real crystal-radio circuit is shown in Fig. 4. Both of the windings of the small coil (shown here as L1) are used in this circuit. The 12 -turn primary winding couples the RF signal from the antenna/ground system to the 48-turn secondary winding. Here C1, a 365-pF variable capacitor, tunes the L/C circuit to the desired radio-frequency signal. A 1N34A germanium diode, D1, detects the audio and feeds it to the headphones (Z1).

The various taps on L1's secondary allow impedance matching of the antenna/ground system and the detector diode, as well as the inductance value needed to tune to the desired RF signal. Here's where you can hone 74 your receiver for its best performance

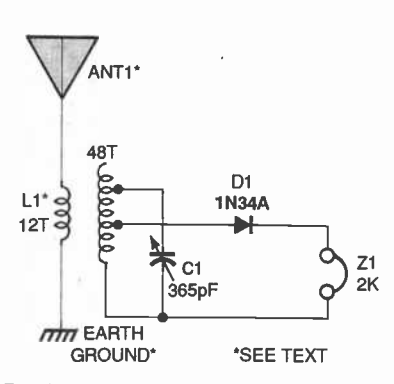

Fig. 4. Both windings of the small coil are used in this dual-coil receiver.

### PARTS LIST FOR THE **TUNABLE DUAL-COIL** (Fig. 4)

D1-1N34A germanium diode C1-365-pF variable tuning capacitor Z1-2000-ohm headphones Antenna (see text), earth-ground connection (see text), wire, solder, etc.

by experimenting with the various taps.

A good tap selection for starting out with your receiver would be to connect C1 across the full secondary of L1. Connect the germanium diode to the middle tap.

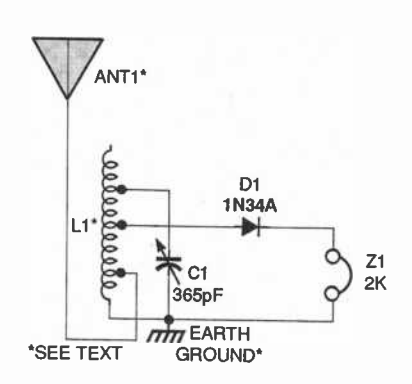

Fig. 5. This single -coil receiver can he tuned by varying the tap points and by adjusting C1.

PARTS LIST FOR THE **TUNABLE SINGLE COIL** (Fig. 5) D1-1N34A germanium diode C1-365-pF variable tuning capacitor L1-Large coil (see Fig. 2) Z1-2000-ohm headphones Antenna (see text), earth-ground connection (see text), wire, solder, etc.

# TUNABLE SINGLE COIL

Our second receiver, see Fig. 5, places the large coil described earlier in a single -coil circuit. The key to this receiver's success is its tapped coil. By experimenting with various tap combinations you can make the circuit very selective and sensitive.

A starting setup for this circuit is as follows: Connect the antenna to the second tap up from the bottom of the coil (that's the end of the coil that's connected to ground). The diode should connect to about the fourth tap up from the bottom, and C1 should be attached to the seventh tap or so up from the bottom. Those tap position might not be the best starting point for your antenna/ground arrangement. That doesn't matter, however, because to obtain the best results with the receiver at your location you should experiment with all variables anyway.

# FINE TUNER

Our next receiver's tuned circuit (see Fig. 6) is in some ways similar to an antenna-matching device used by amateur-radio operators to impedance match their receiver/transmitter input/output circuitry to the impedance of the antenna for maximum signal transfer.

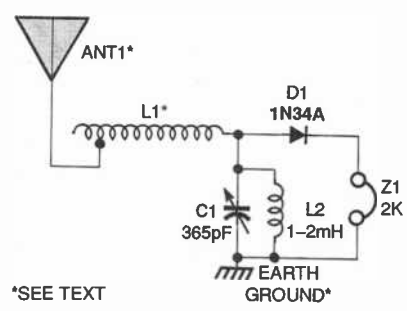

Fig. 6. While an effective crystal receiver, this circuit resembles an antenna -matching device used by amateur -radio operators.

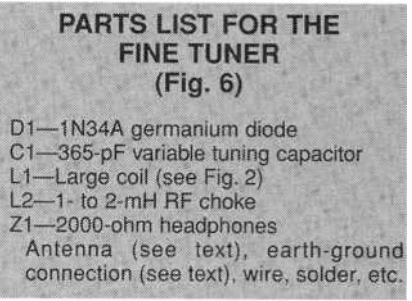

Inductor L2 gives a DC -signal return path for D1's output. The inductance of L2 is too large to affect the circuit's tuning function. This is a very fine crystal radio receiver. Build it, fine tune it, and you'll agree.

# HAM RAdio

# Baluns and Other Broadband **Transformers**

BY JOSEPH J. CARR, K4IPV

ne of the necessary tasks of antenna construction is impedance matching. There are a number of schemes used for impedance matching, but one of the more common is to use either a balun transformer, or one of its relatives. As you might expect, there are a number of different transformers used for impedance matching in antenna systems.

The term balun is used extensively by ham operators, and it comes from BALanced-UNbalanced. When it is used correctly, the term balun refers to a transformer that matches a balanced load (e.g. a dipole antenna feedpoint) to an unbalanced load (e.g. coaxial cable). However, it has become a common (if erroneous) practice to use "balun" in a generic sense to refer to any broadband transmission-line transformers. Some of these are balanced -balanced types that we might call bal-bal, and others are an unbalanced -unbalanced configuration and might be called un-un. I suppose that balun sounds more like a real word than bal-bal or un-un. (Note: Some antenna and accessories catalogs do use these terms correctly, but the erroneous use is frequently seen.)

One of the earliest forms of balun transformer is the coaxial cable balun shown in Fig. 1. Both pieces of coaxial cable used in this balun transformer are of the same type (75-ohm coax). When connected in this configuration, the balun transformer produces a 4:1 impedance transformation. This means that a 300 -ohm balanced antenna (a folded dipole) will look like a 75 -ohm unbalanced load. The coax to the ham rig or receiver can be any convenient length. The balun section, however, must be half wavelength (keeping in mind the velocity factor). The length of the balun section is found from:

 $I = 492v/f$ 

Where I is the length is in feet,  $v$  is  $\parallel$ 

the velocity factor (0.66 for polyethylene coax, and 0.80 for polyfoam), and  $f$  is the frequency in megahertz (Mhz). Calculations using this equation

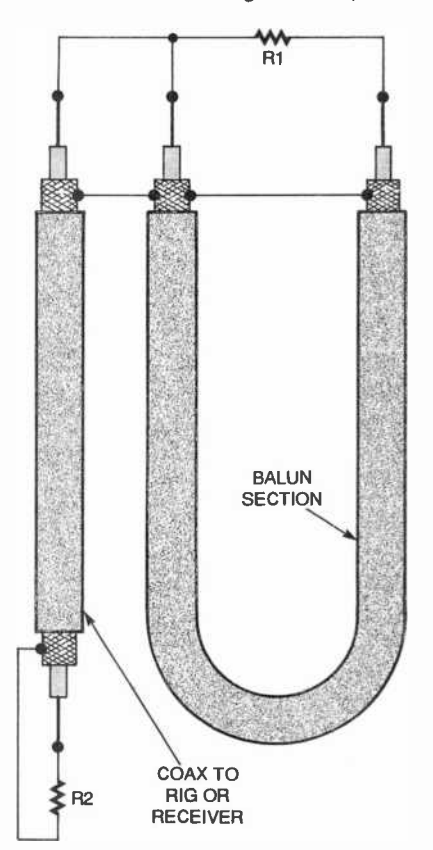

 $Fig. 1. A coaxial cable 4:1 ball number is$ made from 75-ohm coax cable.

usually come up with fractional values. For example, for 7150 kHz using polyfoam coax, the length is 54.76 feet. To convert the fractional part to inches, multiply by 12. For example, 0.76 ft  $\times$  $12 = 9.1$  inches. The overall length of the 54.76 -foot antenna is 54 feet, 9.1 inches.

# A BOX FOR THE BALUN

A connection box for making the coaxial balun is shown in Fig. 2. This box is intended for mounting on the antenna center insulator. It should not be used to support the antenna unless |

eye bolts or other more rugged fixtures are provided at the left and right ends. The balanced antenna feedpoint is connected to a pair of five -way binding posts, while the coaxial cable for the run to the rig or receiver and the balun sections (B1 and B2) are connected to SO-239 coaxial connectors.

The coaxial balun is designed for a specific frequency, and will work over a small distance to either side of the design frequency (typically one HF ham band can be accommodated). But for wideband operation, you might want to build a broadband transformer such as those shown in Fig. 3. Note that some of these transformers only show one core symbol (as in Fig. 3A). These transformers have all windings on the same core. The dots show the phase sense of the windings, and indicate the same end of the winding.

The two most common forms of balun transformer are those in Figs. 3A and 3B. The version in Fig. 3A has no impedance transformation, and is usually referred to as a 1:1 balun. The transformer in Fig. 3B, on the other hand, offers a 4:1 impedance transformation. It is equivalent to the coaxial balun shown in Fig. 3A. The transformers in Figs. 3C and 3D are both

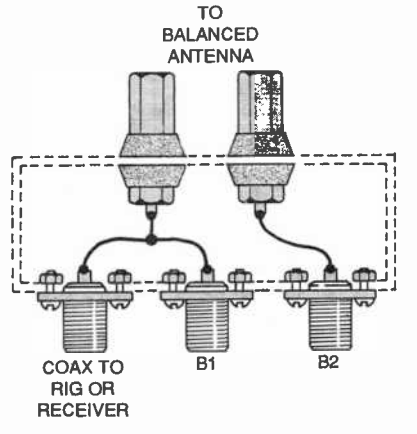

Fig. 2. Here's the connection box for making a 4:1 coaxial balun. It is intended for mounting on the antenna center insulator  $\overline{75}$ 

November 1996, Popular Electronic:

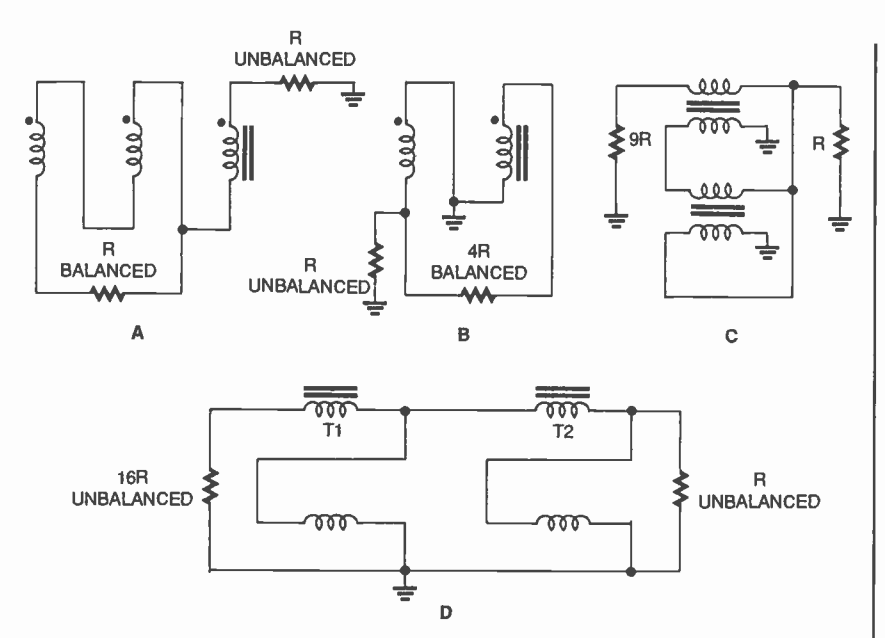

Fig. 3. There are several types of impedance -matching transformers: 1:1 balun (A), 4:1 balun (B), 9:1 un-un  $(C)$ , and  $16$ :1 un-un  $(D)$ .

un-uns. The configuration in Fig. 3C produces a 9:1 impedance transformation, while that in Fig. 3D produces a 16:1 transformation.

The construction of coil baluns and

broadband transformers is shown in Fig. 4. The transformer shown in Fig. 4A is wound on a toroid core made of either powdered iron or ferrite. The toroid is doughnut shaped. Since it has

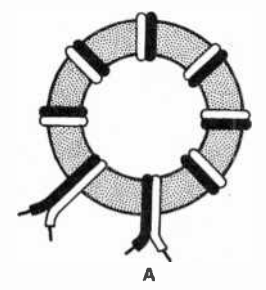

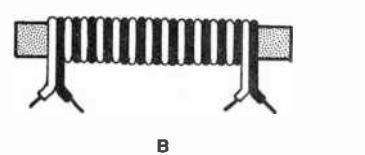

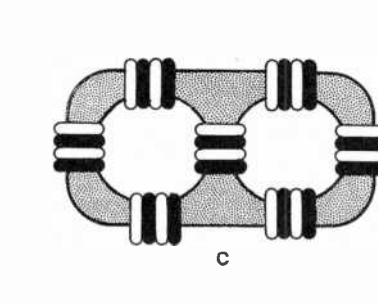

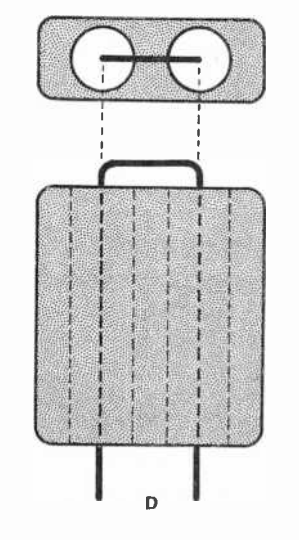

Fig. 4. Shown here are construction details for the most common types of transformers: toroid (A), 76 solenoid (B), bazooka-end view  $(C)$ , and bazooka-top view  $(D)$ .

the interesting attribute of containing the magnetic field to its own geometry, it has little interaction with its environment. This means that it will work like the book says more often than certain other transformer core configurations.

# WINDING THE TOROID

Note how the wires are wound on the toroid core. They are kept paired and lie next to each other. In this manner they are wound together as if they were only one piece. When two wires are used, this form of winding is called bifilar. When three wires are wound together in this manner a trifilar winding is produced. The bifilar method is used to wind the coils shown in Figs. 4A and 4B, while trifilar winding is used for the one in Fig. 4C.

The solenoid winding method is

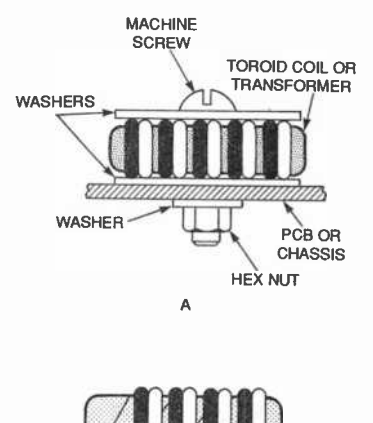

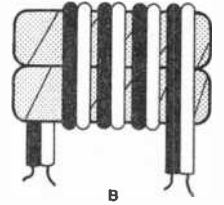

Fig. 5. Here's how to mount a toroid transformer to a PC board (A). Stack baluns where higher power levels must be handled (B).

shown in Fig. 4B. The core can be either air (in which case a coil form is needed), or a ferrite rod (as shown). Again we see the use of either bifilar or trifilar winding, depending on the nature of the transformer being made.

The so-called bazooka balun core is shown in Figs. 4C and 4D, using two different winding styles. In Fig. 4C, the wire is passed through both holes to form a loop (internal winding). Counting the number of turns is a little different than one might suppose. The case shown in Fig. 4C is one turn, even though many people erroneously
assume that it is half a turn. If one end of the wire is passed through both holes one more time, then there are two turns present. Both the primary and secondary windings can be wound in this same manner, laying one over top the other (the primary is usually laid down first). The case shown in Fig. 4D shows an end view of the bazooka balun core. Here, several turns are wound in both the internal and external winding styles. These two styles can be intermixed on the same form, but wherever possible you should use the internal winding mode as the preferred mode.

Figure 5A shows how a toroid-core inductor or transformer is mounted on either a printed-circuit board or metal

#### CIRCUIT CIRCUS

(continued from page 74)

#### IMPEDANCE MATCHER

Our next circuit, see Fig. 7, uses three inductors to increase the receiver's selectivity and sensitivity. Components L2 and Cl are used in an

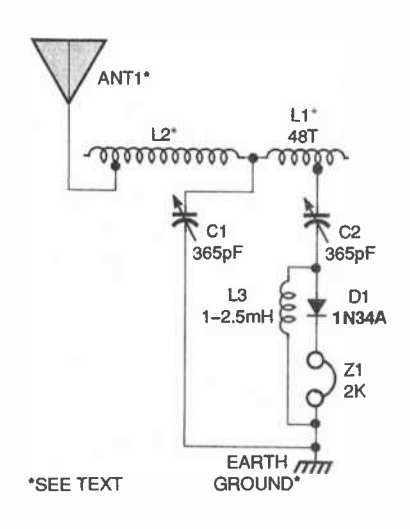

Fig. 7. This three -inductor receiver provides for impedance-matching of the antenna and diode detector:

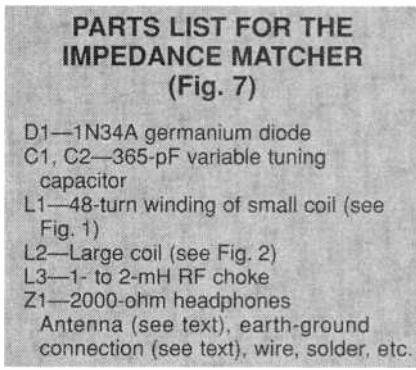

chassis. Fiber or nylon washers are used to secure and protect the toroidal core, and nylon or other non-metallic fasteners (machine screw and hex nut) are used to keep it in place. Use nonmetallic fasteners to keep from interfering with the operation of the transformer. Only in the case of the largest toroids (>5- or 6-cm diameter) are metal fasteners usable, and even then they should be avoided.

The scheme in Fig.. 5B is used on transmitter antenna tuning units and similar applications where the power is higher. Two or more 5-cm or larger toroids are stacked one on top of the other. Each toroid core is first wrapped with fiberglass tape to insulate it from

antenna impedance -matching circuit, while L1 and C2 operate in a seriestuned low -output impedance circuit that matches the impedance of the diode detector. A 1- to 2-mH inductor (L3), as in the previous circuit, offers DC continuity to the detector circuit.

Here, again, experiment with various taps on each inductor for the greatest amount of audio output with good selectivity. When the circuit is adjusted for maximum audio output, the selectivity will suffer, but if you are tuned to the strongest RF signal it probably won't make any difference. In any case the key word is "experiment."

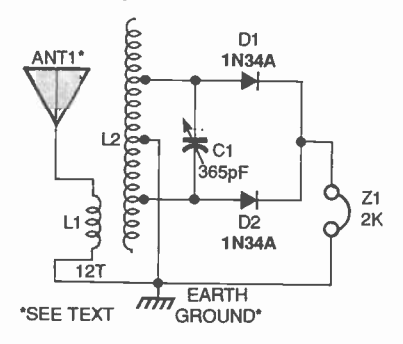

Fig. 8. This dual -diode receiver can supply up to twice the audio output of a single -diode circuit.

#### PARTS LIST FOR THE RECTIFYING. DETECTOR  $(Fiq. 8)$

D1, D2-1N34A germanium diode C1-365-pF variable tuning capacitor L1-12-turn winding of small coil (see Fig. 1) L<sub>2</sub>-Large coil (see Fig. 2) Z1-2000-ohm headphones

Antenna (see text), earth-ground connection (see text), wire, solder, etc,

the other core. After the cores are wrapped with tape and stacked on top of each other, you should add a final layer of tape to keep the whole assembly stable. The bifilar or trifilar windings are then laid down on the stacked cores.

A number of manufacturers offer baluns, bal-bals, and un-uns, in both voltage and current configurations. Some are designed to replace the center insulator of an antenna such as the dipole. Others are intended for mounting elsewhere.

That's all for now. I can be reached by snail mail at P.O. Box 1099, Falls Church, VA, 22041, or by e-mail at carrjj@aol.com.

#### RECTIFYING DETECTOR

Our last receiver circuit (see Fig. 8) uses both homemade coils in a fullwave-rectifier detector circuit. This receiver can supply up to twice the audio output of a single -diode circuit.

The 12-turn coil of L1 couples the RF signal to the large coil, L2. Connect the center tap of L2 to ground, the fourth tap up from the center to diode D1, and the fourth tap down from the center to diode D2. The combined audio output drives the headphones (Z1).

If you change tap positions, keep the same number of turns on each side of center. That will balance the RF that feeds each detector diode.

The circuit's sensitivity and audio output can be increased by placing L1 inside of L2 (the forms specified for the coils should make that possible). For maximum selectivity, L1 should be loose -coupled to L2.

This dual-diode receiver can drive a high-impedance speaker to fill a small<br>room with audio. You can make your<br>own high-impedance speaker by taking<br>a 1000-ohm to 8-ohm audio-output room with audio. You can make your own high-impedance speaker by taking a 1000-ohm to 8-ohm audio-output  $\frac{q}{q}$ <br>transformer and connecting it to the  $\frac{q}{q}$ <br>receiver circuit. Benlace the beadtransformer and connecting it to the receiver circuit. Replace the headphones with the 1000-ohm transformer<br>phones with the 1000-ohm transformer<br>winding and connect an 8-ohm speaker<br>to the transformer's output. That should<br>give you free enjoyment radio night and<br>day.<br>Looks like we've run out winding and connect an 8 -ohm speaker to the transformer's output. That should give you free enjoyment radio night and day.

Looks like we've run out of time. So until the next circus, travel back in time and enjoy the magic radio of yesteryear. The contract of the contract of the contract of the contract of the contract of the contract of the contract of the contract of the contract of the contract of the contract of the contract of the contract of the c

# NTIQUE RAdio

## Back to the Star Roamer

ack in the September issue, we started to work on a Knight Kit (Allied Radio) Star Roamer that a sharp-eyed friend of mine plucked from a trash can (along with an auxiliary RF amplifier and Q-multiplier), saving it from an ignominious burial in a landfill. For those of you who just joined us, this was a "starter set" for beginning SWLs or hams-the mid-60's equivalent, perhaps, of the Hallicrafter's S-38 that was so popular in the previous decade. The attractively styled four -tubes -plus -rectifier set has five bands covering 200- 400 kHz (marine/aircraft beacon), 550-1800 kHz (broadcast band), 1.8- 4.8 MHz, 4.8-12 MHz, and 12-30 MHz.

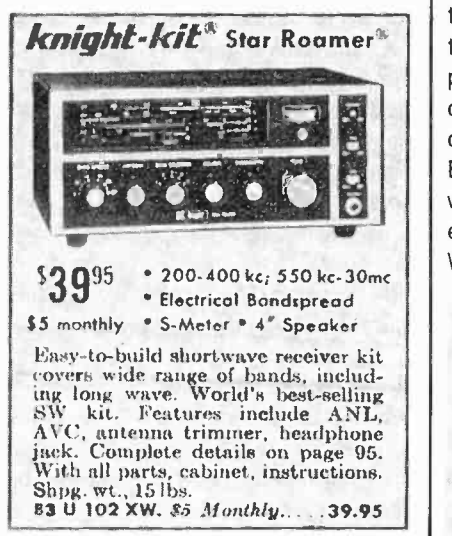

This ad from Allied Electronics shows how the Star Roamer kit was originally sold.

Described fully in September, the set has a full complement of the controls you would normally expect to find on a "serious" shortwave receiver, including bandspread, automatic volume control (AVC), noise limiter, antenna tuning, and "s"-meter calibration. It sold for \$39.95.

Last time, we popped the cover of the set and gave it a cursory inspection. Cosmetically, we found the radio to be pretty good, except for some cor-78 rosion in the plating on the top of the chassis. The "CW Practice" key had been removed to make room for an added jack for the Q-multiplier or RF preamplifier, and a BFO pitch control that was supposed to be there was nowhere to be seen. The four tubes were checked, and all tested as good.

Disconnecting the B-plus line, we switched the set on and found that both the plate and filament windings of the power transformer were delivering power. Then it was time to put away the tools and test instruments until the next session.

#### COMPONENT REPLACEMENT

My next step in restoring a radio of this era would normally be to replace the electrolytic filter capacitors in the power supply and the electrolytic capacitor (if present), bypassing the cathode of the audio -output stage. Electrolytics dry out and deteriorate with age, and should not be considered permanent parts of the receiver. When they fail, they might very well BY MARC ELLIS

cause short circuits that destroy other components such as rectifier tubes and power transformers.

All wax-coated paper capacitors are also replaced. Those absorb moisture over the years and-like electrolytics-are prone to deterioration and leakage, if not total failure. Replacing those wholesale will save you a lot of troubleshooting time (and possible damage from short circuits) after you power up the set. To preserve authenticity, many restorers apply heat to remove the innards of the old wax-coated capacitors and install modern caps inside the casings.

As it happens, the Star Roamer is new enough so that all capacitors (except the electrolytics in the filter and cathode bypass circuits) are ceramic discs. Those are far more reliable than the old paper jobs, and are normally not replaced unless found to be. defective. The set is also new enough to have a selenium-stack diode rectifier instead of the rectifier

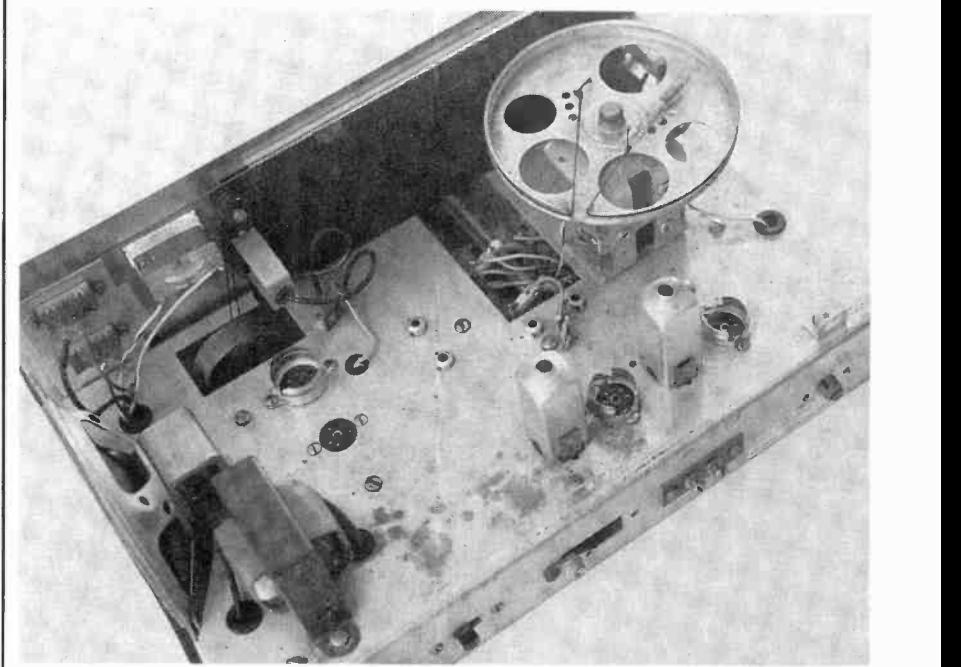

Here's the partly disassembled chassis after cleaning. The dark spots to the right of the power transformer are areas where the finish is corroded.

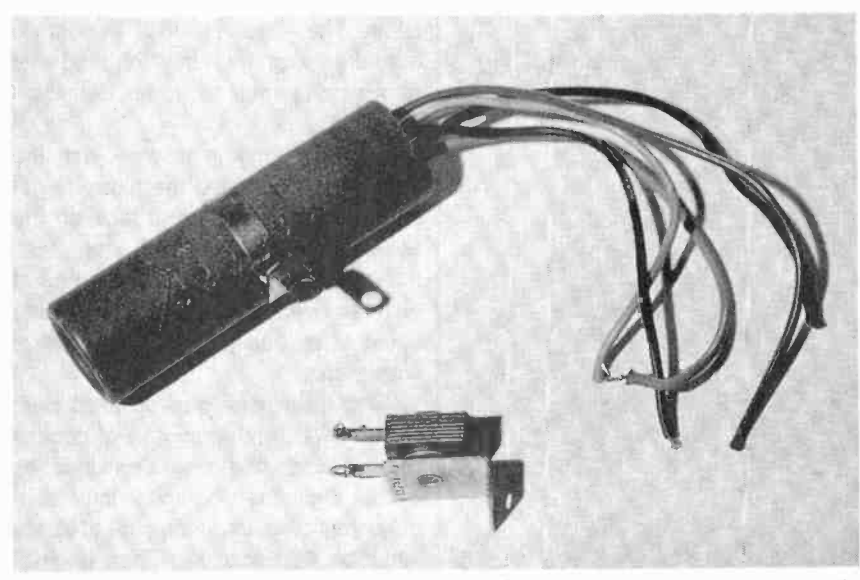

The multi -section electrolytic and the selenium stack rectifier were replaced before powering up the set for the first time.

tube we usually deal with in antiqueradio power supplies.

Selenium rectifiers are also prone to fail. When they do, they are apt to release God -knows -what into the environment, causing a nasty smell suggestive of something having died in the walls. I definitely wanted to replace that baby with a modern (and troublefree) silicon diode.

#### REBUILDING THE POWER **SUPPLY**

Prior to this month's work session, I picked up a suitable silicon diode at  $\Big\|$  three individual 33- $\mu$ F, 350-volt units RadioShack and ordered replacement to replace the filter capacitors and a RadioShack and ordered replacement electrolytics from Antic Electronic Supply. The Star Roamer's multi-sec-

tion tubular electrolytic, now all-butimpossible to replace, contained four individual capacitors with a common negative terminal. There was the audio -output cathode bypass (50 µF at 25 volts) and a triple 30-µF filter unit.

I had to smile when I saw how carefully the voltage ratings of the 30-uF units had been matched to their positions in the voltage-divider/filter circuit (consisting of two series -connected resistors). There was a 300-volt unit to be used at the input to the filter, a 200volt unit for connection to the junction of the two resistors, and a 150 -volt unit to be used at the output of the filter. Was it really possible to make such subtle voltage distinctions in electrolytic capacitor design?

In any case, considering the relatively limited range of electrolytic sizes available today, there were distinctions <sup>I</sup>certainly would not be able to make in selecting replacements. I ordered three individual 33-u.F. 350-volt units  $47 - \mu$ F at 50-volt unit to replace the bypass.

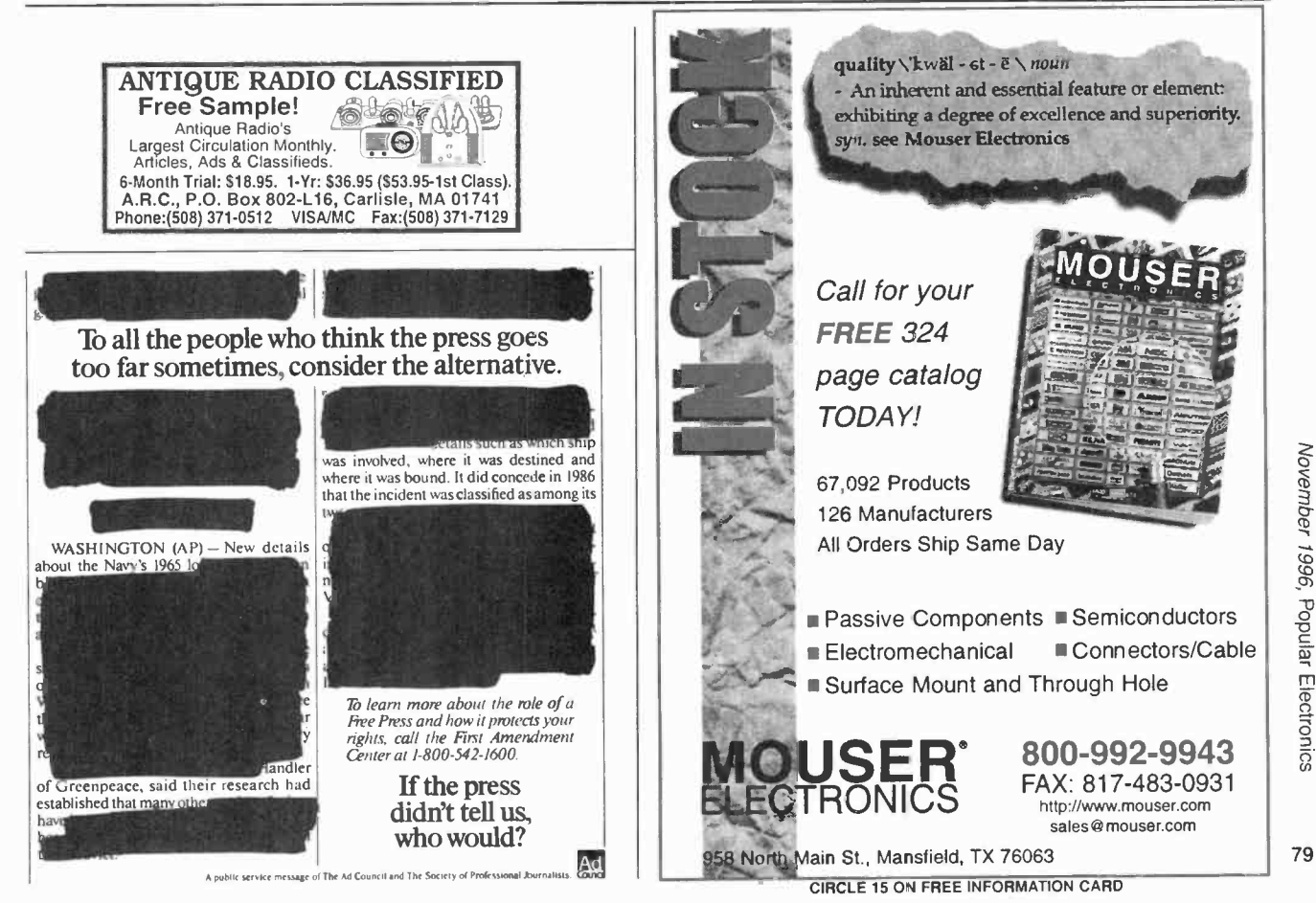

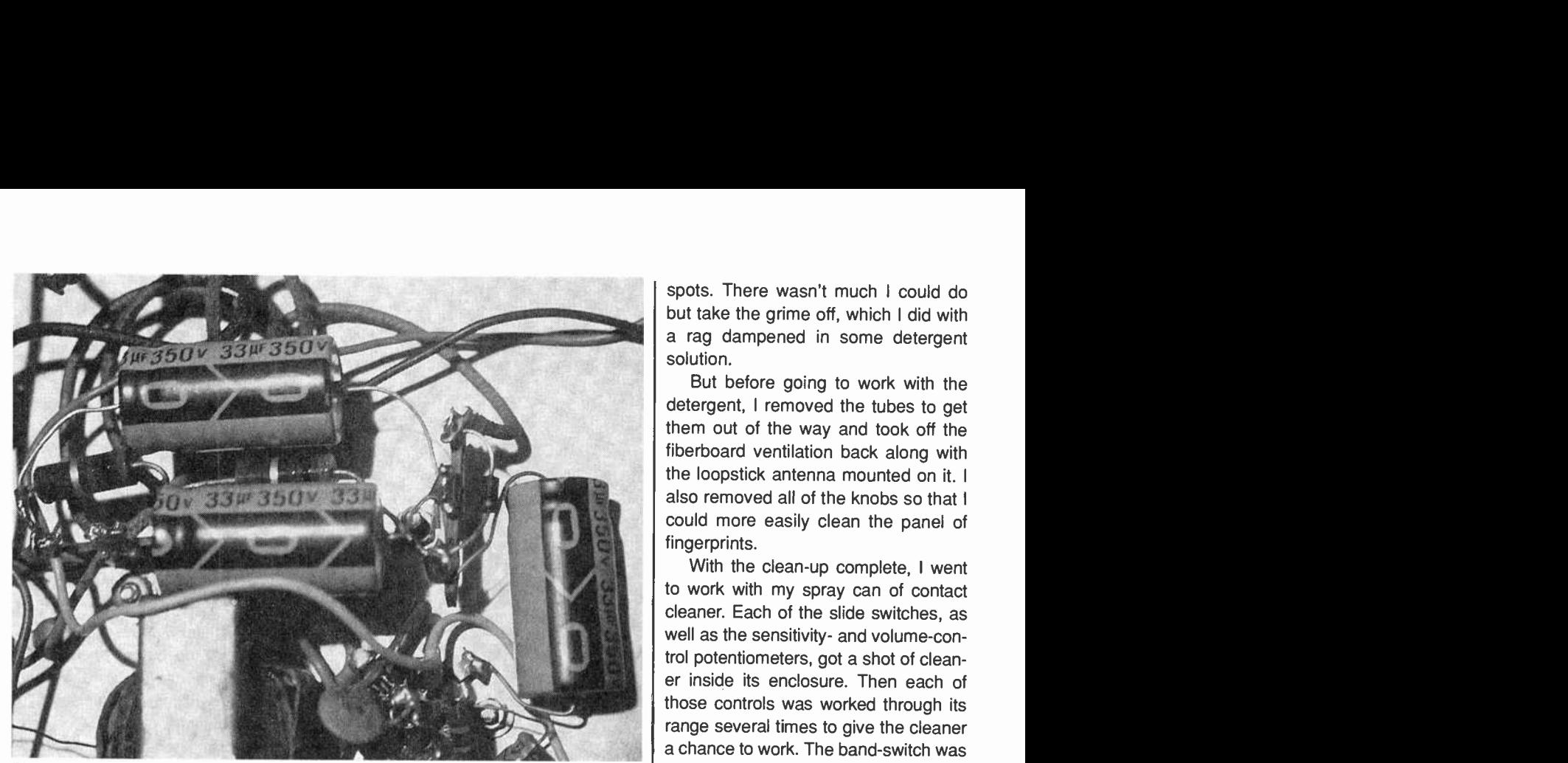

Three individual 33- $\mu$ F, 350-WVDC electrolytics replace the filter capacitors in the old multisection unit.

Removing the selenium stack, I used its mounting hole to install a terminal strip to be used for wiring up the diode and providing a ground connection for the replacement electrolytics. Then, one at a time, I disconnected the wires from the original multi-section electrolytic, replacing each section with an individual capacitor.

#### **FIRST POWER-UP TEST**

Normally, I don't power up a new set-even after making all necessary capacitor replacements-until I've done some housekeeping, including treating all potentiometers and switches with contact cleaner. Like a leaky capacitor, a poor contact in a switch section or other control can cause mystifying symptoms that might be hard to isolate. However, I was curious. I therefore decided to do a preliminary test before removing the set's built-in antenna (probably not original), rear panel, and tubes to facilitate cleaning.

Flipping on the power switch, I waited ... and waited ... and waited. The set's twin pilot lamps had come on, but there wasn't a sound from the speaker. Not even a'quiet hum! Unplugging the set, I examined the wiring under the chassis and quickly spotted the reason. The built-in speaker switch on the

headphone jack was bent and stuck in 80 a permanently open position. Further-

more, someone had tried, rather incompetently, to wire around the problem, and in the process had disconnected the speaker. Making a temporary direct speaker connection, I turned on the set again and this time I was pleased to hear the expected'hum.

Tuning around on the broadcast band, I heard a few stations, but sensitivity and volume were poor. Though the "s"-meter had swung down toward the left end of its scale (as is normal) after the set had warmed up, it did not budge when tuning through a station. That suggested to me that perhaps something was amiss in the AVC circuit.

Connecting the set to a short outside antenna, I tried the long-wave band and the three shortwave ones. Not a peep on any of them---not even a bit of static! Not too encouraging a beginning, but it looks as if there might be some interesting problems to work on!

#### HOUSEKEEPING

The underside of the Star Roamer's chassis was quite clean-almost mint looking, in fact. So was the front panel. The rear apron was clean but slightly rusty. The top of the chassis was coated with the usual gummy household grime, which could be removed. But the plating, here and there, had corroded slightly, showing ugly dark

AmericanRadioHistory.Com

spots. There wasn't much I could do but take the grime off, which I did with a rag dampened in some detergent solution.

But before going to work with the detergent, I removed the tubes to get them out of the way and took off the fiberboard ventilation back along with the loopstick antenna mounted on it. I also removed all of the knobs so that I could more easily clean the panel of fingerprints.

With the clean-up complete, I went to work with my spray can of contact<br>cleaner. Each of the slide switches, as well as the sensitivity- and volume-control potentiometers, got a shot of clean er inside its enclosure. Then each of those controls was worked through its range several times to give the cleaner a chance to work. The band-switch was a type I had never seen before, its contacts being enclosed and seemingly inaccessible. But I sprayed the cleaner around some likely looking openings in the housing, hoping that some would get inside, and worked the control through its range.

#### WHAT'S NEXT

Next time, I'll probably start by checking the wiring against the schematic to make sure that the kit builder made no mistakes. I'll also take voltage readings at several points. If everything looks okay, I'll then check the tuning of the IF amplifier, proceeding from there to a realignment of the set's front end.

Until then, I'd like to hear from you! Send your comments and questions to Antique Radio, Popular Electronics, 500 Bi-County Blvd., Farmingdale, NY 11735.

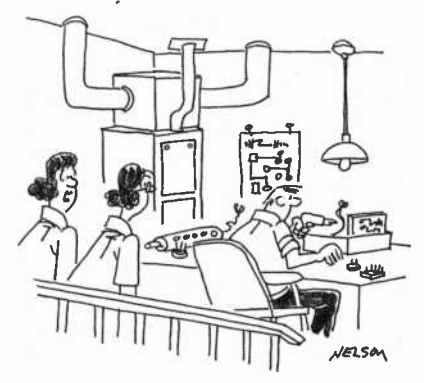

"He's either making an oscilloscope or a laser death ray cannon."

# DX LISTENING

## The "Other" Time Standard WWVH

BY DON .JENSEN

t's hard to miss the omnipresent | aire 24-hour-a-day WWV standard time | fee and frequency shortwave "radio clock" broadcasts from Fort Collins, CO. Not so well known, though, nor as well heard in much of the United States, is its sister station, WWVH on Hawaii's island of Kauai.

Both are operated by the U.S. Department of Commerce's National Institute of Standards and Technology on standard frequencies of 2,500, 5,000, 10,000, and 15,000 kHz. While that means interference for listeners in many parts of North America, at times WWVH can be heard "through" WWV's signal. The Hawaiian time ticker, with announcements by a woman, is easily distinguishable from the male voice of WWV.

WWVH went on the air in November 1948 from the island of Maui. Initially its transmissions did not include voice time announcements. Those were added in 1964.

In July 1971, the station moved to a modern \$1.2 million 30 -acre transmitter complex on the island of Kauai, near Kekaha on Kokole Point. In 1974, the time announcements were changed from Greenwich Mean Time to the new, but essentially identical Coordinated Universal Time.

WWVH keeps incredibly precise time, thanks to three atomic frequency standards at the Hawaiian site, accurate to one millionth of a second a month. Variations are kept within five microseconds of the NIST's UTC primary time standard in Boulder, CO.

special announcements, including Pacific weather warnings. These announcements are programmed automatically into the broadcast format.

The 2.500-kHz transmission is CREDITS-Brian Alexander, PA; Jim Clar, NY; Bob Fraser, MA; Anita Glockner, PA; Jack Jones, MS; Marie Lamb, NY; Mark Mohrmann, VT; North American SW Association, PA.

aired by a 2.5 -kilowatt transmitter, feeding a monopole antenna. The signals on 5,000, 10,000 and 15,000 kHz are broadcast by 10 -kilowatt transmitters through modified half-wave-dipole phased arrays.

If your vacation travel takes you to Hawaii, you're welcome to visit WWVH during normal working hours. SWLs who do their traveling by radio, can obtain a WWVH QSL card by sending their reception reports to NIST Radio Station WWVH, P.O. Box 417, Kekaha, HI 96752.

#### ELWA:THE END?

As of this writing, ELWA, the Sudan Interior Mission's shortwave outlet near Monrovia, Liberia, is off the air, a victim of the terrible civil strife in this west African country that resumed earlier this year. The radio station and hospital at the missionary complex on the Atlantic coast, a few miles outside Monrovia, was overrun successively by several groups of rebel soldiers, and was stripped and destroyed. Fortunately, the missionaries and Liberian staff members escaped with-

out harm.

ELWA also was a victim in the 1990 civil war. In the half dozen years since it was first destroyed, the station was rebuilt and improved. This time, however, the SIM may have had enough. Shortly after this year's attack on the SW station, Jonathan Shea, SIM director for the West African Field Station, said, "The future of ELWA now looks worse than in 1990... We fear this is again the end of the radio facilities, but there are no regrets. Every minute we were on the air.  $\ldots$  is worth what we put into them."

ELWA began shortwave broadcasts in March 1955, airing religious and educational programming to West Africa. Two years later, the station began a once -per -week broadcast to North America, since a number of the missionary staff were Americans. Its 10 -kilowatt transmitters usually were well heard by SWLs. Now, it looks like another familiar old SW voice is off the air for good.

#### FEEDBACK

"I can fill you in a bit about the

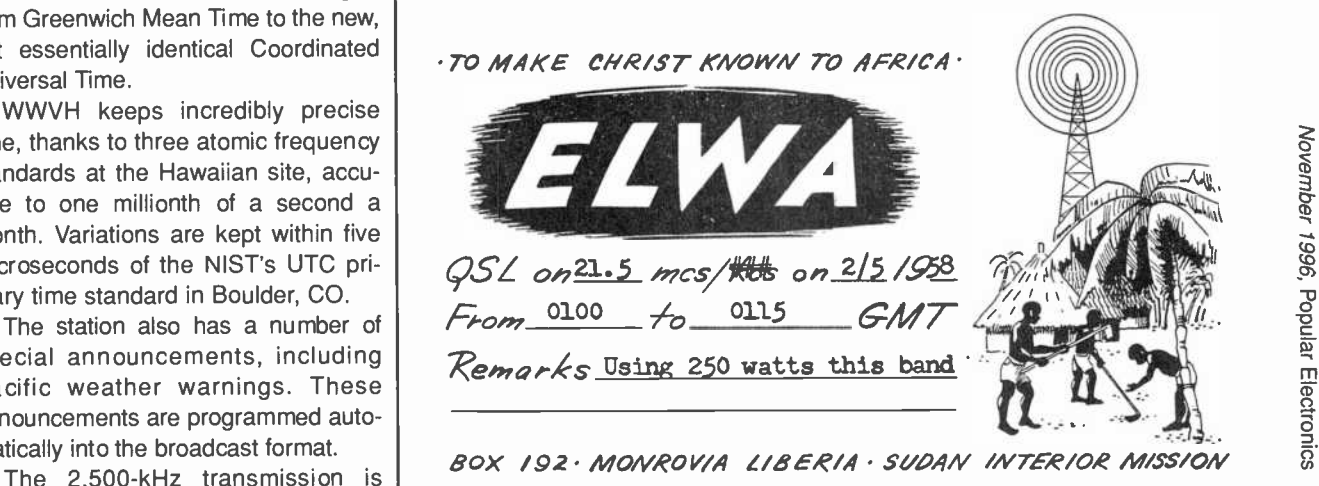

Here's a vintage verification card from ELWA, a station forced off the air for the second time by civil strife in Liberia.

Canadian station, CFVP, 6030 kHz, mentioned in DX Listening in March," writes Carl Stone of Claresholm, Alberta. CFVP and its medium wave counterpart, CFCN, 1,060 kHz, now CKMX, have been in Calgary for many years, but, Carl notes, the original site was High River, Alberta.

"It was the first radio station built in Canada west of Halifax. The experimental station was built to keep watch for prairie fires. It was constructed from scratch by W.W. Grant. Using parts, some of them special ordered from England, he built both the transmitter and receiver for the station.

"The Voice of the Prairies had a 10watt transmitter. It was believed in those days that radio waves would not go beyond mountains and hills, which is why High River, on a flat prairie, was chosen as the site of the station. However, Grant was able to work many states, ships at sea, as well as Japan and Hawaii.

"Later, two men at the station began playing the fiddle and piano on the air. They became known as the CFCN Old Timers, a program that continued for 60 years. The programs on CFVP, 6,030 kHz, were the same as on the medium -wave station. The shortwave station had regular listeners in Europe in the old days and its antenna used to be a guy wire for the CFCN tower.

"I was here when W.W. Grant came to High River. My memory is good, and I have his hand-built Voice of the Prairies 'peanut' radio receiving set. I also happen to be a ham, VE6PR."

A fascinating story about one of North America's pioneer shortwave stations! Thanks, Carl, for sharing your memories.

#### DOWN THE DIAL

Here are some SW listening targets to try for.

AUSTRIA -13,730 kHz. Radio Austria International English programming noted at 1150 UTC with "Time Out For Art," a program on an exhibition featuring the works of Claude Monet.

BOLIVIA-6,025 kHz. Radio Illimani in | and the Bolivian capital of La Paz has been logged with Spanish programming at 0930 UTC. This has been heard with a

82 government public health announce-

ment and identification, followed by music.

BOSNIA HERCEGOVINA-7,105 kHz. Radio Bosnia Hercegovina can be heard on this frequency between about 0100 and 0200 UTC, broadcasting in Bosnian. This has been heard with popular and folk music. A 5-pip time signal marks the hour.

BRAZIL-4,875 kHz. Radio Roaima was noted at 0030 UTC with a live sportscast of soccer-called futbol in Brazil-in Portuguese. It's a real listening experience when one of the teams scores and the announcer bellows out a prophenged shout:

"G000000000000000al !"

CANADA-17,725 kHz. Radio Canada International broadcasts in English from 1900 to 2000 UTC for Canadian peacekeepers in Bosnia. It operates in parallel at this hour on 15,275 kHz.

ECUADOR-4,950 kHz. Radio Bahai operates here at 1030 UTC with programming in Quechua, an Andean Indian language, and Ecuadorian music.

ISRAEL-9,435 kHz. Kol Israel noted in English at 2000 UTC, with news broadcast about anti-terrorist meetings.

LITHUANIA-5,910 kHz. Radio Vilnius is heard at 0055 UTC with English -language news, identification, and music.

PERU-6,115 kHz. Radio Union broadcasts here in Spanish during the early morning hour of 0800 UTC. This one has Andean melodies and identifies as "Radio Union" or "Union La Radio."

ZANZIBAR-11,735 kHz. Radio Tanzania Zanzibar is a very nice catch, broadcasting from the tiny spice island off Tanzania's East African coast. Look for this one with local programming around 2000 UTC.  $\blacksquare$ 

#### ELECTRONICS LIBRARY (continued from page 63)

The Internet and World Wide Web Explained (order number BP403) is available for \$6.95 plus \$3 shipping handling from Electronics Technology Today Inc., P.O. Box 240, Massapequa Park, NY 11762-0240. CIRCLE 98 ON FREE INFORMATION CARD

#### INSTANT JAVA

#### by John A. Pew

Written by a Java instructor for Sun Microsystems, this book teaches programmers and nonprogrammers alike to instantly create exciting Web pages filled with sound, animation, and interactivity. The book provides appletsincluding audio, multiple simultaneous animations, image maps, and ticker tapes-and shows users how to easily plug them into existing Web pages. The applets are designed to be as flexible as possible. You can customize as few or as many settings as you wish to create, with very little effort, creating personal and unique applets.

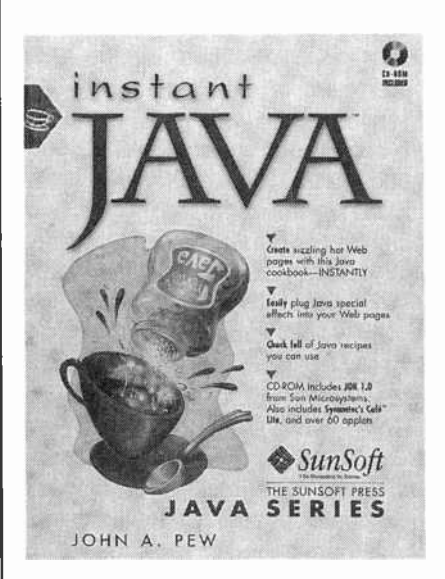

The book provides detailed, stepby-step instructions on how to customize the applets on the included CD-ROM to suit specific needs. The CD-ROM also includes the source code for all the applets in the book and the Java Developer's kit, as well as HTML sample pages that show exactly how to embed the applets into your Web page. The CD-ROM requires Windows 95, Windows NT, Solaris 2, or Macintosh System 7.5.

Instant Java costs \$29.95 including CD-ROM disk and is published by The SunSoft Press, Prentice Hall PTR, Order Processing Center, P.O. Box 11071, Des Moines, IA 50336; Tel. 800-811-0912 or 515- 284-6751; Fax: 515-284-2607; email: orders@prenhall.com; Web: http.//www.prenhall.com-.  $\blacksquare$ 

CIRCLE 99 ON FREE INFORMATION CARD

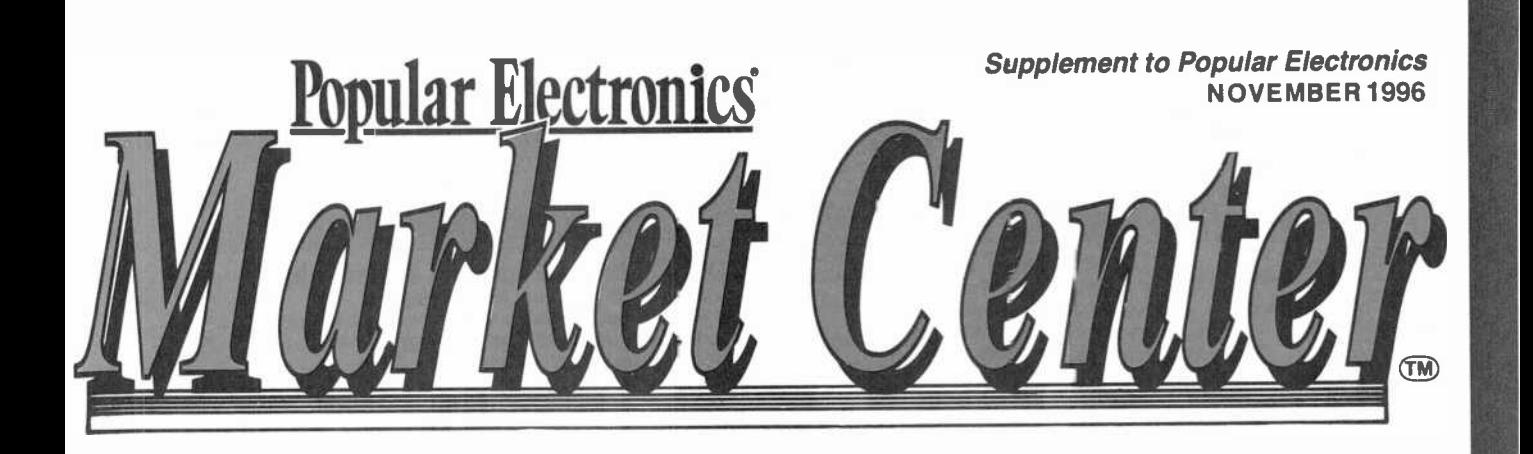

## Paperback Books

GREAT BOOKS AT BUDGET PRICES

#### □ 100 RADIO HOOKUPS  $-47 - $3.00$

r - - - - - - - -

First published in May, 1923 this popular booklet went into reprint editions nine times. It is packed with circuits, theory, antenna installation and tips on consumer radio receivers that were popular in the early 1920's. Antique radio buffs and those inquisitive about the early days of radio will find this booklet an exciting, invaluable and excellent reference into the minds of earlyday radio listeners. Sorry, we cannot honor the original 25 -cent cover price.

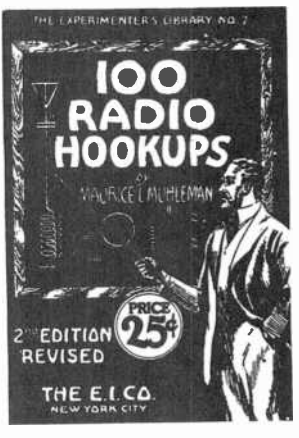

#### □ INTERNATIONAL RADIO STATIONS GUIDE-BP255 -\$9.95

Provides the casual listener, amateur radio OXer and the professional radio monitor with an essential reference work designed as a guide for listening tothe complex radio bands. Includes coverage on Listening to Shortwave Radio, ITU Country Codes, Worldwide Radio Stations, European Long Wave and Medium Wave Stations, Broadcasts in English and more.

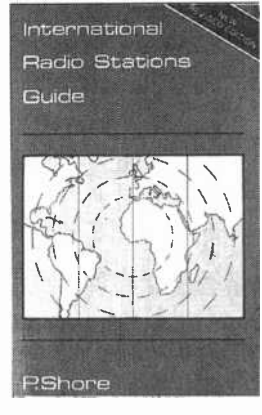

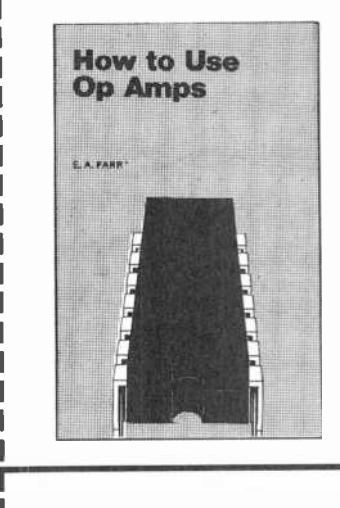

#### $\Box$  HOW TO USE OP AMPS -BP88-\$5.95

The engineer's best friend is the op amp. This basic building block is found in many circuits, analog and digital alike. The op amp finds many useful purposes such as: oscillators, inverters, isolators, high- and low-filters, notch and band-pass filters, noise generator, power supplies, audio, MIDI, and much more. Prepared as a designer's guide, some limited math is used, however engineers and hobbyists alike find it a useful text for their design needs.

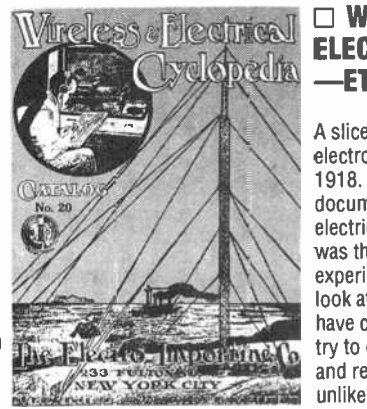

#### WIRELESS & **r,. Electrical LivineLess &**<br>**Consideration ELECTRICAL CYCLOPEDIA** -ETT1-\$5.75

Electricity, radio and electronics. It<br>was the "bible" of the electrical<br>experimenter of the period. Take a<br>look at history and see how far we A slice of history. This early electronics catalog was issued in 1918. It consists of 176 pages that document the early history of electricity, radio and electronics. It experimenter of the period. Take a<br>look at history and see how far we have come. And by the way, don't try to order any of the radio parts and receivers shown, it's very unlikely that it will be available.

#### ELECTRONIC TECHNOLOGY TODAY INC. P.O. BOX 240, Massapequa, NY 11762-0240

Linnanain,

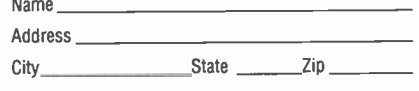

#### SHIPPING CHARGES IN USA AND CANADA \$0.01 to \$5.00 ............\$2.00<br>\$5.01 to \$10.00 .........\$3.00  $$5.01$  to  $$10.00$  .........\$3.00<br>\$10.01 to 20.00 \$4.00 \$10.01 to 20.00 .........\$4.00<br>\$20.01 to 30.00 .........\$5.00 \$20.01 to 30.00 .........\$5.00<br>\$30.01 to 40.00 .........\$6.00 \$30.01 to 40.00 .........\$6.00<br>\$40.01 to 50.00 .........\$7.00 \$40.01 to 50.00 ........

\$50.01 and above ....... \$8.50

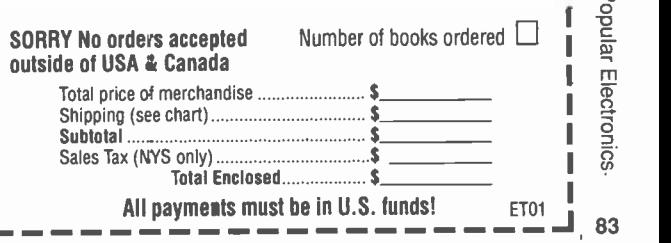

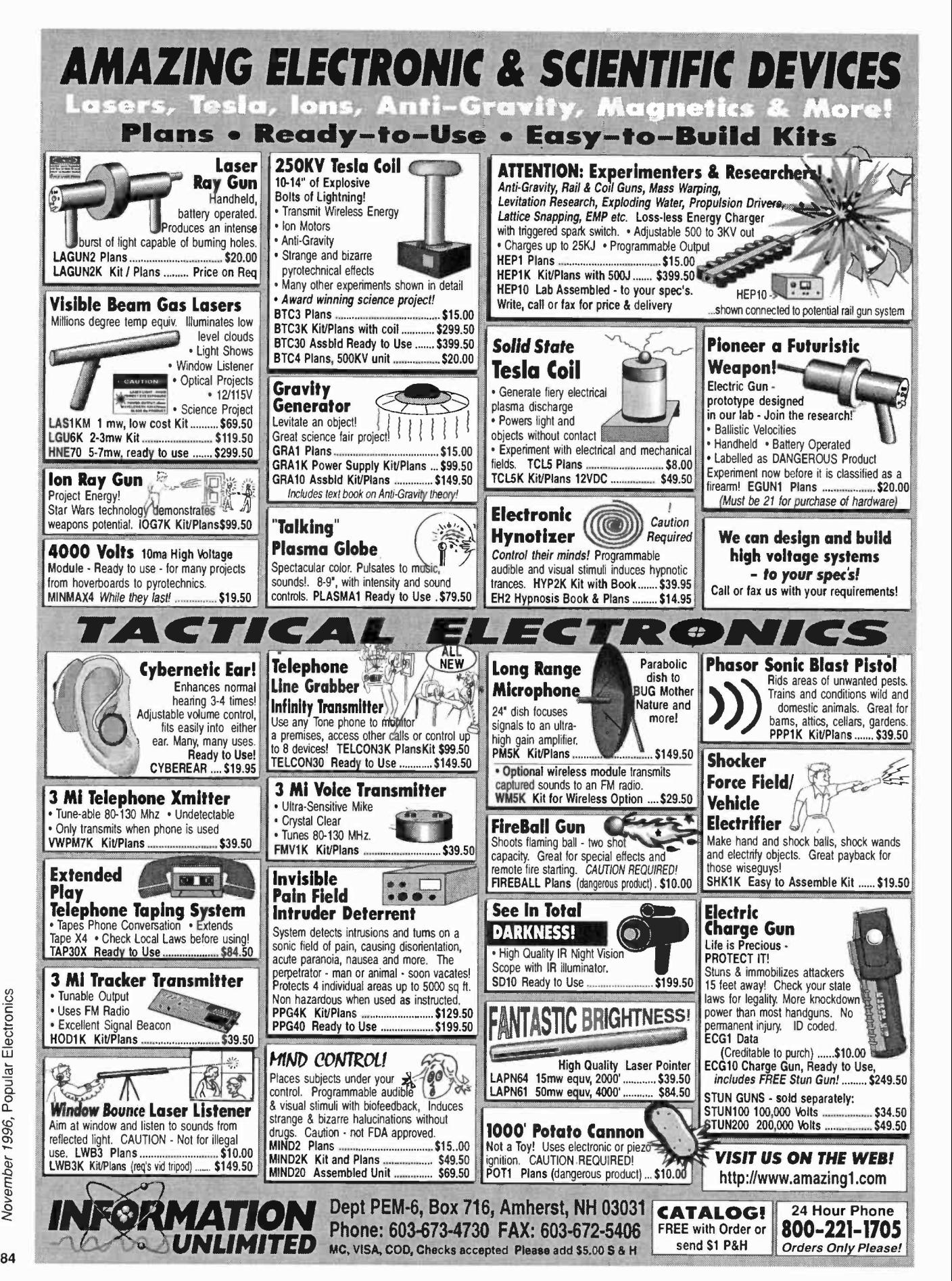

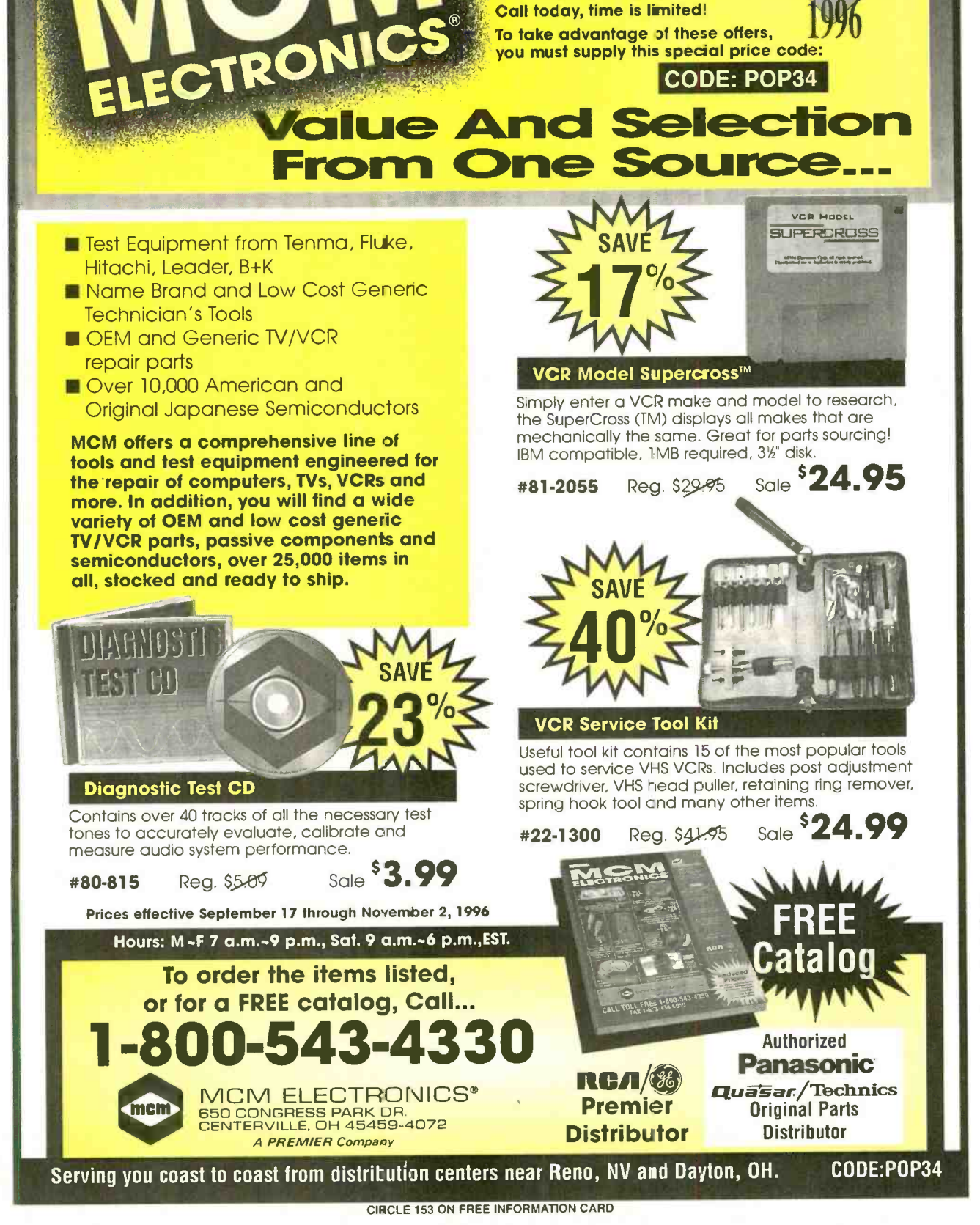

FOR VALUED READERS ONLY! Save up to 40% on select items!

Anniversary

Take advantage of this tremendous offer.

**PARTICULAR PARTIES** 

AmericanRadioHistory.Com

' 85

#### **ALFA ELECTRONICS HIGH QUALITY TEST EOUPMENT BEST PRICE** DMM 89 \$179.00 **DMM A91 DMM 20 Fluke Multimeter Most Advanced DMM** \$49.95 Fluke 12 \$74.95 \$84.95 5800 00 Holster C-10\$10 All Purpose & Communication **NOW \$45.00** Inductance: 1uH-40H<br>Capacitance: 1pF-200uF<br>Frequency: 1Hz-20MHz Fluke 70 ll \$75 95  $-80.7$  to 81.4 dBm with  $40 - 12000$ Fluke 73 IL  $89750$ 20 reference impedances **Plus Free Case** Prequency. The zowing<br>Volt, amp, ohm, diode,<br>20 Amp AC/DC current<br>Transistor HFE True RMS Fluke 75 II \$129  $\circ$  $\sqrt{ }$ Solar Cell Powered Frequency counter: 0.01Hz-10MHz Holster C-70\$16 Capacitance: 1pF-50,000pF<br>Measure AC volt to 20kHz<br>5000 counts, 0.1% accuracy Continuity, duty %<br>Peak hold/Max  $SNIAB$ Large Display **Fluke 77 II** \$155  $\overline{r}$ Fluke 79 II  $$175$ Ruggerdized case<br>Ruggerdized case<br>Rubber holster \$8.00 Diode Continuity Fluke 29 II  $$175$ Auto/manual range, fast bar graph<br>Min/Max/Ave/DH/Relative/Zoom **Diode, Commun**<br>Volt, Amp, Ohm<br>Data Hold Fluke 76 \$175 ෧෭෧෭෧෭෧ Full line of DMMs, Auto power off Fluke 87 \$287 Auto nower off Furnity of Division<br>economy, compact,<br>ruggerdized, solar cell,<br>automotive, heavy<br>duty, industrial,<br>starts from \$19.95 **CONTACT SANA** Input warning Fluke 867 \$1100 7 functions, 19 ranges Splash proof Fluke 97 3.5 Digit, 0.6% accuracy<br>Auto/Manual ranging Volt, amp, ohm, logic, diode, continuity Scope Meter\$1785 **Runnerdized case** Energy saver<br>Student & hobbyist's favor Fluke 105 Rubber holster included Scope Meter\$2799 **LCR Meter 131D LCR Meter 814 Frequency Counter William LID** 99. \$229.95 \$189.95 **FC-1200** \$129.95  $-9999$  $0.26$  $\alpha$  $57.1300$ **Most Advanced LCR** Frequency 0.1Hz-1.25GHz<br>Display: 8 digit LCD<br>Period: 0.1us-0.1s<br>Records: Max/Min/Average **Best Resolution LCR** Dual display: UQ or C/D<br>Inductance: 0.1uH-1000H Inductance: 0.1µH-200H  $\Gamma$  $\overline{\Box}$ Capacitance: 0.1pF-20,000µF<br>Resistance: 1mQ-20MQ Fecords Max/Min/Average<br>
Data hold, relative mode<br>
Data hold, relative mode<br>
Deluxe case \$5.00<br>
Deluxe case \$5.00<br>
Also Avallable:<br>
AC/DC clamp meter, Light meter, Northern Theorem<br>
Thermometer, prime and all perform is al Capacitance: 0.1pF-10.000uF Capacitatice.c. Tpr- 10,0<br>Impedance:1mΩ-10MΩ m Đ 1% basic accuracy<br>Dissipation factor indicates leakage 0.7% basic accuracy  $\overline{\Gamma}$ Auto/manual range<br>Dissipation factor & Q factor D  $\Box$ in capacitor and Q factor in inductor The adjustment to reduce parasitics<br>Best for high frequency RF<br>SMD and chip component test probe Serial & parallel mode<br>Relative mode for comparison 000ô and to remove parasitics ۰ Statistics, tolerance,  $$2500$ Best for design, incoming LIMITED QUANTITY SPECIAL **VR 74 19** testing & production SMD and chip component  $0.1pF$ ,  $1\mu H$ ,  $10m\Omega$  resolution test probe \$25.00 20 MHz Oscilloscope with Delay **Digital Storage Scope** Sweep PS-205 \$429.95 DS-303 30MHz, 20M Sample/sec \$849.95 Dual Trace, Component test, 6" CRT, X-Y Operation, TV<br>Sync, Z-Modulation, CH2 Output, Graticule IIIum, 2 probes DS-303P with RS-232 interface \$1,049.95 each has x1,x10 switch. Best price with delay sweep. Switchable between digital and analog modes PS.200 20 MHz DUAL TRACE \$339.95 2 K word per channel storage **PS-400** 40 MHz DUAL TRACE \$494.95 8 bit vertical resolution (25 Lerel/div) **PS-405** 40 MHz DELAY SWEEP \$569.95 **PS-605** 60 MHz DELAY SWEEP \$769.95 Expanded Timebase 10ms/div - 0.5 s/div PS-1000 100 MHz DUAL TRACE \$999.95 Refresh, Roll, Save all, Save CH2, Pre-Trig Scope Probe: 60MHz x1, x10 \$15, 100MHz x1, x10 \$22<br>250MHz x1, x10 \$29, 250MHz x100 \$39 Plotter control CONFIDENCE POSTAGE CONSTRUCTION IN CONTINUES. ----**DC Power Supply** DC Power Supply Triple Output **PS-303** \$159.00 ₫ **PS-8202** \$499.95 0.30 VDC, 0-3A output<br>Constant voltage & constant current mode<br>0.02% + 2mV line regulation Two 0-30 VDC, 0-3A outputs<br>One fixed 5VDC, 3A output **TABLE**  $\sim$  0.000  $\sim$ **NEUER REAL PROPERTY** Capable of independent or tracking operation<br>Constant voltage and constant current mode<br>Four digital meters for volt and current display että.  $\overline{\mathfrak{d}}$ 0.02% + 3mV load regulation<br>1 mVms noise and ripple  $-772$  $\overline{a}$  $-0011 - 00$ Short circuit and overload protected ać. Excellent regulation and low ripple<br>Short circuit and overload protected<br>Also available: 30V/5A triple output<br>Dual tracking 30V/5A 10ple output \$549.5<br>Dual tracking 30V/5A, 30V/5A, 60V/5A, 60V/5A  $-40$ dua. Substitution over basic protected<br>PS-8200 with digital volting \$179,00<br>Also available: 30V/5A, 60V/3A, 60V/5A<br>16V/10A, 30V/10A  $\mathcal{O}$ de de ille a O n \$549.95 **RF SIGNAL FUNCTION GENERATOR AUDIO GENERATOR GENERATOR** AG-2601A **FG-2100A** \$124.95 \$169.95 10Hz - 1MHz in 5 ranges 0.2 Hz -2 MHz in 7 ranges **SG-4160B** \$124.95 Output: 0-8Vrms sinewave Sine, square, triangle, pulse and ramp 100 kHz-150MHz sinewave in 6 Output: 5mV-20Vp-p 0-10Vp-p squarewave ranges 1% distortion, DC offset + 10V  $\epsilon$ Synchronization: +3% of oscillation RF Output 100mVrms to 35 MHz  $($  + tr frequency per Vrms VCF: 0-10V control frequency to 1000:1 Internal 1kHz, External 50Hz-20kHz Output distortion: AM modulation **FUNCTION GEN/COUNTER** 0.05% 500Hz - 50kHz  $\bullet$ 40 Audio output 1 kHz, 1 Vrms 0.5 % 50Hz - 500kHz **FG-2102AD** \$229.95 Output impedance: 600 ohm Generates signal same as FG-2100A **LODERTAR ESINE** Frequency counter 4 digits **RF SIGNAL** Feature TTL and CMOS output **AUDIO GEN./COUNTER SWEEP FUNCTION GEN./COUNTER** , E **GEN./COUNTER** SG-4162 AD \$229.95 AG-2603AD \$229.95 \$329.95  $\mathcal{O}$ Generates RF signal same as 0.5Hz to 5 MHz in 7 ranges **PEO** RANGE Generates audio signal same as Sweep: Linear 10:1/Log 10:1 20ms to 2s SG-4160B AG-2601A K.  $\frac{\partial \mathbf{u}}{\partial \mathbf{u}}$  as **AM Modulation** 6 digit frequency counter 1Hz - 150 6 digit frequency counter 1Hz-**图 图 图** Gated Burst, Voltage Control Generator MHz for internal and external

**ALFA ELECTRONICS** 741 Alexander Rd., Princeton, NJ 08540

source Sensitivity <50mV

150MHz for internal and external sources Sensitivity <50mV

#### (800) 526-2532/(609) 520-2002 15 DAY MONEY BACK GUARANTEE, 1 YEAR WARRANTY FAX:(609) 520-2007

CALL OR WRITE FOR FREE CATALOG

Visa, Master Card, American Express, COD, Purchase Order Welcome

CIRCLE 26 ON EREE INFORMATION CARD

Generator Control Voltage & 6 digit counter 1Hz-10MHz for internal & external sources

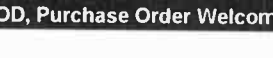

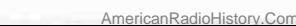

86

Popular Electronics

November 1996.

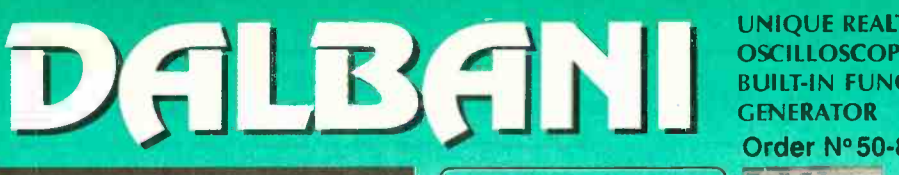

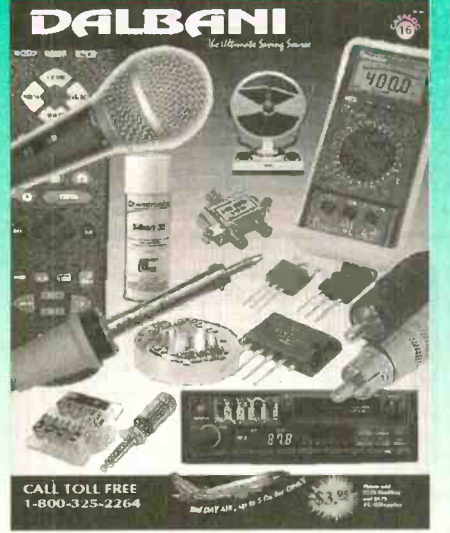

### \$20 MINIMUM ORDER CALL NOW FOR YOUR 232 PAGE FREE CATALOG  $1-800-325-2264$

#### HOT PRICES ON POPULAR SEMI'S

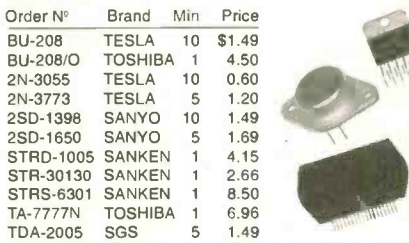

#### $2^{82}$ COLOR CODED LEADS HEAVY DUTY ORDER Nº 56-500

- 11" Long Wire Lead
- Insulated 1<sup>1/2"</sup> Alligator Clips
- 20 Gauge Wire Size 10 Leads
- BLACK, GREEN, RED,YELLOW, WHITE

#### SOLDER WICK

- Solder Remover<sup>5</sup>85¢
- 
- \* Length 5 Feet ORDER. $N^{\Omega}$  51-1050

#### TEMPERATURE CONTROLLED<br>SOLDEBING STATION SOLDERING STATION

- Adjustable Temp.: 300°F 790°F 150°C 480°C
- Grounded Tip for Soldering :
- Static Sensitive Devices, Heater Aid. Led Power Temperature Indicator
- Overheat Protection W/ Temperature Control
- **Auxiliary Grounded Terminal**
- Comes in digital LED. display
- 48 Watts soldering iron '

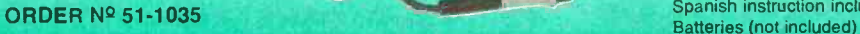

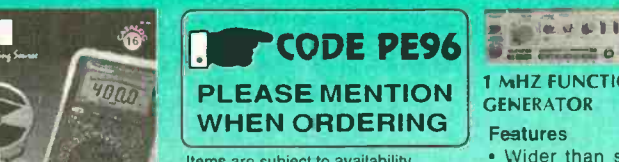

Items are subject to availability. Prices are subjec to change without any prior notice.

FLYBACK TRANSFORMERS

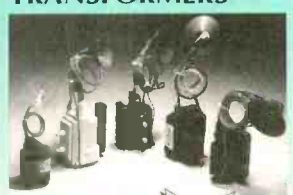

**Replaces** GOLDSTAR 154-074R ORDER Nº 63-0189

#### TUN-O-WASH® ORDER Nº 50-0100 7 50

(WFC Fes) Fast drying electronics grade cleaner for tuners, controls and PC boards.

TUN-O-WASH is excellent cleaner and degreaser for tuners, controllers and PC boards. 200mV, 2V, 200, 200, 1000V<br>AC Voltage 200mV, 2V, 20V,

Designed for cleaning and degreasing consumer electronics . Cleans in one step, no rinsing required . Contains no ozone depleting compounds . CFC and HCFC free

Not for use on energized equipment 12.5 Oz aerosol (12 cans per case)

#### VCR ALIGNMENTTOOL KIT ORDER # 50-888

UHUEH # 50-888  $\leq 24.99$ <br>The most popular

- VCR Head puller • Retaining ring<br>remover
- Spring hook
- 

`pLR **O** Summit

- Micro screwdriver<br>• Hex key set « Fitted vinyl Soft zippered case
- $\bullet$  Dimensions: 91/2"(W) X 121/4"(L)
- 7 Assorted head & guide aligners
- 3 Reverseable screwdrivers (Small-Flat-Philips)
- 

**OSCILLOSCOPE** BUILT-IN FUNCTION **GENERATOR** Order N°50-820 í

UNIQUE REALTIME

s , (e. v s ) | **1 MHZ FUNCTION GENERATOR** Features

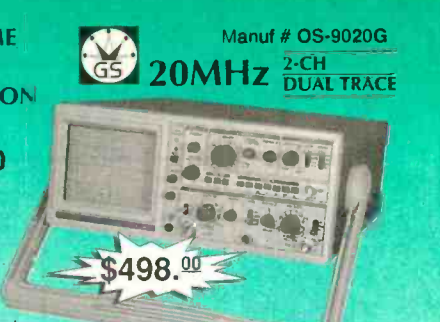

#### Wider than specified frequency response . High deflection factor of 1mV/div. • Wide dynamic range up to 30MHz without waveform distortion . Algebric sum of CH1 and CH2 . Low drift with compensation circuit . Superb trigger sensitivity . Maximum sweep rate of viceo signals with internal TV sync. separator . Jittless trigger circuitry . CH1 signal output terminal available . Variable trigger hold-off . High precision X-Y phase difference measurement up to 50kHz . Built-in

fur ction generator with BNC output of 50 $\Omega$  and TTL . Three kinds of waveform are available with 50 $\Omega$  output . Flat output waveform frequancy up to 1MHz

#### Specifications:

 $\iota$ *Chemtronics* 

, . . .  $\lambda$ 

Vertical deflection: ' Bandwidth :DC coupled (DC to 20MHz normal), AC coupled :(10Hz to 20MHz normal) . Deflection factor: 5mV/div to 5V/ div in 10 calibrated steps cf 1-2-5 sequence · Rise time: 17.5nS or less Harizantal deflection: . Time Base A: 0.2us to 0.2S/div in 19 calibrated steps.1-2-5 sequence . Uncalibrated continuous control between steps of at least 1:2.5.

### DIGITAL MULTIMETERS DALCO

NEW! • Overload protect 1000VDC or<br>peak AC on all other ranges • Input impedance 10M Ohm on<br>all ranges • Base accuracy range  $\pm$  0.5 % to  $\pm$  1.0 % • Resistance 2000, 2K, 20K, 200K, 2M, 20M • Audible continuity response<br>lower than 50 $\Omega$  • DC Voltage 10 over than 50 $\Omega \cdot$  DC Voltage<br>200mV, 2V, 200, 200V, 1000V<br>AC Voltage 200mV, 2V, 20V, 200V, 700V

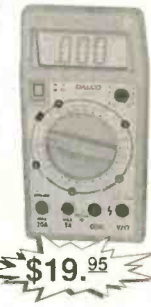

ORDER Nº 50-815

#### LOGIC Probe ORDER Nº 51-1015

- Length: 8 inches
- Range: 4.5 To 15 VDC
- Includes Test Leads Compatible With TTL,DTL,RTL,HTL,CMOS, NMOS Logic

#### SOLDER ROLL

- 1 LB Spool
- 370 deg F melting point Fastest solder
- 
- Alloy 60/40, tin lead, non corrosive flux, Diam. 1.2mm

ORDER Nº 51-1005

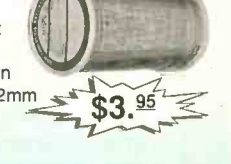

#### Universal Audio/video Remote ORDER Nº 82-1055

• Controls basic functions of TV,<br>VCR, cable box, and CD or laser player · Ergonomic design) Main buttons are in line with natural thumb motion . Two-minute memory allows time to replasce batteries without re programming · Programming reminder sticker recessed to prevent accidental deprogramming Spanish instruction included. • Requires four AAA

Cable (11 brands) VCR (68 brands)

95  $\leq$ 

MAGNAVOX Smart. Very smart

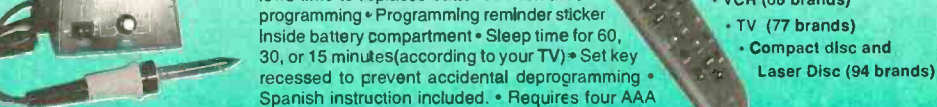

AmericanRadioHistory.Com

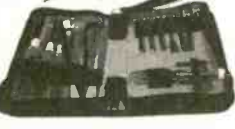

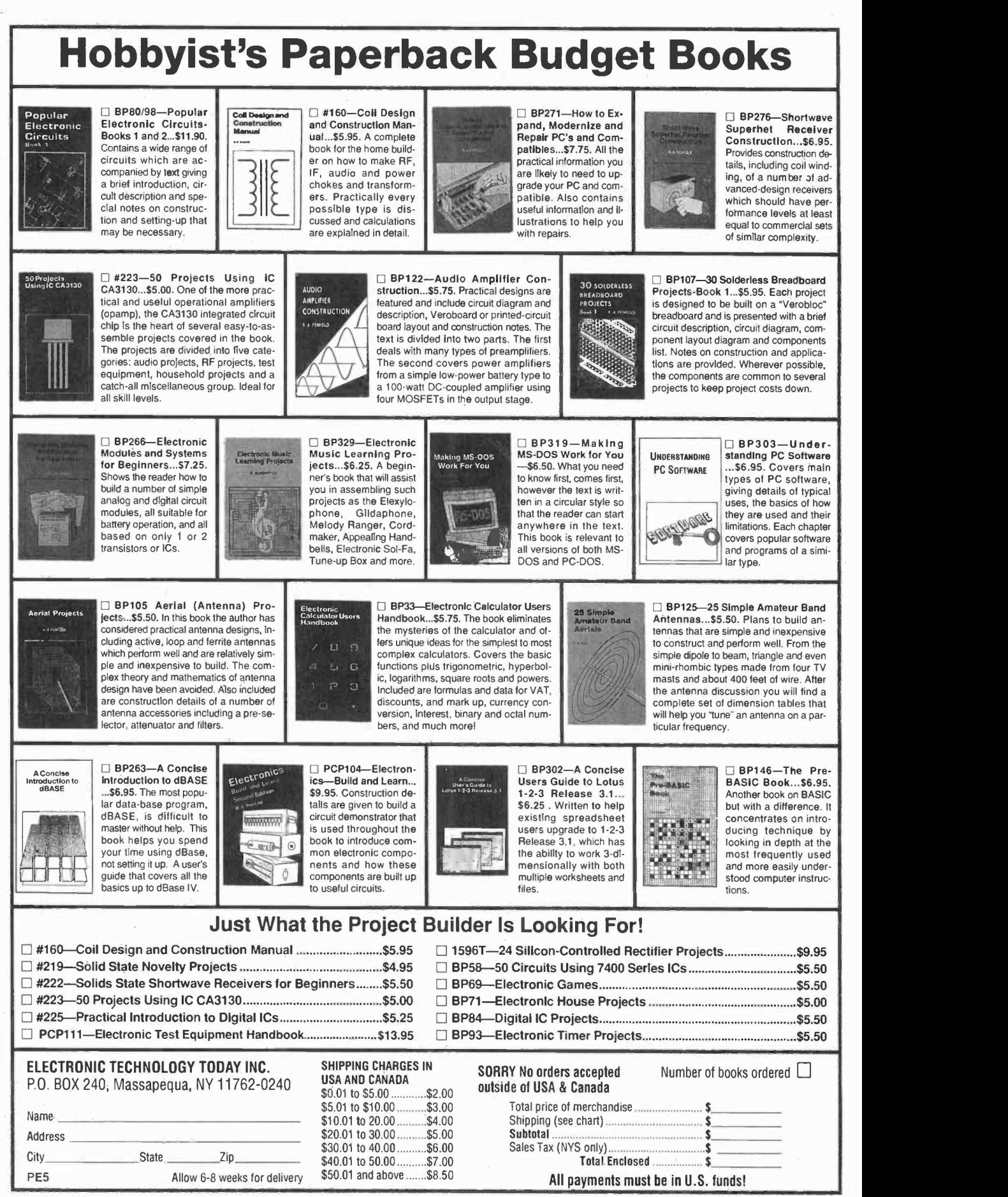

AmericanRadioHistory.Com

88

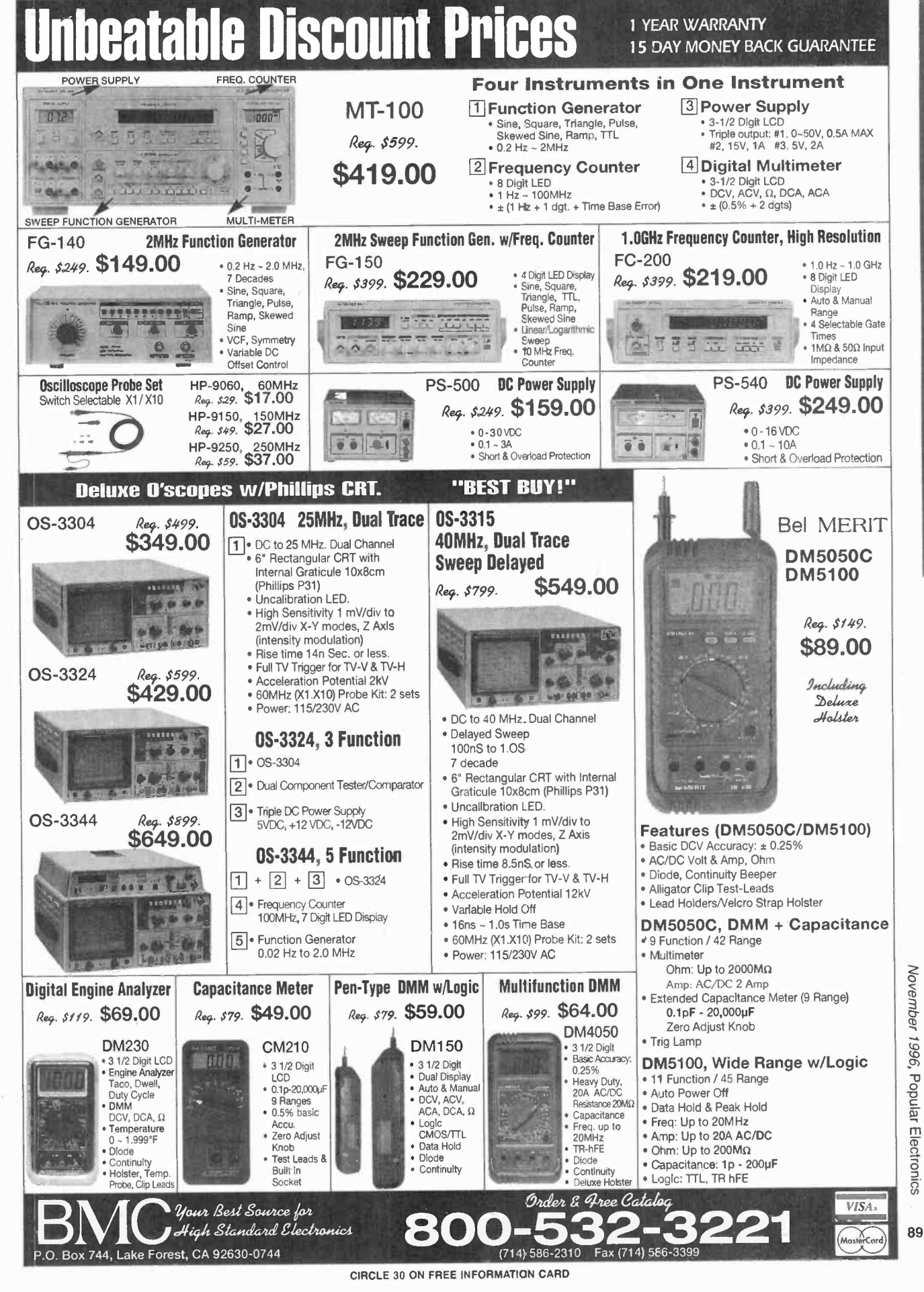

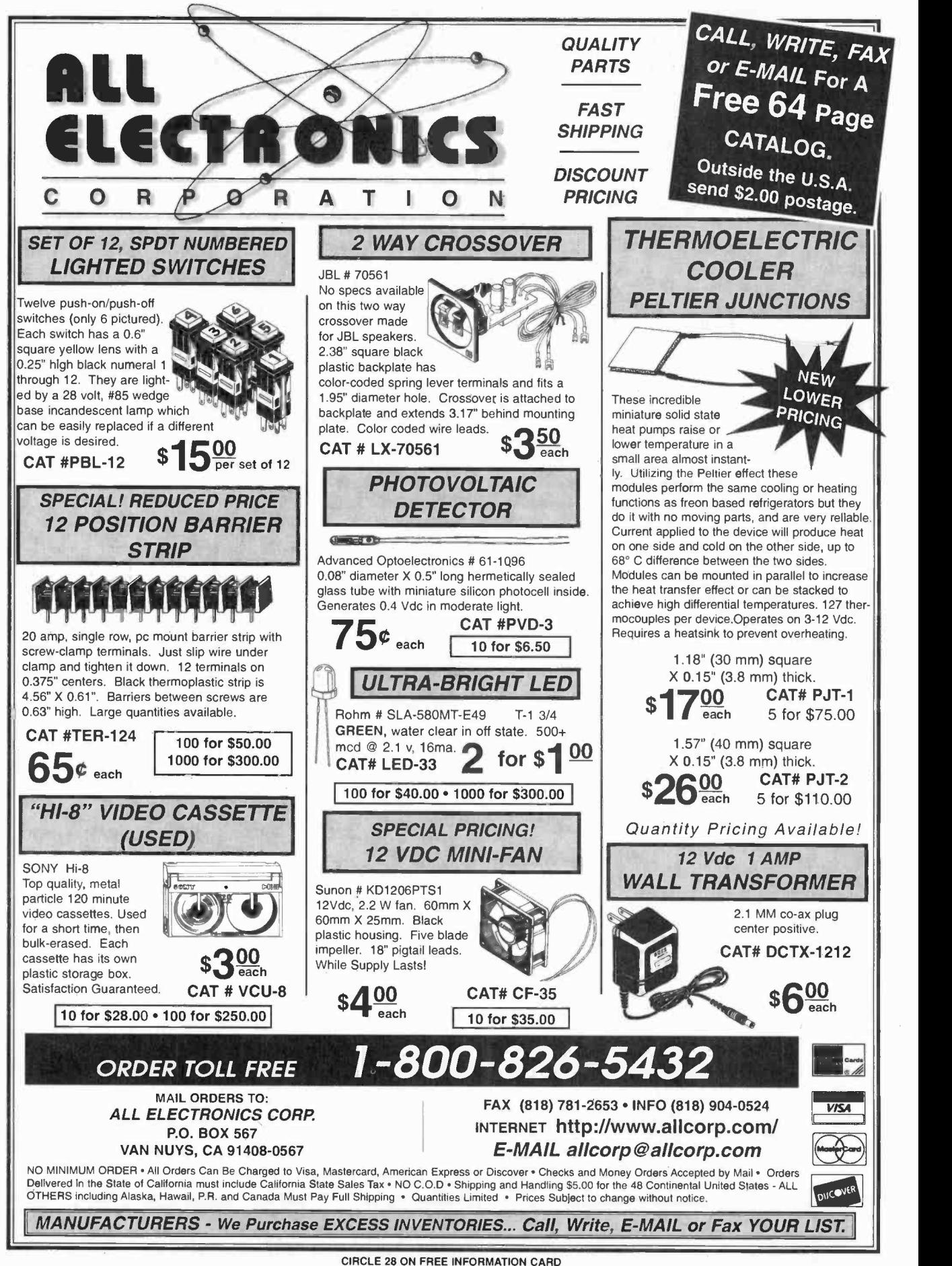

# ARE YOU BEING "BUGGED?"

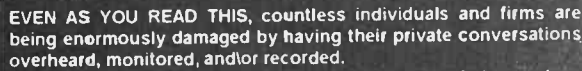

Almost without exception and AFTER the fact, the victims make astatement something along the lines of "But; I never thought it" could happen to ME!

EVEN AS YOU READ THIS, countless individuals and<br>being enormously damaged by having their private con-<br>overheard, monitored, andlor recorded.<br>Almost without exception and AFTER the fact, the victim<br>statement something alon Gounter-Surveillance Device

#### THE I ULTIMATE IN "BUG" DETECTION EQUIPMENT "DEBUGS" ROOMS AND TELEPHONES!

EXTREME SENSITIVITY!

to 25 ftl Extreme sensitivity is obtained via ultra-efficient<br>amplification circuitry directly following the RF detection stages.<br>Excellent quality dynamic headphones exclude all external<br>sounds to further enhance detector

If you require GUARANTEED PROTECTION against electronic telephone monitoring devices and COMPLETE CONFIDENTIAL<br>PRIVACY in certain rooms and areas, we highly recommend the COUNTER -SURVEILLANCE DETECTOR CSD-18.

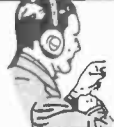

#### CONDUCT A PROFESSIONAL SEARCH...ANYTIME...ANYWHERE!

Every newspaper and magazine article and every radio and TV<br>story discussing some new episode involving "Bugging" devices,<br>continues to increase the ever growing demand for electronic<br>counter-Surveillance<br>supply of compete

Your Southern

This is an exciting, immensely interesting and profitable field that you can enter with mean finding" and "clearing" telephones and rooms with professional ease and reading" are "clearing" telephones and rooms with profess

#### 'FREE WITH ORDER!

#### SUBMINIATURE "BODY WIRE"

DETECTOR! you fear the possibility of If you fear the possibility of being overheard and/or recorded during private conversations and require y,

"slient" notification, we've<br>also included our SBO-5 (regularly \$225) as<br>a FREE GIFTI Only 3" x 2" x 1", this exciting<br>new development in micro-miniaturization will<br>instantly detect hidden body wires at ranges<br>up to 10 ft

BIG MONEY OPPORTUNITIES!

Also, complete Information describing the<br>fantastic opportunities now open to trained Counter-Surveillance technicians and how a<br>Counter-Surveillance technicians and how a<br>number of individuals are reaping a Bonanza in this booming business! You'll learn exactly **the ever increasing use of Electronic Listening Devices by investigative agencies, Listening Devices by investigative agencies, Listening Devices by investigative agencies,** government agencies, jealous suitors and<br>unscrupulous business competitors, etc. has<br>created huge demand for this service.

**FASCINATING HI-TECH**<br>
INFORMATION PACKAGE!<br>
A detailed analysis of a variety of extremely<br>
fascinating hi-tech devices and procedures<br>
used for ultra-sophisticated audio and video<br>
eavesdropping including micro-wave and<br> eavesdrop. How missing persons are found, confidential data banks are broken into, lie detectors deceived and much morel

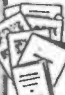

A comprehensive Information package<br>Information package JAM-PACKED FULL of some of the most exclusion<br>exclusing and fascinating reading imaginable. Reads like a James Bond novel, with one<br>important exception...<u>IT'S NOT FI</u>

#### THE ONE "BUG" TO FEAR MOST!

While most individuals are now somewhat quarded in their<br>telephone conversations, they still rather naively feel secure in<br>the "privacy" of their own home or office, However, the most<br>common type of tap" presently used by

picks up ALL SOUNDS AND CONVERSATION WITHIN A<br>ROOM ... WITH THE TELEPHONE STILL ON THE HOOK!<br>Due to this devastating capability, this "infinity" tap (variously<br>referred to as infinity Transmitter, Hookswitch Bypass, 3rd<br>Wi

In flagrant violation of federal law prohibiting their use and<br>sale, these devices in various forms are openly advertised in<br>many technical publications for as little as \$30. Literally thousands of these devices are now in the hands of unscrupulous individuals all over the country'

In response to this ever-growing threat, a uniquely engineered and the CSD-18 now also the line of the line of<br>feature of the CSD-18 now also detects Infinity type devices anywhere "down the line".

In other words, if ANYONE ... ANYWHERE ... is utilizing the<br>telephone tip and/or ring wires to monitor your private room<br>conversations while your telephone is on the hook, you'll<br>immediately be made aware of it via a flash

100% POSITIVE INDICATION<br>The CSD-18 also flawlessly detects "Series" and "Parallel"<br>telephone transmitters and "Telephone Recording Devices". dend, a separate feature sliently indicates when extension<br>phones are picked up or being used. The CSD-18 completely<br>eliminates all doubt and quesswork.

#### EXCLUSIVE "LISTEN-IN" FEATURE!

The CSD-18 will even allow you to "listen-in" to exactly what<br>the eavesdropper is surreptitiously monitoring. And, without<br>detected We are unaware of ANY other detection equipment<br>baving this combined capability AT ANY PRI

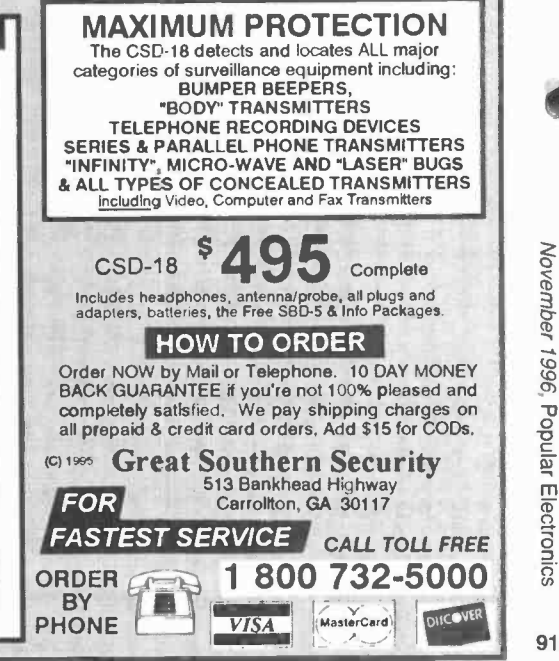

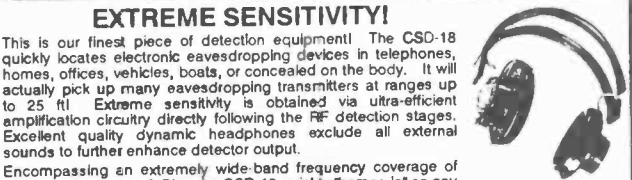

.I

Encompassing an extremely wide-band frequency coverage of<br>
<u>under</u> 1 Mhz to over 3 Ghz, the CSD-18 quickly "homes-in" on any<br>
savesdropping transmitter and Immediately pinpoints its location.<br>
The closer you get to the "bu

#### "FLASHING" LED WARNS YOU INSTANTLY!

And, for maximum telephone security, the CSD-18 automatically<br>analyzes a pre-programmed series of electronic measurements<br>along the telephone line and converts the analysis into an easy to<br>follow, step by step, test proced

DETECTS THE LATEST "SUPER -BUGS"

Exclusive GSS proprietary circuitry assures the utmost privacy protection possible<br>today. The CSD-18 detects even the very latest ultra-sophisticated eavesdropping<br>devices specifically designed to defeat detection, includi

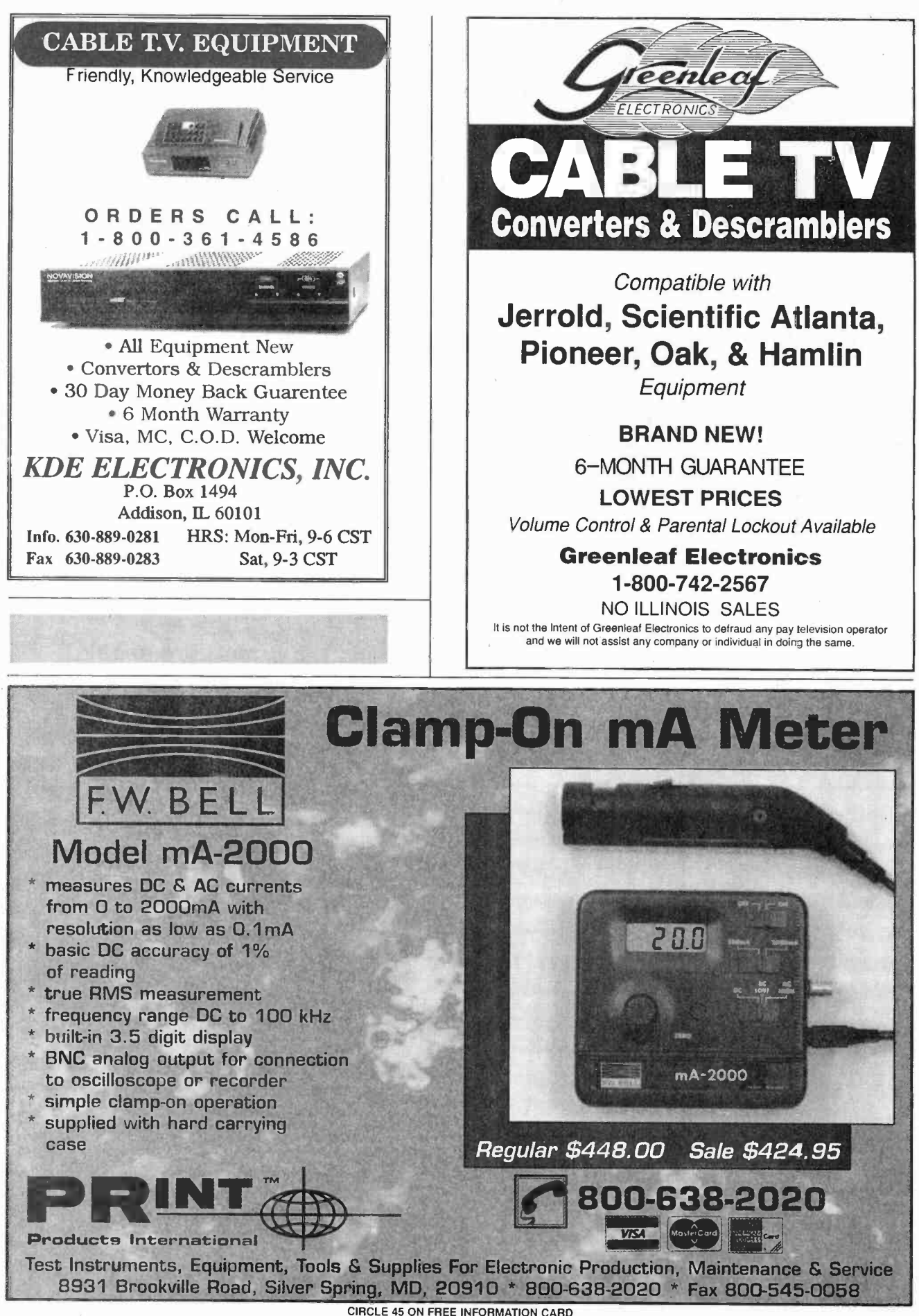

AmericanRadioHistory Com

92

## **New and Pre-Owned Test Equipment**

Substantial SAVINGS on New & Pre-Owned B+K Precision, Fluke,

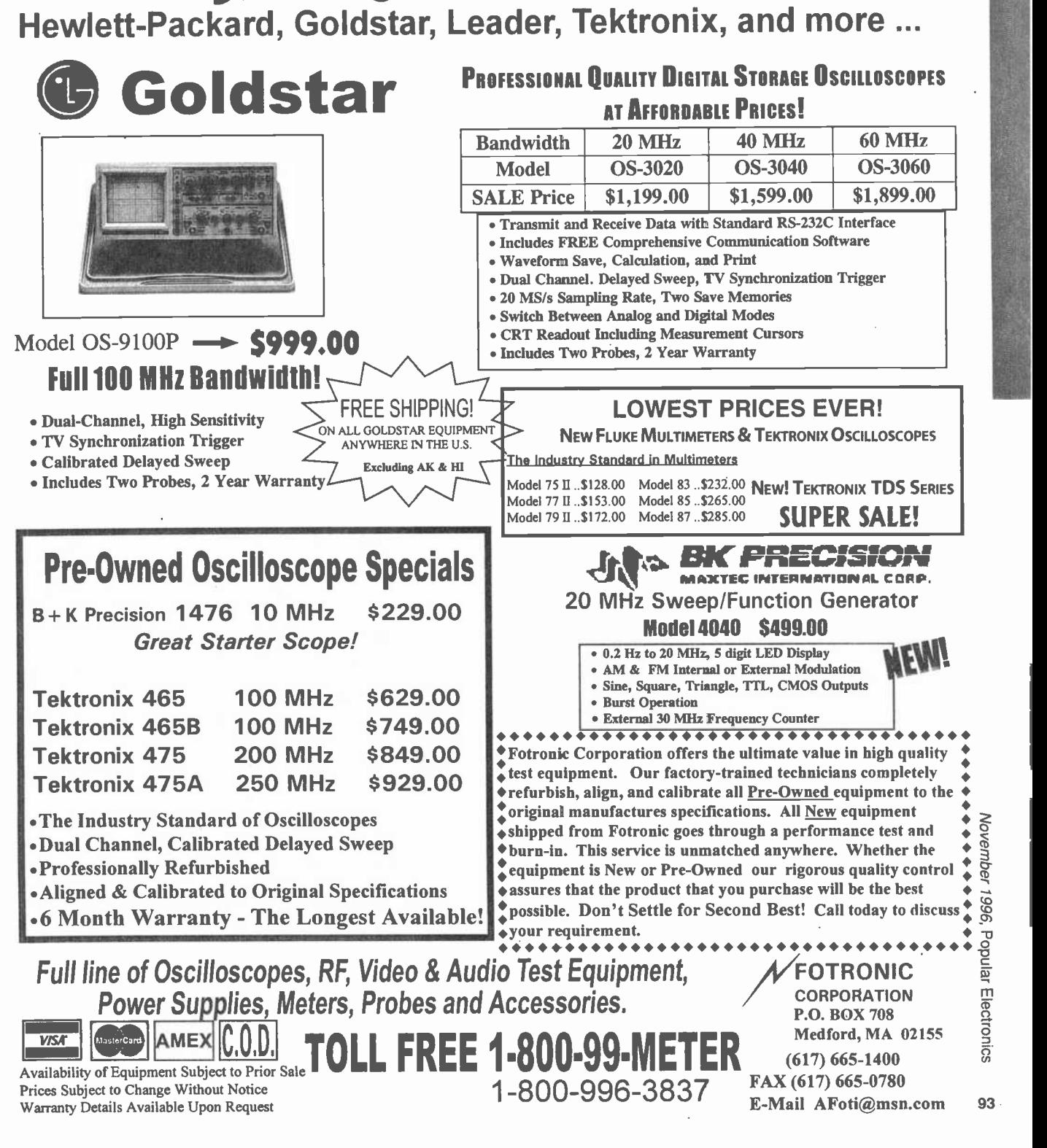

AmericanRadioHistory.Com

 $\frac{5}{6}$ 

 $\frac{m}{2}$ 

 $\Omega$ 

#### PRECISION EYEPIECE

21 mm f:3.5. Four coated glass lenses in black aluminum case measuring 1.15625" long by 1.0" rection of all aberrations for an angle of 35 ° without vignetting. Resolu-

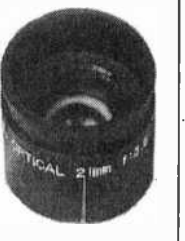

tion in focus is 385 lines/mm when the image of object is in focus (D=6mm), or 500 lines/ mm when object is in focus (numerical aperature 1.41). Possible applications include: objective lens for scanners; photographic objective enlarging nearly 10X; objective for a hand-held microscope, enlarging from 30X to 120X (numerical sor or emitter as a precise focusing element;<br>or lens for shaping a laser beam.<br>92L031

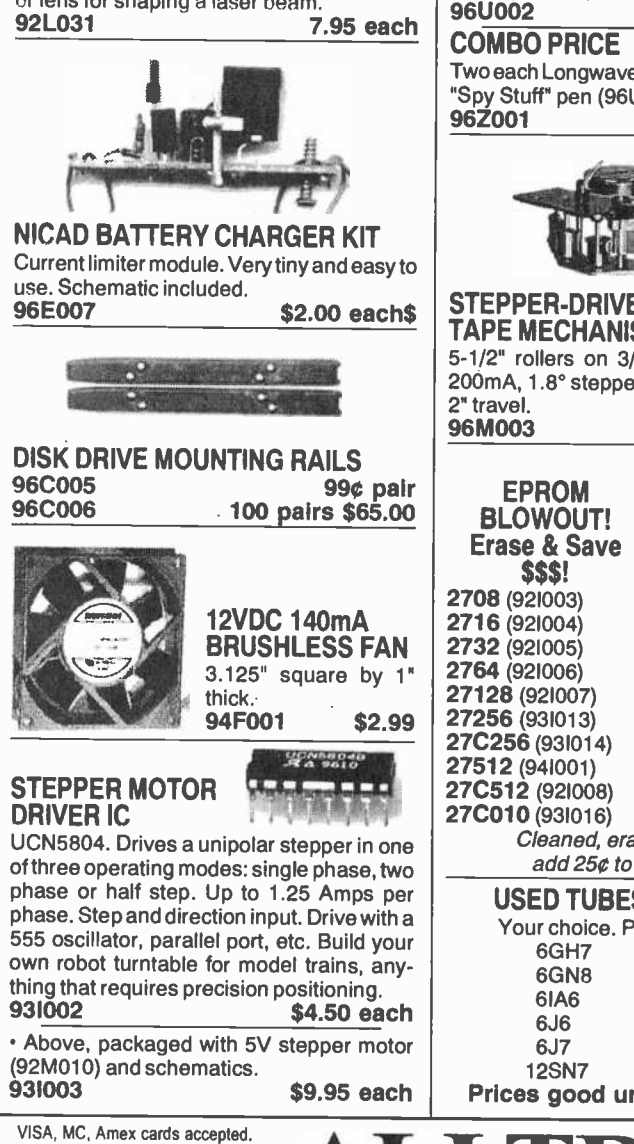

California residents add Shipping additional on all orders. of publication.

Prices good 60 days from date

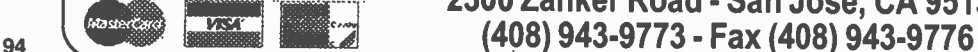

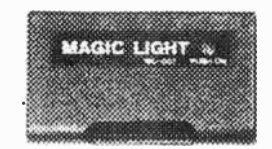

#### LONGWAVE ULTRAVIOLET LAMP

This pocket -sized longwave ultraviolet light may be used for detecting invisible inks, minerals in rocks, etc. It's the size of a pocket pager and even has a belt clip to keep it handy. Runs on two "AA" batteries (not intip pen with UV/fluorescent ink (96U002).<br>95L007 \$7.95 eac \$7.95 each

#### SPY STUFF!

Send secret messages to your friends! Identify your own stuff! This pen writes in "invisible ink" that becomes visible with our "Magic Light" (95L007). \$2.99 each 96U001

### COMBO PRICE

Two each Longwave UV Lamp (95L007) and "Spy Stuff" pen (96U002). \$19.95

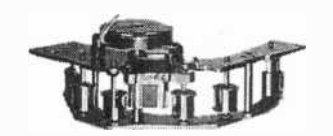

#### STEPPER -DRIVEN TAPE MECHANISM

5-1/2" rollers on 3/16" ball bearings. 5V, 200mA, 1.8° stepper, with 10 pitch shaft, 1/ 2" travel. \$3.95 each <u>HV-8901</u>

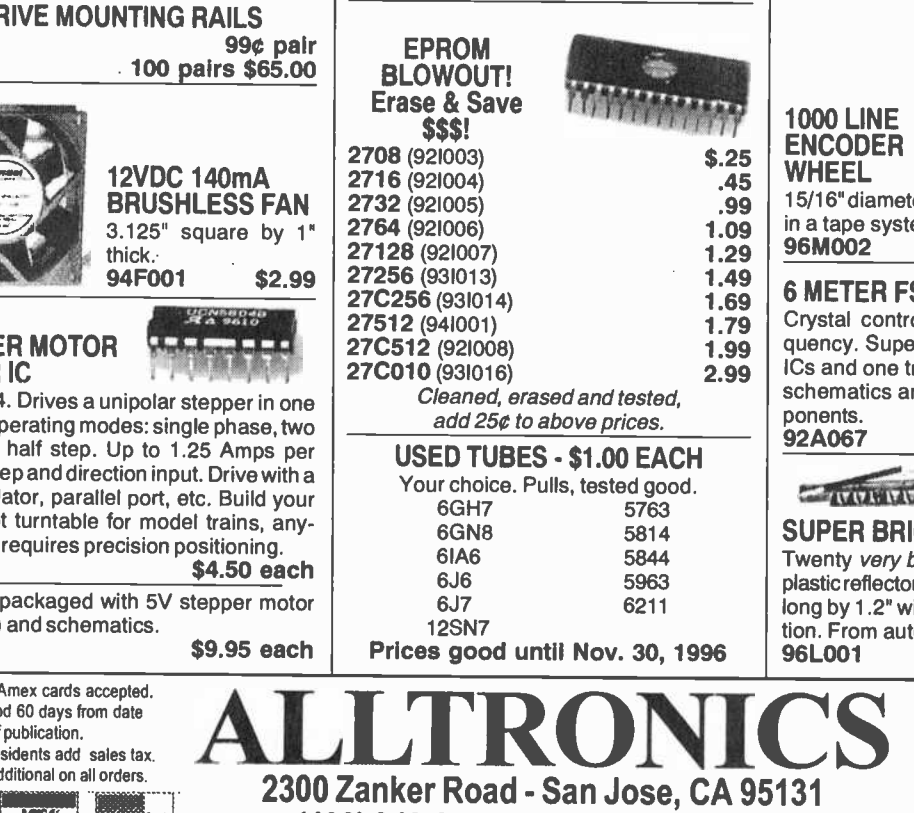

CIRCLE 27 ON FREE INFORMATION CARD

AmericanRadioHistory.Com

#### PHONE LINE MANAGER

Better than Caller ID! This device detects an incoming call. If you subscribe to caller ID, the unit will automatically receive and display the caller's telephone number. If not, the unit will ask the caller to enter their telephone

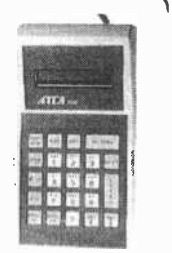

cluded). 3.25"W x 1.75"H x 1"D. Use with felt | sonal ID number to a memory bank of numor personal ID number. The device will then display and compare this telephone or perbers that you've installed. If the system finds a match your phone will ring. If the system does NOT find a match, the caller will be directed to leave a message. All messages are digitally recorded. No tape or answering machine necessary. New, in factory cartons, with documentation.

\$59.95 each

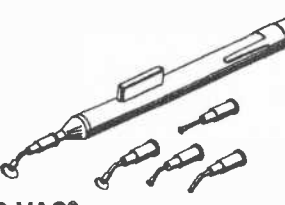

#### HOLD-VAC<sup>®</sup> SURFACE MOUNT TOOL

This pen-style vacuum tool is delivered to you with five different size vacuum cups ideal for handling and manipulating various components during assembly or placement operations, and it's guaranteed ESD-safe. \$64.00 each

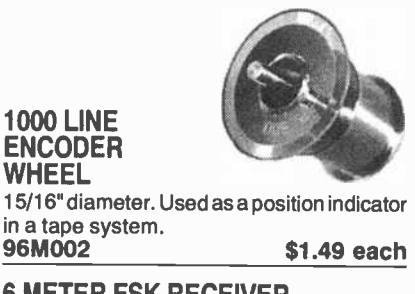

#### 6 METER FSK RECEIVER

Crystal controlled on 50.675 receive frequency. Super het with 10.7MHz IF. Three ICs and one transistor. Not a kit! New, with schematics and spec sheet for major com-<br>ponents.<br>92A067 \$9.95 each

\$9.95 each

**CONTRACT AND INTERNATIONAL CONTRACT CONTRACT CONTRACT CONTRACT OF A SECOND CONTRACT OF A SECOND CONTRACT OF A SECOND CONTRACT OF A SECOND CONTRACT OF A SECOND CONTRACT OF A SECOND CONTRACT OF A SECOND CONTRACT OF A SECOND** 

#### SUPER BRIGHT LIGHT BAR

Twenty very bright red LEDs mounted in a plastic reflector/lens housing. Measures 16.5" long by 1.2" wide. 12VDC @ 400mA operation. From auto brake light.

\$4.95 each

**On-Line Ordering** (408) 943-0622  $14400$  Baud  $\cdot$  N-8-1  $\cdot$  24 Hrs. World Wide Web http://www.alltronics.com 021096

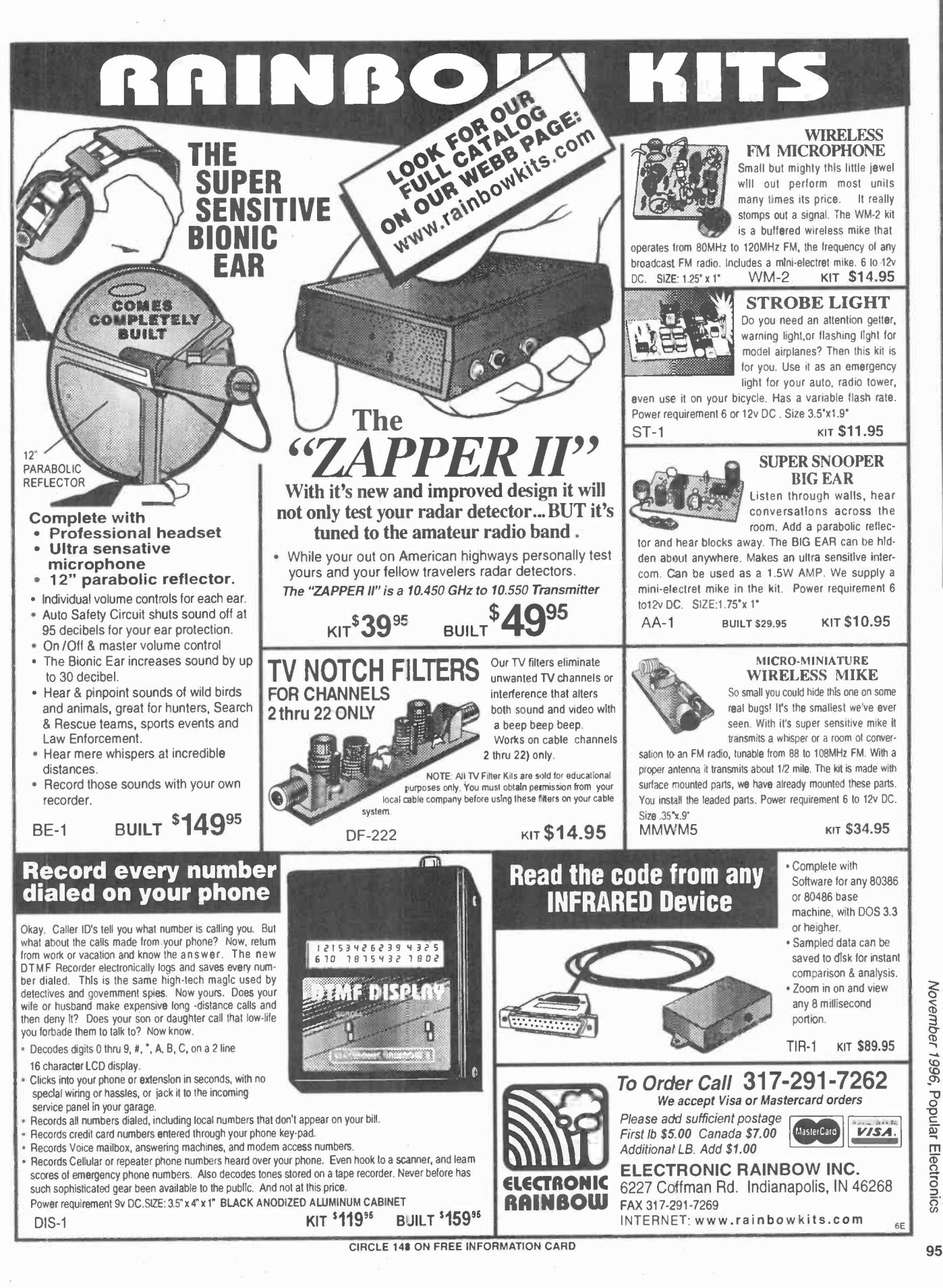

AmericanRadioHistory.Com

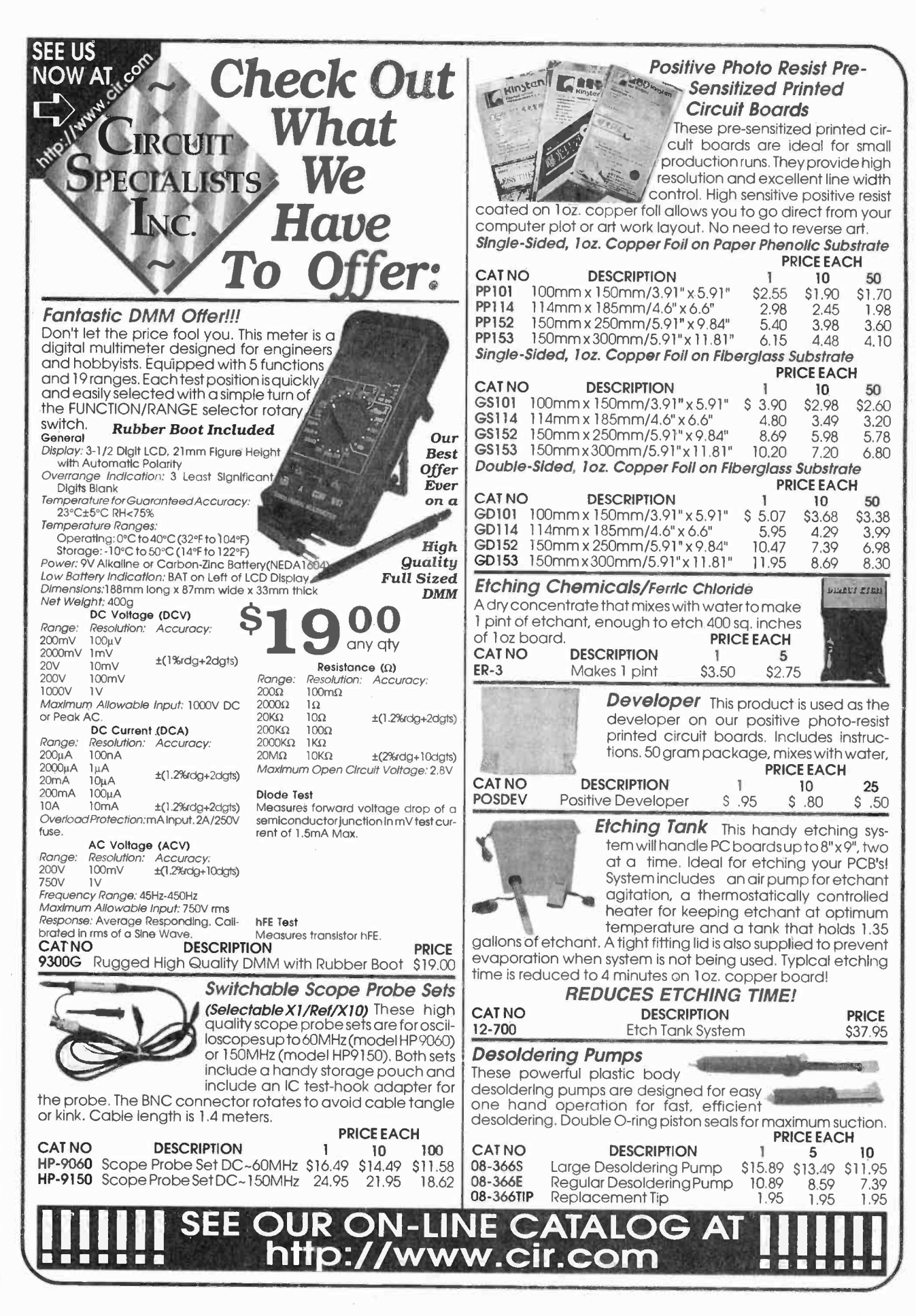

AmericanRadioHistory.Com

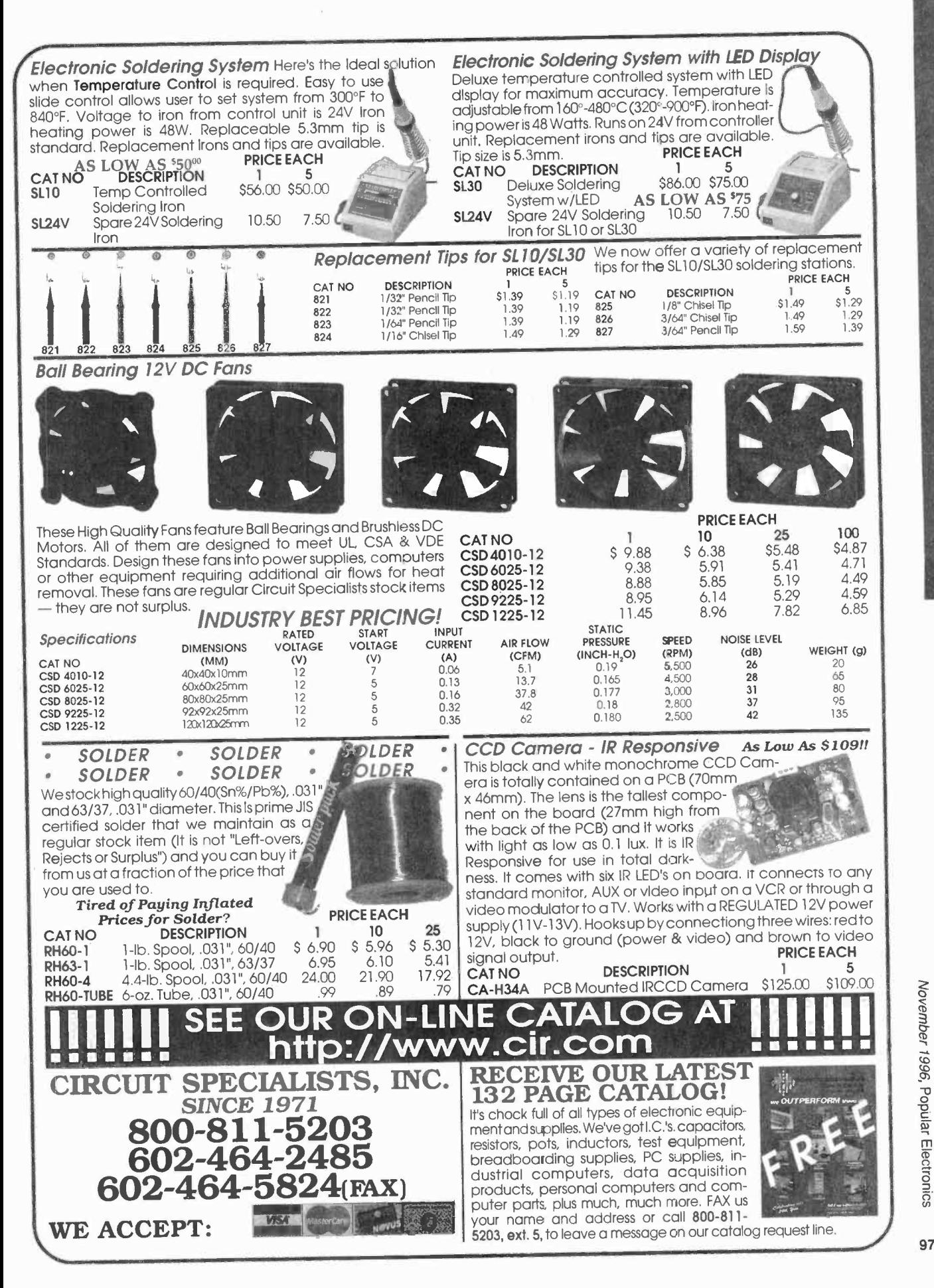

#### AmericanRadioHistory Com

97

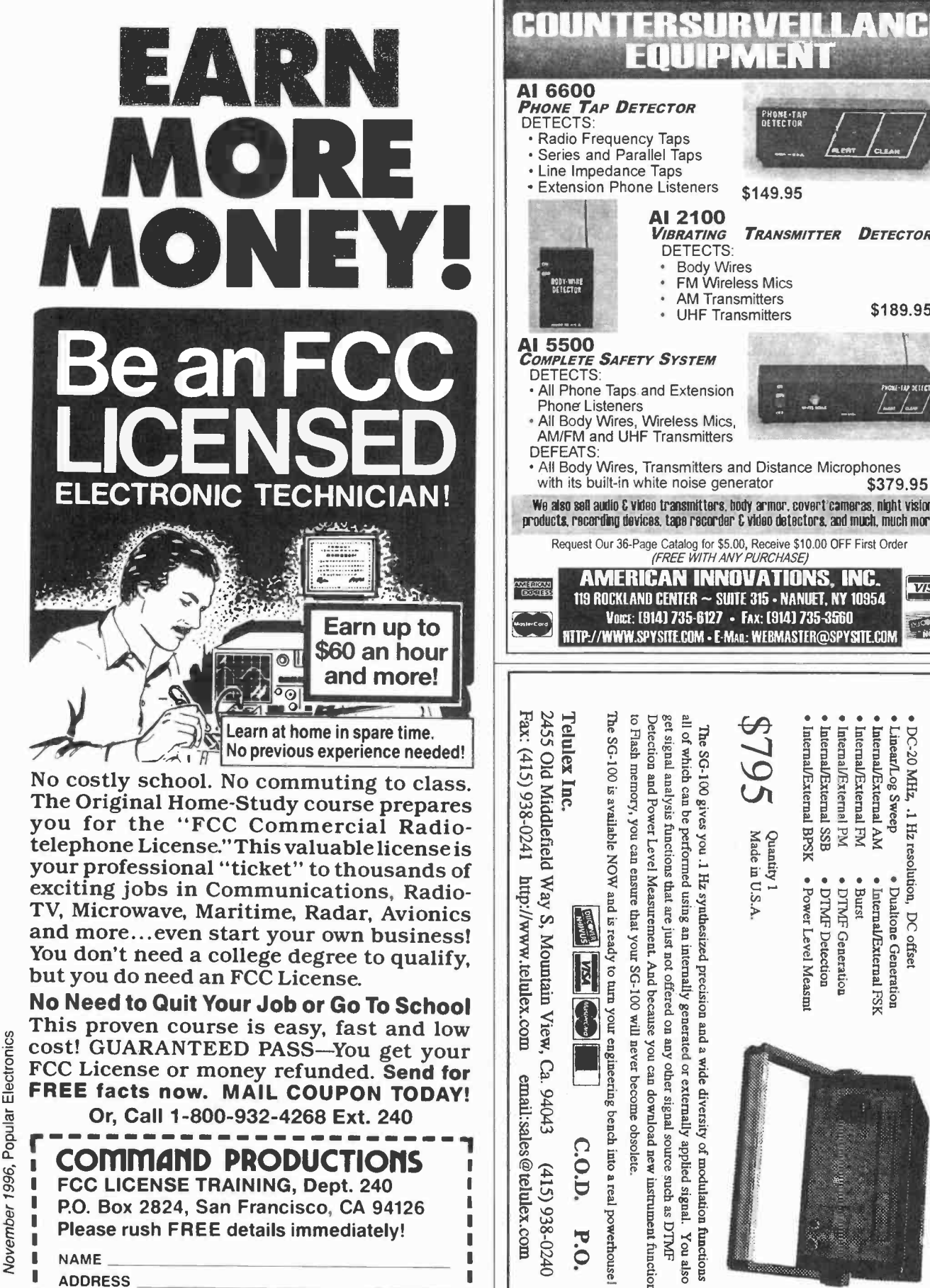

PHONE TAI<br>DETECTOR Extension Phone Listeners \$149.95 **AI 2100**<br>*VIBRATING* **TRANSMITTER DETECTOR** DETECTS: Body Wires FM Wireless Mics AM Transmitters UHF Transmitters \$189.95 **Al 5500<br>***Complete Safety System*<br>DETECTS: **5500**<br>
MPLETE SAFETY SYSTEM<br>
ETECTS:<br>
All Phone Listeners<br>
Phone Listeners<br>
All Body Wires, Wireless Mics, All Phone Taps and Extension % '/°" All Body Wires, Wireless Mics, AM/FM and UHF Transmitters - All Body Wires, Transmitters and Distance Microphones with its built-in white noise generator \$379.95 We also sol audio C Woo transmitters, body armor. covert cameras, night vision products, recording devices. tape recorder C video detectors. and much, much more...<br>Request Our 36-Page Catalog for \$5.00, Receive \$10.00 OFF First Order<br>(FREE WITH ANY PURCHASE) AMERICAN INNOVATIONS, INC. 119 ROCKLAND CENTER ~ SUITE 315 - NANUET, NY 10954 Voxt: [914] 735-6127 - FAX: [914] 735-3560 **HTTP://WWW.SPYSITE.COM - E-MAA: WEBMASTER@SPYSITE.COM** The SG-100 is available NOW and is ready to turn your engineering bench into a real powerhouse Detection and Power Level Measurement. And because you can download new instrument functions **ATLAST!** The SG-100 gives you .1 Hz synthesized precision and a wide diversity of modulation functions Internal/External PM Linear/Log Sweep DC-20 MHz, .1 Hz resolution, DC offset Internal/External BPSK **Internal/External** Internal/External AM Internal/External FM DC-20 MHz SYNTHESIZED PERFORMANCE FOR ONLY Quantity 1<br>Made in U.S.A. ESS<sub>1</sub> . · DTMF Generation • Internal/External FSK DTMF Detection Burst Dualtone Generation Power Level Measm You also \$795

. . .

9a

8

 $CITY$   $STATE$   $ZIP$ 

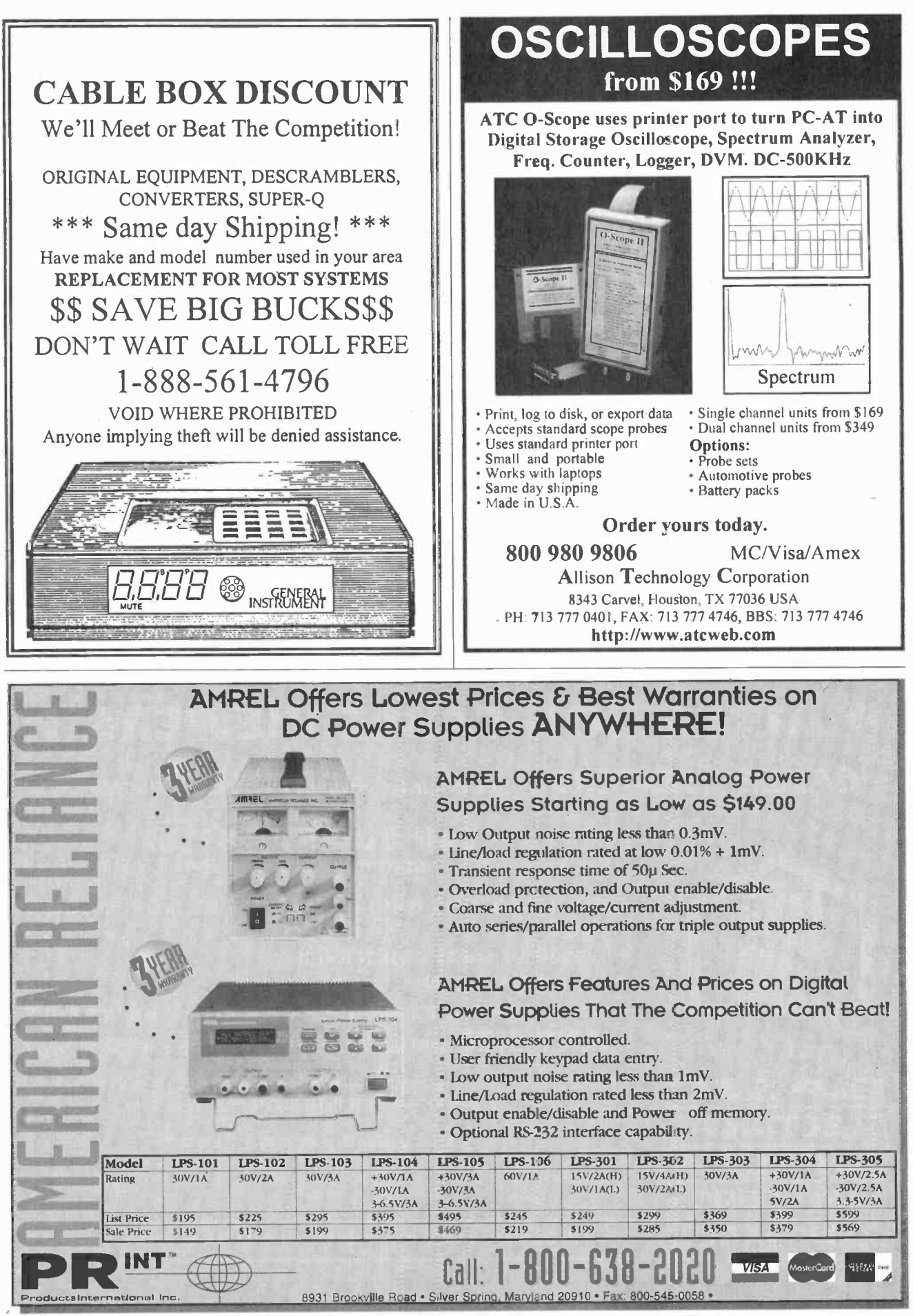

November 1996, Popular Electronics

99

/mericanRadioHistory.Com

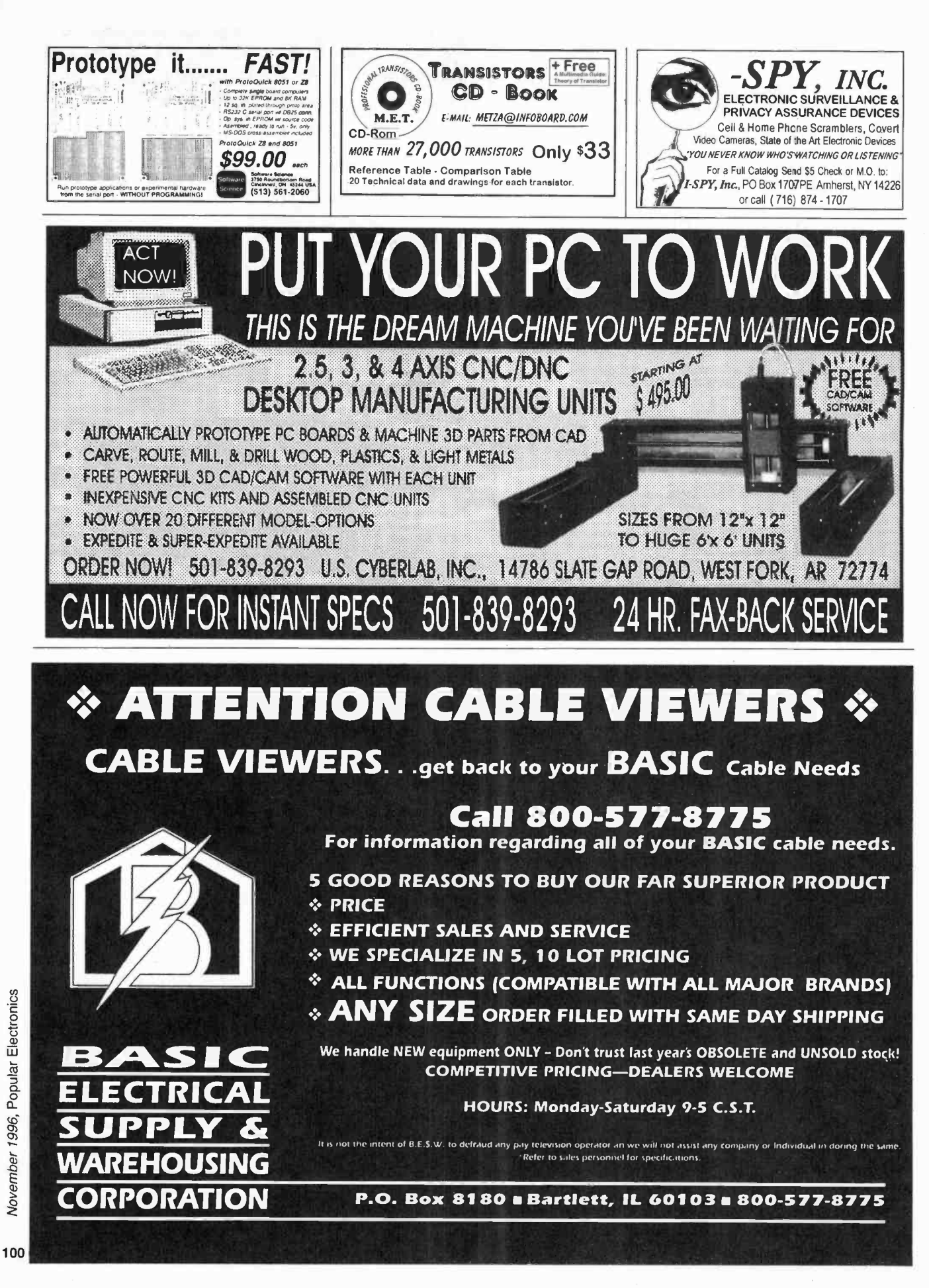

### "Get the skills you need at a price you can afford!"

## Earn up to \$45 an hour or more as a skilled Computer Programmer.

Cash in on the explosion of opportunities. Start your new career or even open a business of your own as a highly-paid computer programmer.

**Nomputer programmers today can almost write their** own ticket to financial well-being and job satisfaction. Only Foley-Belsaw's unique in-home training programs can give you the skills you need at a price you can afford.

You'll learn the three hot computer languages  $-$  QBasic, C and Visual Basic. You'll even work with the hot new C++. With this easy-to-learn knowledge, you'll write your first QBasic program by the end of the first SkillPak of lessons. Soon you'll be programming sound and graphics, and even learning how to program for the Windows environment the most popular application program today.

### It's easy to cash in!

Look at some of the things professional computer programmers do. "Wrote a C program to clean up a WordPerfect file; edited the resulting file as data errors were found." This work would take a trained programmer less than five hours to complete, and they could make over \$200 for the work. That's money you could be making - and soon - with training from the Foley-Belsaw Institute of Computer Programming.  $\overline{\phantom{a}}$ 

### Everything is included!

We provide you with all the materials you'll need to become a professional computer programmer. You'll receive 37 lessons, designed for you by the Foley-Belsaw Professional Programmer Staff. Other valuable materials include a Programmer's Handbook, Programmer's Examples on two 3.5 inch disks, Programmer's Flowchart Template, and a booklet, Selecting the Right Computer.

Other schools force you to buy a complete computer package as part of their training program. At Foley-Belsaw we understand that your needs as a programmer may not fit into a "one size fits all" approach. Why should you pay hundreds of dollars for a computer system that you may not need?

We'll tell you what you need to know so that when you're ready to buy your own computer, you can get the machine that fits your needs at the lowest possible price. That's the Foley-Belsaw way.

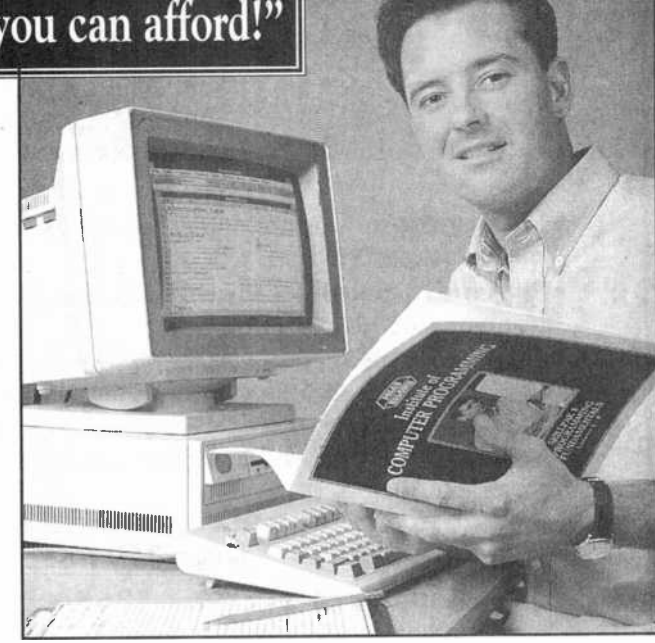

### Get the free facts today.

Whether you want to change careers, have a profitable part-time job or start your own business, Foley-Belsaw Institute's new computer programming course is the first step. A profitable future in computer programming can be yours. Call or write today for a fact -filled information kit including <sup>a</sup>free copy of Computer Programming - A Profitable Career In<br>Your Spare Time. See how easy it is to begin a money-making career as a sought-after computer programmer. Our free fullcolor information kit outlines the steps of the computer programming course and shows you everything you will

receive as part of your training.

### Mail this coupon or call today Toll Free 1.800.487.2100!

Your free opportunity kit will be rushed to you!

If coupon is missing, write to: Foley-Belsaw Company, 6301 Equitable Road, Kansas City, MO 64120

Call or complete & return this coupon to: Foley-Belsaw Institute,6301 Equitable Road, Kansas City, MO 64120

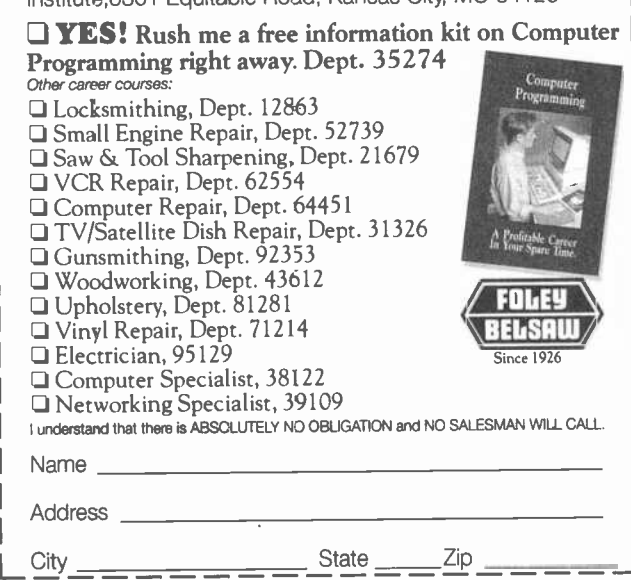

101

November 1996, Popular Electronics

# Computer repair<br>The Installation maintenance and network installation maintenance - the business opportunity of the 90's.\*

\*Source: Wall Street Journal and Fortune Magazine

- **TechServ provides:**<br>**Recognition** Our nationally recognized and respected trademarks and logos give you immediate recognition.
- **Proven Marketing Plan** Brochures, maintenance agreements, direct mail flyers, ad
- planners and yellow page ads.<br>• Training Micro House Authorized Education Center. PC's hands-on training 486, 586, Pentium, troubleshooting and repair. NETWORKS-NOVELL, UNIX. prepare for CNE (Certified<br>Network Engineer) testing. Screening and testing technicians.<br>• Parts Over 40,000 OEM parts provided on disk. Order 7 days a week, 24 h
- preferred pricing.
- Diagnostics Advanced diagnostics for PC's and networks.

Over 350 in operation worldwide.

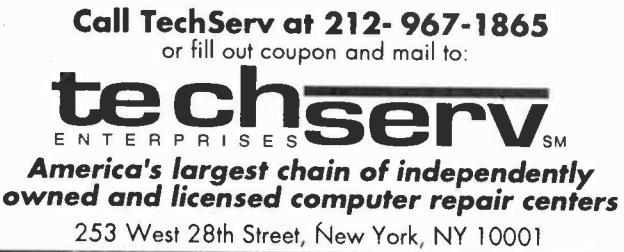

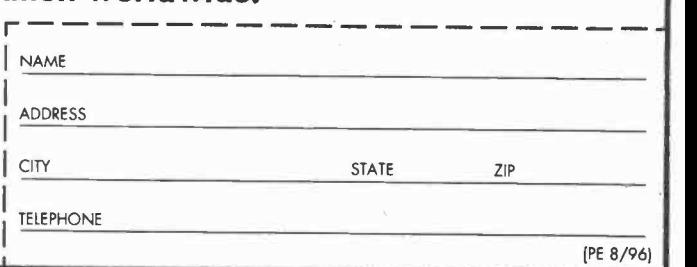

### Learn MICROCONTROLLERS EMBEDDED SYSTEMS and PROGRAMMING...

...with the AES learning system/ embedded control system. Extensive manuals guide you through your development project. All programming and hardware details explained. Complete schematics. Learn to program the LCD, keypad digital, analog, and serial I/O. for your applications.

THREE MODELS AVAILABLE. Choose from an Intel 8051, Intel 8088, or Motorola 68HC11 based system. All models come with:

•32K Byte ROM, 32K Byte RAM • 2 by 16 Liquid Crystal Display • 4 by 5 Keypad • Digital, Analog, and Serial I/O • Interrupts, times, chipselects • 26 pin expansion connector • Built-in Logic Probe • Power Supply (can also

and many, well documented, program examples • User's Manuals:<br>and many, well documented, program examples • User's Manuals:<br>cover all details (over 500 pages) • Completely assembled and ready to<br>use • Source code for all d

Everything you need. From \$279.<br>Money Back Guarantee

Call for Free Info Pack, or see WEB at http://www.aesmicro.com 7 1 4-550-8094,FAX 714-550-9941

Call 1-800 -730-3232

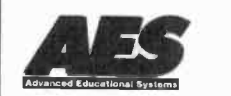

AES 970 W. 17TH STREET, SANTA ANA, CA 92706, USA

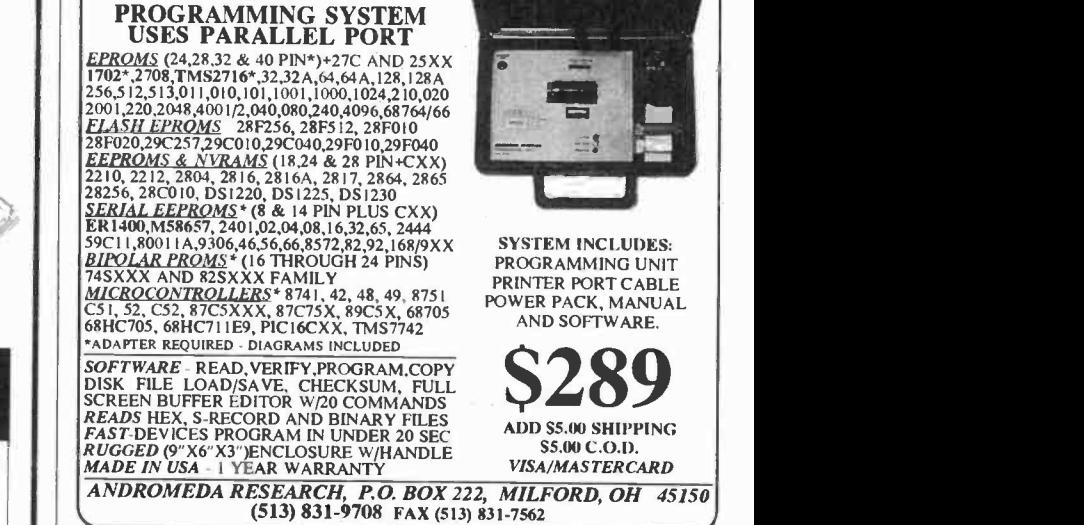

EPROM +

Help protect our nation's soil and water. Call for your free action packet.

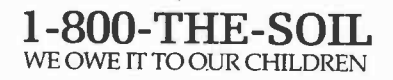

United States Department of Agriculture Soil Conservation Service

## Discover DC Electronics

17 -Module Course -- Only \$49.95

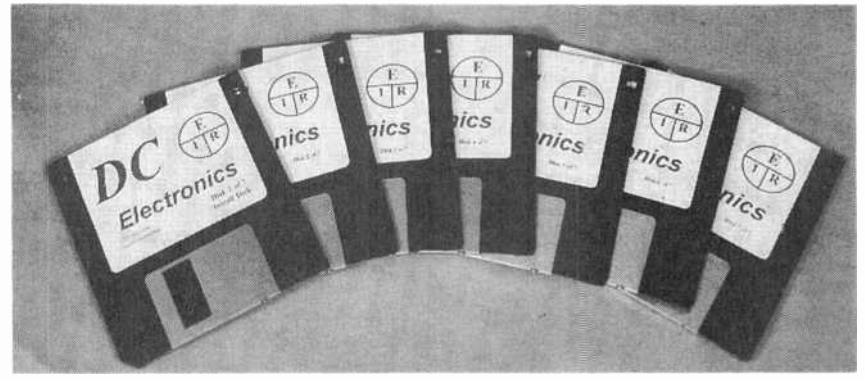

Contains everything you ever needed to know about DC electronics. Whether you are a professional working in electronics and you want a review of the basics, or a student or hobbyist new to this field and need a good self-paced course, this is the perfect way to get started.

The course starts with basics and assumes you know nothing about electronics. It teaches the required math, how to use a scientific calculator. and the metric notation system.. Each module has been written by an electronics instructor, and will directly from a floppy or from a menu-driven system on your hard drive. Every module includes a review, summary, quiz, and a final exam that can be printed out. Important points are animated to make the explanation clear.

System requirements: IBM Compatible, 512K RAM, VGA Color, Hard Drive and DOS 3.2 or newer.

#### Here are the Modules

- 1. Atoms and Electrons
- 2. Volts / Current / Resistance
- 3. Numbers greater than one Scientific - metric notation
- 4. Numbers less than one Scientific - metric notation
- 5. Resistor Color Codes
- 6. Using Calculators
- 7. Ohms Law and Power
- 8. Series Circuits
- 9. Parallel Circuits
- 10. Series / Parallel Circuits 11. Voltage Dividers
- 12. Kirchhoff's Law
- 13. Advanced DC Circuit Analysis
- 14. Capacitors / RC Time **Constants**
- 15. Introduction to Magnetism
- 16. Inductors and L/R Time **Constants**
- 17. Volt/Ohm/Current Meters

AmericanRadioHistory.Com

ı

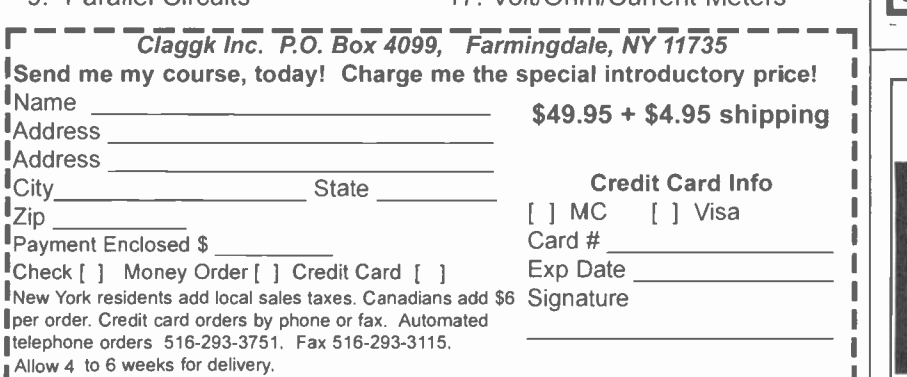

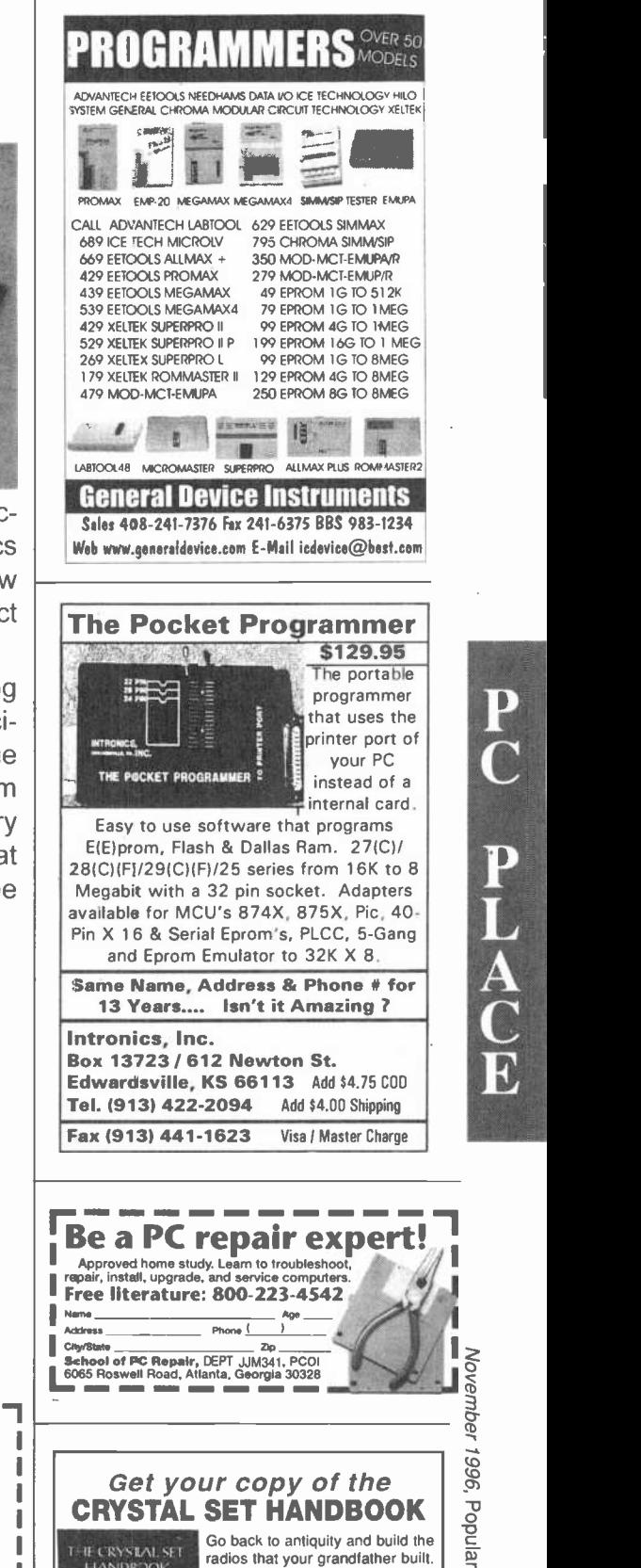

THE CRYSTAL SET Go back to antiquity and build the radios that your grandfather built.

for delivery.

wind coils that work and make it look like the 1920's! Only \$10.95 plus \$4.00 for shipping and han-

Funds ONLY! USA and Canada no foreign orders. Allow 6-8 weeks

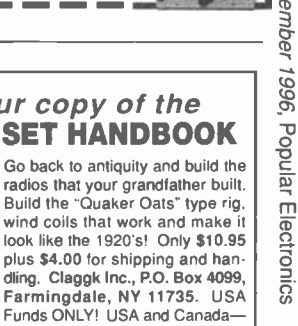

103

P-

 $\mathbf{C}$ 

 $\mathbf{A}$ 

 $\mathbf C$ E

 $\mathbf{P}_{\mathbf{L}}$ 

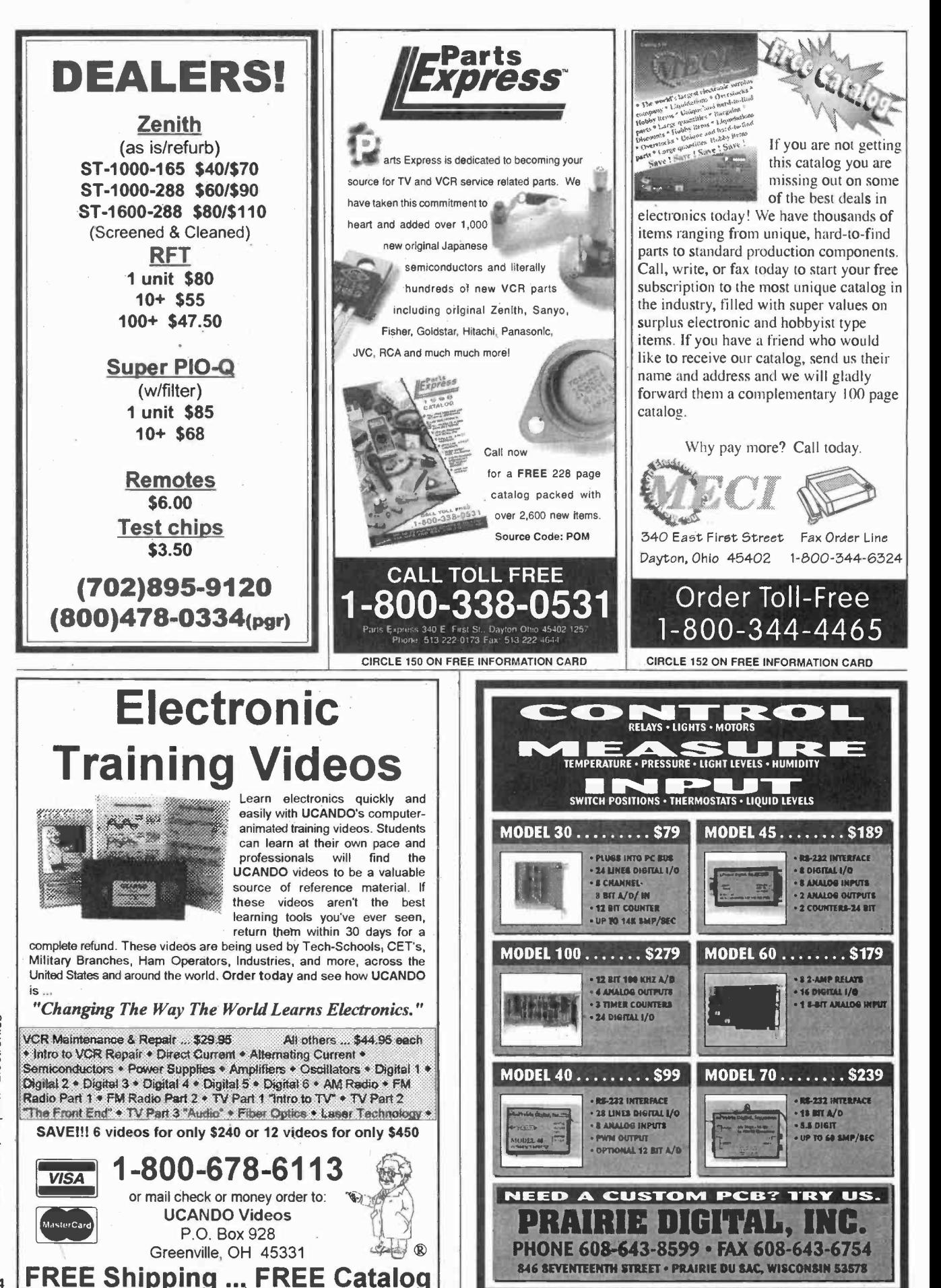

CIRCLE 136 ON FREE INFORMATION CARD CIRCLE 47 ON FREE INFORMATION CARD

#### AmericanRadioHistory.Com

104

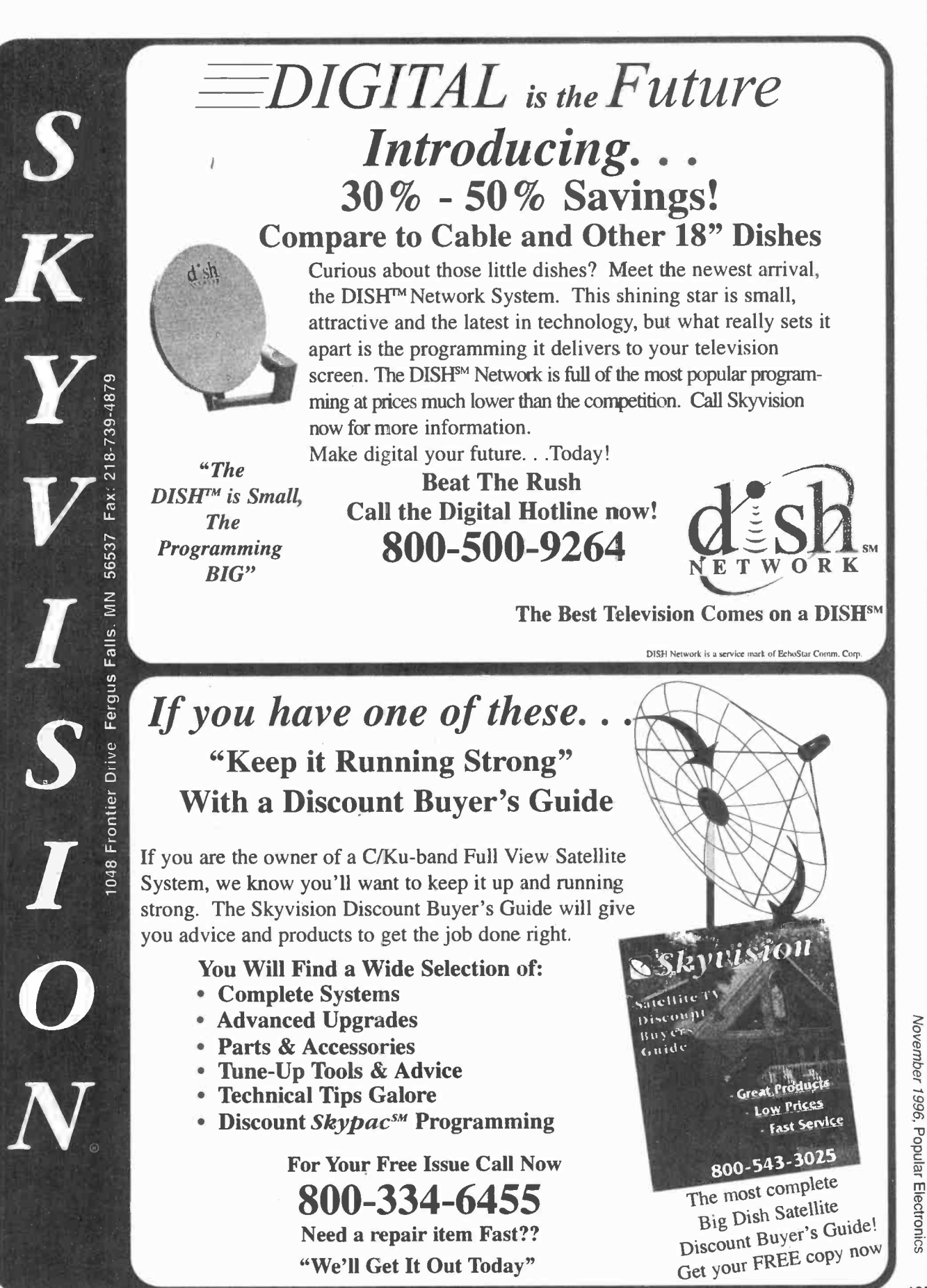

105

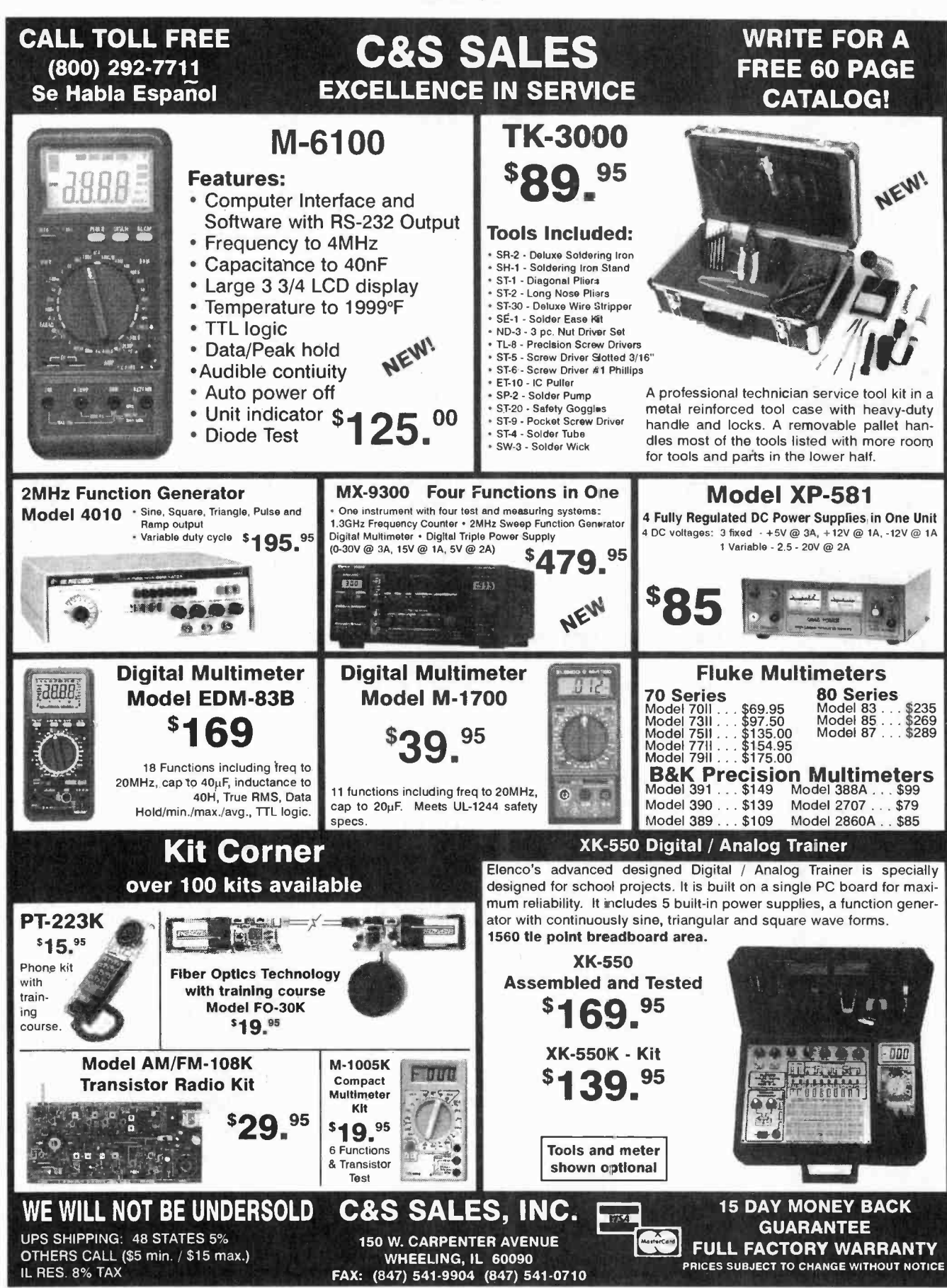

**CIRCLE 32 ON FREE INFORMATION CARD** 

106

November 1996, Popular Electronics

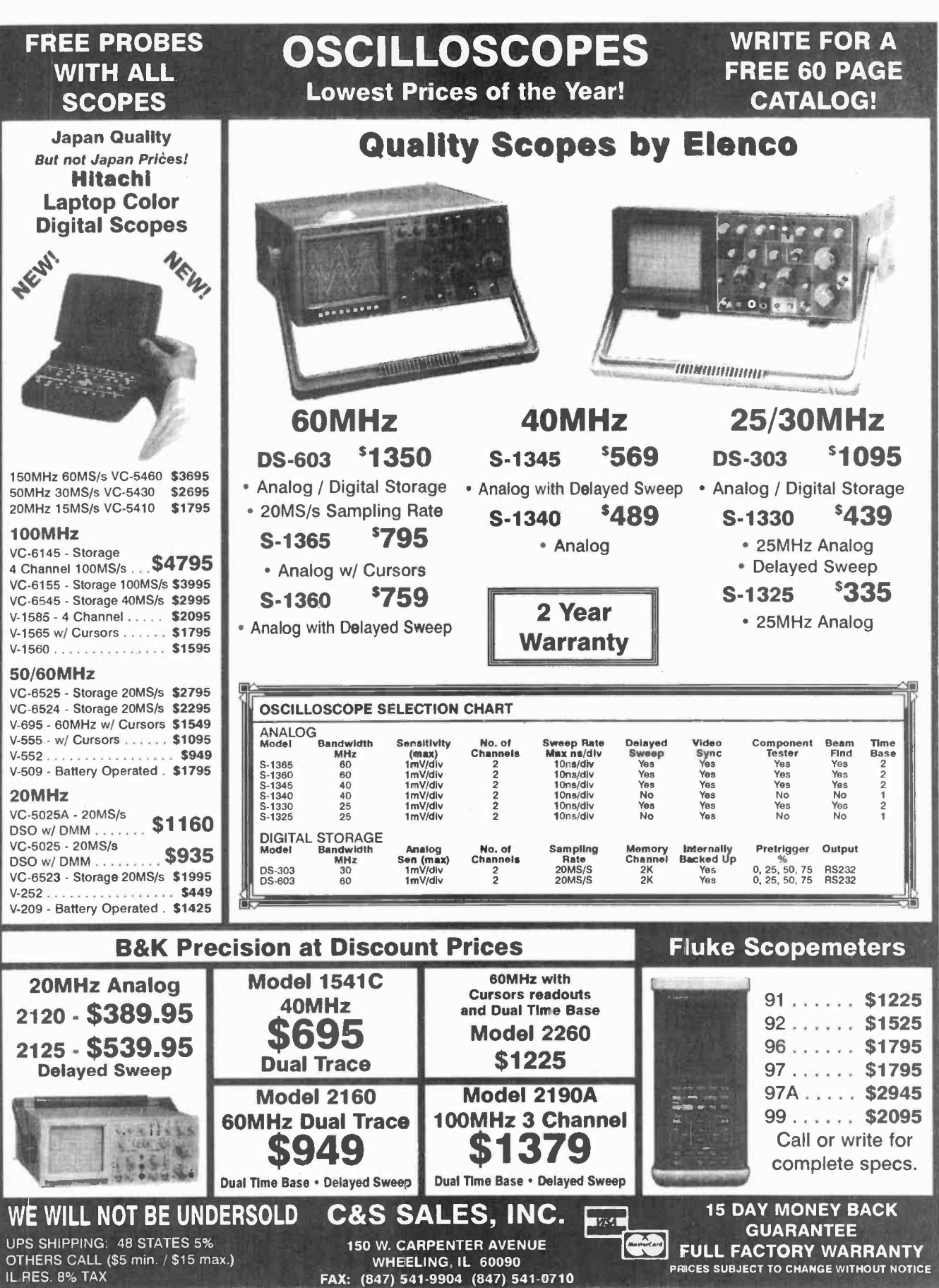

i,

**CIRCLE 32 ON FREE INFORMATION CARD** 

107

November 1996, Popular Electronics

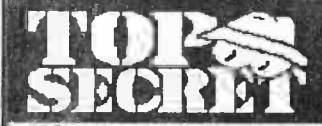

**CONSUMERTRONICS** Crescent Dr., P.O. Drawer 537<br>Alamogordo, NM 88310

Alamogardo, MM 88310<br>
--- Please order by Mail or 8210<br>
F. (505)434-0234, 439-1776 (order<br>
only, il you give lots, shert "#11#11 any lime), 24-hr<br>
Customer Service & Tech Support:<br>
(505)439-8551 (8AM-6PM MST, Mon-Sat)<br>
Re

at: http://users.noi.com/wizguru/hi-tech.html<br>10% 011 on orders \$100 + 15% 011 over \$200 +<br>Add \$5 total S41 (US, Canada). All items in stock.<br>Postal M.O. Is lates. WisA, ME CC NC, COC (549-<br>S999), add \$6. New Catalog (200+

Van Eck Systems +Data Card ReaderWriters +<br>ATM3 + Security Surveillance + REEM/ www.Ra-dar/Ultrasonic/IP/Light/Sound Detectors/Receivers usions and the second control of the second of the second control of the second control of the second of the second second control of the second control of the second control of the second control of the second control of The Detector Mariat Christmas Detector Research<br>
Decoders + Carjack Kidnap Foller + Bumper Beeper<br>
Child Finder + Panic Button + Shriek Module + TENS<br>
+ Subliminal MixerAmp (Ultrasound & Infrasound)<br>
+ Research Liders + Pa many more! See our New Catalogi

**EXAMPLE CTAL PROJECTS**<br>
We design build following particular to the conduct of the conduction<br>
suit on any device system process project - elec-<br>
tronic computer the channel allocate plug at the suite and the conduction<br> duration ded. Describe & Include \$30<br>per emphering fee (no obligation). Time & cost<br>estimates 7-10 days. Confidentially quaranted.<br>CELLEPHONE MODE:<br>See our Catalog for our Infamous cellphone

modification guide (\$69) - detailed, compre-<br>hensive, covers all makes - 10 times more Info than competitor's "guide"). (Do Special Projects above to get up-to-date hardware Software) 

**PAGER (Beeper) MANUAL**<br>USSCRIPT (Beeper) MANUAL<br>USSCRIPT (Beeper) MANUAL<br>USSCRIPT (Beeper) MANUAL<br>USS riggers work and use with cell<br>phones, and tips and tricks. And how Pagers are hacked<br>and countermeasures. Includes the

**Personal Pocket Paging System (transmitter and re-<br>
Celver). 349.<br>
THACKING FAX MACHINES<br>
Describes to detail and re-<br>
Contentmensiones (hacking Faxes Is much more complex than just connecting a third Fax to the phone lin** 

and security personnel 129.<br>
Nuovo Che Mall. HACKING<br>
Mulle Volce Mall. HACKING<br>
While Volce Mall. MACKING<br>
Macked for "phun" and profit- including WMS are<br>those and the peaks themselves. The NACKING<br>
of the acking PBX sel **PHEEAKING CALLER ID & AND DELINE THE ANN AND STATE OF A SAMPLE TO A SAMPLE IN THE ANN AND STATE IN THE ANN AND STATE IN THE ANN AND STATE IN THE ANN AND STATE IN THE AUTHOR SECOND FINITE STATES SETWICES, CHAR A UNIT PAPE SEARCH STATES EXERCTS CONFIDENT STATES COMPUTER PHR EAKING**<br> **COMPUTER PHR EAKING**<br>
Describes in detail how computers penetrate each<br>
other, and how VIRUSES, TROJAN HORSES, WORMS, etc are implemented, Dozens of computer crime and<br>abuse methods and countermeasures, includes disk abuse memoras and countermeasures, includes used<br>iffed with hacker lext files and utilities, and the legend-<br>ary FLUSHOT+ protection system (Ed. Choice, PC<br>mugh morel Manyal + Disks\* \$39. Five powerful menu-chiven crypto programs (in COM and<br>BAS source code) to analyze, decrypt 'secure cliented<br>pherexts. Worked-out examples. Recommended by pres-<br>kiglous 'Computers & Security.' Manual + Disk ' \$29. . PC

Bevond PHONE COLOR BOXES **Beyond PHONE COLOR BOXES<br>
Devening phone control Box ESS (S) and Forwarding, Conferently, Conferently, Phone Rights, 1998<br>
Plus Call Forwarding, Conferently, Phone Richards, 1998<br>
Bridging Hards & Cans, Optocom, 3rd Party** 

**200161 YOURA 11C TELLER MACHINES<br>ATM crimes, abuses, vulnerabilities and defeats ex-<br>passed 100+ methods dealied, include: Physical Agents<br>Rag. E. cibber, PIN compromise, card counterfeiling,<br>magnetic stripe, false front,** 

**CONS, SCAMS & SWINDLES**<br>
cons **3.** CAMS & SWINDLES<br>
cons 3.00 + Billion per year! The most comprehensive<br>
of \$100 + Billion per year! The most comprehensive<br>
survival manual on cons & scans of all kinds - from<br>
the classi **EXECUTE TO CONSTRUCT CONSTRUCT TO SET AND STATEMENT CONSTRUCT SET AND SET AND SET AND SET AND SET AND SET AND SET AND SET AND SET AND SET AND SET AND SET AND SET AND SET AND SET AND SET AND SET AND SET AND SET AND SET AND** 

**Beyond VAN ECK PHREAKING** Eavesoropping on TV and computer video signals using an ordinary TV described in detail. Includes security reports. Range up to 1 KM. Plans include both the Consumertronics and the original Top Secret Van Eck designs \$29.

both the Consumerizontary and the original top Secret<br>
Van Eck designs 1 \$29.<br>
The HAGKER FILES of the state actions will be the state of the state action<br>
ASCI) by top hackers & phreakers. Covers every ma-<br>
for topic in h

and stop mass Metric Repetimental results to slow<br>and stop maters by others. F.B. Any 2, 147. All 3, 569,<br>and stop maters by others. F.B. Any 2, 147. All 3, 569,<br>alliable results in the former and factorial results and inc

http://war.zob.com/wife Guideline Control Control Control of School Control Control Control Control Control Control Control of the diagnostic & preventive devices (mostly experimented by Half Control Control Control Contro

**EXECUTE TO A CONTRACT CONTRACT CONTRACT CONTRACT CONTRACT CONTRACT CONTRACT CONTRACT CONTRACT CONTRACT CONTRACT CONTRACT CONTRACT CONTRACT CONTRACT CONTRACT CONTRACT CONTRACT CONTRACT CONTRACT CONTRACT CONTRACT CONTRACT C** 

STEALTH TECHNOLOGY Police radar is fascinating it also has error rates of 10-<br>20%! Every known error mode - stealth method and<br>material used to minimize radar reflections - tactic and strategy to fight unjust radar tickets (that cost you<br>\$100s in insurance and risk cancellation) - methods to<br>detect and lam signals - fully described \$29. SECRET & SURVIVAL RADIO oos, req anocations and vote obtaining theodor<br>Ing. Includes small receivers/tansmitters, telenetry,<br>antenna optimizations, remote monitoring and control,<br>security, suvelliance, and ultrasonic, liber-optic and<br>interact com

AmericanRadioHistory Com

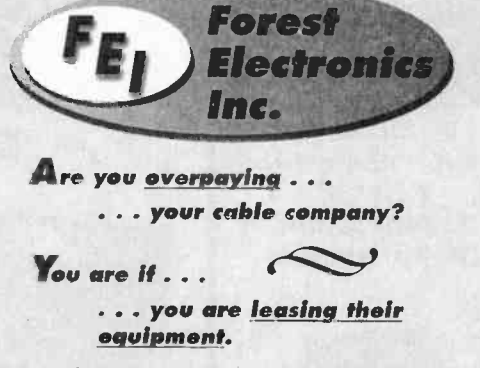

- · Forest Electronics, Inc. offers a complete line of New Cable Decoders and Converters that are fully Compatible with your cable system.
- . All systems come with: Remote Control, & Parental Guidance Feature. Volume Control is also available.
- . All Equipment is fully guaranteed & comes with a 30 day money back option.

For More Information Call Us 24 Hours a Day At: 800-332-1996 FAX: 708-860-9048

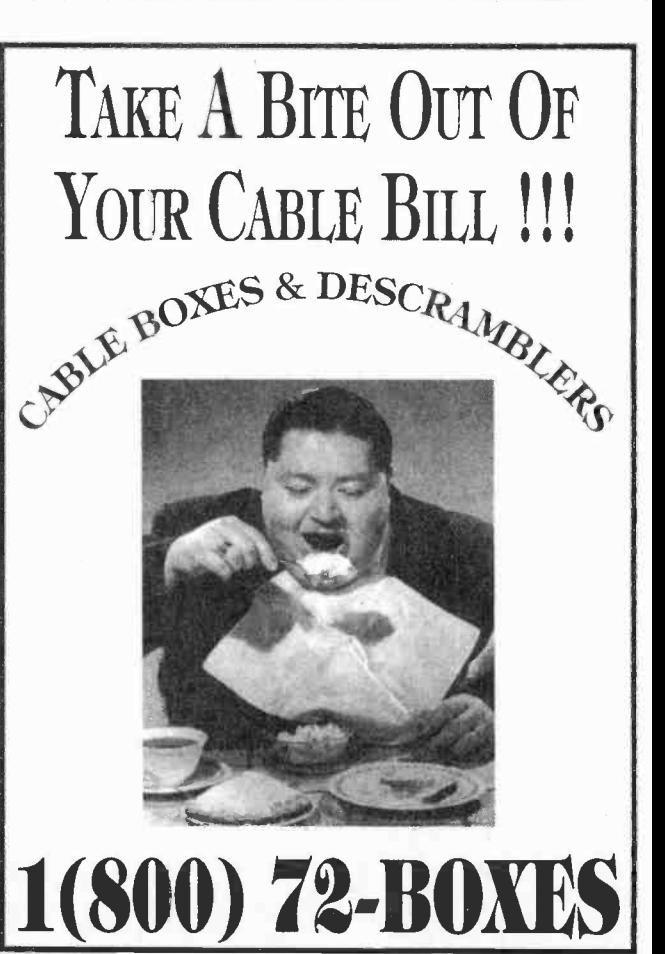

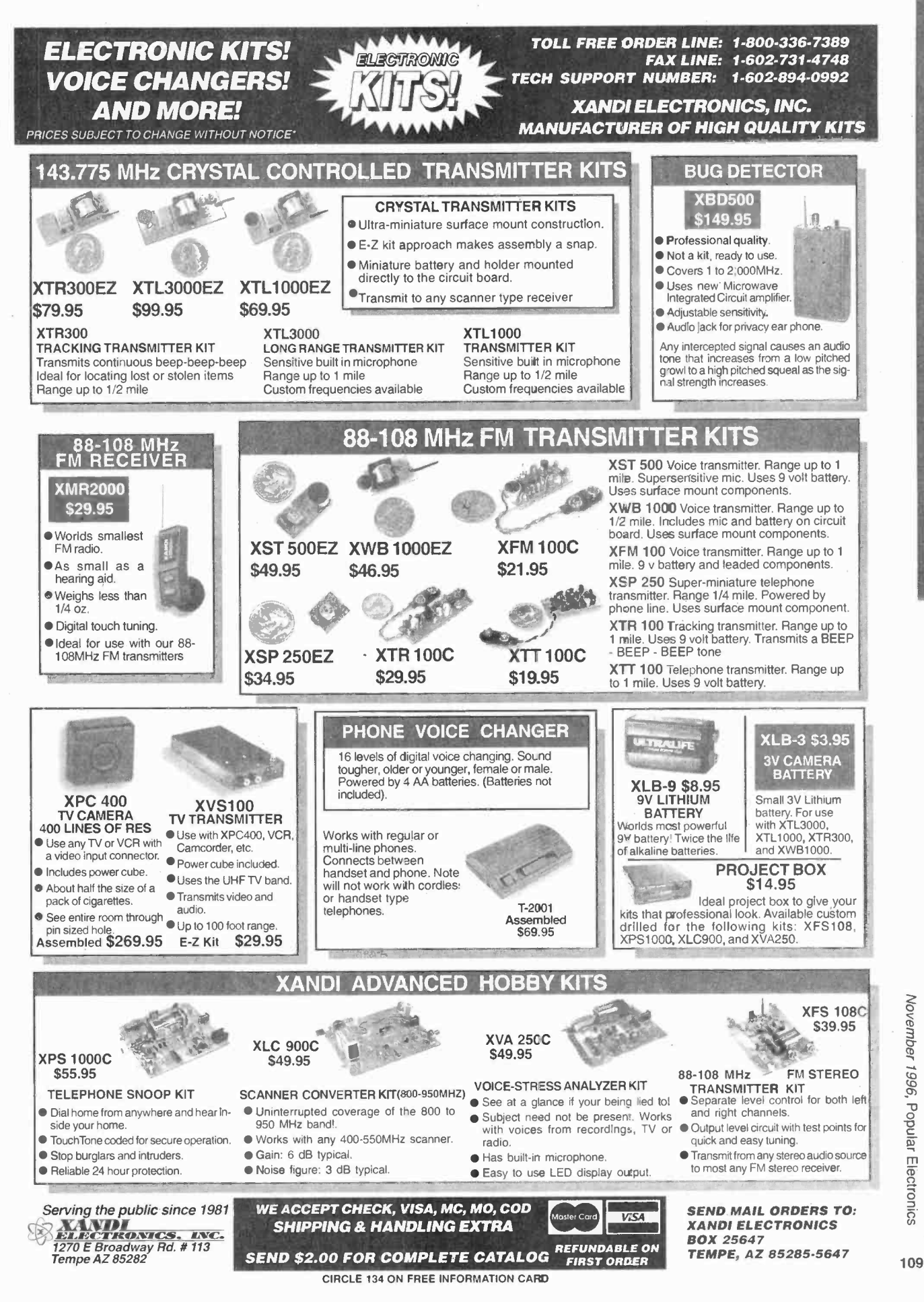

AmericanRadioHistory.Com

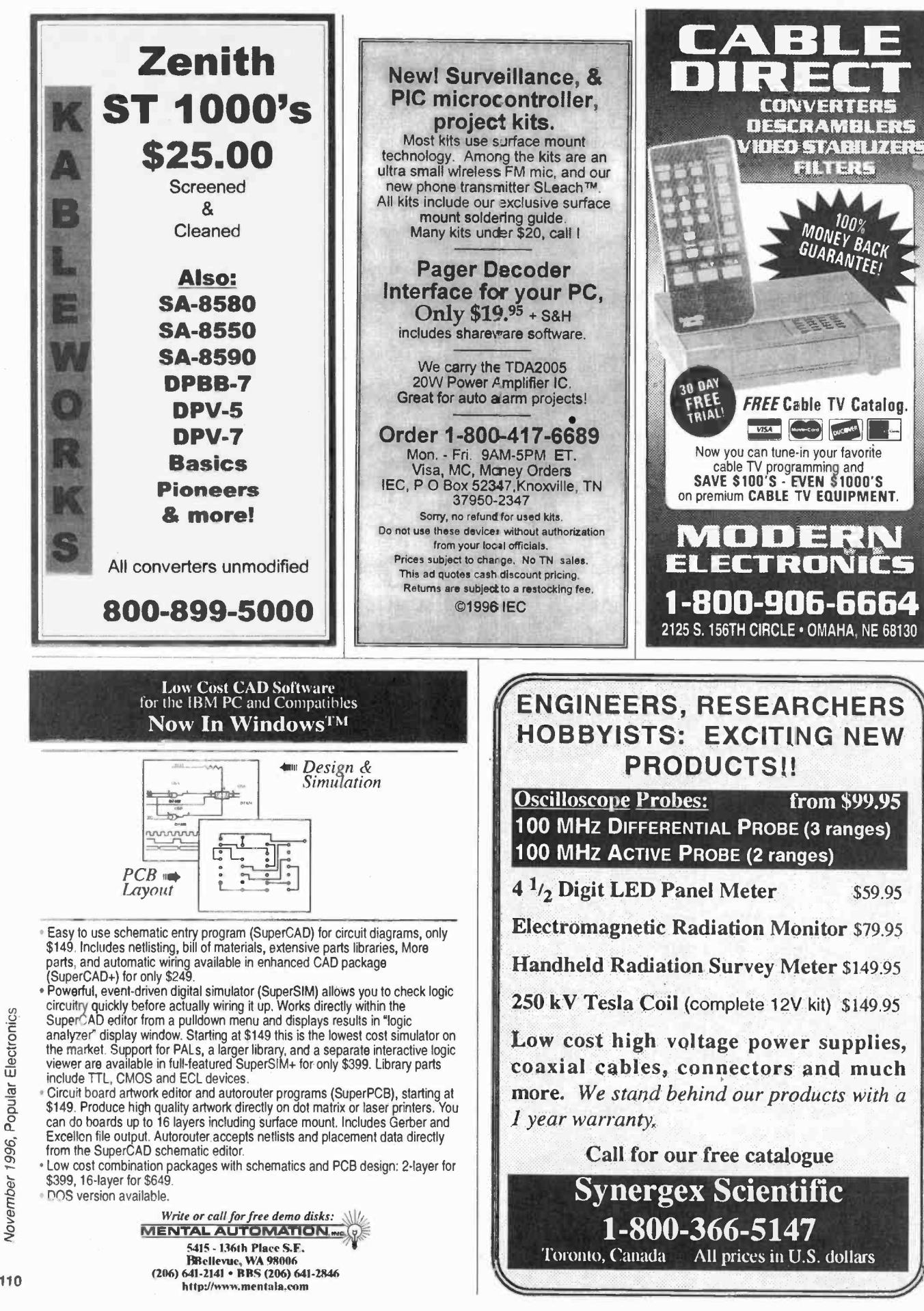

AmericanRadioHistory Com

### WE HAVE IT ALL! **Surveillance**

**Infinity Transmitters FM Wireless Transmitter Kits Vehicle Tracking Systems Bug Detectors** Caller I.D. **Wired Mikes Telephone Register with Printer Long-play Recorders Shotgun Mikes Telephone Recording Adapters Alcohol Testers Telephone Scramblers Hidden Video Cameras Telephone Tap Detectors Drug Testers MUCH, MUCH, MUCH MORE.** 

Our 27th Year! Small catalog FREE. Larger catalog send \$5. Mail Order only. Visa, MasterCard and C.O.D. accepted.

Inquire for dealers' prices.

A.M.C. SALES. INC. 193 Vaquero Dr. • Boulder, CO 80303 Mon.-Fri. 8 a.m.-5 p.m. Mtn. Time 800-926-2488 (303) 499-5405 · Fax (303) 494-4924

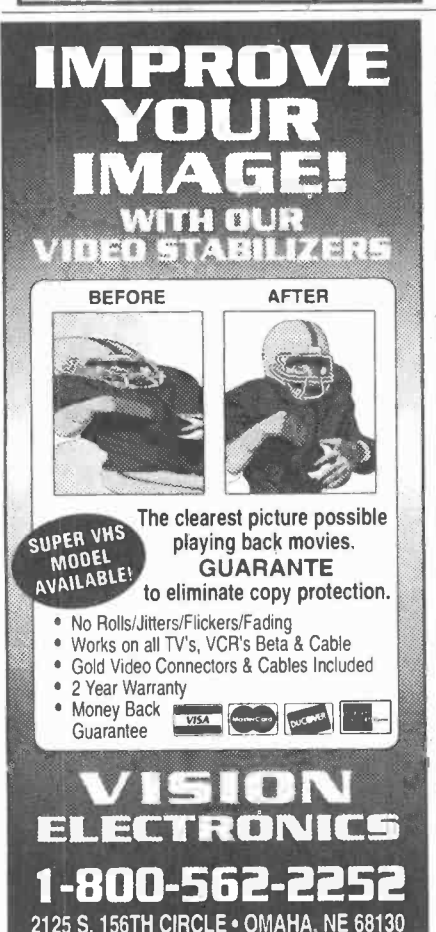

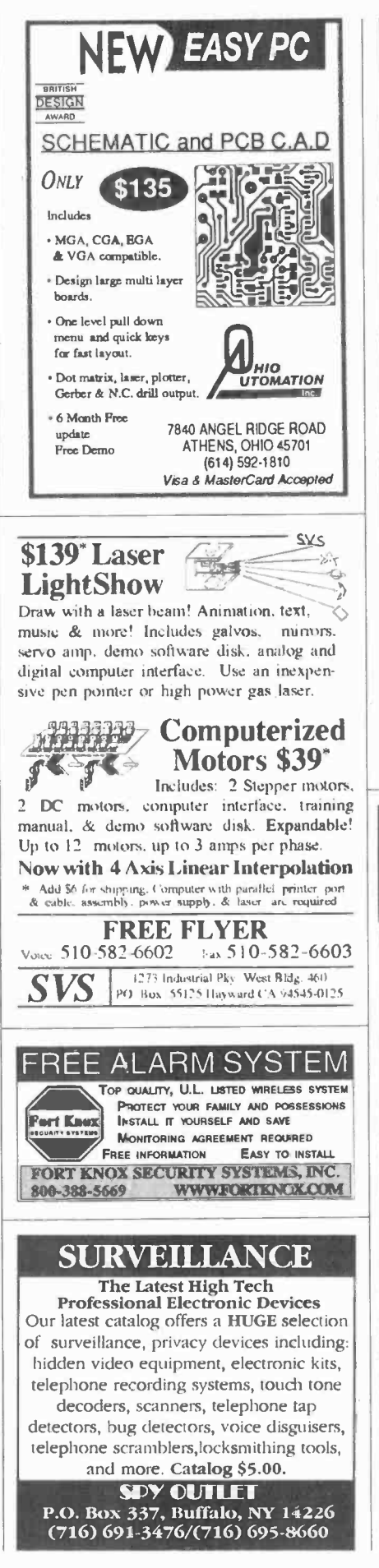

AmericanRadioHistory.Com

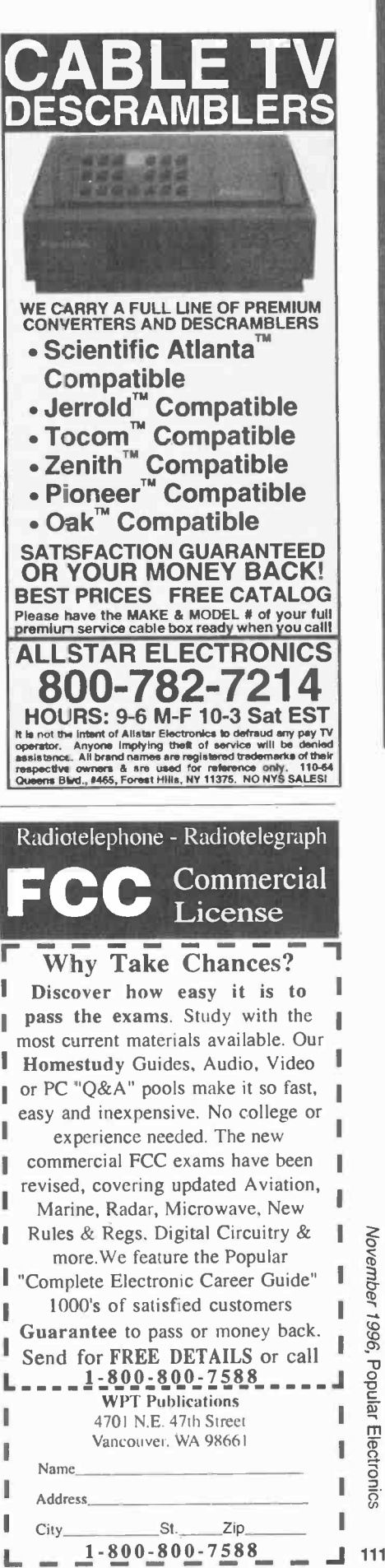

November 1996, Popular Electronics

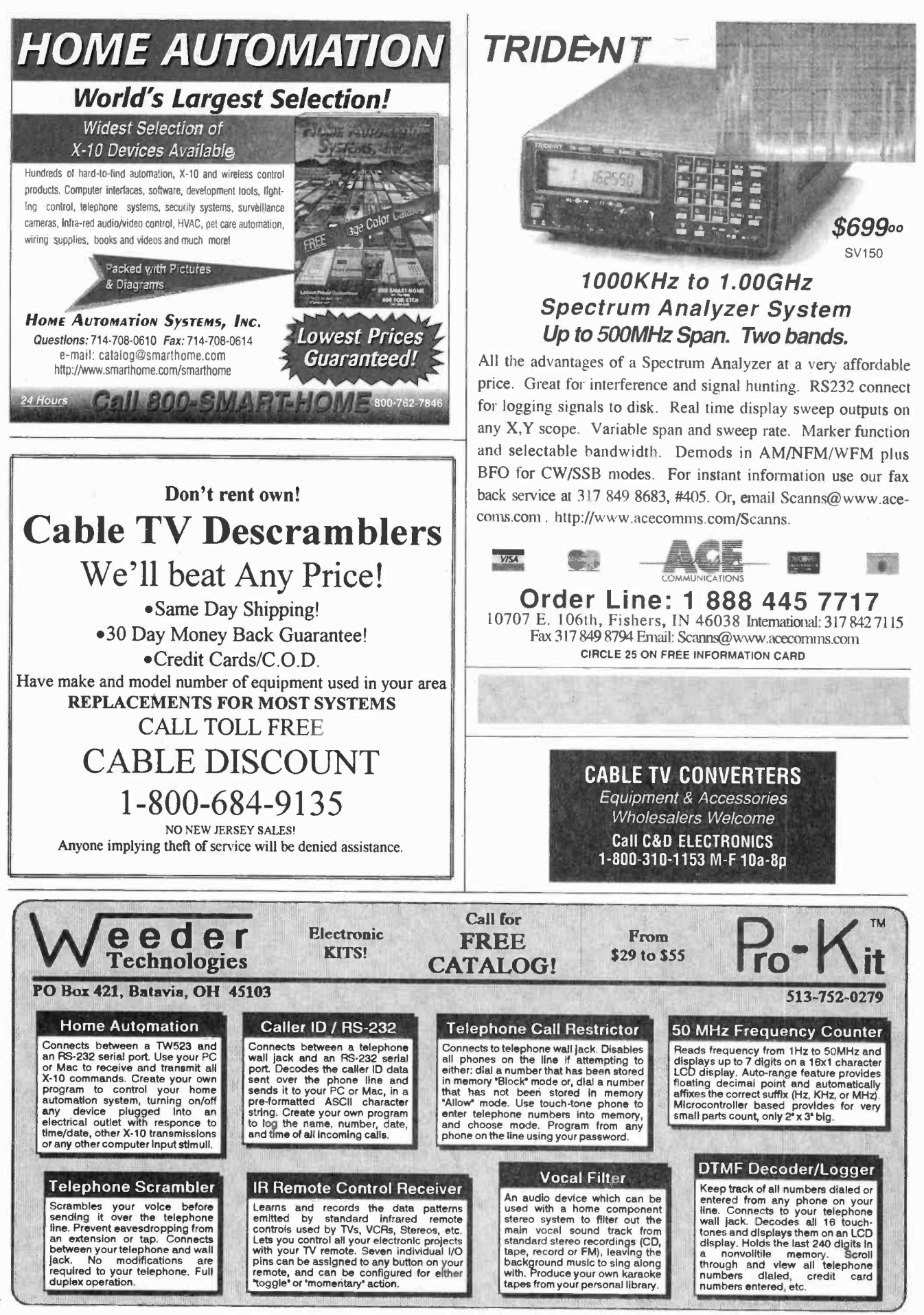

November 1996, Popular Electronics
GIANT! **Example 18 In the Mexicos Propriese IR Detectors UV Powder<br>Covert TV Camerase Phone Transmitters<br>Laser/Parabolic Mic's Nightvisione Wrist Watch** Camerase Time Lapse VCR's, Surveillance-Counter<br>Surveillance-Homing Xmitterse Fiberscopese Police<br>Electronicse Micro-TV'se Phone Bug'se TV Xmitters Transmitterso Books/Video's and Much, Much More! CECRET EVIDENCE LOCATER Just whistle your secret<br>code and it whistles back

\$7.77+2.00 S&H CATALOG **Rushi \$5.00 to CIASSOCIATES** 2801PE Shelterwood, Arlington, TX 76016

## Timid about getting on the... **World Wide Web?**

You've heard about the Information Superhighway and all the hype that goes with it! Sort of makes you feel timid about getting on the Web. Put your fears aside! A new book, The Internet and World Wide Web Explained, eliminates all the mystery and presents clear, concise information to build your confidence. The jargon used is explained in simple English. Once the techtalk is understood, and with an hour or two of Web time under your belt, your friends will believe you are an Internet guru!

To order Book #403 send \$6.95 plus \$3.00 for shipping in the U.S. and Canada only to Electronics Technology Today Inc., P.O. Box 240, Massapequa Park, NY 11762-0240. Payment in U.S. funds by U.S. bank check or International Money Order. Please allow 6-8 weeks for delivery.

# **WINDOWS 95** -One Step at a Time

Don't know what to do when confronted with Microsoft's Windows 95 screen? Then you need a copy of Windows 95-One Step at a Time. Develop your expertise with the straight-forward presentation of the fre-

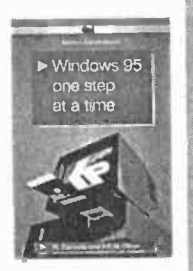

quently-used features that make Windows 95 so valuable to the PC user.

To order Book BP399 send \$6.95 plus \$3.00 for shipping in the U.S. and Canada only to Electronics Technology Today Inc., P.O. Box 240, Massapequa Park, NY 11762-0240. Payment in U.S. funds by U.S. bank check or International Money Order. Please allow 6-8 weeks for delivery.

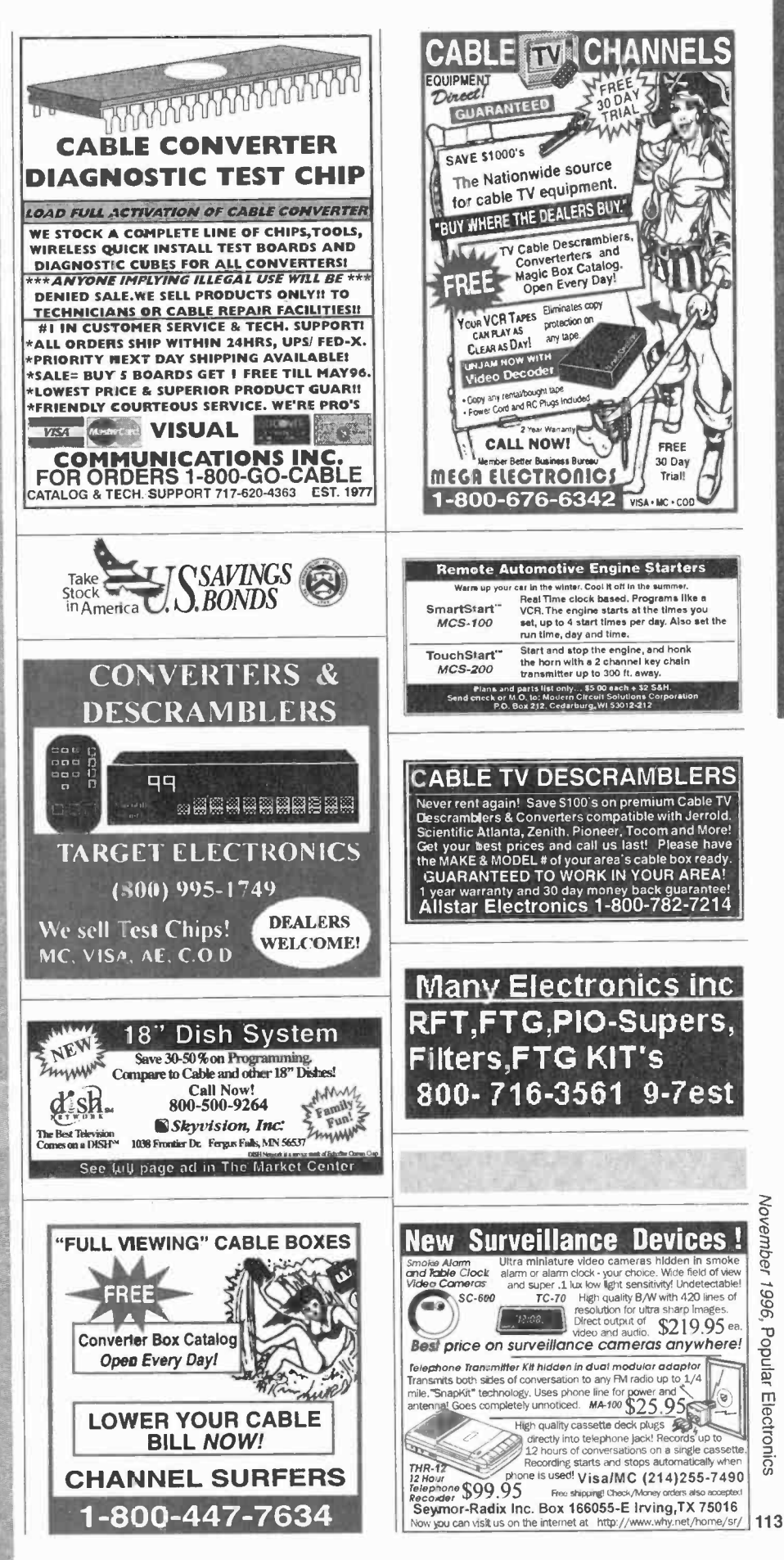

## READ BY BUYERS OF ELECTRONIC EQUIPMENT ACCESSORIES AND PARTS

# INSTRUCTIONS FOR PLACING YOUR AD!

#### HOW TO WRITE YOUR AD

capitals) using the form below. If you wish to place more than one ad, use a separate sheet for each additional one (a photo copy of this form will work as well). Place a category number in the space at the top of the order form (special categories are available). If you do not specify a category, we will place your ad under miscellaneous or whatever section we deem most appropriate.

We cannot bill for classified ads. PAYMENT IN FULL MUST ACCOMPANY YOUR ORDER. We do permit repeat ads or multiple ads in the same issue, but, in all cases, full payment must accompany your order.

#### WHAT WE DO

The first word and company name of each ad are set in bold caps at no extra charge. No special positioning, centering, dots, extra space, etc. can he accommodated.

#### **RATES**

Our classified ad rate is \$1.75 per word. Minimum charge is \$26.25 per ad per insertion (15 words). Any words that you want set in bold are each .40 extra. indicate bold words by underlining. Words normally written in all caps and accepted abbreviations are not charged anything additional. State abbreviations must he post office 2 -letter abbreviations. A phone number is one word.

TYPE or PRINT your classified ad copy CLEARLY (not in all address and phone number for our files. ADS SUBMITTED If you use a Box number you must include your permanent WITHOUT THIS INFORMATION WILL NOT BE ACCEPTED.

.

For firms or individuals offering Commercial products or Services. Minimum 15 Words. 5% discount for same ad in 6 issues within one year; 10% discount for same ad in 12 issues. Sorry, no discounts on credit-card orders. Boldface (not available as all caps), add .40 per word additional. Entire ad in boldface, add 20%. Tint screen behind entire ad, add 25%. Tint screen plus all boldface ad, add 45%. Expanded type ad, add \$2.25 per word.

General Information: A copy of your ad must be in our hands by the 13th of the fourth month preceding the date of issue ( i.e. Sept issue copy must he received by May 13th). When normal closing date falls on Saturday, Sunday or Holiday, issue closes on preceding work day. Send for the classified brochure.

#### DEADLINES

Ads not received by our closing date will run in the next issue. For example, ads received by November 13 will appear in the March issue that is on sale January 17. POPULAR ELECTRONICS is published monthly. No cancellations permitted after the closing date. No copy changes can be made after we have typeset your ad. NO REFUNDS, advertising credit only. No phone orders.

**CONTENT** 

All classified advertising in POPULAR ELECTRONICS is limited to electronics items only. All ads are subject to the publishers approval. WE RESERVE THE RIGHT TO REJECT OR EDIT ALL ADS.

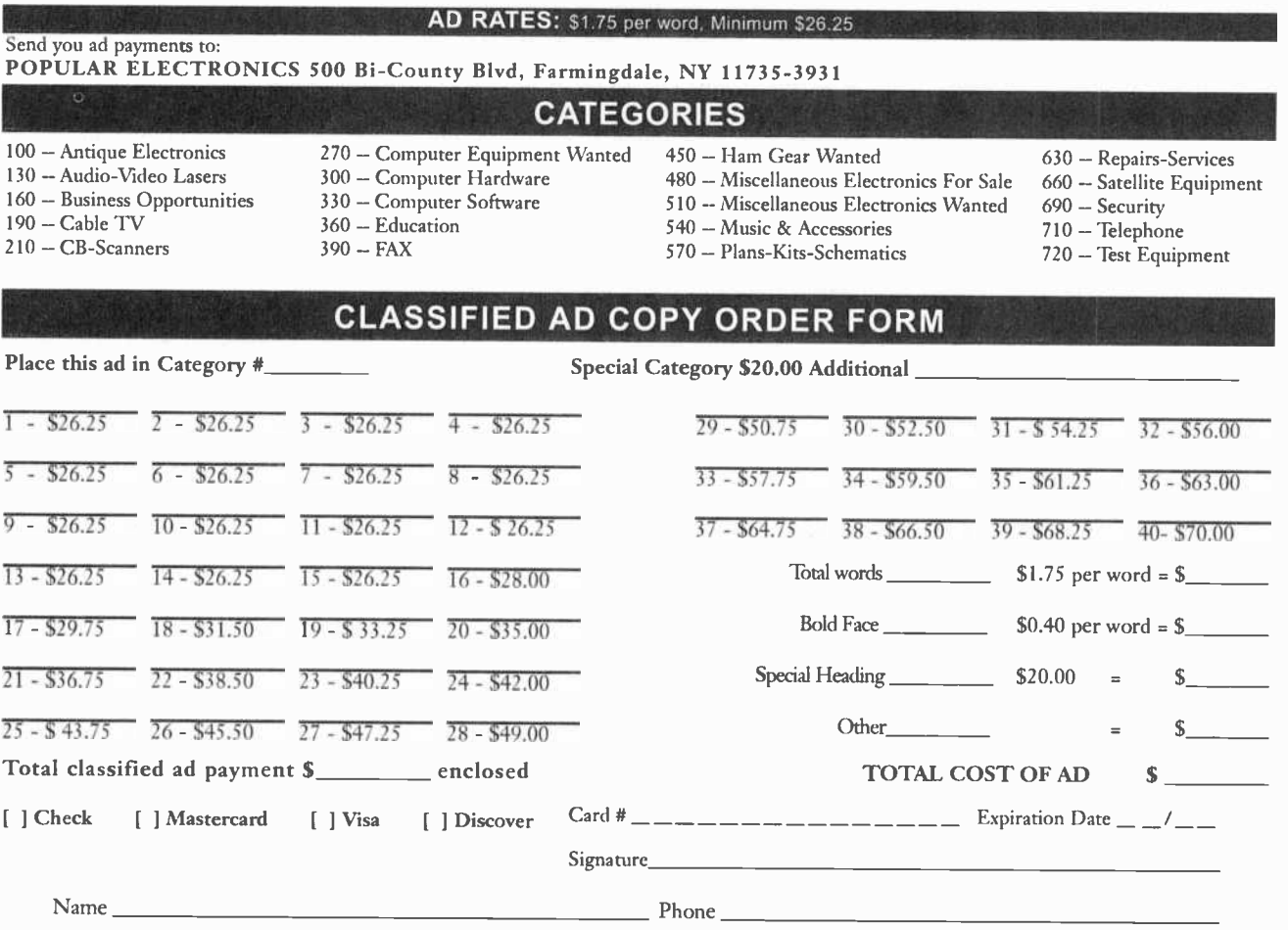

AmericanRadioHistory.Com

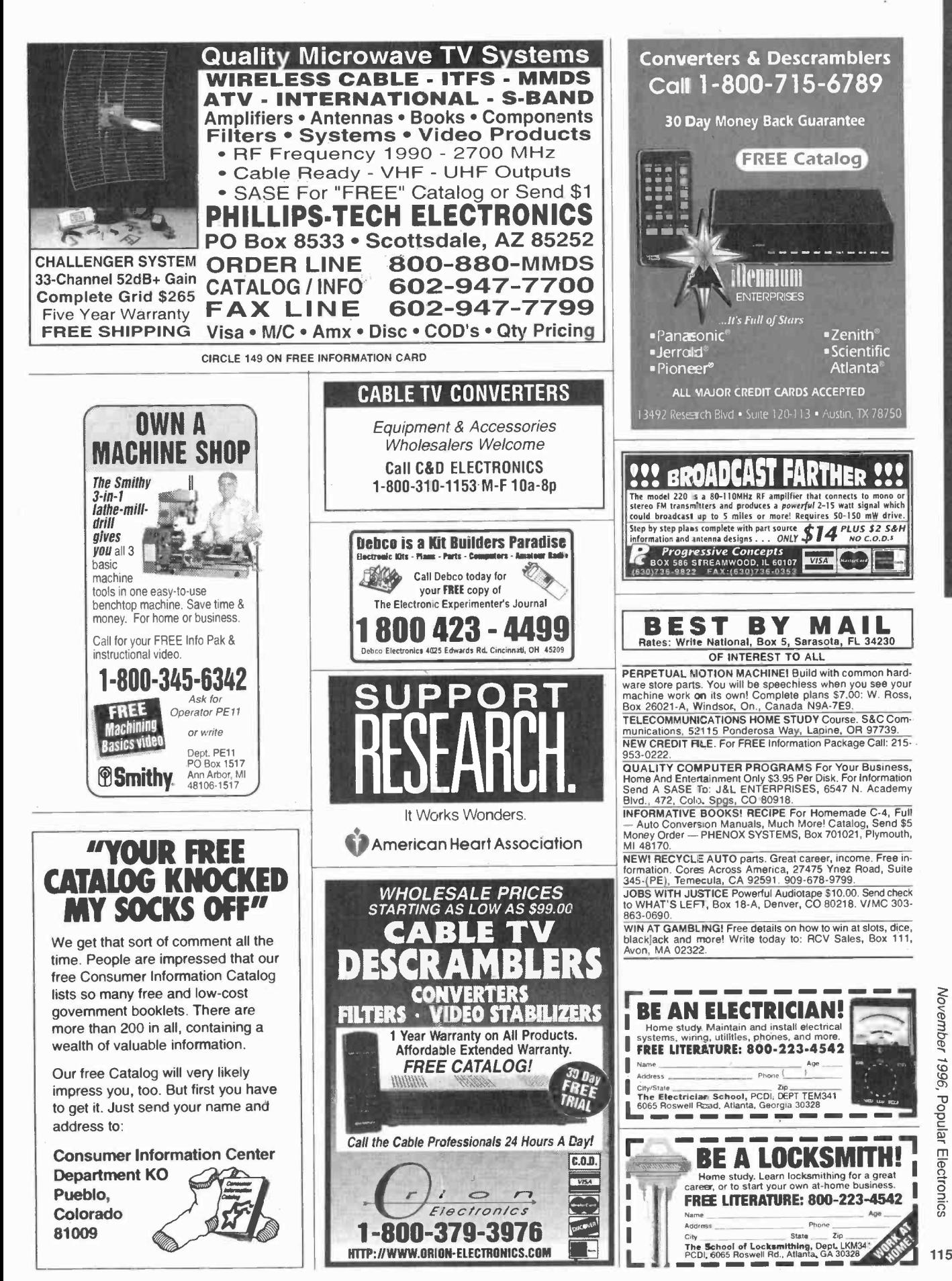

AmericanRadioHistory Com

November 1996, Popular Electronics

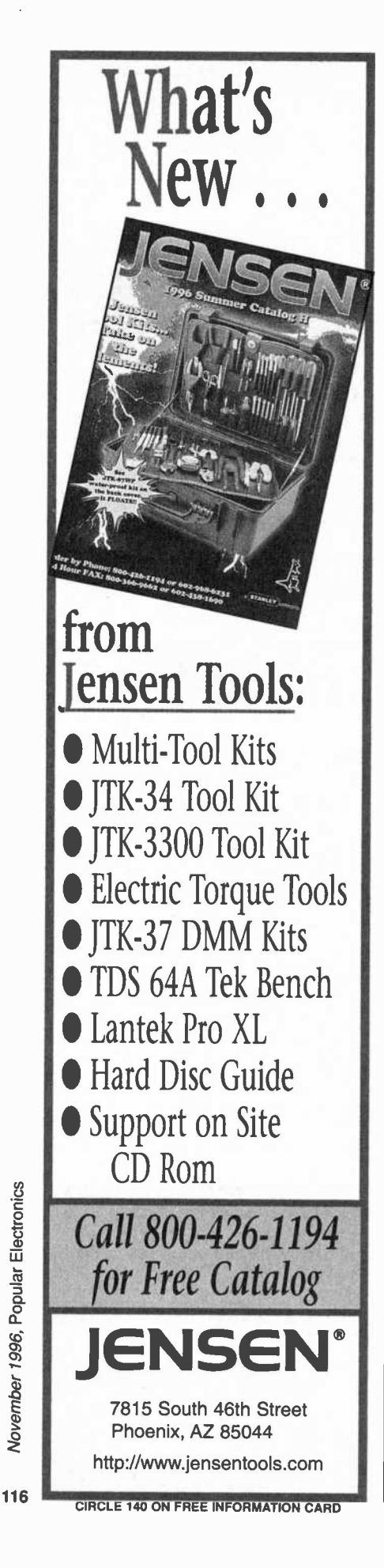

# CLASSIFIED

#### **CABLE TV**

ATTN. CABLE box owners! Order your ID signal<br>stopper now. Send \$23.00 to R.R. ENTERPRISE, Box 3532, Easton, PA 18043.

CABLE descrambling, new secret manual. Build your own descramblers for cable and subscrip-<br>tion TV. Instructions, schematics for SSAVI, gated sync, sinewave, some free methods (HBO, Cinemax, Showtime, UHF, Adult)\$12.95, \$2.00<br>postage.CABLETRONICS, Box 30502PE, Bethesda, MD 20824

CABLE TV equipment & accessories. Whole-<br>salers welcome! 30 day moneyback guarantee!<br>Free catalog! PROFORMANCE ELECTRONICS,<br>INC., 1 (800) 815-1512.

CABLE descrambler! Anyone can build in<br>seven steps with Radio Shack parts. Plans/kit<br>from \$5.00. plus free bonus. 1 (800) 818-9103.

DESCRAMBLE cable using simple circuit. E-Z<br>to follow Instructions \$10.00. Complete universal kit with free Bullet "Terminator". \$20.00. 1 (800) 522-8053.

**CABLE TV Test Chips for Jerrold, Tocom, Pi-**<br>oneer, Scientific Atlanta, etc... Quick Installa-<br>tion! New Multi-Mode modules available. Prices' from \$5.00 each. 1 (800) 786-9025.

CABLE bullet "Terminator/I.D. Blocker". Electronically shields yourself and your box. Factory<br>direct. Lifetime guarantee. \$14.95. 1 (800) 820-9024.

CABLE TV notch filters. Request our free brochure by calling our voicemail at 1 (800) 433-6319<br>or write to STAR CIRCUITS, PO Box 94917, Las Vegas, NV 89193. Visit our web site at http://our-<br>world.compuserve.com/homepages/starcircuits

**CABLE TV** descramblers. One piece units. Pioneer 6310's, Scientific Atlanta 8580's, DPV7's<br>and others. Lowest prices. Money back guarantee. Houston, TX (713) 691-4610.

**CABLE converters and test modules. Money** back guarantee. Extremely competitive. Whole-<br>sale pricing. Catalog. Credit cards. 1 (888) 443-9185.

CABLE box discount, original equipment, descramblers, converters, Super-Q, quantity discount, call now. We'll meet or beat the competition. TC TRONICS, 1 (718) 349-6506.

R.F.T.'s \$58.001, Diagnostic cubes, F.T.G.'s with<br>filter \$58.001 (Jer.-PIO.-S.A.). 1 (800) 688-0097. Testers for educational only.

CARL'S Electronics - Cable supplies, electronic<br>plans and kits now available on-line. http://<br>www.ultranet.com/~carlton. Call for more information (508) 534-3228 (9am - 1pm E)

CABLE TV, descramblers, converters. Quantity<br>discounts. 30 day free trial. Competitive prices.<br>Call now! 1 (800) 322-0921 REGAL SALES, INC.

8580 Compatible 150, any test chip or master file<br>25. Call (908) 370-0160. 24 hours. Satisfaction<br>guaranteed.

RAW pulls Zenith 1000 \$50.00. 1600 \$85.00.<br>Tocom 5503 \$40.00. Oak RTC 56 \$35.00. Pioneer 5130 \$75.00. SA 8500 311 \$35.00, 8600 \$175.00. Jerrold BB \$165.00. All 10 lot. Leitsch decoder<br>\$500.00. Scramblers Hamlin, Oak \$500.00. Call<br>**APEX** 1 (800) 500-9825.

#### **SECURITY**

ELECTRONIC sales of security systems for<br>home, apartment, or business, will send informa-<br>tion, call (812) 295-4240.

INVESTIGATE anyone! Government secrets re-<br>vealed! Vehicle, births, divorce, more! BA-<br>NANAS, Box 183, Bloomingdale, IL 60108.

#### **BUSINESS OPPORTUNITIES**

START your own technical venture! Don Lan-<br>caster's newly updated Incredible Secret Money Machine II tells how. We now have autographed copies of the Guru's underground classic for<br>\$18.50. SYNERGETICS PRESS, Box 809-C,<br>Thatcher, AZ 85552. (520) 428-4073. Visa/MC.

**COMPUTER** consultants in demand! Learn how!<br>Success secrets revealed! **BANANAS**, Box 183, Bloomingdale, IL 60108-0183.

TELEVISION Pays! Join us marketing the fastest<br>selling, most advanced digital minidish satellite<br>home entertainment system. 40 Channels only<br>\$19.99/month. Not MLM. No startup fees. Free<br>information: (800) 899-9707, 8am-1pm

#### **EDUCATION**

LEARN IBM PC Assembly Language. Disk<br>\$5.00, Book \$18.00. ZIPFAST, Box 12238, Lexington, KY 40581-2238.

WINDOWS 95 Kickoff — Staring at Windows 95<br>and not knowing what to do? Then get your per-<br>sonal copy of "Windows 95-One Step at a Time"<br>(BP399). Only \$9.95 (price includes shipping)<br>from ELECTRONIC TECHNOLOGY TODAY,<br>INC., 11762-0240. USA and Canada only. US funds.

FCC/CET software. General Radiotelephone, CET preparation. Five 3.5 inch diskettes. Q/A format: interactive, comprehensive, EGA/VGA.<br>Complete program, \$35.00. TUTOR-TECH, 170<br>Locksunart Way, #2, Sunnyvale, CA 94087. (408) 481-9543.

ELECTRONICS, languages, more! US Military<br>courses. Free catalog. FTP, Box 1218P, GlenLake,<br>MN 55345.

#### **CELLULAR TELEPHONES**

No second line charge! Enjoy convenience of multiple phones on one number. 1 (800)<br>227-8290. ohtind@aol.com

#### **SATELLITE EQUIPMENT**

VIDEOCYPHER II descrambling manual. Sche-VIECU TETTE II usua alumnium intensit. Scribter Charles Cheminics, video and audio. Explains DES, EPROM,<br>CloneMaster, Pay-per-view (HBO, Cinemax, Showtime, Adult, etc.) \$16.95, \$2.00 postage.<br>Schematics for Videocypher Plu Societization of videocypher Plus, \$20.00. Schematics for Videocypher 032, \$15.00. Collection of<br>Software to copy and alter EPROM, codes,<br>\$25.00. VCII Plus EPROM, binary and source<br>code, \$30.00. CABLETRONICS, Box 30502PE,<br>

**SATELLITE Radio Book and Guide. New book**<br>covers all audio services, SCPC, subcarriers, FM<br>squared, facsimile, press services, weather services. Simple how-to-receive instructions. \$16.95<br>plus \$3.00 Priority Mail. UNIVERS

OBTAINING Sound for your VCII and VCII Plus is<br>easy. No codes needed. Details: 1 (800)<br>211-5635.

#### **MISCELLANEOUS ELECTRONICS FOR SALE**

THE Case Against Patents. Thoroughly tested and proven alternatives that work in the real world.<br>\$28.50. SYNERGETICS PRESS, Box 809-C, Thatcher, AZ 85552. (520) 428-4073. Visa/MC.

# CLASSIFIED

57 Electronic Journals. How to get free subscrip-<br>tions. \$5.00. CABLETRONICS, Box 30502PE,<br>Bethesda, MD 20824.

POOR reception on your A.M. radio? Our signal<br>booster will help. Guaranteed! Send \$2.00 for de-<br>tails (refundable with order). FALA ELEC-<br>TRONICS, PO Box 1376, Dept. 4, Milwaukee, WI

53201.<br>INNOVATORS! Measure-Control: Physical conditions, machines, mechanical-electrical devices, processes. Data logging, measured data and charms via modem, time interval control. All with  $\frac{4}{\sqrt{2}}$ <br>Cyber Box'" eight channel, analog input, dig-<br>ital output system. Connects serial port your PC. includes programs, or program yourselt. Easy,<br>includes hardware/programming/transducers<br>How-To-Do-It Manual. Low cost! Innovate con-<br>venience, productivity! Request information!<br>CYBER BOX, Box 53743, Lubbock, TX 79453,

SILENT sam, patented turn signal reminder for all vehicles. Doesn't bug you. Beeps only if you forget to cancel. \$22.00. Free flyer. Toll free 1 (800) 398-5605.

DO -It -Yourself Remote car starter. Save\$\$\$. 800# support. Manufacturer's lifetime warranty. Free bonus if you order today. Only \$109.99. Free shipping. Send chk/moneyorder to, M. AL, Dept - PEN, 20815 Brooklawn, Dearborn Hts., Ml 48127-2614.

### PLANS-KITS-SCHEMATICS

TRANSISTOR Data Tables - Given are the basic electronic parameters for the worlds popular transistors in one volume. A must for servicemen,<br>hobbyists and engineers. Order "Transistor Data<br>Tables" (BP401) for only \$9.95 (price includes<br>shipping) from **ELECTRONIC TECHNOLOGY**<br>**TODAY, INC.,** PO Box 240, Massapequa Park

building the radios your grandfather built. Assem-<br>ble a "Quaker Oats" rig, wind coils that work and<br>make it look like the 1920's! Only \$10.95 plus<br>\$4.00 for shipping and handling. CLAGGK INC.,<br>PO Box 4099, Farmingdale, NY

HEATH COMPANY is selling photocopies of most Heathkit manuals. Only authorized source for copyright pyright manuals. Phone: (616) 925-5899, 8-4 E

AWESOME Kits: Voice changer, levitator, laser, gas sensor and more! Catalog \$1.00. LNS TECH-NOLOGIES, 20993 Foothill Blvd., Suite 307P, Hayward, CA 94541.

HOME automation via phone. No expensive com- puters. Furnace, air conditioner, on remotely. Plans, \$10.95. AMR CTR., PO Box 1176, Waltham, MA 02254-1176.

NEURAL Network. Study and build this fascinating learning synthetic brain. Details: THINK -2 2-89 Emma, Guelph, ON, N1E 1V1.

HACKERS catalog.Hard-To-Find kits and as-<br>sembled equipment (Red box, spy, cable at<br>etc.).Low prices. \$1.00.SMITH-05, Box 371, Cedar Grove, NJ 07009.

ELECTRONIC Project Kits. www.gkits.com. 1 (888) GO -4 -KITS, 292 Queen St., Kingston, ON., K7K 1B8. QUALITY KITS.

HANDHELD RF power meter detects and locates FM transmitters. Complete plans \$12.00 Postpaid, \$16.00 foreign. BRODIE LABS, INC., 'O Box 6194, Lakewood, CA. 90714-6194.

**Example 10** Stimulator Kit featured in Popular Electronics June issue. Tone muscles, stop aches and b pains with drilectronic acupuncture. Updated kit with driled enclosure \$40.00 pius \$2.50 S&H.<br>RAH PROJECTS, PO Box 159

#### COMPUTER SOFTWARE

ZSORT. Sort huge files fast. Disk \$5.00. Manual \$10.00. Box 12238, Lexington, KY 40581-2238.

#### COMPONENTS

RESISTORS 20 for \$1.00. LEDS 4 for \$1.00. Cata-<br>log \$1.00. ZIPFAST, Box 12238, Lexington, KY<br>40581-2238.

CRYSTALS: 2Way/pager/scanner/microprocessor, delivery/performance guaranteed.<br>Prototype/productions\_runs\_welcome.\_VELCO<br>ELECTRONICS, (716) 924-2073.

TRANSFORMERS - TOROIDAL: 37 & 52VA, 120V - 30VCT & 7.5V RMS. Simple, compact and established and cost effective solution to supplying + 5V and established and the supplying + 5V and the come. OMEGATRON (418) 831-1749.

# retirement. Your ticket to a secure

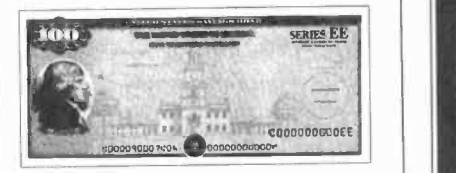

Save for retirement with U.S. Savings Bonds. For more information, ask your employer or bank, or write: U.S. Savings Bonds, Washington, DC 20226.

For a recorded message of current rate information, call 1-800-4US BOND • 1-800-487-2663

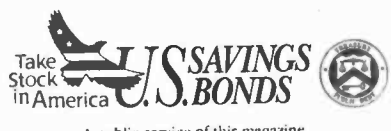

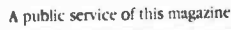

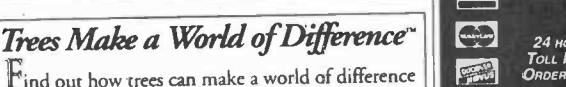

Find out how trees can make a world of difference for you, and your neighborhood. For your free brochure write: Trees For America, The National Arbor Day Foundation, Nebraska City, NE 68410. The National

**Arbor Day Foundation** 

AmericanRadioHistory.Com

#### **VIRTUAL REALITY**

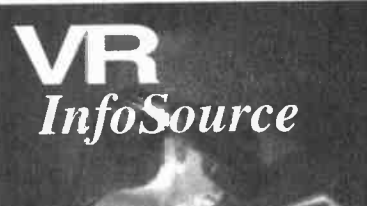

"Incredible Value'!" -Pam Eifert

"Bursting with info" -Pat Holt

'A VR smorgasborg!" -Sid Mirzad

# FIVE GREAT PUBLICATIONS! ONE LOW PRICE!

Virtual Reality an Exploding Technology is an exclusive report on the explosion of VR<br>in medical, amusement, consumer and other minimentar, Plus news blurbs on market entry by hea vyweights & Fortune 500's.

VR Resource Directory is your guide to hundreds of companies involved in VR products, books, software, professional trade organizations, clups, more!

**VRML Primer** explains VRML, building<br>
virtual norlds on the internet, great VR worlds<br>
to visit on the internet, ABCs of setting up your own interne: home page, more!

> **Desktop VR** contains a complete primer on using<br>VR on your PC, plus, where to get low cost HMDs (head mounted displays) & other equipment, the famous Mattel Powerglove hack (converting .a \$69 Powerglove fir use wth VR), Powerglove sources, listing of virtual world building software, comprehensive listing of HMD compatibility with<br>popular games & software, more!

> VR InfoMania contains great listings of'intemet websites devoted to VR, VR books, VR magazine articles & research papers, intemet FTP download sites & VR-related newsgroups, article listings<br>from back issues of VR magazines, where to go<br>to experience real VR, reviews of popular VR<br>books. glossary, of VR terms, great VR<br>applications, the future of virtual sex, mor

#### FFEE BONUS!

The first 1,00C orders will receive the<br>publication <u>VR Cartoons</u> featuring dozens of<br>funny cartoons about VR! Yours absolutely FREE! Limited printing, don't miss out! Order today!

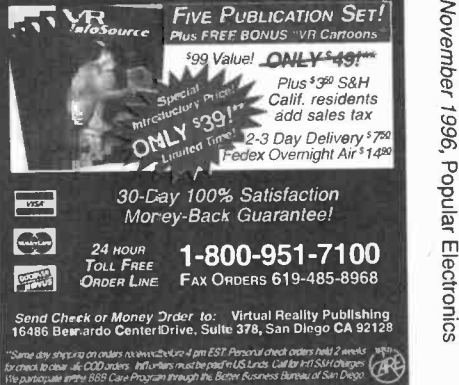

ORDER TODAY... HAVE IT TOMORROW!" 117

### ADVERTISING INDEX

Popular Electronics does not assume any responsibility for errors that may appear in the index below.

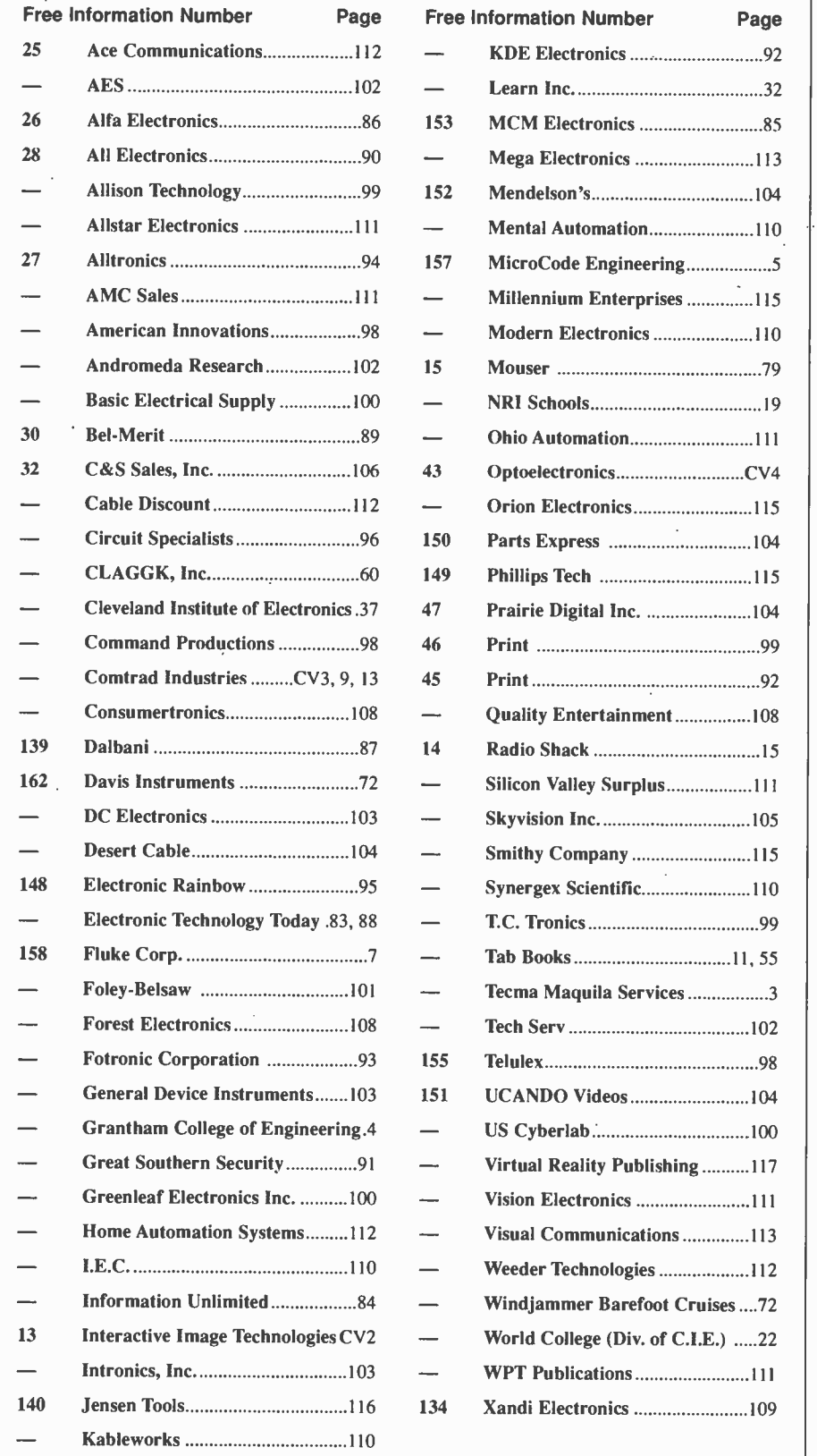

#### ADVERTISING SALES OFFICES

Gernsback Publications, Inc. 500 Bi-County Blvd. Farmingdale, NY 11735-3931 14516) 293-3000 Fax 1-(516) 293-3115

Larry Steckler, EHF/CET President (ext. 201)

Christina Estrada Assistant to the President (ext. 209)

For Advertising ONLY 1-516-293-3000 Fax 1-516.293-3115

Larry Steckler publisher

152 Mendelson's 104

..................................98

AmericanRadioHistory.Com

Arline Fishman advertising director (ext. 206)

Michele Torrillo advertising assistant (ext. 211)

Adria Coren credit manager (ext. 208)

Subscription/ Customer Service/ Order Entry 1-800-827-0383 7:30 AM - 8:30 PM EST

#### ADVERTISING SALES OFFICES EAST/SOUTHEAST

Stanley Levitan Eastern Sales <sup>1</sup>Overlook Ave. Great Neck, NY 11021-3750 1-516-487-9357,1-516-293-3000 Fax 1.516-487-8402

MIDWEST/Texas/Arkansas/ Oklahoma, Colorado, Arizona

Ralph Bergen Midwest Sales One Northfield Plaza, Suite 300 Northfield, IL 60093-1214 1-847-559-0555 Fax 1-847-559-0562 bergenrj@aol.com

#### PACIFIC COAST/Mountain States

Anita Bartman Hutch Looney & Assoc., Inc. 6310 San Vicente Blvd. Suite 360 Los Angeles, CA 90048-5426 1-213.931-3444 (ext. 227) Fax 1-213-931-7309

TECHNOLOGY UPDATE

# Why pay for cellular phone service if you only want it for emergency use?

The SOS phone offers a 24-hour call center to connect you with your emergency roadside service, 911 service or family members in the event of an emergency.

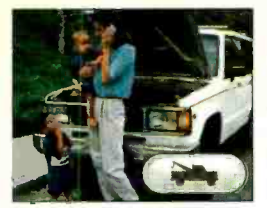

Press the Tow button and your emergency road ser- vice will be dispatched to tow your automobile.

To tell you the truth, I am not interested in owning a cellular phone...except for use in an emergency. What would I do if my car broke down on the interstate or ran out of gas on some deserted back road? How would I get help? Like most women, I have the safety of my children to consider.

Last month, I inquired about cellular phone ser- vice. I was surprised to find out how expensive it was, even for the most basic calling plans! I just couldn't justify spending that much for something I may never need. Then a good friend told about a product she thought would solve my problem. It's the SOS Phone-a cellular phone service designed exclusively for emergency use!

What does it do? With the touch of a button, the SOS Phone will connect me to a roadside emergency service, a 911 service or a trained SOS operator, 24 hours a day. If I ever need help, I know it's just a phone call away.

**Emergency assistance.** By pressing the "tow" button, I'll be connected with my emergency roadside service provider. Or, if I don't have one, the SOS operator can recom-

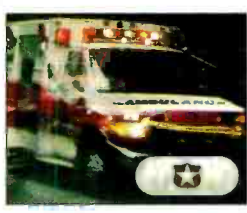

The 911 button will connect you to 911 police or other emergency services, and the the call is abcall is absolutely free!

mend one to me<br>and dispatch them immediately. The "911"

button will connect me to the 911 emer-<br>gency service in my areabest of all, solutely free!

Personalized service. Each SOS Phone has a serial number that is recorded at the Call Center, so each time I use my phone, the operators will know that it is me calling, and will greet me by name. Plus, my SOS Emergency Record will appear instantly on the com puter screen and the operator will connect me with the person or emergency service I need.

Not just for emergencies. If I just want to call home to tell

The "911"<br>
button will<br>
connect me to<br>
the 911 emergency service<br>
The "911"<br>
gency service

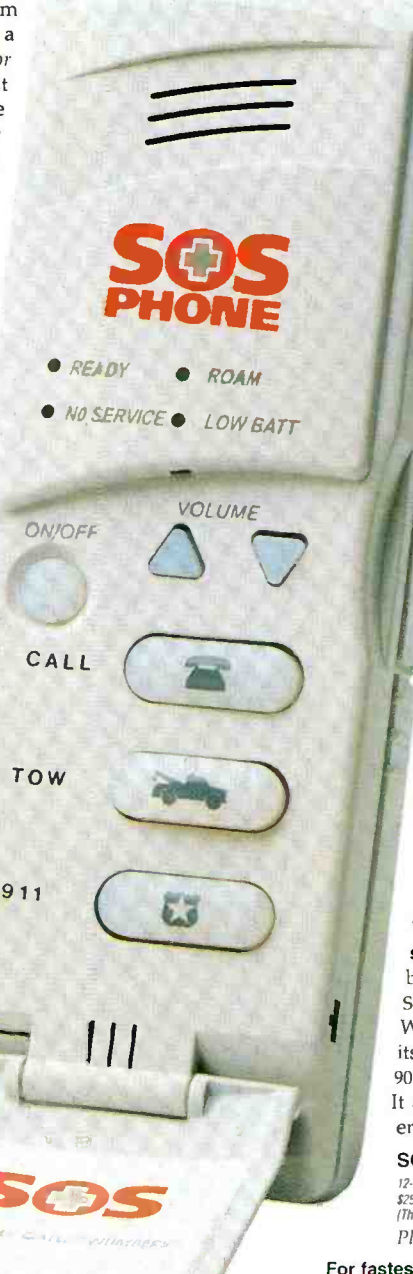

my husband that the kids and I are running late, I can! By pressing the "agent" button, I'll reach an operator. When I ask the operator to call home, I'll be connected automatically. And because the Call Center has my list of 10 most-used phone numbers, I don't even have to -ecite the number!

 $\frac{d}{dt}$ -,

> Great for teens. The SOS Phone is also a great thing to have around for my stepdaughter. I can rest assured that she'll always be able to get in touch with us (or an emergency service) if she needs to.

Cost control. Unlike ordinary cellular phone plans, the SOS Phone doesn't have any minimum usage requirements or any other stipulations that could change the price I expect to pay each month.

Plus, without my password, the only non -emergency calls my stepdaughter can make are to our 10 pre-

> Use the Agent button to talk to an SOS operator or be connected to someone on your preset list of numbers.

set phone numbers. I can even<br>specify a<br>maximum credit limit per month to eliminate the surprise of outrageous monthl<sub>7</sub> bills!

Try it your-<br>self. I can't

begin to tell you how much confidence the SOS Phone has given me and my family. Why not try it yourself? If you don't enjoy its convenience and security, return it within 90 days for a "No Questions Asked" refund. It also comes with a three-year manufacturer's limited repair or replacement warranty.

SOS Phcne. . . . . . . . \$14.95/month \$12 S&H 12-month service contract required for this price. One-time activation fee of \$25 All calls (ercept to 911) are billed to yeur credit card at \$1.45 per minute.<br>(That rate includes all local, long-distance, cellular and roaming fees.) Plzase meation promotional code 1782-PL-6673.

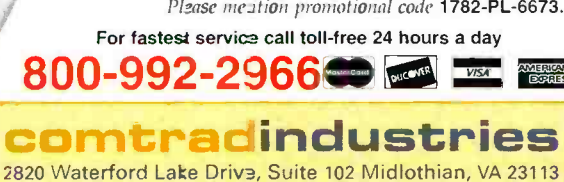

HEARTH SEE IT, DECODE IT, MAP IT, RECORD IT ... The all new **MODIC**, everything you ever asked for

FITTE

OELECTRONICS

**CTCSS Mode** 

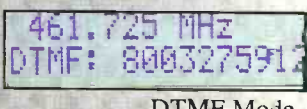

**DTMF Mode** 

DCS Mode also available

**Additional Display Mode** ·Latitude/Longitude Mode •Signal Strength Mode **•Deviation Mode** •LTR-Trunking Mode

**INNOVATIVE PRODUC FOR A MODERN PLANET** 

**INTRODUCTORY PRICE** 

1800

.High Speed FM Communications Nearfield Receiver sweeps range of 30MHz to 2GHz in less than one second

**FEATURES** 

L NEW

- .Two line character LCD displays Frequency and either All Mode Decoding (CTCSS, DCS, DTMF), Relative Signal Streagth, Latitude and Longitude or FM Deviation
- with automatic backlight
- •NMEA-01& GPS Interface provides tagging data with location for mapping applications<sup>\*</sup>
- CI-V compliart Serial Data Interface with both TTL and RS232C levels
- •Frequency Recording Memory Register ogs 500 frequencies with Time, Date, Latitude, ard Longitude information
- .Real-Time C ock/Calender with battery back-up
- •Frequency Lock Out, Manua Skip, and Auto or Manual Hold capability
- **•Tape Control Cutput** with Tape Recorder Pause control relay and
- **DTMF Encoce-** for audio data recording
- .Rotary Encoce: for easy selection of merus for setup ·Internal Speaker, Audio earphone/headphone jack
- •Miniature 8-zir DIN Serial Interface port for PC connection
- •Relative ten segment Signal Strength Bararaph Mode
- .Numerical Dev ation Mode with 1-10kHz and 10-100kHz ranges •Includes Bui.1-in Rapid Charge NiCad Batteries with 8 hour discharge
- time and a Universal Power Supply
- \*Software for mapping applications is planned by third party Software Design Compan Incuire about the availability and specific Companies to contact

5821 NE 14th Avenue + Ft. Lauderdale, Fla. + 33334 Visa, MasterCard, C.O.D · Prices and Specifications are subject to change without notice or obligation. Internet: http://www.optoelectronics.com

**IRECT ORDER LINE 800 .327 .5912**